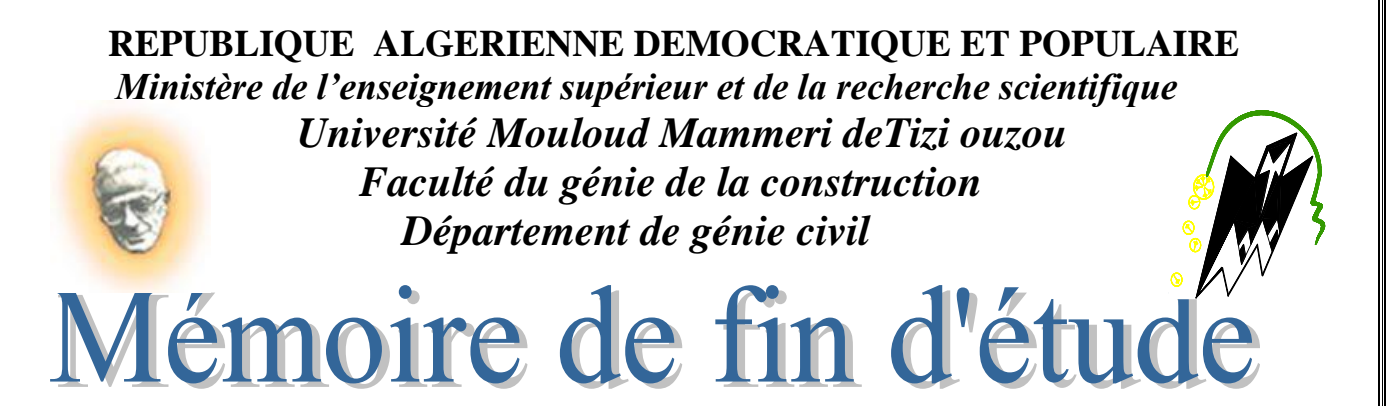

 *En vue d'obtention du diplôme master en génie civil. Option : construction civiles et industrielles.* 

**Théme** 

*Etude d'une Structure R+9 à usage d'habitation et commercial contreventée par voile et portique, étudié par le logiciel ETABS*

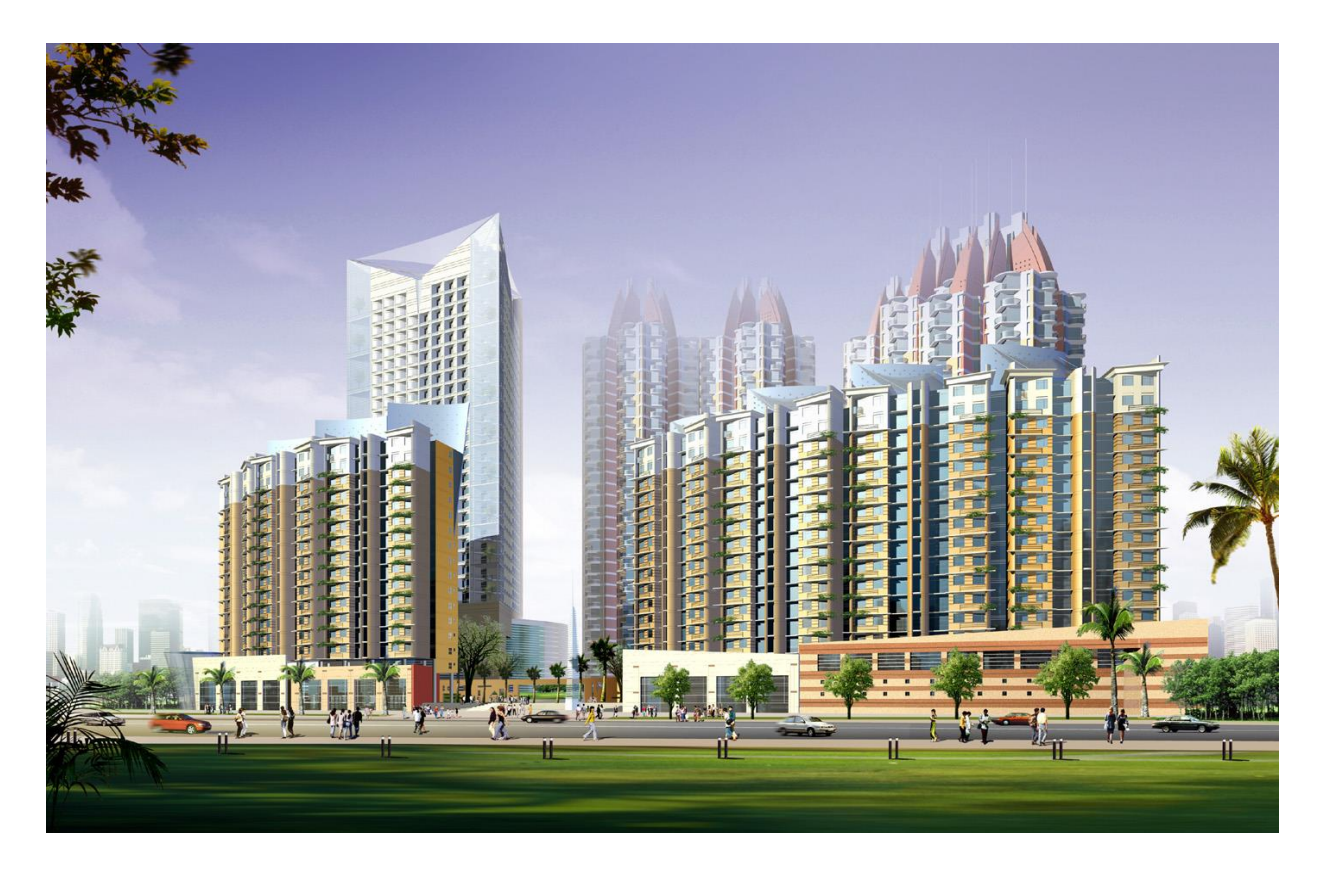

Etudié par : Melle HADJ ZIANE Nacera Dirigé par : M<sup>r</sup> MANSOURI.A Melle FERHAT Dyhia

 *Année 2017 / 2018*

# Remerciements

Au terme de ce modeste travail, ainsi que notre existence dans cette vie, nous remercions vraiment et énormément le **bon DIEU le tout puissant**, de sa grand Générosité, de Bonté et de nous accordé la patience et d'avoir accompli ce travaille qui présente le fruit de plusieurs années de sacrifice.

Nous somme également très reconnaissance à notre promoteur monsieur

**Mr MANSOURI.A** de nous avoir suivis et orientés durant l'élaboration de ce mémoire.

Toute personne ayant contribué de prés ou de loin à la réalisation de ce mémoire retrouve ici l'expression de nos plus profonds sentiments.

Sans oublier tous nos amis de la promotion **MASTER II** pour leur aide, leur patience, leur compréhension et leur encouragement.

Que le bon DIEU le tout puissant nous protège.

# DIEI I MERCI

## DEDICACE

#### *Je dédie ce travail à :*

 *A mes très chers parents qui m'ont toujours soutenu tout au long de ma vie, qui m'ont orienté dans le bon chemin et qui' ont tout fait pour que je réussisse, que Dieu vous bénisse et vous garde.*

 *A mes très chers frères (Mouloud, Belaid et Hamid), mes belles sœurs et leurs enfants*

 *A mes très chères sœurs hakima, chabha, Sadia et Malika, leurs maris et leurs enfants.*

 *A mon adorable sœur Nora.*

 *A mes princesses Mafaz et Ritadj.*

 *A Mon très cher cousin Ahmed.*

 *A mes très chères cousines Nadia, Sakia, Nabila,* 

 *Chinza et fatma.*

 *A ma chère binôme Dyhia et sa famille.*

 *A tous mes amis(es) surtout (Remdane, Salem, Moumouh, Aghilas, Hand, Salim,Sideu et Nina , Katia,Lamia, Tina, Fadila, samia, warda, Imane et Miriam...……).*

 *A la promotion génie civil MASTER II 2017 /2018. Tous ceux qui m'ont aidé durent ce travail. A tous ceux que j'aime et je respecte.* 

*NACERA.*

## DEDICACE

## *Je dédie ce travail à :*

*A ma très chère maman qui m'a toujours soutenu tout au long de ma vie, qui m'a orienté dans le bon chemin et qui' a tout fait pour que je réussisse, que Dieu la garde pour moi.*

*A mes chers frères (Abdellah, Farid et Youva).* 

*A ma chère sœur Samia.*

*A toute ma famille.*

 *A ma chère binôme Nacira.*

 *A tous mes amis(es) surtout (Remdane, Mouh, Sayem, Aghilas, Hand, Salim et Mounia,* 

 *Farida, Soraia, Malika et Noura……).*

*A la promotion génie civil MASTER II 2017 /2018 <sup>A</sup>Tous ceux qui m'ont aidé durent ce travail.*

 *Dyhia.* 

*A tous ceux que j'aime et je respecte.*

## sommaire

**SASA** 

#### **Introduction générale**

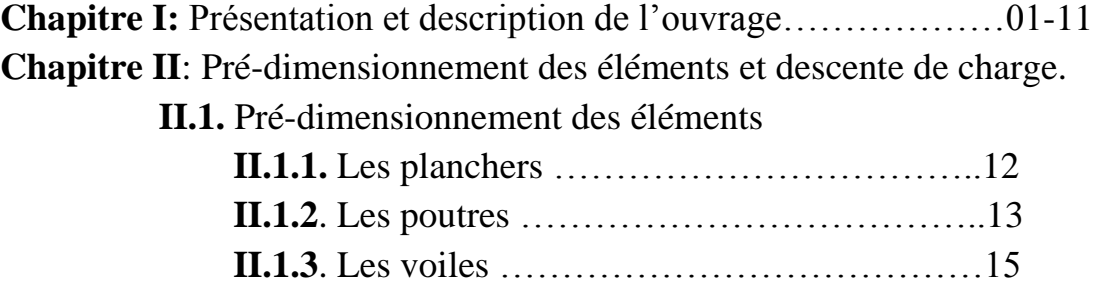

 **II.2.**Détermination des charges et les surcharge

#### **Chapitre III :** Calcul des éléments.

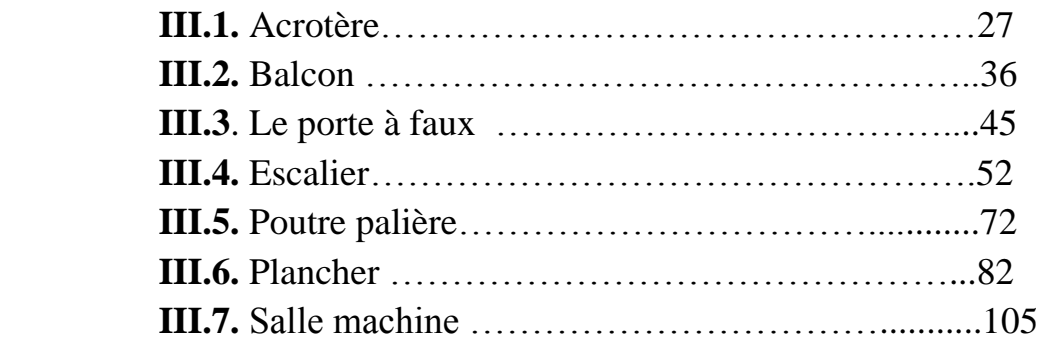

 **II.1.4.** les poteaux …………………………….......20

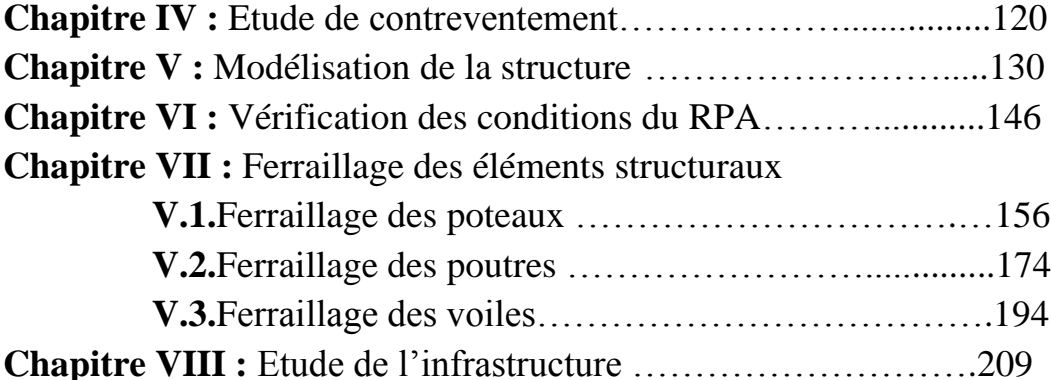

ISINISI PILIPINISI PILIPINISI P

- **Conclusion-Générale**
- **Bibliographie**

Introduction générale

**A A A A A A A A A A A A A A** 

 La durée de vie des structures en béton armé est conditionnée par la réponse aux agressions physiques et chimique de l'environnement ; ainsi que la capacité des matériaux constitutifs à se protéger contre les attaques.

 Le séisme et la corrosion des armatures sont des causes majeures de dégradations des structures en béton armé.

 D'une part, avec la même quantité de matériaux on aura un bâtiment qui résiste ou non aux séismes, pour cela les architectes et ingénieurs se forment pour en tenir compte dans leurs projets en zone sismique.

 D'autre part, la corrosion des armatures induit une modification de l'adhérence acier-béton, une réduction de la section des barres d'acier, une réduction de la ductilité de l'acier ainsi qu'un endommagement périphérique du béton du à la pression des produits de corrosion, tous ces aspects peuvent conduire à la diminution de la capacité portante de la structure en béton armé.

 Nous autant qu'étudiantes en fin de cycle, dans le but de mettre en pratique les connaissances acquises durant le cycle de formation d'ingénieur en génie civil, nous sommes choisies l'étude d'un bâtiment en (R+9) à usage d'habitation et commercial.

 Nos calculs seront faits de manière à assurer la stabilité de l'ouvrage et la sécurité des usagers avec moindre cout.

 Pour cela nos calculs seront conformes aux règles parasismique Algériennes (RPA modifiées 2003) et les règles techniques de conception et du calcul des ouvrages et construction en béton armé suivant la méthode des états limites (BAEL 99).

 Comme la méthode manuelle est lente on a préférer d'utiliser le logiciel ETABS 9.6 pour la modélisation de notre structure.

**ANA NG ANG ANG ANG ANG ANG ANG ANG A** 

#### I) INTRODUCTION :

 Dans le cadre de ce projet de fin d'étude, nous avons procédé au calcul d'un bâtiment Comportant un RDC commercial et 09 étages à usage d'habitation(R+9).

 Dans cette étude, on a utilisé le logiciel de calcul par éléments finis ETABS (Version9.6.0) particulièrement efficace dans la modélisation des bâtiments à plusieurs étages. Ce logiciel nous a permis la détermination des caractéristiques dynamiques de la structure, le calcul des efforts internes qui sollicitent chaque élément de la structure. Les efforts engendrés dans le bâtiment, sont ensuite utilisés pour ferrailler les éléments résistants suivant les combinaisons et les dispositions constructives exigées par la réglementation algérienne dans le domaine du bâtiment à savoir les Règles Parasismiques Algériennes RPA99 (Version 2003) et les Règlements du béton aux états limitesBAEL91 modifié 99.

#### I.1)DESCRIPTION DE L'OUVRAGE :

 Notre projet consiste en l'étude et le calcul d'une tour R+9 à ossature mixte, à usage d'habitation et commercial, cet ouvrage sera implantée à Tizi-Ouzou qui est classée selon le RPA 99/ VERSION 2003 comme étant une zone de moyenne sismicité (zone IIa).

Cette tour comporte :

- 01 rez-de-chaussée (RDC) à usage commercial.
- $\geq 09$  étages à usages d'habitation.
- $\geq 01$  cage d'escalier.
- $\geq 01$ cage d'ascenseur.
- $\geq 01$  terrasse inaccessible.

#### I.2) CARACTÉRISTIQUES GÉOMÉTRIQUES DE L'OUVRAGE :

Notre bâtiment a pour dimensions :

- La longueur totale du bâtiment :.......................................23.40m.
- La largeur totale du bâtiment :…………………………..16.40m.
- La hauteur de RDC : …………………………………….4.08m.
- La hauteur d'étage courant :…………..…………………3.06m.
- La hauteur totale de bâtiment……………………………34.02m

## I.3) LES ÉLÉMENTS DE L'OUVRAGE :

#### I.3. 1) L'OSSATURE :

La tour a une ossature mixte, composée de :

- Portiques transversaux et longitudinaux (Poutres et Poteaux).qui reprennent essentiellement lescharges et les surcharges verticales.
- Voiles en béton armé disposés dans les deux sens (longitudinal et transversal) qui reprennent essentiellement les charges horizontales (séisme, vent,…etc.)

## I.3. 2) Les planchers :

Le plancher est une partie horizontale de la construction, il a pour but de séparer les niveaux successifs du bâtiment.

- Il est capable de supporter en outre son poids propre les charges d'exploitation, et de les transmettre aux éléments porteurs de l'ossature (fonction de résistance mécanique).
- Il assure l'isolation thermique et acoustique des différents étages (fonction d'isolation).

Dans notre bâtiment nous avons deux types de planchers :

- $\triangleright$  planchers à corps creux portés par des poutrelles qui assurent la transmission des charges aux éléments horizontaux (poutres) et ensuite aux éléments verticaux (poteaux).
- Planchers en dalle pleine coulée sur place, pour les balcons et les portes à faux.

On a opté pour un plancher semi préfabriqué (Corps creux, poutrelles et dalle de compression) qui présente les avantages suivants :

- $\triangleright$  Facilité de réalisation
- Réduction de la masse du plancher et par conséquence l'effet sismique
- $\triangleright$  Il fait fonction d'isolation acoustique et thermique
- Economie dans le coût de coffrage (les poutrelles et le corps creux forment un coffrage perdu).

#### I.3. 3) La CAGE D'ESCALIER :

La cage d'escalier permet l'accès aux différents niveaux. Elle est constituée à chaque niveau de deux volées et d'un palier intermédiaire.

#### I.3. 4) LOCAL D'ASCENSEUR :

L'ascenseur est un appareil élévateur permettant le déplacement vertical et accès aux différents niveaux du bâtiment, il est composé essentiellement de la cabine et de sa machinerie.

#### I.3. 5)Les façades :

Les façades sont réalisées en double cloison par des éléments de briques comportant desouvertures pour fenêtres à certains endroits.

## I.3. 6) L'ACROTèRE :

C'est un élément encastré dans le plancher terrasse réalisé en béton arme, qui va servir comme garde-corps. Sa hauteur est de 60 cm et d'épaisseur de 10 cm.

#### I.3. 7) La maçonnerie :

La maçonnerie la plus utilisée en ALGÉRIE est en briques creuses pour cet ouvrage nous avons deux types de murs :

#### **Murs extérieurs :**

Le remplissage des façades est en maçonnerie non rigide elles sont composées d'une double cloison en briques creuses a 8 trous de 10 cm d'épaisseur avec une lame d'air de 5cm d'épaisseur pour assurer une bonne isolation thermique.

#### **Murs intérieurs :**

Ils seront réalisés en brique creuses de 10cm d'épaisseur qui seront destinés à séparer la surface intérieure habitable.

#### I.3. 8)Les revêtements :

- Carrelage (scellé) pour les planchers et les escaliers.
- $\triangleright$  Céramique pour les salles d'eau et les cuisines.
- Enduit et ciment pour les murs de façade et les cages d'escaliers.
- $\triangleright$  Plâtre pour les cloisons intérieurs et les plafonds.

#### I.3. 9) Les fondations :

La fondation est l'élément qui est situé à la base de la structure, elle assure la transmission des charges et surcharges au sol par sa liaison directe avec ce dernier.

Le choix de type de fondation dépend de type du sol d'implantation et de l'importance de l'ouvrage**.**

## I.4) Hypothèse de calcul :

Dans notre étude les hypothèses de calcul adoptées sont *:*

- $\triangleright$  La résistance à la compression du béton à 28 jours : fc<sub>28</sub> = 25 MPa.
- $\triangleright$  La résistance à la traction du béton : f<sub>t28</sub> = 2.1 MPa.
- $\triangleright$  Module d'élasticité longitudinal différé : Evj = 10818.865 MPa.
- $\triangleright$  Module d'élasticité longitudinal instantané : Eij = 32164,195Mpa.
- $\triangleright$  Limite élastique du l'acier : Fe = 400 MPa

## I.5) Réglementation utilisée:

Les règles utilisées sont :

- $\triangleright$  les règles techniques de conception et de calcul des ouvrages et construction en béton armé suivant la méthode des états limites (BAEL 91).
- les règles parasismiques algériennes (RPA 99modifié 2003).
- $\triangleright$  les charges et surcharges d'exploitation (DTR-BC-22).
- Construction en béton armé (CBA 93).

## I.6) Les caractéristiques du sol :

Le rapport du sol nous a donné une contrainte moyenne qui est de 2bars.

## I.7) Caractéristiques mécaniques des matériaux :

## A) Béton :

Le béton est un mélange de granulat (sable gravier), d'un liant hydraulique (le ciment) et d'eau de gâchage. Dans la pratique, on doit s'approcher du rapport eau**/**ciment = 0,5.

Il est défini du point de vue mécanique par sa résistance à la compression qui varie avec la granulométrie, le dosage en ciment et l'âge de béton.

Le ciment portland compose de classe 425 est le liant le plus couramment utilisé ; il sert à assurer une bonne liaison entre les granulats.

La masse volumique du béton est :  $\rho = 25 K n/m^3$ 

## A-1) Principe du Béton Armé :

La résistance du béton est très faible en traction. En revanche, l'acier résiste très bien à la traction.

Aussi, le principe du béton armé est d'insérer dans la matrice de béton des aciers dans les zones tendues. Cette association est efficace car :

- L'acier adhère au béton ce qui permet la transmission des efforts d'un matériau à l'autre.
- $\triangleright$  Il n'y a pas de réaction chimique entre l'acier et le béton (sauf lorsqu'on emploi certain adjuvants).

## A-2) Composition du béton :

Le béton utilisé est un béton courant doser à  $350 \text{ kg/m}^3$  de ciment. Sa composition courante pour 1m<sup>3</sup> est comme suit:

- $\triangleright$  Dosage de Ciment CPJ 325 : 350kg/m<sup>3.</sup>
- Solution Fig. 1125 kg/m<sup>3</sup> (Dg 
solution 25 mm).
- Sable propre : 380 à 450kg/m<sup>3</sup> (Dg 
s 5 mm).
- $\triangleright$  Eau gâchage : 175 kg

## A-3) Résistance du béton :

#### **à la compression :**

Un béton est définit par une valeur de sa résistance à la compression à l'âge de 28 jours fc28 exprimée en *MPa*

■ La résistance caractéristique à la compression  $f_{ci}$  à l'âge de  $j \le 28$ jours, est :

$$
f_{cj} = \frac{j}{4,76+0,83j}
$$
  $f_{c28}$  pour  $f_{c28} \le 40$  MP............ **BAEL91 (Art A.2.1.11)**

 $f_{cj} = \frac{j}{1.40+1}$  $\frac{1}{1,40+0.95 \text{ J}} \cdot f_{c28}$  pour $f_{c28} > 40 \text{ Mpa}$  ..............**BAEL91** (Art A.2.1.11)

Pour *: j*>28 *jours* =>  $f_{cj} = 1, 1 \cdot f_{c28}$ 

On prévoit une résistance du béton à 28 jours de 25MPa car elle est facilement atteinte dans les chantiers régulièrement contrôlés.D'où : $f_{c28} = 25MPa$ 

#### **à la traction :**

La résistance caractéristique à la traction du béton à l'âge de *j* jours est conventionnellement définit par la relation :

 $f_{tj} = 0.6 + 0.06 f_{cj}(en MPa)$  …………….. **BAEL91** (Art A.2.1.12)

Cette formule étant valable pour les valeurs de : $f_{ci} \leq 60 \text{ MPa}$ 

- On aura donc pour :  $f_{c28} = 25 \text{ Mpa} \gg f_{t28} = 2,1 \text{ Mpa}$
- Pour :  $f_{cj} \geq 60 \, MPa, f_{tj} = f_{cj}^{2/3}$

#### A-4) Contraintes limites du béton:

#### A-4-1) contraintes limites de compression :

#### **L'Etat limite ultime [ELU] :**

La contrainte admissible de compression à l'état limite ultime (ELU) est donnée par :

*=*  0,8528 . …………………..*.BAEL91 (Art A.4.3.41)*

Avec :

 $\gamma_b = 1.5$  pour les situations durables (qourante).  $\gamma_b = 1.15$  pour les situations accidentelles.  $\bullet$   $\gamma_b$ : Coefficient de sécurité

 θ : coefficients qui tiennent compte de l'influence défavorable de la durée d'application de la charge.

 $\theta$ = 1 lorsquej>24 heures

θ= 0,9 lorsque 1<j<24 heures

- $\theta = 0.85$  lorsquej<1 heure.
	- Pour $\gamma_b$ =1,50 et  $\theta$ =1, on aura f<sub>bu</sub> = 14,2 MPa.
	- Pour $\gamma_b$ =1,15 et  $\theta$ =1, on aura f<sub>bu</sub> = 18,48 MPa.

Le diagramme qui peut être utilisé dans tous les cas est le diagramme de calcul dit «parabole rectangle»défini comme suit:

- $0 \leq \varepsilon_{bc} \leq 2\%$  compression pure(avec :  $\varepsilon_{bc}$  raccourcissement du béton).
- 2‰≤ $\varepsilon_{bc}$ ≤3,5‰ compression avec flexion.

En compression pure, les déformations relatives du béton sont limitées à 2‰.

#### **L'Etat limite de service [ELS] :**

C'est l'état au-delà duquel les conditions normales d'exploitation de l'ouvrage ne sontplus satisfaites.

Les vérifications à effectuer portent sur un état limitede durabilité de l'ouvrage et un état limite de déformation.

La contrainte de compression du béton est donnée par la formule :

 $\bar{\sigma}_{bc}$ =0,6.  $f_{c28}$  ……………*.BAEL91 (Art A.4.5.2)* 

#### Chapitre I Présentation et description de l'ouvrage

Pour : $f_{c28}$ = 25Mpa $\Rightarrow$  $\bar{\sigma}_{bc}$ = 15*MPa* 

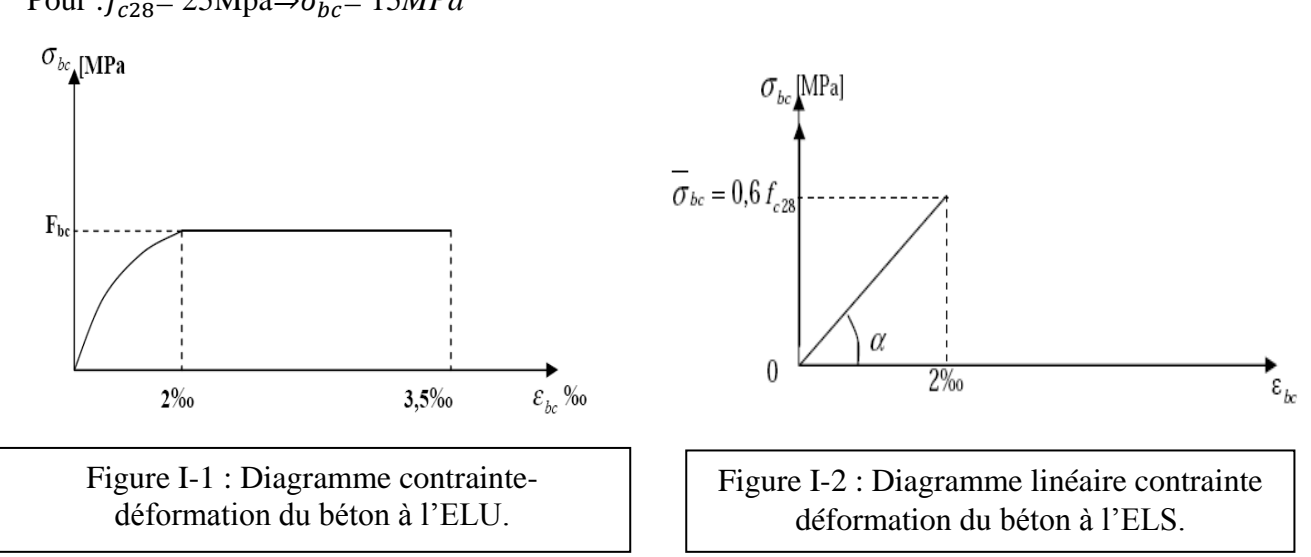

#### A-4-2) Contrainte limite de cisaillement :

La contrainte limite de cisaillement prend les valeurs suivantes :

- **Fissuration peu nuisible**
	- $\bar{\tau}_u \leq \min \left[ \frac{0.2 \cdot f_{cj}}{v_h} \right]$  $\frac{z_{JcJ}}{v_b}$ ; 5Mpa]⇒ $\bar{\tau}_u \le min[3,33Mpa;5Mpa]$ =3,33Mpa

#### **fissuration préjudiciable ou très préjudiciable**

$$
\bar{\tau}_u \le \min\left[\frac{0.15 \cdot f_{cj}}{\gamma_b}; 4Mpa\right] \Rightarrow \bar{\tau}_u \le \min\{2, 50Mpa; 4Mpa\} = 2,50Mpa
$$

#### A-5) MODULE D'ÉLASTICITÉ :

Le module de déformation longitudinale du béton est donné par la formule suivante :

#### **Module instantané** :**[BAEL 91 modifie 99 /Art.2.1 21**]

Pour les charges d'une durée d'application inferieur a 24h :Eij= 11000  $\sqrt[3]{f_{cj}}$ 

#### **Module différé** :**[BAEL 91 modifie 99/ Art .2.1 22]**

Pour les charges de longue durée d'application :  $E_{\nu i} = 3700 \cdot \sqrt[3]{f_{ci}}$ 

*:* la résistance de béton a la compression à **j** jours(*Exprimée* en MPa)

Dans notre cas on a : $fc_{28}=25MPa$  $\rm E_{i28}$ =32164,20 MPa  $E_{v28}$ =10818,87MPa

: Coefficient de poisson.

Avec :  $\left\{ \begin{array}{ll} \text{G=E/2(1+v)} & \text{[MPa]} \end{array} \right.$ 

#### **Module transversal : [BAEL 91modifie 99 /Art A.2.1, 3]**

E : module de YOUNG.

**Coefficient de poisson** : **[**Art **: A2.1, 3 /BAEL91 modifiée 99]**

C'est le rapport entre les déformations transversales et longitudinales

 $v=$ déformation relative trasversale  $\frac{d$  déformation relative longitudinale  $=$ Δt/t Δl/l

 $v=0.2$  ( $\hat{a}$  **ELS**) Pour le calcul des déformations.

 $v=0$  (à **ELU**)Pour le calcul des sollicitations.

## B)les aciers :

Les aciers sont utilisés pour équilibrer les efforts de traction auxquels le béton ne résiste pas. Nous aurons à utiliser 03 types d'aciers dont les principales caractéristiques sont mentionnées dans le tableau suivant :

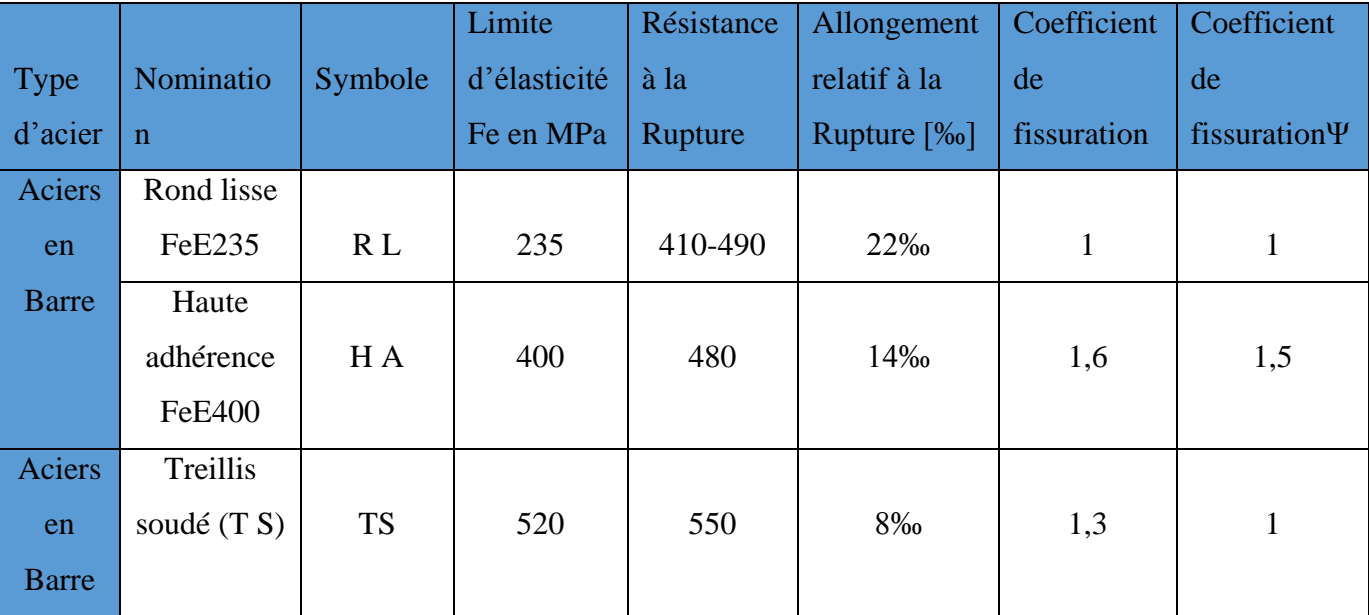

Tableau I.1 : Caractéristiques des aciers

#### Chapitre I Présentation et description de l'ouvrage

## B.1) Module D'ÉLASTICITÉ :

Le module élasticité longitudinal (Es) de l'acier est pris égal à : Es = 200000 MPa.

**limite élasticité de l'acier à l'ELU :**

$$
\sigma_s = \frac{f_e}{\gamma_s}
$$

 $f_e$ : Limite d'élasticité de l'acier.

AvecCoefficient de sécurité.

 $\sigma_{\rm s}$ : la Contrainte d'acier à L'ELU

 $[\gamma_s = 1,15$ pour le cas courant.

 $y_s$  = 1 pour le cas accidentel

 $\sigma_s$  = 348 MPa pour les aciers à haute adhérence FeE40

 $\sigma_s$  = 204MPa pour les aciers doux FeE24

## B.2) Diagramme contraintes déformations:

La mise en évidence des caractéristiques mécaniques de l'acier ; se fait à partir d'un essai de traction qui consiste à rompre une tige en acier sous l'effet de la traction simple. Le diagramme contraintes- déformations a pour allure:

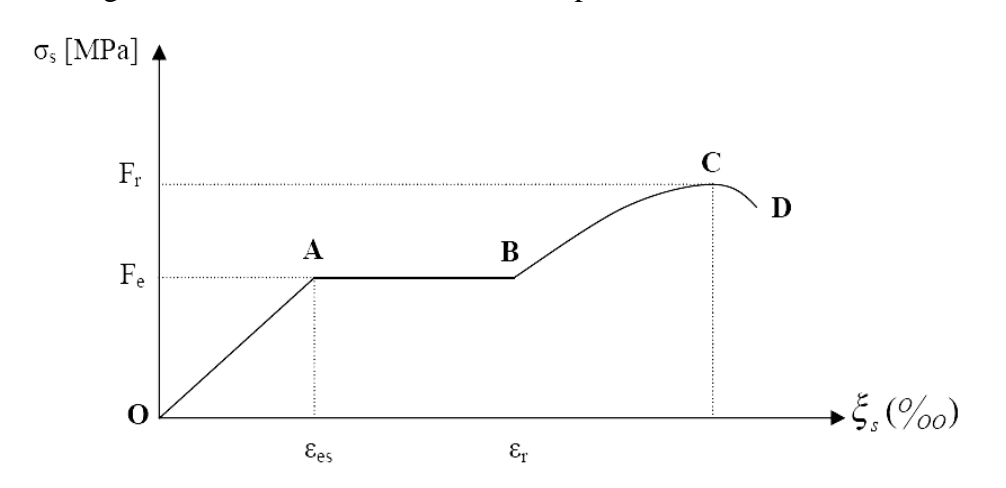

#### **Figure 1-2 : diagramme contraintes - déformations de l'acier.**

 $F_r$ : Résistance à la rupture.

 $F_e$ : Limite d'élasticité.

 $\varepsilon_{es}$ : Allongement relatif correspondant à la limite élastique de l'acier.

 $\varepsilon_r$ : Allongement relatif correspondant à la résistance à la rupture.

#### Chapitre I Présentation et description de l'ouvrage

Le diagramme comprend quatre zones :

Zone **OA** : Domaine d'élasticité linéaire.

Zone **AB** : Domaine de ductilité.

Zone **BC** : Domaine de raffermissement.

Zone **CD** : Domaine de striction.

#### **Limite élastique de l'acier à l'ELS :**

- **Fissuration peu nuisible :** cas des éléments intérieurs ou aucune vérification n'est nécessaire,  $\sigma_{s} \leq f_{e}$
- **Fissuration préjudiciable :** c'est le cas des éléments exposés à l'intempérie.

$$
\sigma_{st} \leq \overline{\sigma}
$$
 st = min  $\left\{ \frac{2}{3} f_e : {^{110}} \sqrt{\eta f_{tj}} \right\}$  en [MPa]...... (BAEL91/ Art A.4.5.33/B)

**Fissuration très préjudiciable :** c'est le cas des milieux agressifs.

$$
\sigma_{st} \leq \overline{\sigma} \text{ st} = \min \left\{ \frac{1}{2} f_e : \sqrt[90]{\eta f_{tj}} \right\} \text{ en [MPa] } \dots \text{ (BAEL91 / Art A.4.5.34)}
$$

Avec :

*ŋ*: Coefficient de fissuration *n*=1 : pour les ronds lisses (RL) *ŋ*= 1,6 : pour les hautes adhérences (HA)

#### **B.3) Diagramme contrainte-déformation de l'acier :**

#### **(Art A.2.2.2/BAEL 91 modifié 99)**

La mise en évidence des caractéristiques de l'acier se fait à partir de l'essai de traction qui consiste à sollicité une éprouvette en acier par un effet de traction jusqu'à à la rupture .Le diagramme contrainte –déformations est conventionnellement défini ci–après

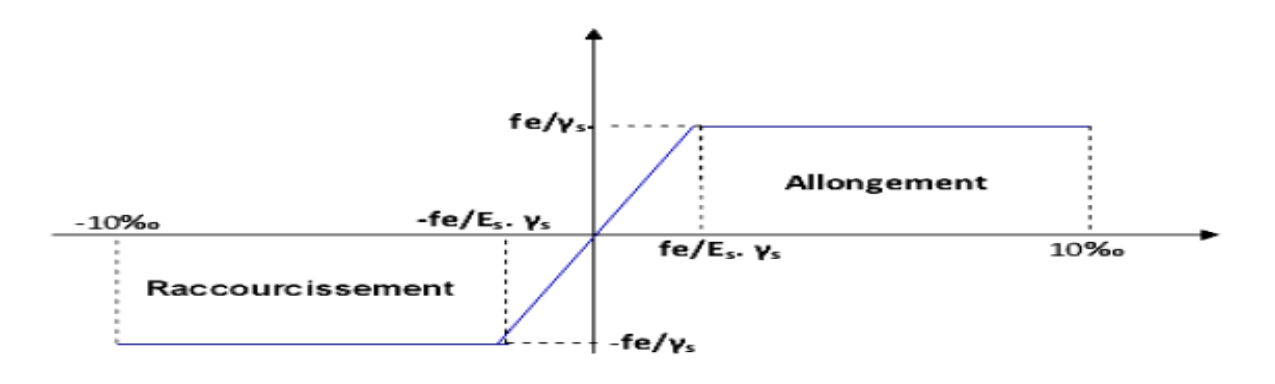

#### **Figure 1-3 : Diagramme ‹‹ contrainte –déformation de l'acier ››**

## B.4) PROTECTION D'ARMATURES : (art A.7.2.4 BAEL91)

Dans le but d'avoir un bétonnage correct et de prémunir les armatures des effets d'intempéries et d'agents agressifs, on doit veiller à ce que l'enrobage(C) des armatures soit conforme aux prescriptions suivantes :

- **C ≥ 5cm** : pour les éléments exposés à la mer, aux embruns ou aux brouillards salins ainsi pour ceux exposés aux atmosphères très agressives.
- **C**≥**2cm** : pour les éléments situés dans des locaux non couverts soumis aux condensations.
- **C ≥ 3 cm :** pour les éléments en contact d'un liquide (réservoir, tuyaux, canalisations).
- **C ≥ 1cm :** pour les parois situées dans les locaux non exposés aux condensations.

#### CONCLUSION :

Dans ce premier chapitre on a présenté la structure à étudier, et défini les différents éléments qui la compose ainsi que le choix des matériaux utilisés, sa dans le but d'approfondir cette étude pour faire un pré-dimensionnement précis dans le chapitre que nous entamerons prochainement, afin d'assurer une bonne résistance des matériaux qui constituent notre construction.

#### II-INTRODUCTION :

 Le pré dimensionnement a pour but de définir les dimensions des différents éléments de la structure (planchers, poteaux, poutres, voiles…etc.). Ces dimensions sont choisies selon les exigences règlementaires du L'RPA99V2003 et BAEL91/99.Les dimensions obtenues ne sont pas définitives ; elles peuvent être augmentées après vérification dans la phase du dimensionnement.

## II.1. PRÉ DIMENSIONNEMENT DES ÉLÉMENTS :

## II.1.1.Les planchers à corps creux:

Les planchers sont constitués d'une dalle de compression et de corps creux reposant sur des poutrelles préfabriquées disposées suivant la plus petite portée.

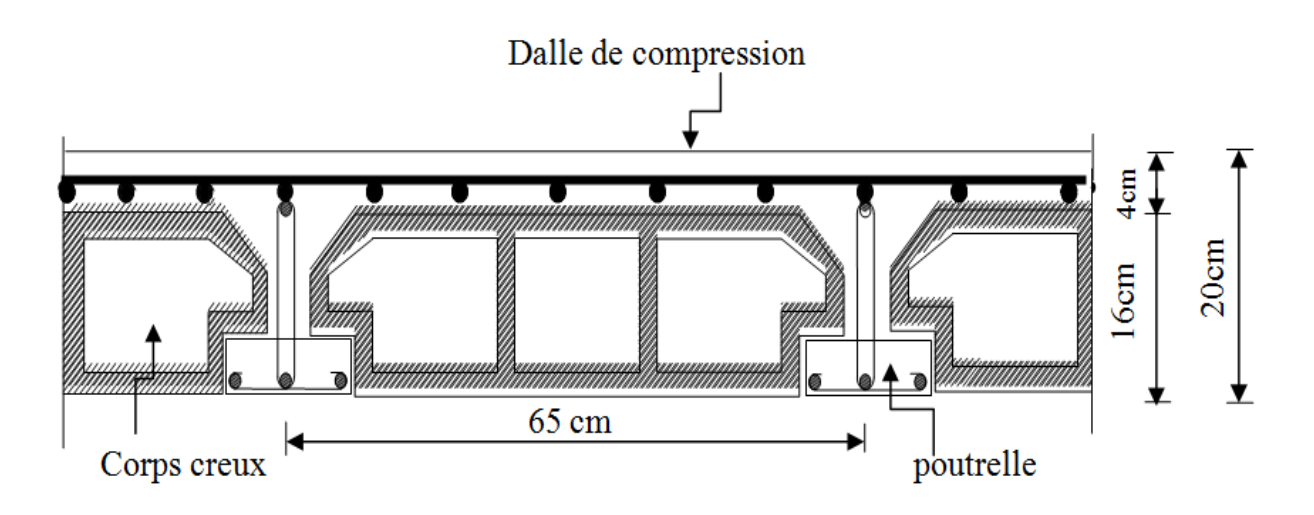

## **Fig.II.1:Coupe d'un plancher en corps creux.**

#### **Dimensionnement :**

La hauteur H<sub>t</sub> du plancher en corps creux est donnée par la formule suivante :

22.5 *<sup>L</sup>*max *<sup>H</sup><sup>t</sup>* …………………… **(BAEL91modifié 99/Art B.6.8.424).**

Avec :  $\bigcap H_t$ : Hauteur total des planchers.

L<sub>max</sub> : portée libre maximale entre nus des appuis dans le sens des poutrelles.

Dans notre cas **:** Lmax=340-25=315 cm

Ce qui nous donne **:** 

$$
H_t \ge \frac{315}{22,5} = 14 \text{ cm}
$$

 Dans un premier temps on prend la section minimale exigée par le **(RPA 99 version 2003)**  pour un poteau en **Zone II** qui est de **(25x25) cm<sup>2</sup>** .

Ainsi ; On prend : $H<sub>t</sub>=20$  cm et on adopte un plancher de type (16+4) = 20cm.

 Hauteur de corps creux (hourdis) =16cm. Avec :-

Epaisseur de la dalle de compression = 4cm.

#### II-1-2. Les poutres :

 D'après les prescriptions préconisées par le RPA 99 (version2003) les dimensions des poutres doivent satisfaire les conditions suivantes :

- **Hauteur**  $h_t$ :  $\frac{L_{\text{max}}}{45}$  $\frac{max}{15} \leq h_t \leq \frac{L_{max}}{10}$ 10
	- **Largeur b :**  $0,4h \le b \le 0,7h$

 **Lmax**: distance maximale entre nus d'appuis dans le sens considéré.

 $Avec : \{ \mathbf{b} : \text{ La larger} \}$  de la poutre. **h**<sub>t</sub>: la hauteur totale de la poutre. Avec :

Selon le **RPA 99V2003** (article 7.5.1) ; les poutres doivent respecter les conditions ci-après :

La largeur :  $b \geq 20$ cm La hauteur: h≥30cm Le rapport :  $\frac{h}{h}$  $\frac{1}{b} \leq 4$ cm

On distingue les poutres principales qui servent comme appuis aux poutrelles et les poutres secondaires qui assurent le chaînage.

#### **a- Les poutres principales :**

Ce sont des poutres porteuses jouant le rôle d'appuis aux poutrelles.

Elles ont pour longueur :  $L_{\text{max}}$  = 390 -25 = 365 cm

**Hauteur h:**

$$
\frac{L_{max}}{15} \le h_t \le \frac{L_{max}}{10}
$$

365  $\frac{365}{15} \leq h \leq \frac{365}{10}$  $\sum_{10}^{105}$  **e** 24,33 \le 1<sup>6</sup> \le 36,5 cm **e cm**.

**La largeur b**:

 $0,4h \le b \le 0,7h$ 

 $0,4(35) \le b \le 0.7$  (35)  $m \implies 14,00 \le b \le 24,50$  cm

Compte tenu des exigences du l'RPA on opte pour : **b = 30 cm.**

#### **Vérifications relatives aux exigences du RPA :( Art 7.5 .1/ RPA99) :**

On doit vérifiée que :

 $\begin{array}{|c|c|c|c|}\n\hline\n\text{b} & \geq 20 \text{ cm} & \text{b} = 30 > 20 \text{ cm} & \text{m} \implies \text{condition } \text{V} \text{ erifi\'ee} \\
\hline\n\end{array}$  $\begin{array}{ccc} \downarrow & h_t \geq 30 \text{cm} & \text{m} \implies \end{array}$  h=35 > 30cm **n**  $\implies$  condition Vérifiée  $h_t$  $\frac{h_t}{b} \leq 4$   $\frac{h_t}{b}$  $\frac{h_t}{b} = \frac{35}{30}$  $\frac{30}{30}$  = 1,66 < 4 **a**  $\Longrightarrow$  condition Vérifiée

**Donc**: Les poutres principales auront les dimensions suivantes  $:(b \times h_t) = (30x35)$  [cm<sup>2</sup>]

#### **b- Poutres secondaires :**

Elles sont disposées parallèlement aux poutrelles qui assurent le chainage. Elles ont pour longueur : $L_{\text{max}}$  = 340 -25 = 315 cm

**Hauteur h :**

$$
\frac{\textit{L}_{\textit{max}}}{15} \leq \, h_t \, \leq \frac{\textit{L}_{\textit{max}}}{10}
$$

315  $\frac{315}{15} \le h_t \le \frac{315}{10}$  $\lim_{10}$  **n**  $\implies$  21  $\leq$  h<sub>t</sub> $\leq$  31,5 cm **n**  $\implies$  On prend **h**<sub>t</sub> = 30 cm.

**La largeur b**:

 $0.4h \le b \le 0.7h$ 

 $0,4(30) \leq b \leq 0.7$  (30)  $m \leq b \leq 12,00 \leq b \leq 21,00$  cm

Compte tenu des exigences du l'RPA on prend **b = 30 cm.**

#### **Vérifications relatives aux exigences du RPA :(Art 7.5 .1/RPA99) :**

On doit vérifiée que :

 $\begin{array}{ccc} \text{(b)} \geq 20 \text{ cm} \\ \text{(b)} \geq 30 \text{ cm} \\ \text{(b)} \geq 20 \text{ cm} \\ \text{(c)} \geq 20 \text{ cm} \\ \text{(d)} \geq 20 \text{ cm} \\ \text{(e)} \geq 20 \text{ cm} \\ \text{(f)} \geq 20 \text{ cm} \\ \text{(g)} \geq 20 \text{ cm} \\ \text{(h)} \geq 20 \text{ cm} \\ \text{(i)} \geq 20 \text{ cm} \\ \text{(ii)} \geq 20 \text{ cm} \\ \text{(iii)} \geq 20 \text{ cm} \\ \text{(iv)} \geq$  $\left\langle h_1 \geq 30$ cm <sub>no</sub> −20 =30cm **n** −> condition Vérifiée. and the state  $h_t$  $\frac{h_t}{b} \leq 4$   $\frac{h_t}{b}$  $\frac{h_t}{b} = \frac{30}{30}$  $\frac{30}{30} = 1,00 < 4$  **and**  $\implies$  condition Vérifiée.

**Donc**: Les poutres secondaires auront les dimensions suivantes  $:(b \times h_t) = (30x30)$  [cm<sup>2</sup>]

#### CONCLUSION :

Nous adoptons des poutres de dimensions suivantes :

- Sens transversal :(poutres principales) :  $(30x35)$  [cm<sup>2</sup>].
- $\checkmark$  **Sens longitudinal:** (poutre secondaires):  $(30x30)$  [cm<sup>2</sup>].

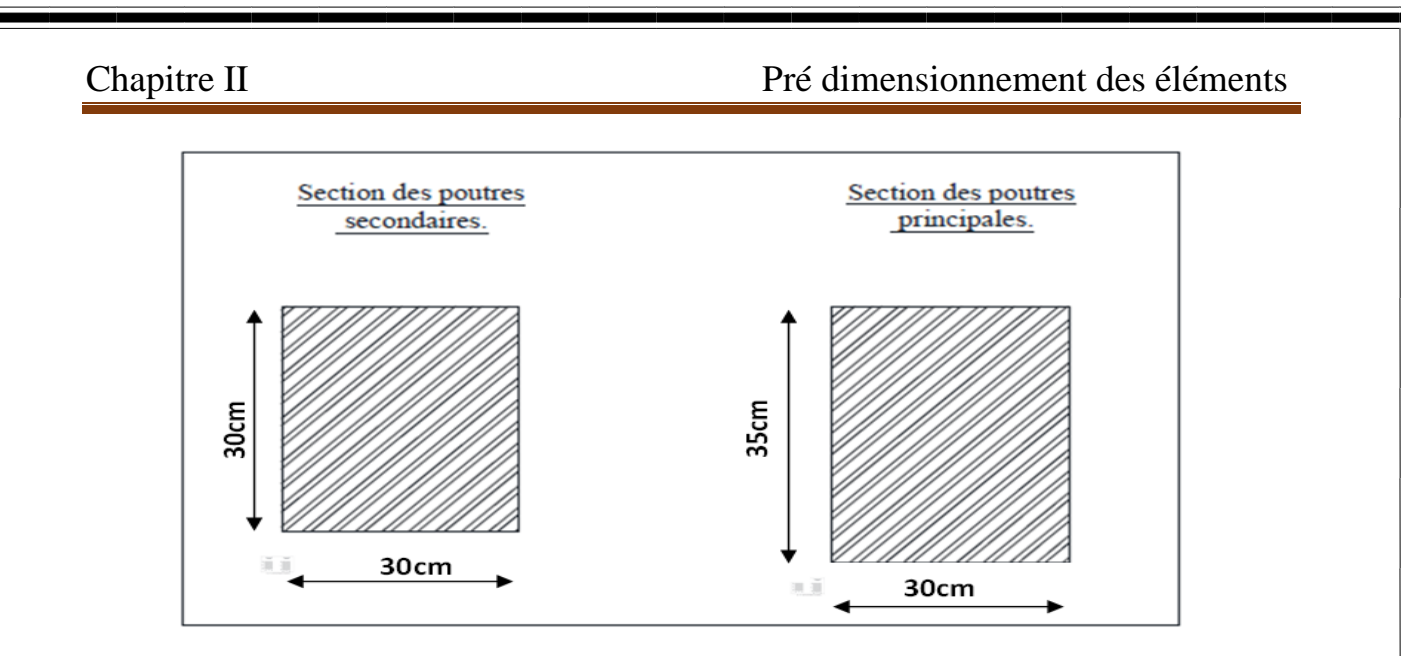

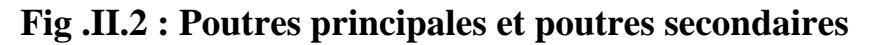

#### II .1.3 Les voiles:

Les voiles sont des éléments rigides en béton armé coulés sur place.

 Ils sont destinés à assurer la stabilité de l'ouvrage sous l'effet d'un chargement horizontal (séisme…) d'une part, et à reprendre une partie des charges verticales d'autre part.

 L'épaisseur minimale d'un voile est de 15 cm, de plus l'épaisseur est en fonction de la hauteur libre d'étage (he) et des conditions de rigidité aux extrémités

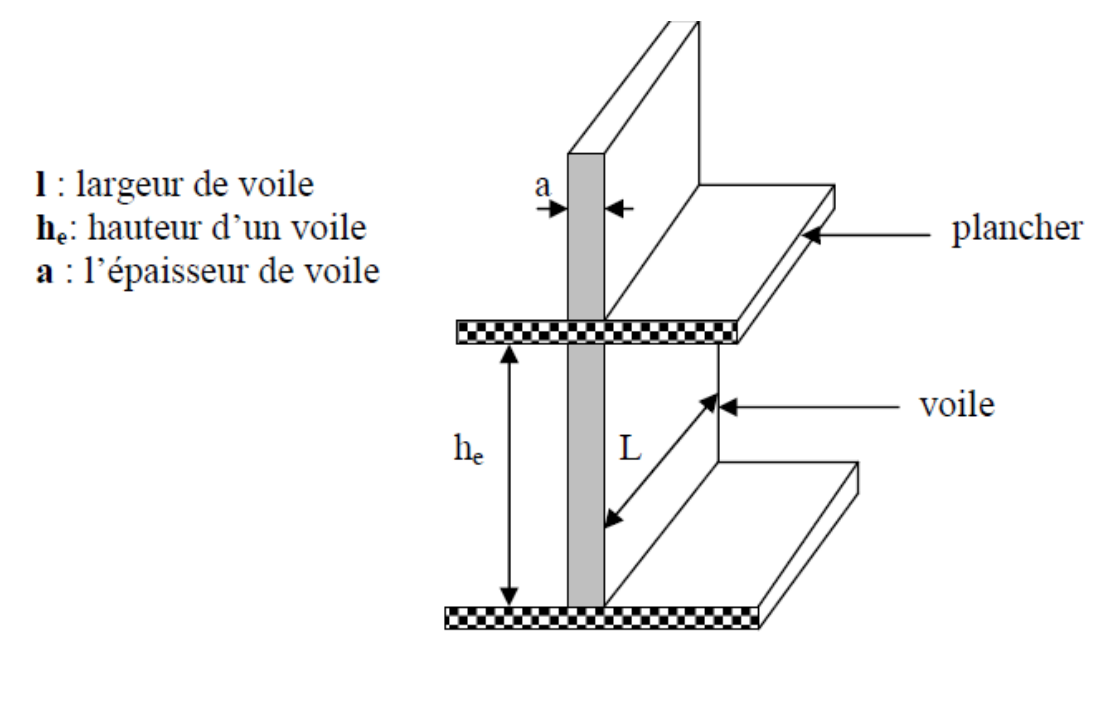

**Fig .II. 3 : Coupe de voile en élévation**

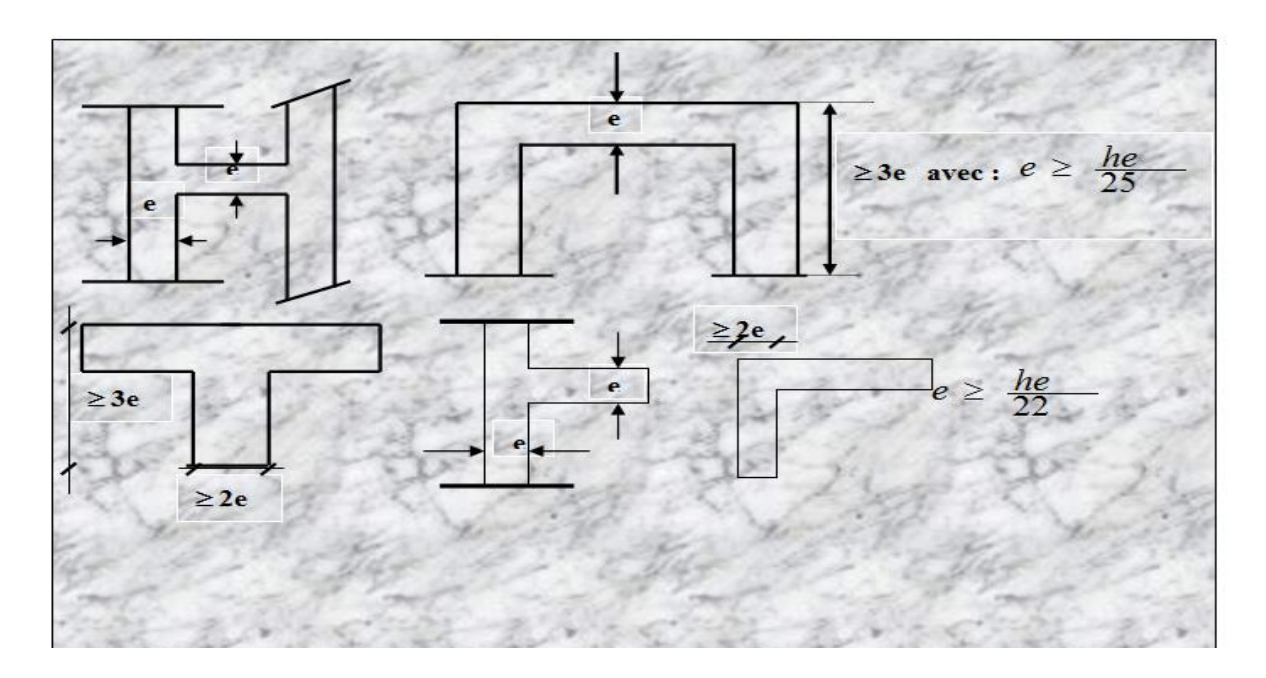

#### **Fig .II. 4 : Coupes de voiles en plan**

**Pour notre cas** :  $e \ge \frac{h_e}{20}$  avec :  $h_e=h-1$ 'épaisseur de la dalle

**Pour le RDC :** h=408 cm

 $h_e = 408 - 20 = 388 \text{ cm}$   $\implies e \ge \frac{388}{30}$  $\frac{388}{20}$  = 19,4

On adopte une épaisseur : **e = 20 cm**

#### **Pour l'étage courant** : **h = 306 cm**

 $h_e = 306 - 20 = 286$  cm **e**  $\implies$ 286  $\frac{200}{20}$  = 14,3

On adopte une épaisseur : **e = 15 cm**

#### **Vérification des exigences du RPA:**

Les voiles satisfaisant à la condition suivante sont considérés comme voiles de contreventement :

 $L_{\text{min}} \geq 4e$  avec  $L_{\text{min}}$ : portée (Largeur) minimale des voiles.

On a:  $L_{\text{min}} \ge 4e = 4x \cdot 20 = 80 \text{ cm}$   $\text{m} \ge 80 \text{ cm}$ 

#### Conclusion :

 $e \ge (20; 15)$ cm .Donc on adopte pour les voiles une épaisseur : e=20 cm sur tout la hauteur de la structure.

## II.2. calcul des charges :

 Le but de la descente de charge est de déterminer pour chaque élément Porteur la charge qui lui revient au niveau de chaque étage jusqu'à la fondation. Soient :

- G: Charge permanent
- Q: Surcharge d'exploitation.

#### II.2.1 Charges permanentes :

**1) Les planchers :**

#### **a) Plancher terrasse inaccessible :**

- Charges permanentes :  $G = 6.71 \text{KN/m}^2$
- Charges d'exploitation Q=1.00 KN/m<sup>2</sup>

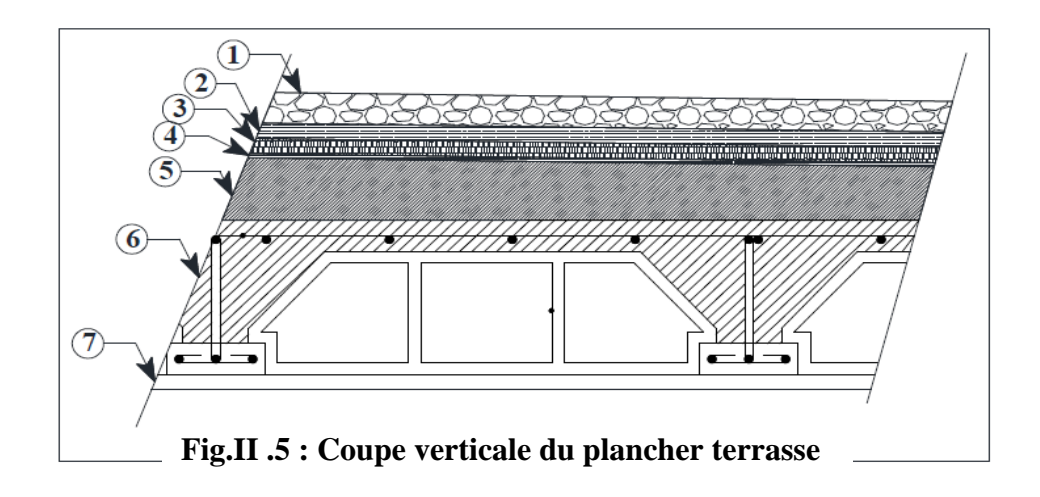

**Tableau-II-1 :** charges permanentes du plancher terrasse

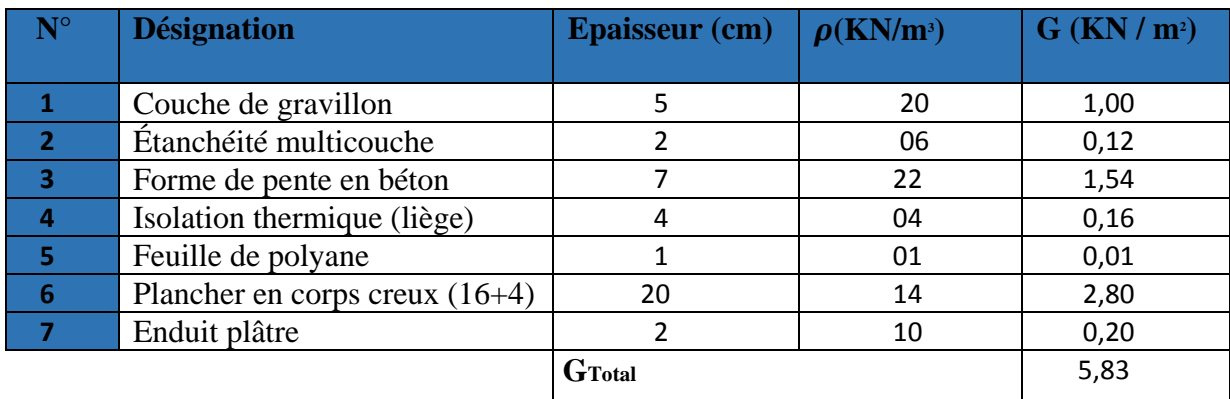

#### **b) Plancher étage courant :**

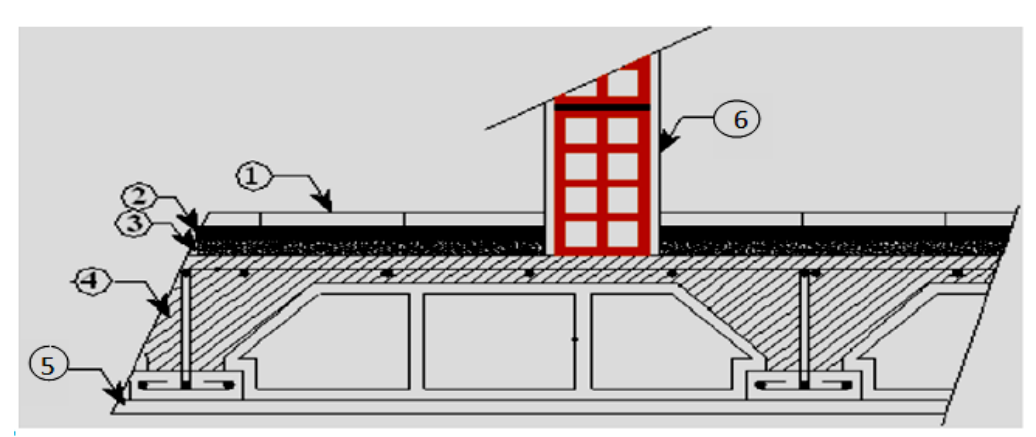

**Fig.II .6 : Coupe verticale du plancher d'étage courant** *-* **corps creux.**

**Tableau II-2:**charges permanentes du plancher d'étage courant **:**

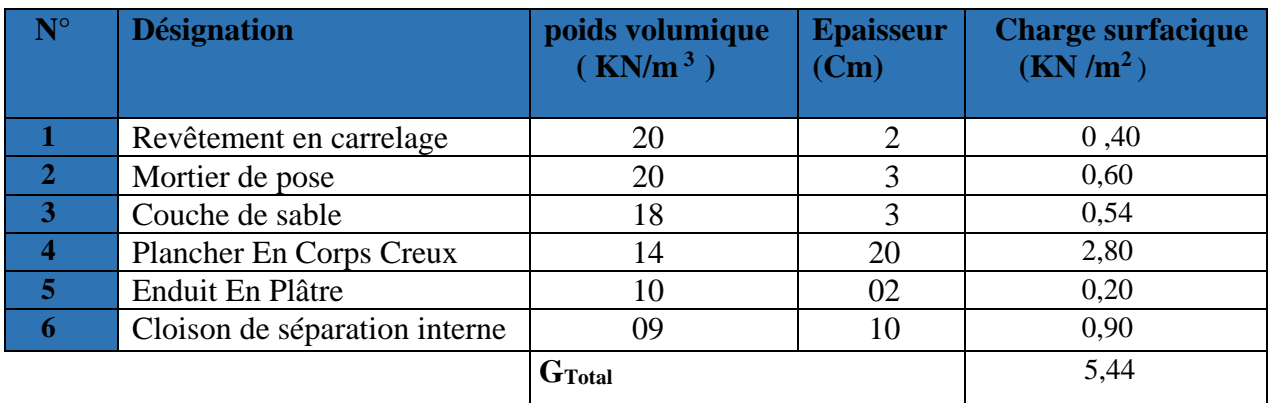

#### **2) Maçonnerie :**

#### **a) Murs extérieurs :**

En double cloisons (avec briques creuses) d'épaisseur égale à 30 cm.

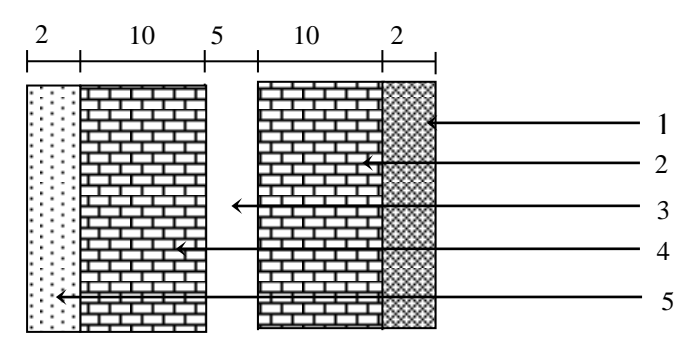

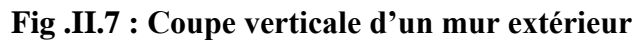

**Tableau-II-3 :** charges permanentes des murs extérieurs :

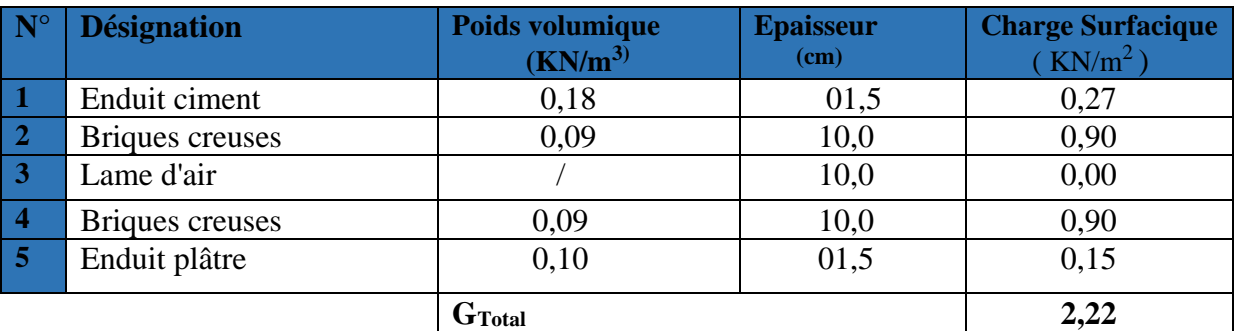

#### **b) Murs intérieurs :**

Ils sont constitués de briques creuses de 10 cm et un enduit plâtre des 2 faces.

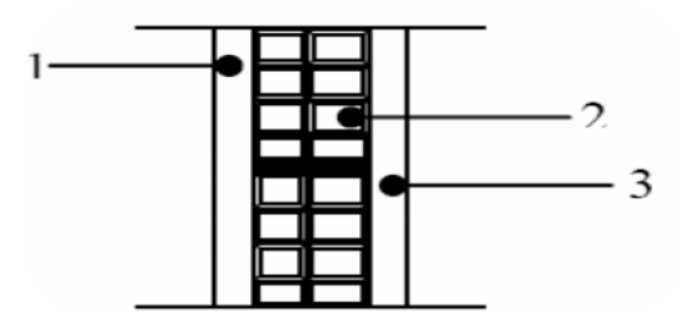

 **Fig .I.8 : Coupe verticale d'un mur intérieur.**

**Tableau-II-4-**charges permanentes des murs intérieurs :

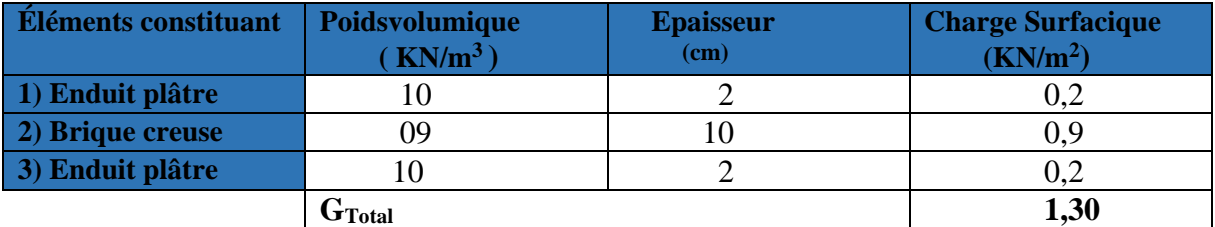

#### II.2.2. Les surcharge d'exploitations :

- L'acrotère ………………………......... Q=1,00 KN/m<sup>2</sup> .
- Plancher terrasse inaccessible ................  $Q=1,00$  KN/m<sup>2</sup>.
- Plancher étage courant …………............... Q=1,50 KN/m<sup>2</sup> .
- Plancher du RDC ………………………… Q=1,50 kN/m<sup>2</sup>
- Niveau balcon ……………………………………… Q=3,50 KN/m<sup>2</sup>.
- Escalier des déférents étages ……………. .Q=2,50 KN/m<sup>2</sup> .

#### II.3. les poteaux :

 Le pré dimensionnement de poteaux se' fera à l'état limite de service (ELS) en compression Simple, en supposant que le béton reprend l'effort normal : **Ns=G+Q.**

 **N<sup>s</sup>** : effort normal repris par le poteau.

 $\mathbf{A} \text{vec}$  :  $\mathbf{\langle} \mathbf{G} \rangle$  : charge permanente. Avec :

**Q** : surcharge d'exploitation

On prend le poteau le plus sollicité et sa section transversale sera donnée par la relation:

$$
S \ge \frac{Ns}{\overline{\sigma}_{bc}}
$$
 avec : 
$$
\begin{cases} S: \text{section de poteau} \\ \overline{\sigma}_{bc}: \text{Contract limite de service de béton en compression.} \\ \overline{\sigma}_{bc} = 0,6f_{c28} = 15 \text{ Mpa} \end{cases}
$$

L'effort normal '' Ns'' sera déterminé par le procédé de la descente de charge donné par le règlement du (BAEL 91) qui se fait comme suit :

#### **Descente de charge :**

La descente des charges est obtenue en déterminant le cheminement des efforts verticaux dans la structure depuis leur point d'application jusqu'aux fondations.

D'une façon générale, les charges se distribuent en fonction des surfaces attribuées à chaque élément porteur (poutre, poteaux ou voile) appelées surface d'influence.

**Dans notre cas :** le poteau le plus sollicite est représenté comme suit :

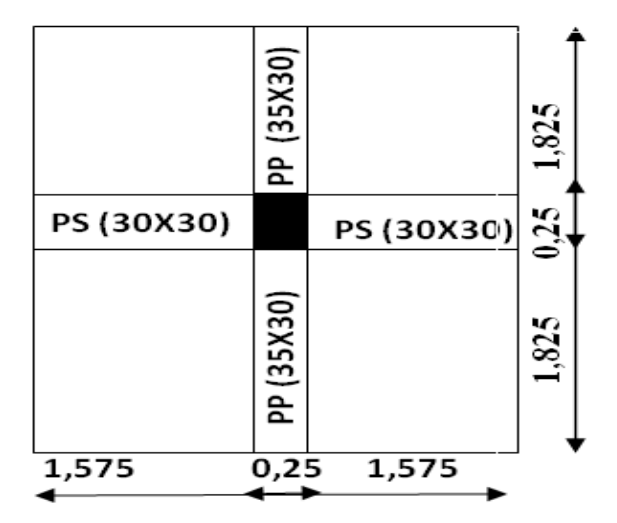

 **Fig. II.9 : Représentation de la surface revenante au poteau le plus sollicite.** 

#### **a- Surface d'influence:**

S1=S2=S3=S4= 1,825x1, 575**=**2,874 m<sup>2</sup>

- **Surface nette :** Sn= (1,825+1,825) x **(**1,575+1,575)=11,496 m<sup>2</sup>
- **Surface brute :**  $S_b = 3.9 \times 3.40 = 13.26$ m<sup>2</sup>

#### **b- Poids propre des éléments:**

**Poids propre de plancher terrasse inaccessible** *:*

 $P_{pt} = G \times S_n = 6, 71 \times 11,496 = 77, 14 KN$ 

**Poids propre de plancher étage courant :**

 $P_{pc} = G \times S_n = 5, 44 \times 11,496 = 62, 54 KN$ 

**Poids propre des poteaux :**

$$
\mathbf{P}_{\text{oteau}} = \mathbf{S} \times \mathbf{p} \times \mathbf{h}_{\text{e}} \xrightarrow{\mathbf{m}} \begin{cases} \text{RDC} : 4,08 \times 0,25 \times 0,25 \times 25 = 6,375 \text{ KN} \\ \text{étage courant} : 3,06 \times 0,25 \times 0,25 \times 25 = 4,781 \text{ KN} \end{cases}
$$

#### **Poids propre des poutres :**

$$
\mathbf{P}_{\text{poutre}} = (\mathbf{b}\mathbf{x}\mathbf{h}\ \mathbf{x}\boldsymbol{\rho})\mathbf{x}\mathbf{L} \xrightarrow{\mathbf{m}} \begin{cases} \text{Pouter principle}: \mathbf{P}_{\text{pp}} = (0.35 \times 0.30 \times 25) \times 3.65 = 9.58 \text{ KN} \\ \text{Pouter secondaire}: \mathbf{P}_{\text{ps}} = (0.30 \times 0.30 \times 25) \times 3.15 = 7.08 \text{ KN} \end{cases}
$$

D'où le poids des poutres : Ppoutres =  $P_{pp}$  +  $P_{ps}$  = 9.58+7.08=16.66 KN

#### **Loi de dégression des surcharges** *:*

Les règles du BAEL 99exigent l'application de la dégression des surcharges d'exploitation. Cette dernière s'applique aux bâtiments à grand nombre d'étages ou de niveaux, ou les occupations des divers niveaux peuvent être considérées comme indépendantes. La loi de dégression est :

$$
Q_n = Q_0 + \frac{3+n}{2n} \sum_{i=1}^n Q_i
$$
 Pour  $n \ge 5$ .

Avec :**Q<sup>0</sup>** : surcharge d'exploitation à la terrasse.

 **Q**<sup>i</sup> :(i=1 à n) charge d'exploitation respectives des planchers des étages 1 jusqu'à n.

 **n**: numéro de l'étage du haut vers le bas.

 **Q<sup>n</sup>** : surcharge d'exploitation à l'étage « n » en tenant compte de la dégression des surcharges.

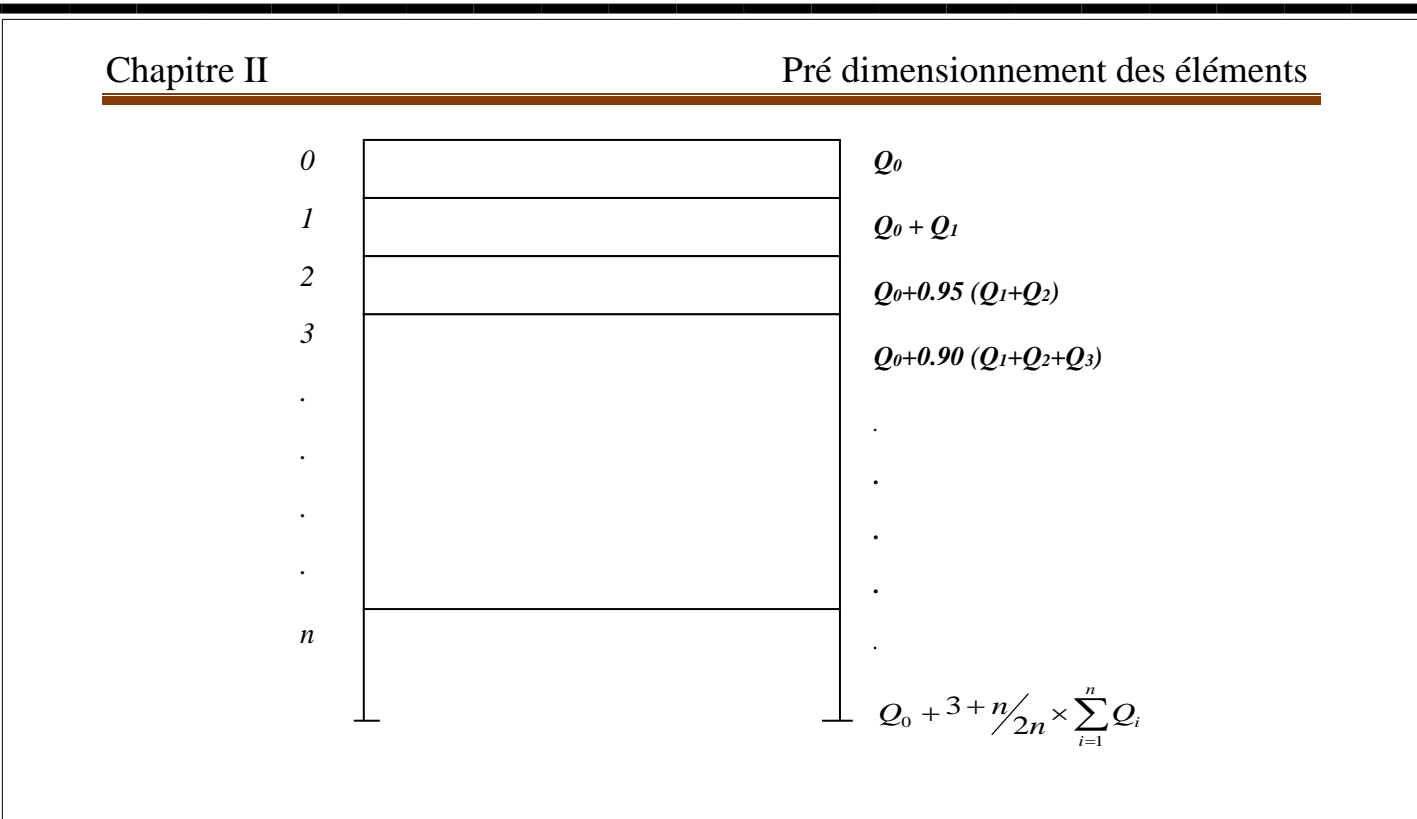

#### **Coefficient de dégression de surcharge :**

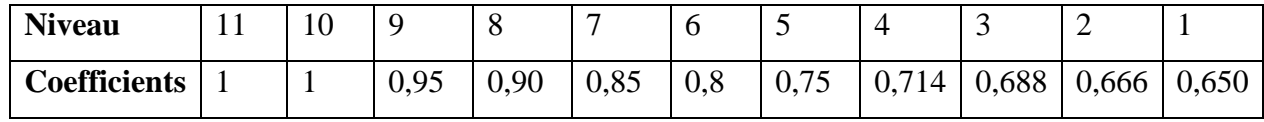

- plancher terrasse :  $Q_0 = 1,00 \times 13.26 = 13.26$ KN

- plancher d'étage courant :  $Q_1 = Q_2 = Q_3 = ... = Q_9 = 1,50 \times 13.26 = 19.89$  KN

-plancher RDC : Q=13.26x1.5=19.89 KN

#### **Calcul des surcharges d'exploitations selon la loi de dégression :**

La terrasse :  $Q_0 = 13.26$  KN  $8^{\text{eme}}$ étage : Q<sub>0</sub> +Q<sub>1</sub> = (13.26+19.89)=33.15KN  $7^{\text{eme}}$ étage : $Q_0 + 0$ ,95 ( $Q_1 + Q_2$ ) = 13.26+0.95 (2X19.89)=51.05 KN  $6^{6}$  etage:  $Q_0 + 0$ ,  $90 (Q_1 + Q_2 + Q_3) = 13.26 + 0.90 (3X19.89) = 66.96$  KN  $5^{\text{eme}}$ étage : Q<sub>0</sub> + 0,85 (Q<sub>1</sub> + Q<sub>2</sub> + Q<sub>3</sub> + Q<sub>4</sub>) = 13.26+0.85 (4X19.89) = 80.88 KN  $4^{\text{eme}}$ étage : $Q_0 + 0$ ,  $80 (Q_1 + Q_2 + Q_3 + Q_4 + Q_5) = 13.26 + 0.8 (5X19.89) = 92.82$  KN  $3^{\text{eme}}$ étage: $Q_0 + 0.75(Q_1 + Q_2 + Q_3 + Q_4 + Q_5 + Q_6) = 13.26 + 0.75 (6X19.89) = 102.76$  KN  $2^{\text{eme}}$ étage: Q<sub>0</sub>+0,714(Q1+Q2 +Q3 +Q4 +Q5 +Q6+Q7)=13.26+0.714(7X19.89)  $=112.67$  KN 1<sup>éme</sup>étage: Q<sub>0</sub>+0,688 (Q<sub>1</sub>+ Q<sub>2</sub> + Q<sub>3</sub> + Q<sub>4</sub> + Q<sub>5</sub> + Q<sub>6</sub> + Q<sub>7</sub> + Q<sub>8</sub>) =13.26+0.688(8X19.89)  $= 122.73$  KN RDC:  $Q_0+0.666(Q_1+Q_2+Q_3+Q_4+Q_5+Q_6+Q_7+Q_8+Q_9) = 13.26+0.666(9X19.89)$ =132.48 KN

## **Dimensionnement des poteaux :**

Selon l'article (Art 7.4.1) du R.P.A 99Version 2003 :

**Tableau-II-5 :** Tableau récapitulatif de la descente de charge :

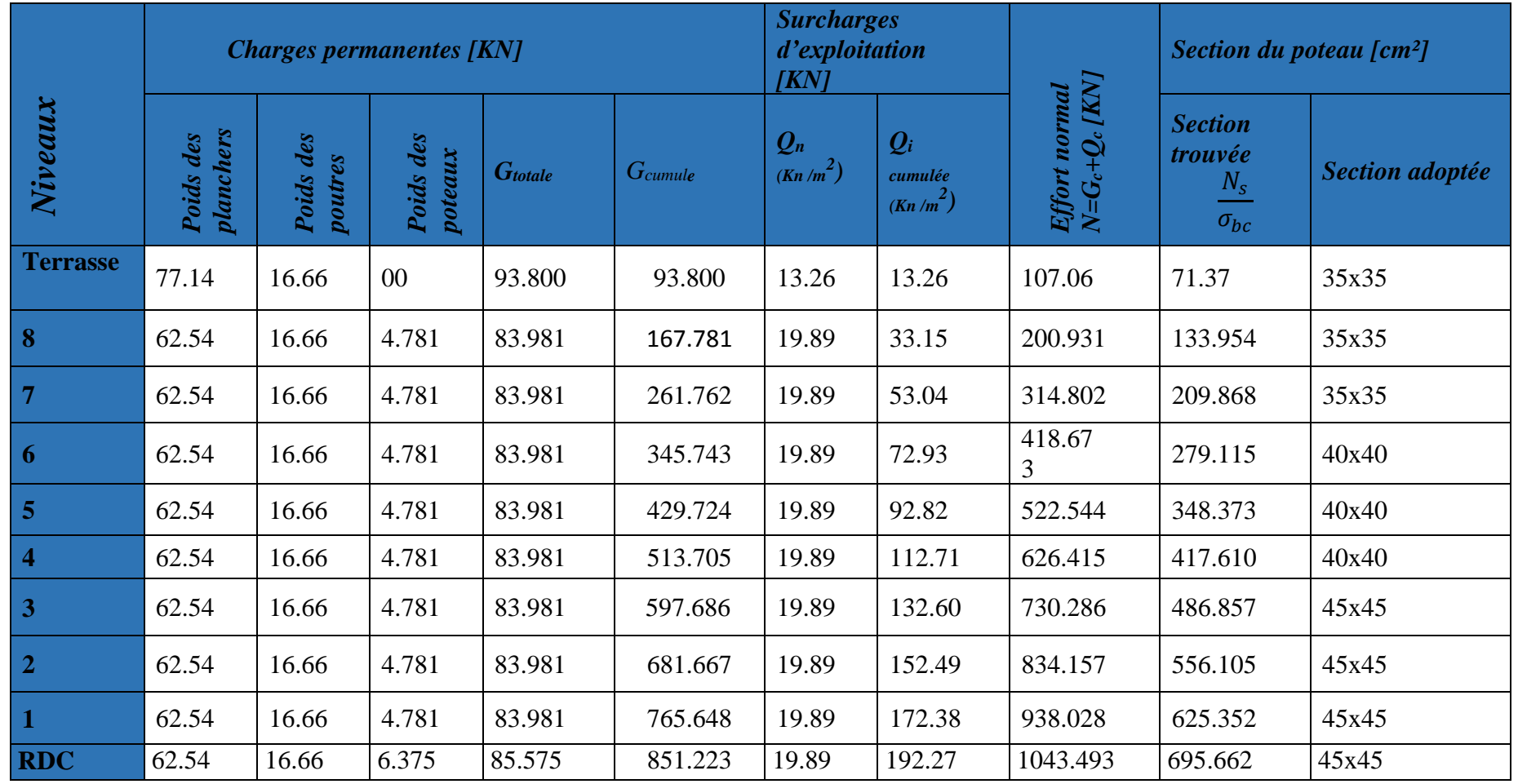

#### **☆ REMARQUE:**

Suite aux dégâts constatés lors du séisme de 21 mai 2003 à Boumerdes ; on a passé d'une

Section de **(35x35)** à une section de **(40x40)** pour deux raisons telles-que :

Pour ne pas avoir la rotule plastique dans les poteaux avant les poutres.

Pour une meilleure disposition des armatures.

## II.4 : Vérification relative au coffrage :

#### (RPA 99 version 2003 Art 7.4.1)

Les dimensions de la section transversale des poteaux en zone IIa doivent satisfaire les Conditions suivant :

Min  $(b \times h) > 25$ cm **Zone IIa**  $\leq$  Min (b x h)  $\geq$  he/20  $1/4 < b/h < 4$ 

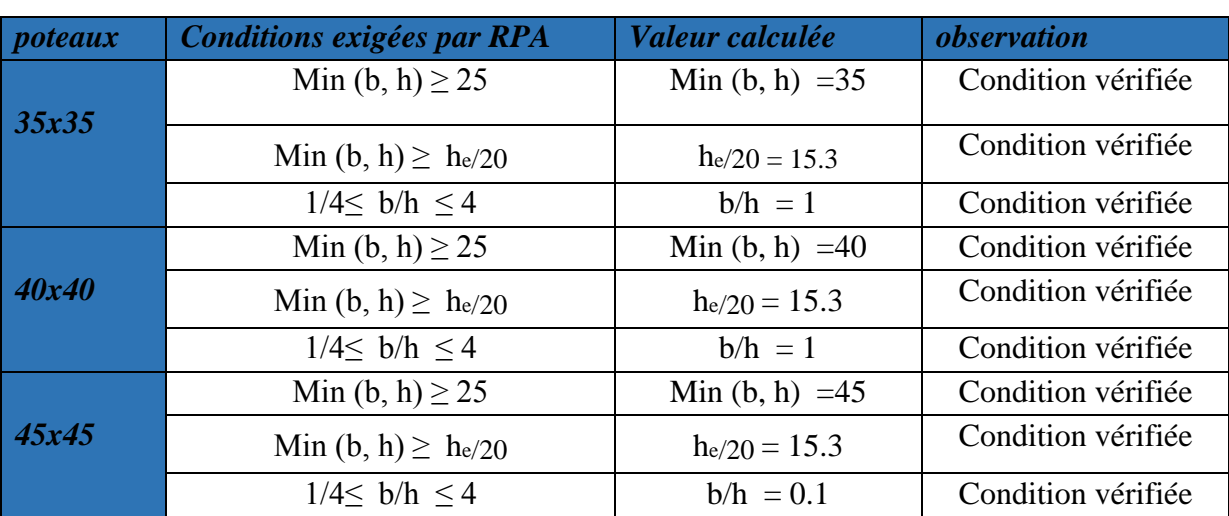

#### CONCLUSION :

Les conditions du RPA sont vérifiées, la section des poteaux est admissible.

**D'où les sections des poteaux adoptées sont :**

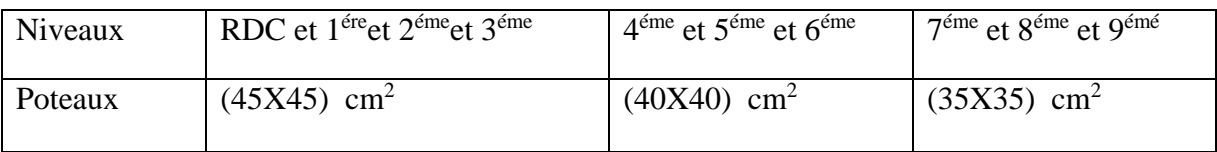

#### II.5 : Vérification de la résistance des poteaux au flambement :

Le flambement est un phénomène d'instabilité de forme qui peut survenir dans les éléments Comprimés (de façon excentré ou non)des structures, lorsque les éléments sont élancés, la vérification consiste à calculer l'élancement qui doit satisfaire l'inégalité suivante :

(BAEL 91 modifié 99).

$$
\lambda = \frac{L_0}{\sqrt{\frac{I}{B}}} = \frac{0.7L_0}{\sqrt{\frac{bh_0^2}{bh}}} = 0.7L_0 \frac{\sqrt{12}}{h} \Rightarrow \lambda = 0.7\sqrt{12} \frac{l_0}{h}
$$

Avec:  $\wedge$  λ : élancement du poteau.

Lf: langueur de flambement Lf= 0.7 L0

L<sup>0</sup> : distance entre les faces supérieures de deux planchers consécutifs.

 $\begin{cases} i : \text{Rayon de giration} \text{ (i=)} \frac{1}{k} \end{cases}$  $\frac{1}{B}$ )

I : Moment d'inertie du poteau :  $I = bh^3/12$ 

 $B:$  Section transversale du poteau ( $B = hb$ )

l<sup>0</sup> : Longueur d'un poteau entre faces supérieures de deux planchers consécutifs.

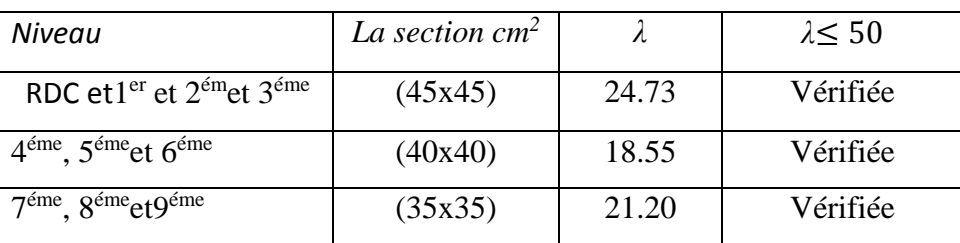

#### CONCLUSION :

Tous les poteaux sont vérifiés vis-à-vis de RPA99/version 2003 et la condition de Flambement (il n'y a aucun risque de flambement).

#### II.6 : Vérification de l'effort normal réduit (art 7.4.3.1) :

Pour éviter ou limiter le risque de rupture fragile sous sollicitations dues au séisme, l'effort normal de compression de calcul doit être limité par la condition

Suivante :

$$
V = \frac{N_d}{B_c \times f_{c28}} = \leq 0.30
$$

N<sub>d</sub> : désigne l'effort normal de calcul exerçant sur une section de béton.

Bc : est l'aire (section brutte) de cette dernière.

Fc28 : est la résistance caractéristique du béton à 28 jours.

**Pour les poteaux (35x35) :**

 $V=$ 314.802×10<sup>3</sup>  $\frac{311.002 \times 10}{350 \times 350 \times 25} = 0.10 \leq 0.30$ <sup>nomenco</sup> condition vérifiée.

**Pour les poteaux (40x40) :**

 $V=$  $626.415\times10^{3}$  $\frac{628.113 \times 10}{400 \times 400 \times 25}$  = 0.15  $\leq$  0.30 **m**  $\geq$  condition vérifiée.

**Pour les poteaux (45x45) :**

 $V=$  $1043.493\times10^{3}$  $\frac{10151155\times10}{450\times450\times25} = 0.20 \le 0.30$  using condition vérifiée.

#### **CONCLUSION**

Après avoir fait les calculs nécessaires, nous sommes arrivés aux résultats suivants :

#### **Les planchers :**

Hauteur du plancher  $h_t = 20$  cm soit un plancher de (16+4) cm

#### **Les poutres :**

- Section des poutres principales  $(30 x 35)$  cm<sup>2</sup>
- Section des poutres secondaires  $(30x30)$  cm<sup>2</sup>

#### **Les poteaux :**

La section des poteaux est :

- RDC ou  $3^{\text{eme}}$  niveau  $\text{me}$   $\rightarrow$  (45x45) cm<sup>2</sup>
- $\bullet$  4<sup>eme</sup> ou 6<sup>eme</sup> niveau no (40*x*40) cm<sup>2</sup>
- $7^{\text{eme}}$  ou  $9^{\text{eme}}$  niveau  $\longrightarrow$  (35*x*35) cm<sup>2</sup>

#### **Les voiles :**

Épaisseur des voiles e = 20cm*.*

Ces résultats nous servirons de base dans la suite de nos calculs aux prochains chapitres.

#### INTRODUCTION :

Ce chapitre concerne le dimensionnement et le calcul des éléments de la structure qui peuvent être isolement étudié sous l'effet des seules charges qu'ils reviennent.

#### III.1) CalCul de l'aCrotère :

 Cet ouvrage comporte un seul type d'acrotère qui sera assimilé à une console encastrée dans la poutre du plancher terrasse.

 La console est soumise à un effort G dû à son poids propre et à un effort latéral Q dû à la main courante engendrant un moment de renversement M dans la section d'encastrem**ent**  (section dangereuse).

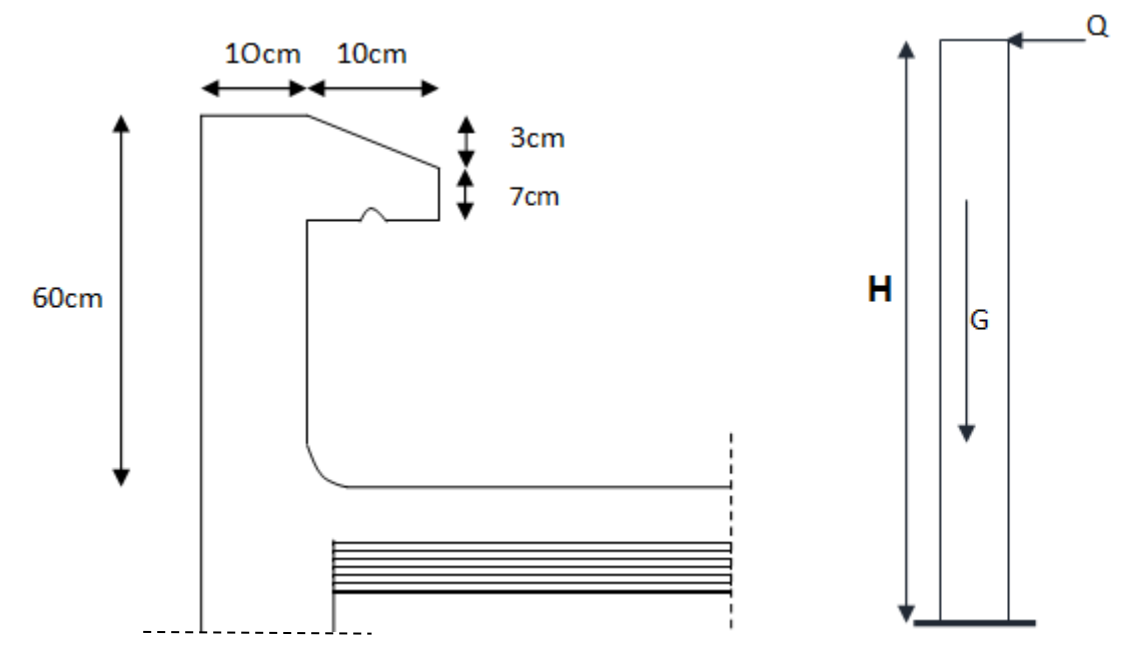

#### **Fig.III.1.1 : Coupe transversale de l'acrotère**

Les calculs se feront pour une bande de 1 m de largeur et le ferraillage sera déterminer en flexion composée.

#### III.1.1) Détermination des sollicitations :

• Poids propre de l'acrotère :  $G=S\times \rho$ 

 $\bigcap S$  : section transversale.  $\rho$ : Masse volumique du béton. Avec :

 $G = \left[ (0.6 \times 0.1) + (0.07 \times 0.1) + \frac{0.03 \times 0.1}{2} \right]$  $\left[\frac{3\times0,1}{2}\right]$  × 25 = 1,713 KN/m

Chapitre III calcul des éléments

- Surcharge d'exploitation : Q=1,00 KN/ml
- Effort normal dus au poids propre  $G : N = Gx1 = 1,713$  KN
- Effort tranchant :  $T=Qx1 = 1,00$  KN
- Moment fléchissent max du a la surcharge  $Q : M = QxH=1\times 0.60 = 0.60$ KN.m

#### **Diagrammes des efforts :**

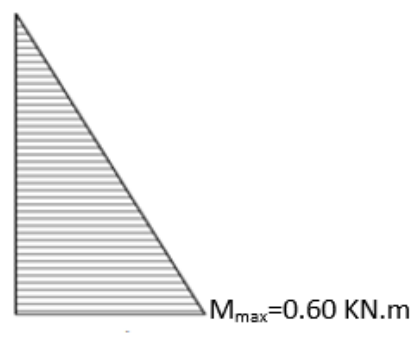

Diagramme des moments fléchissant.

 $N_{max}$ =1.713KN. Diagramme des

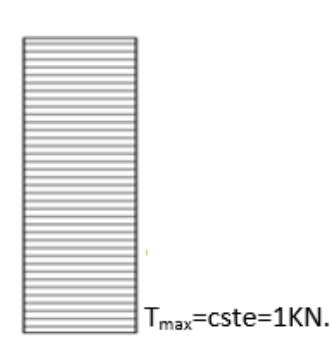

Diagramme des efforts tranchants.

#### **Fig. III.1.2 : schémas statique de moment fléchissant et de l'effort normal et de l'effort tranchant.**

efforts normaux.

#### III.1.2) Combinaison des charges :

- **A L'ELU** Combinaison est : 1.35G +1.5 Q (BAEL)
	- Effort Normal dû à G :  $N_u = 1,35 \times G = 1,35 \times 1,713 = 2,313 \text{ KN}$
	- Moment de flexion du a Q :  $M_u = 1.5 \times M_Q = 1.5 \times 0.6 = 0.9 \text{ KN.m}$
	- $\triangleright$  Effort tranchant :T<sub>U</sub>=1.5× T<sub>Q</sub> =1.5×1=1.5 KN
- **A L'ELS** Combinaison est : G +Q (BAEL)
	- $\triangleright$  Effort Normal dû à G :N<sub>s</sub> = N<sub>G</sub> = 1,713 KN
	- $\triangleright$  Moment de flexion du a Q :M<sub>s</sub> = M<sub>0</sub>= 0, 60 KN.m
	- $\triangleright$  Effort tranchant :T<sub>s</sub>=T<sub>Q</sub> = 1KN

## III.1.3) Ferraillage de l'aCrotère à l'elu :

#### **Hypothèse de calcul :**

- L'acrotère est sollicité en flexion composée.
- La fissuration est considérée comme préjudiciable (l'acrotère étant exposé aux intempéries.
- Le calcul se fera pour une bande de 1m.

#### Chapitre III calcul des éléments  $\bullet$ **M N** 100 cm **d c h**  $\overline{A'}_S$ **AS G**

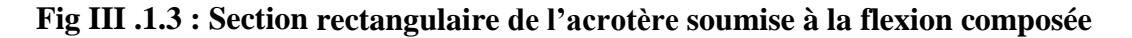

#### **Calcul de l'excentricité :**

$$
e_u = \frac{M_u}{N_u} = \frac{0.90}{2.313} = 0.398 \text{ m} = 39.8 \text{ cm}
$$

$$
a = \frac{h}{2} - C = \frac{10}{2} - 2 = 3 \text{ cm}
$$

 $\bf C$ 2 h  $\langle e_u \rangle a = \frac{a}{2} - C$  **normal** se Le centre de pression (point d'application de l'effort normal) se

trouve à l'extérieur de la section limitée par les armatures d'où la section est partiellement comprimée.

 **Mu** : moment du à la compression.

**Nu** : effort de compression.

 **Cp** : centre de pression.

 **e<sup>u</sup>** : excentricité.

Avec : -

 **a :** distance entre le CDG de la section et le CDG des armatures tendues.

 **C** : l'enrobage.

Donc l'acrotère sera calculé en flexion sous l'effet du moment fictif« M<sup>f</sup> », puis passer à la flexion composée où la section d'armature sera déterminée en fonction de celle déjà calculée.

#### **Calcul des armatures en flexion simple ; section fictive :**

**Moment fictif :**

$$
M_f = M_u + N_u \times (\frac{h}{2} - c)
$$

 $M_f = 0.9 + 2.313$  x  $(0.03) = 0.969$  kN.m
$$
\mu_b = \frac{M_f}{bd^2 f_{bu}} = \frac{0.969 \, X 10^3}{100 \, X 8^2 X \, 14.2} = 0.0106
$$

 $\mu_b = 0.0106 < \mu_l = 0.392$  **numerate** (SSA), les

armatures comprimées ne sont pas nécessaires  $A_{sc} = 0$ .

$$
\mu_b = 0.0106 \quad \text{m} \Longrightarrow \quad \beta = 0.994
$$

**Les armatures fictives (flexion simple) :**

$$
\sigma_{st} = \frac{fe}{\gamma_s} = \frac{400}{1,15} = 348 \text{ MPa} \quad \text{et}\beta = 0.994
$$

Donc :  $A_f = \frac{M_f}{B d\sigma}$  $\frac{m_f}{\beta d\sigma_{st}} =$  $0,969 \times 10^3$  $\frac{0,909 \times 10}{0,994 \times 8 \times 348}$  = 0,350cm<sup>2</sup>

**Les armatures réelles (flexion composée) :**

$$
A_r = A_f - \frac{N_u}{\sigma_{st}} = 0,350 - \frac{2.313 \times 10}{348} = 0,284 \text{ cm}^2 \implies A_r = 0,284 \text{ cm}^2
$$

#### **Condition de non fragilité : (BAEL91/ Art A.4. 2.1) :**

Un élément est considérée comme non fragile lorsque la section des armatures tendues qui travaillent à la limite élastique est capable d'équilibrer le moment de première fissuration de la section droite d'armature.

Le ferraillage de l'acrotère doit satisfaire la CNF :Ar≥Amin

$$
A_{\min} = \frac{0.23 \times b \times d \times f_{t28}}{f_e} \times \left[ \frac{e_s - (0.445 \times d)}{e_s - (0.185 \times d)} \right]
$$

$$
\text{Avec}: \int f_{t28} = 0,6 + 0,06 \text{ f}_{c28} = 0,6 + 0,06 \text{X25} = 2,1 \text{ MPa.}
$$
\n
$$
e_s = \frac{M_S}{N_S} = \frac{0.6}{1,713} = 0,35 \text{ m} = 35 \text{ cm}
$$
\n
$$
\text{A}_{\text{min}} = \frac{0.23 \times 100 \times 8 \times 2,1}{400} \times \left[ \frac{35 - (0.445 \times 8)}{35 - (0.185 \times 8)} \right] = 0,904 \text{ cm}^2
$$

 $A_r = 0$ , 284 cm<sup>2</sup>  $\leq A_{min} = 0.904$ cm<sup>2</sup>

 $A_r \leq A_{\text{min}}$  no Condition n'est pas vérifier donc le ferraillage se fera avec  $A_{\text{min}}$ 

#### **Armature principales :**

Les armatures vérifiant la condition de non fragilité sont supérieures à celles calculées à l'ELU, donc on adopte une section :

 $A_s = A_{min} = 0.904$  cm<sup>2</sup>

Soit : As = 5HA8  $\equiv$   $\Rightarrow$  As=2.51cm<sup>2</sup>/ml avec un espacement S<sub>t</sub> = 100/5 = 20cm

**Armature de répartition :**

$$
A_r = \frac{A_s}{4}
$$

 $A_r = \frac{2.01}{4}$  $\frac{1}{4}$  = 0,50 cm<sup>2</sup>.

Soit : $A<sub>r</sub> = 4$  HA8 = 2,01 cm<sup>2</sup>Avec un espacement : S<sub>t</sub> = 60/4 = 15cm

# III.1.4) Vérification a l'elu :

#### **Vérification au cisaillement : (Art III .2.BAEL 99)**

La vérification s'effectue à l'ELU, la fissuration est considérée comme préjudiciable

On doit vérifier que :  $\tau_u = \frac{V_u}{\hbar d}$  $\frac{V_u}{bd} \leq \bar{\tau}_u = \min\Bigl\{0, 15 \times \frac{f_{c28}}{\gamma_b}\Bigr\}$  $\frac{c_{28}}{\gamma_b}$ , 4  $\}$  [MPa].

$$
\begin{cases}\n\tau_u = \frac{V_u}{b \, d} \\
\tau_u = \min\{0.15 \times \frac{f_{c28}}{\gamma_b}, \, 4\} \,\text{[MPa]} \\
\gamma_b = 1.5 \, ; \text{(situation count}) \\
V_u = 1.5Q = 1.5 \times 1 = 1.5KN\n\end{cases}
$$

avec :  $\tau_u$ : contrainte de cisaillement

D'où :  $\tau_u = \frac{V_u}{bd}$  $\frac{V_u}{bd} = \frac{1.5 \times 10^3}{1000 \times 80}$  $\frac{1,3 \times 10}{1000 \times 80} = 0,018 \text{ MPa}.$ 

 $\bar{\tau}_u = \min \left\{ 0.15 \times \frac{f_{c28}}{v} \right\}$  $\left[\frac{c_{28}}{y_b} : 4 \right] = \min \left\{ 0, 15 \times \frac{25}{1,5} \right\}$  $\frac{25}{1,5}$ ; 4 }= 2,5 MPa

Donc :  $\tau_u = 0.018 \text{ MPa } \le \overline{\tau}_{u} = 2.5 \text{ MPa }$  la condition est vérifiée,

Alors : il n'y a pas de risque de cisaillement(les armatures transversales ne sont pas nécessaires).

### **vérification de l'adhérence dans les barres : (Art 6.1.3 BAEL91)**

Il est important de connaitre le comportement de l'interface entre le béton et l'acier, puisque le béton armé est composé de ces deux matériaux, il faut donc vérifier que :

$$
\tau_{se} \leq \bar{\tau}_{se} = \Psi_s \cdot f_{t28}
$$

avec : 
$$
\tau_{se} = \frac{V_u}{0.9 d \Sigma U_i}
$$
  
\n $\Sigma$ Ui : Somme des périmètres utiles des barres.  
\n $\Sigma$ Ui : n  $\pi \varphi = 5x \ 3,14 \times 0,8=12,56$  cm  
\n•  $\tau_{se} = \frac{V_u}{0.9 d \Sigma U_i} = \frac{1.5 \times 10^3}{0.9 \times 80 \times 12,56} = 1,65$  MPa.  
\n•  $\bar{\tau}_{se} = \Psi_s$ .  $f_{t28}=1,5 \times 2,1=3,15$  MPa ; ( $\Psi_s = 1,5$ :Barres de haute

**D'où :**  $\tau_{se}$  = 1,65 MPa  $\tau_{se}$  = 3,15 MPa

 $\tau_{\rm se} \leq \bar{\tau}_{\rm se}$  La condition est vérifiée, donc il n'y a pas de risque d'entraînement des barres.

#### **Ancrage des barres verticales :**

La longueur de scellement droit (BAEL 91 1.2.2)

$$
L_s = 40\varphi = 40 \times 0.8 = 32
$$
 cm

Promotion 2017/2018 Page 32

adhérence)

### **La longueur de scellement droit :(Art6.1.1.23 BAEL)**

La longueur de scellement droit est :

$$
l_s = \frac{\varphi}{4} \times \frac{f_e}{\tau_s} = 35.3 \; \varphi
$$

D'après le tableau des valeurs  $\frac{l_s}{\varphi}$  (fc28 et FeE400) :  $\left\{\n\begin{array}{l}\n1 < 28 = 25 \text{ N} \text{ m} \\
\text{EoE400}\n\end{array}\n\right.$  $\frac{l_s}{\varphi} = 35,3$ f**c28**= 25 MPa FeE400

- $\checkmark$   $\tau_s = 0.6 \Psi^2 f_{ti} = 0.6 \times (1.5)^2 \times 2.1 = 2.835 \text{ MPa}$
- $\checkmark$   $l_s = 35,3 \varphi = 35,3 \times 0,8 = 28,24 \text{ cm}$
- $\checkmark$  0.6 l<sub>s</sub> = 0.6  $\times$  28,24 = 16,944 cm
- Les barres étant comprimées, un scellement d'une longueur de0,6 ls = 20 cm et un crochet normal suffiraient largement pour garantir son ancrage.

# III.1.5) vérifiCation à l'elS :

Il faut vérifierles deux conditions suivantes :

- La contrainte dans les aciers  $\sigma_{st} < \bar{\sigma}_{st}$
- La contrainte dans le béton  $\sigma_{hc} < \bar{\sigma}_{hc}$

### **Vérification de la contrainte dans l'acier :**

L'acrotère est exposé aux intempéries, donc la fissuration est considérée comme préjudiciable, on doit donc vérifier que :

 $\sigma_{_{st}}$   $\leq$   $\sigma_{\scriptscriptstyle st}$  $\leq \sigma_{st} = \min\left\{\frac{2}{3}\right\}$  $\frac{2}{3}f_e$ ; 110  $\sqrt{\eta f_{t28}}$ . On a des aciers  $\begin{cases} HA: \varphi \ge 8 \text{ mm} \\ feE 400 \end{cases}$  and  $\implies \eta = 1.6$ Donc:  $\sigma_{\rm st}$  $\sum_{st}$  = min  $\{\frac{2}{3}\}$  $\frac{2}{3}$  × 400 ; 110  $\sqrt{1.6}$  × 2,1 $\}$  = 201,633 MPa.  $f_{t28} = 2.1 MPa$  $\{f_e = 400MPa$  $\bar{\sigma}_{bc} = 0.6 \times f_{c28} = 15 MPa$ Avec :

Calculate 
$$
\sigma_{st} : \sigma_{st} = \frac{M_S}{\beta_1 \times d \times A_S}
$$
; avec:  $A_s = 2.51 \text{ cm}^2$ 

\n
$$
\begin{aligned}\n\bullet \quad \rho_1 &= \frac{100 \cdot A_S}{bd} = \frac{100 \times 2.51}{100 \times 8} = 0.313 \\
\bullet \quad \sigma_{st} &= \frac{M_S}{\beta_1 \times d \times A_S} = \frac{0.6 \times 10^6}{0.9125 \times 80 \times (2.51 \times 10^2)} = 32.74 \text{ MPa.}\n\end{aligned}
$$

D'ou:  $\sigma_{st} = 32.74 \text{ MPa} < \bar{\sigma}_{st} = 201.633 \text{ MPa}$   $\text{m} \rightarrow \text{La condition est vérifie}.$ 

## **Vérification des contraintes de compression dans le béton :**

$$
\sigma_{bc} \leq \sigma_{bc}
$$
Avec:  $\sigma_{bc} = \frac{\sigma_{st}}{K1} = k\sigma_{st}$ 

On a:  $\bar{\sigma}_{bc} = 0.6 f_{C28} = 15 MPa$ 

$$
\sigma_{st} = \frac{M_S}{\beta_1 \times d \times A_S} = 32,74 \text{ MPa}
$$
  
\n
$$
K = \frac{1}{K_1} = 0,023
$$
  
\n
$$
\sigma_{bc} = \frac{\sigma_{st}}{K_1} = k\sigma_{st} = 0,023 \times 32,74 = 0,75 \text{ MPa}
$$

D'où : $\sigma_{bc}$  = 0.75 MPa <  $\bar{\sigma}_{bc}$  = 15MPa  $\longrightarrow$  La condition vérifiée.

# III.1.6) vérifiCation de l'aCrotère au séisme :

### **(**RPA99. Art 6.2.3) :

L'acrotère est calculé sous l'action des forces sismiques suivant la formule suivante :

$$
F_p = 4.A.C_p.W_p
$$

Avec : A : coefficient d'accélération de zone, dans notre cas (zone IIa, groupe d'usage 2)

A=0,15 (Art**4.2.3. tableau 4-1/RPA99**).

**C<sup>p</sup> :** Facteur de force horizontale variant entre 0,3 et 0,8

Dans notre cas  $C_p = 0.8$ .(Tableau **6-1/RPA 99**)

**W<sup>p</sup> :** Poids propre de l'acrotère =G =1,713 kN/ml

**D'où :**  $F_p = 4 \times 0.15 \times 0.8 \times 1.713 = 0.822$ *KN* /ml

## CONCLUSION :

La condition étant vérifiée, donc l'acrotère sera calculé avec un effort horizontal supérieur à la force sismique d'où le calcul au séisme est inutile.

Apres toute vérification, nous avons adopté le ferraillage suivant :

- $\checkmark$  Armatures principales : 5HA8/ml = 2.51 cm<sup>2</sup>/ml avec un espacement de S<sub>t</sub>=20cm.
- $\checkmark$  Armatures de répartition : 2x4 HA8= 2.01 cm<sup>2</sup> avec un espacement de S<sub>t</sub>=15 cm.

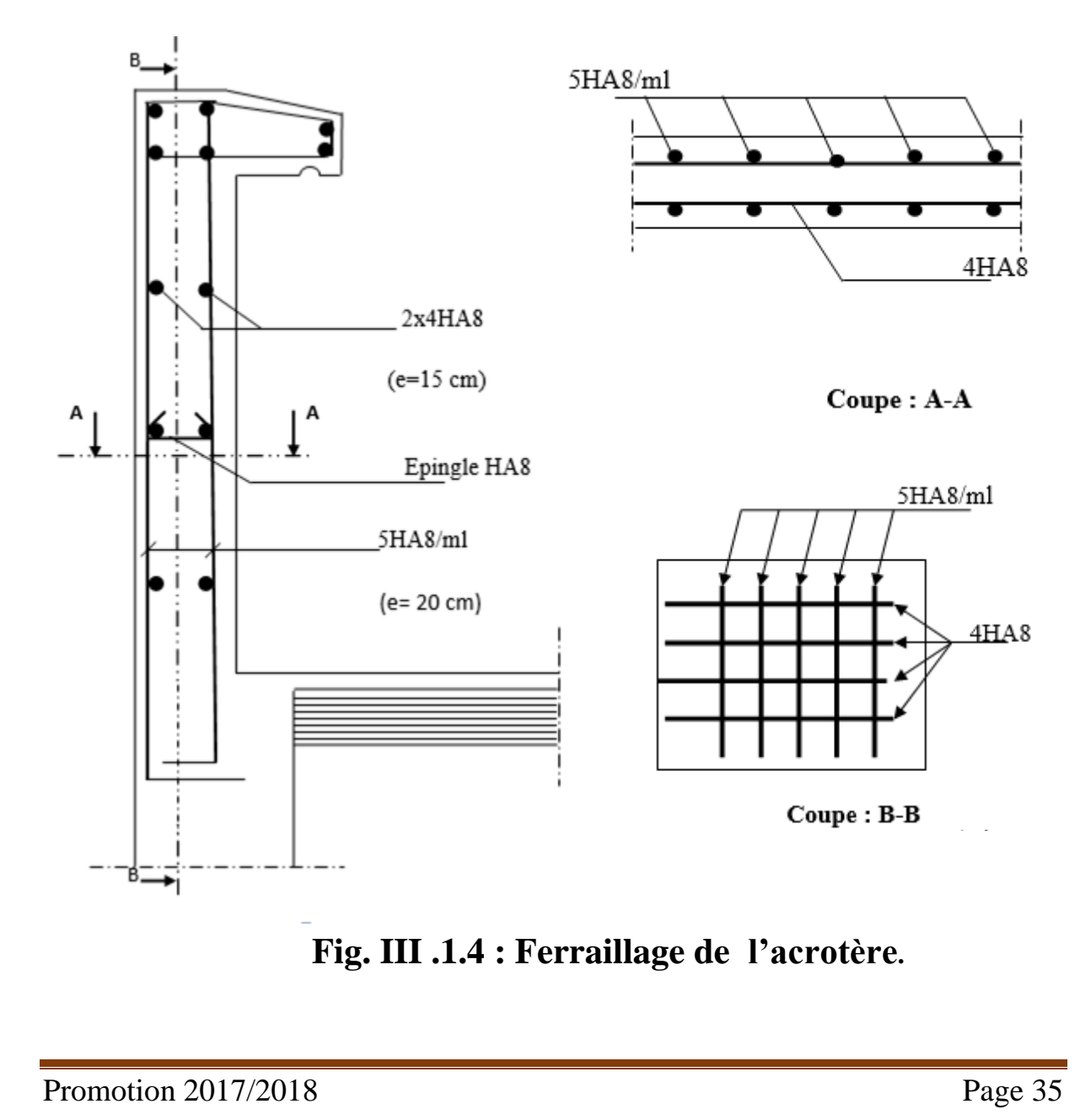

## III.2) LES BALCONS:

 Le balcon se calcul comme un consol encastre au niveau de la poutre de rive du planché soumise a une charge horizontal « Q » due a la main courante qui engendre un moment « M<sup>Q</sup> »dans la section d'encastrement.

Le calcul du ferraillage se fera pour une bande de 1ml, dont la section est assimilée a la flexion simple, il est réalisé en dalle pleine.

# III.2.1) pré dimensionnement de la dalle pleine (balcon) :

L'épaisseur de la dalle pleine est donnée par :

$$
e_p \ge \frac{l}{10}
$$
; (Avec *l* : larger du balcon)

- Le balcon est en brique, le poids propre du garde corps égale à 1KN**/**ml.
- $e_p = \frac{130}{10} = 13$  cm  $\frac{130}{ }$  =
- Pour des considérations pratiques ; on doit majorer à :  $e_p=15cm$

# III.2.2) schéma statique de calcul :

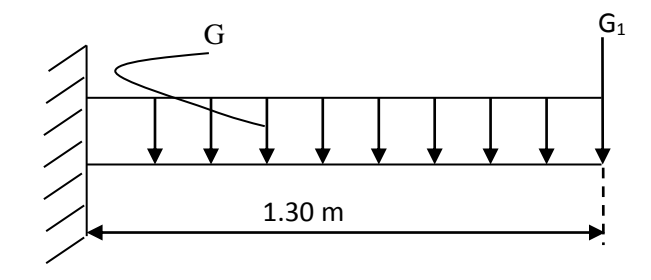

 **Fig III.2.1: Schéma statique**

# III.2.3) détermination des charges et surcharges du balcon :

**a) Les charges permanentes :** 

 $\frac{5}{3}$ 

 $\overline{\mathbf{2}}$ 1

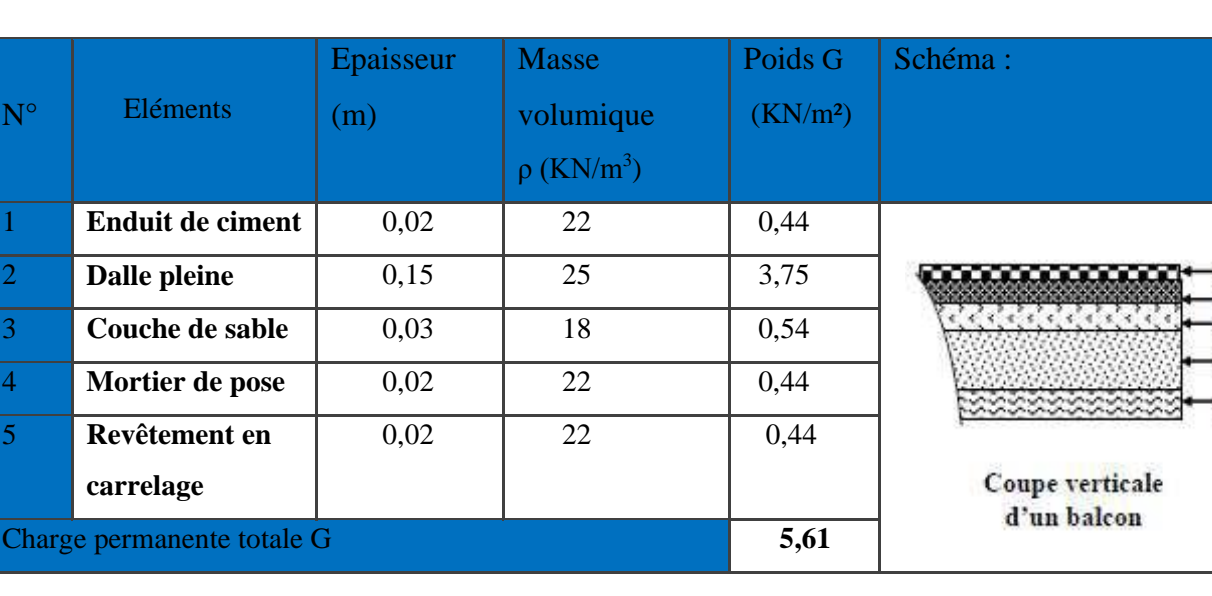

**Tableau III.2.1 :** caractéristiques de différentes couches de balcon

## **b) Charge concentrée (garde corps) :**

 $G_1 = 2$  (poids de l'enduit ciment) + poids de la brique creuse

**Tableau III.2.2 :** Charge concentrée sur le balcon due au poids propre du garde-corps.

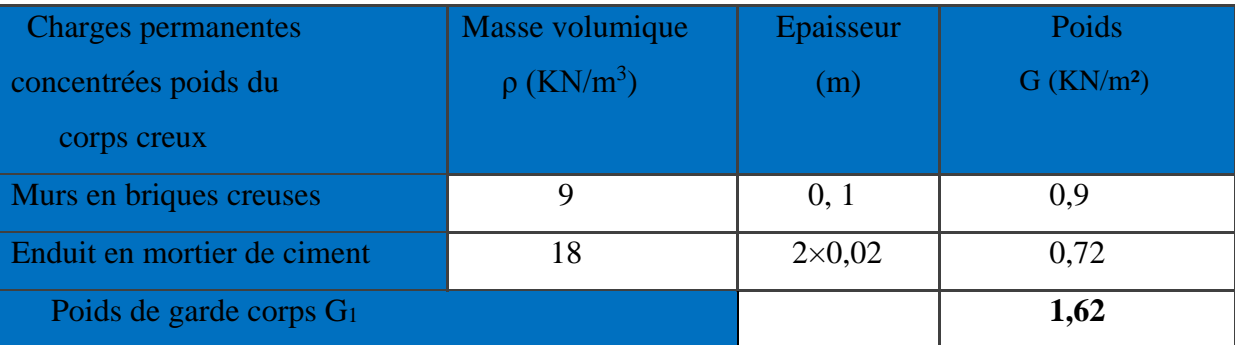

o poids propre du garde de corps (en brique) :  $G_1=1,62KN/m^2$ .

Nous considérons une bonde de 1m de largeur du balcon donc :

- Sur 1ml la charge permanente est : G=5,61KN/m<sup>2</sup> x 1 ml = 5,61 KN/ml.
- Sur 1ml Charge concentré du garde corps est :  $G_1=1,62KN/m^2$  x 1 ml =1,62 KN/ml.

### **Remarque :**

Le moment provoqué par la main courante sera négligé car le garde corps est en maçonnerie*.*

**c) surcharges d'exploitation du balcon (DTR B.C.2.2):**

 $Q = 3.5$  KN/m<sup>2</sup>

# III.2.4) Combinaison des charges : (BAEL)

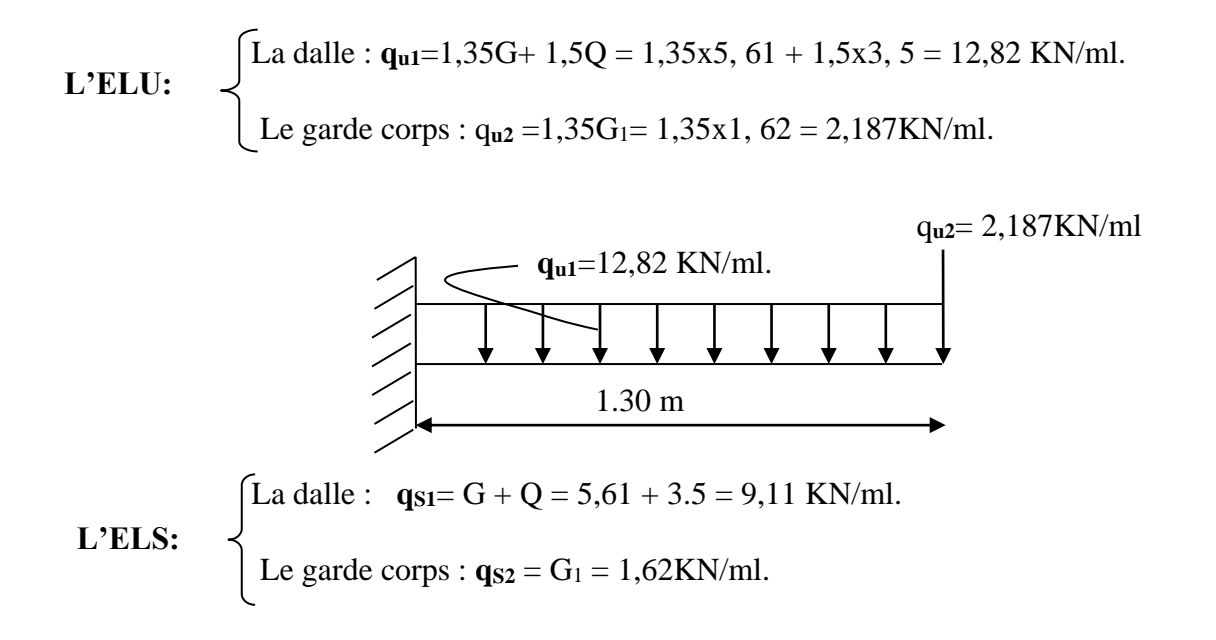

# III.2.5) Ferraillage:

# III.2.5.1) Calcul a l'ELU:

**Ferraillage de balcon à la flexion simple:**

Il consiste a l'étude d'une section rectangulaire soumise a la flexion simple .La section dangereuse se trouve au niveau de l'encastrement.

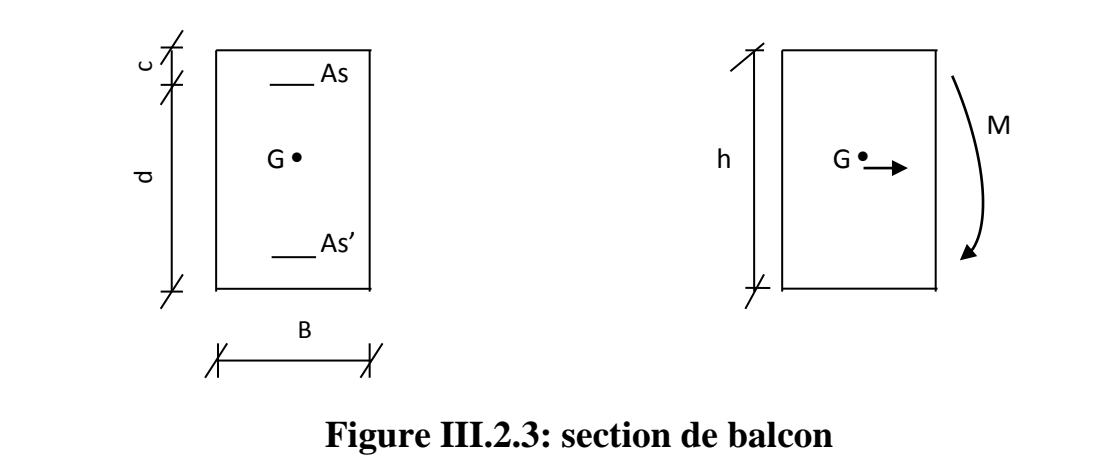

**Avec : h :** Epaisseur de la section (h =15 cm). **B :** Largeur de la section (B=100 cm). **c** : Enrobage  $(c = c' = 2 \text{ cm})$ . **d :** Hauteur utile  $(h - c = 15 - 2 = 13$  cm).

## **A. Calcul des moments fléchissant :**

Soit : 
$$
M_u = \frac{-q_{u_1}l^2}{2} - q_{u_2}l
$$

**le moment provoqué par la charge qu1 :**

$$
\mathbf{M}_{\text{qu1}} = \frac{-q_{u_1}}{2}l^2 = \frac{-12,82 \times 1,30^2}{2} = -10,83 \text{ KN} \cdot \text{m}.
$$

**le moment provoqué par la charge qu2** :

 $Mq_{u2} = -q_{u2} \times l = -2,187 \text{ x1,3} = -2,84 \text{ KN.m}$ 

**le moment total** :

$$
M_{u} = \frac{-q_{u_1}l^2}{2} - q_{u_2}l = M_{\text{qu1}} + M_{\text{qu2}} = -10,83 - 2,84 = -13.67 \text{KN}.\text{m}
$$

#### **Remarque :**

Le signe (-) signifie que les fibres supérieurs sont tendues.

### **B. Effort tranchant:**

 $Vu = -q_{u1} x L - q_{u2}$ 

Vu= $-12,82\times1,30-2,187 = -18,85$  KN.

## **C. Ferraillage :**

### **Armatures principal :**

$$
\mu_{u} = \frac{M_{u}}{b \times d^{2} \times f_{bu}} = \frac{13,67 \times 10^{3}}{100 \times 13^{2} \times 14,2} = 0,056 \times \mu_{l} = 0,392
$$

 $\mu_u = 0.056 < \mu_l = 0.392$  uses > La section est simplement armée (SSA).

 $\mu_u = 0.056$  **= 0,971** 

 $Asc = 0$ 

• A<sub>st</sub> = 
$$
\frac{M_u}{\beta \times d \times \sigma_{st}}
$$
 =  $\frac{13,67 \times 10^3}{0,971 \times 13 \times 348}$  = 3,11cm<sup>2</sup>

Soit :  $A_{st} = 4$  HA12= 4,52 cm<sup>2</sup>; Avec un espacement :  $S_{t1} = 25$ cm

#### **Armatures de répartition :**

$$
A_r = \frac{A_{st}}{4} = \frac{4,52}{4} = 1.13
$$
 cm<sup>2</sup>

Soit : A<sub>r</sub> = 4HA 10 = 3.14 cm<sup>2</sup>; Avec un espacement : S<sub>t2</sub> = 25cm

### **D. vérifications :**

### **vérification de la condition de non fragilité (Art 4.21/BAEL 91) :**

On doit vérifier que : $A_{st}$  A<sub>min</sub> = 0.23  $b \times d \times \frac{J_t}{J_t}$ *e f*  $b \times d \times \frac{f_{t28}}{f}$ 

$$
A_{\min} = 0.23 b \times d \times \frac{f_{t28}}{f_e} = \frac{0.23 \times 100 \times 13 \times 2.1}{400} = 1,57 cm^2
$$

D'où :  $A_{st} = 4,52$  cm<sup>2</sup>  $> A_{min} = 1.57$ cm<sup>2</sup>  $\longrightarrow$  condition vérifiée

### **Vérification de l'écartement des barres :**

#### **Armatures principales :**

### $S_t = 25cm < min (3h; 33cm) = 33cm.$   $\longrightarrow$  Condition vérifiée.

#### **Armatures de répartition** :

 $St = 25cm < min (4h; 45cm) = 45cm$ .  $m = \text{Solution}$  vérifiée.

#### **vérification au cisaillement :**

On doit vérifier que :  $\tau_u$  =  $b \times d$ *Vu*  $\times$  $\leq \tau_{u}$ J ≻  $\mathcal{L}$ l ∤  $=\min\left\{\frac{0.15f_{c28}}{4MPa}\right\}$  *(AMPa*) *b*  $\min \Big\{ \frac{0.15 f_{c28}}{4} \cdot 4 \Big\}$ γ

Avec : 
$$
\begin{cases} \bar{\tau}_u = \min \left\{ \frac{0.15f_{c28}}{\gamma_b} : 4MPa \right\} = 2.5 MPa \quad \text{(fissuration préjudiciable)}\\ \nV u = 18, 85 KN.\\ \nB = 100 cm \quad ; d = 13 cm. \end{cases}
$$
  
\n $\tau_u = \frac{18,85 \times 10^3}{1000 \times 130} = 0,14 MPa$   
\nD'où :  $\tau_u = 0,14 MPa < \overline{\tau}_u = 2,5MPa$ 

Donc, Les armatures transversales ne sont pas nécessaires.

# **vérification de l'adhérence des barres (Art6.13/BAEL91) :**

On doit vérifier que :  $\tau_{se} = \frac{v_u}{0.9 \times d \times \sum U_i}$  $d \times$   $U$ *V* 0,9  $\leq \tau_{se} = \psi_{S} \times f_{t28}$ 

Avec :

$$
\sum U_i = n \times \pi \times \Phi = 4x \pi x 12 = 150,72 \text{mm}.
$$
  

$$
\overline{\tau}_{se} = \psi_S \times f_{t28} = 1,5 \times 2,1 = 3,15 \text{MPa}.
$$

$$
\tau_{se} = \frac{18,85 \times 10^3}{0,9 \times 130 \times 150,72} = 1,07 MPa.
$$

D'où :  $\tau_{se} = 1.07 \text{ MPa} < \tau_{se} = 3.15 \text{ MPa}$  **condition vérifiée.** 

# **longueur de scellement :**

La longueur de scellement droit est donnée par la loi :  $l<sub>s</sub>$  = *s*  $f_e$ τ  $\phi$ × × 4

$$
\overline{\tau_s} = 0.6 \times \psi_s^2 \times f_{t28} = 0.6 \times 1.5^2 \times 2.1 = 2.84 \text{ MPa}
$$

$$
l_s = \frac{12 \times 400}{4 \times 2.84} = 422,53 \text{mm} \qquad \text{soit} \, : l_s = 45 \text{cm}
$$

Pour des raisons pratiques on adopte un crochet normal

La longueur de recouvrement d'après **le BAEL91(Art6.1.2.5.3)** est fixée pour les aciers HA :  $l_a = 0.4 \times l_s$ 

 $l_a = 0.4 \times 45 = 18 \text{ cm}$  Soit: $l_a = 18 \text{ cm}$ 

# III.2.5.2) CalCul à l'elS :

### A. **Calcul des moments :**

*q l*

 $=\frac{q_{s_1}l^2}{l^2}+$ 

Soit :  $Ms = \frac{fs_1}{2} + q_s$ 

 $q_{s}$ <sup> $l$ </sup>

2  $\frac{1}{2}$ 

**le moment provoqué par la charge qs1 :**

 $M_{qs1} = \frac{r_{s_1}}{2}l^2 = \frac{3.14 \times 10^{-4} \text{ m/s}}{2} = 7,70$ 2 9,11×1,30 2 2  $\frac{1}{2}l^2 = \frac{2.11 \times 1.00}{l} =$  $\frac{q_{s_1}}{r^2}l^2 = \frac{9.11 \times 1.30^2}{r^2} = 7.70 \text{ KN.m.}$ 

**le moment provoqué par la charge qs2 :**

 $Mq_{s2} = q_{s2} \times l = 1,62 \times 1.3 = 2,11 \text{ KN.m}$ 

## **le moment total :**

$$
Ms = \frac{q_{s_1}l^2}{2} + q_{s_2}l = 7{,}70 + 2{,}11 = 9{,}81
$$
KN.m

B. **vérification à l'ELS :**

**Vérification de la contrainte des aciers** :(BAEL91/art4.5.33)

On doit vérifier que :  $\sigma_{st} < \sigma_s = \min\left\{\frac{2}{3}f_e; 110\sqrt{\eta} \times f_{t28}\right\}$ 2  $f_s = \min\left\{\frac{2}{2}f_e; 110\sqrt{\eta} \times f_s\right\}$  $\overline{\mathcal{L}}$  $\left\{ \right.$  $\sigma_s = \min\left\{\frac{2}{5}f_e;110\sqrt{\eta}\right\}$ 

Avec :

Des aciersHA:  $\phi \ge 8$  mm et  $feE$  400  $\implies$   $\eta = 1,6$ 

$$
\vec{\sigma_s} = \min\left\{\frac{2}{3} \times 400; 110\sqrt{1.6 \times 2.1}\right\} = \min\left\{266, 66; 201, 63\right\} \text{ m} \implies \vec{\sigma_s} = 201, 63 \text{ MPa}
$$

$$
\rho_1 = \frac{100A_{S_1}}{b.d} = \frac{100 \times 4.52}{100 \times 13} = 0,347 \text{ m} \implies \rho_1 = 0,347 \text{ m} \implies \begin{cases} \beta_1 = 0,9085 \\ K_1 = 39,65 \\ K_1 = \frac{1}{K_1} = 0.025 \end{cases}
$$

$$
\text{D'où}: \quad \sigma_{st} = \frac{M_s}{\beta_1 dA_{st}} = \frac{9.81 \times 10^3}{0.9085 \times 13 \times 4.52} = 183.76 MPa
$$

Donc :  $\sigma_s = 183.76 \text{MPa } < \sigma_s = 201.63 \text{MPa}$ .  $\Box \Box$  Condition vérifiée

# **vérification des contraintes dans le béton (Art A 452 du BAEL) :**

On doit vérifier que :  $\sigma_{bc} \leq \overline{\sigma}_{bc} = 0.6 f_{c28} = 15 MPa$ 

Il n'est pas nécessaire de vérifier la contrainte dans le béton si les conditions suivantes sont satisfaites :

-La section est rectangulaire.

- La nuance des aciers est FeE400.

$$
\alpha \le \frac{\gamma - 1}{2} + \frac{f_{c28}}{100} \qquad \text{Avec} : \qquad \gamma = \frac{M_u}{M_s}
$$

Pour une section rectangulaire b =100 cm ; e =20cm, armée par des aciers de nuance FeE 400 soit à vérifier  $\alpha$ .

On a :

$$
\gamma = \frac{M_u}{M_s} = \frac{13.67}{9.81} = 1.39
$$
  

$$
\frac{\gamma - 1}{2} + \frac{f_{c28}}{100} = \frac{1.39 - 1}{2} + \frac{25}{100} = 0.445
$$
  

$$
\mu = \frac{M_u}{bd^2 f_{bu}} = \frac{13,67 \times 10^6}{1000 \times 130^2 \times 14,2} = 0.056 \text{ m} \implies \alpha = 0.0721
$$

D'où : 
$$
\alpha = 0.0721 \le \frac{\gamma - 1}{2} + \frac{f_{c28}}{100} = 0.445
$$
 m $\Longrightarrow$ Condition vérifiée

Donc : le calcul de  $\sigma_{bc}$  n'est pas nécessaire.

# **c) vérification de la flèche :** (BAEL.99/Artb6.5.2)

On peut dispenser de calcul de la flèche si les conditions suivantes sont vérifiées

$$
\frac{h}{l} = \frac{15}{130} = 0.115 > \frac{1}{16} = 0.0625 \quad \text{and} \quad \text{Condition } \text{veffife}
$$
\n
$$
\frac{h}{l} = \frac{15}{130} = 0.115 > \frac{M}{10 \times M} = 0,1 \quad \text{and} \quad \text{Condition } \text{veffife}
$$
\n
$$
\frac{A}{b \times d} = \frac{4.52}{100 \times 13} = 0.0035 < \frac{4.2}{f_e} = 0.0105 \quad \text{and} \quad \text{Condition } \text{veffife}
$$

D'où : Toutes les conditions sont vérifiées. Le calcul de la flèche n'est pas nécessaire.

#### Conclusion :

Le ferraillage des bacons est comme suit :

- $\triangleright$  Armatures principales : 4HA12 avec un espacement St=25 cm
- Armatures secondaires : 4HA10 avec un espacement St=25 cm

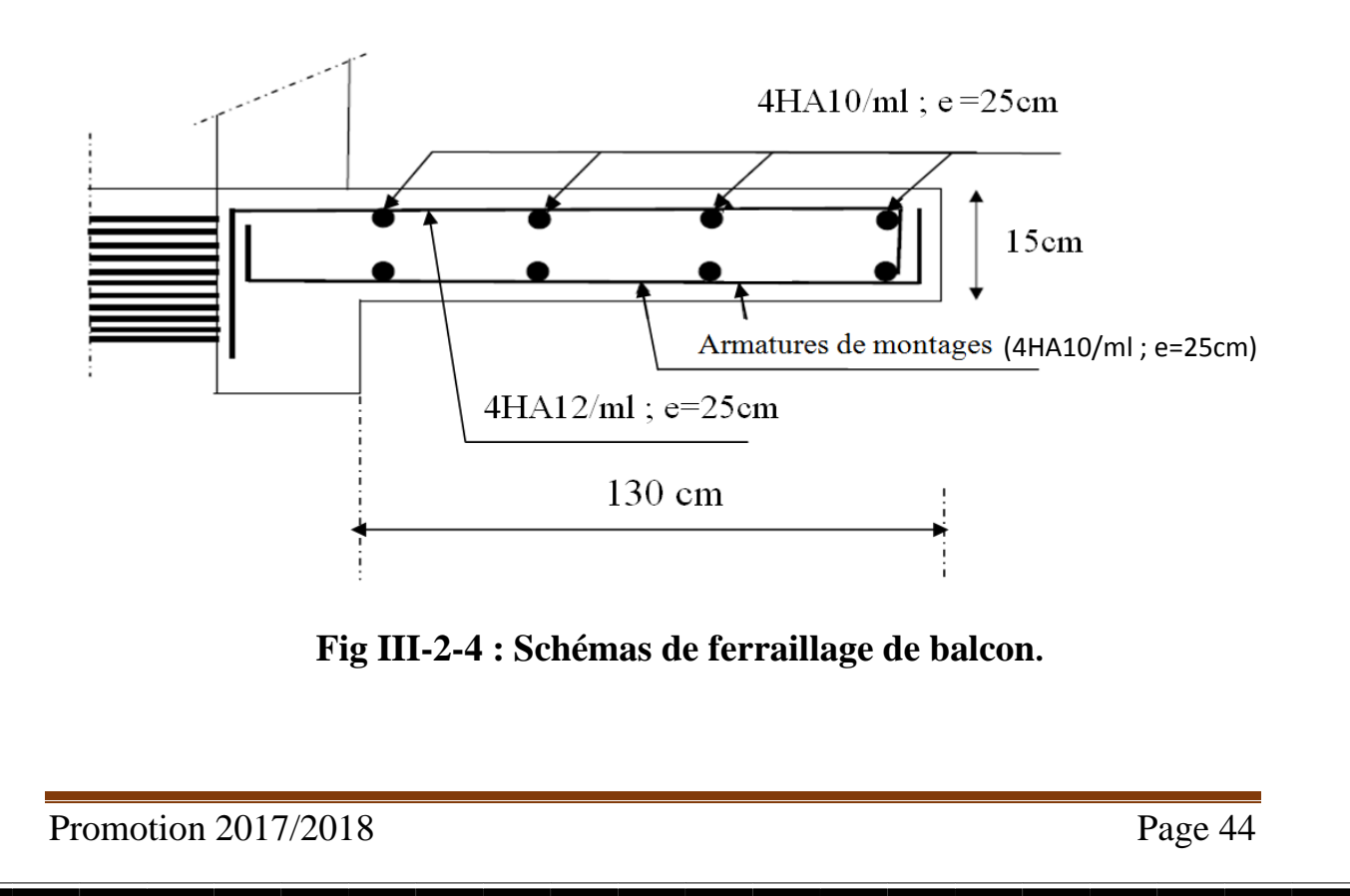

# III.3-Le porte à faux :

Il sera assimilé à une console encastrée à une extrémité, réalisé en dalle pleine.

Le calcul se fait pour une bande de 1m de largeur sous les sollicitations suivantes :

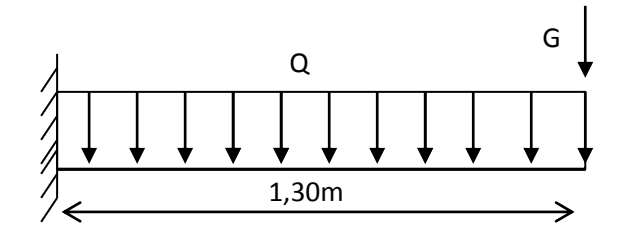

#### **Fig. III.3.1. Schéma Statique**

**Q** : charges et surcharges verticales, revenant au porte à faux.

**G** : charge concentrée verticale due à l'effet du poids propre du mur double cloison.

# III.3.1. Dimensionnement de porte à faux :

L'épaisseur du porte à faux est déterminée comme suit :

$$
ep \ge \frac{L}{10} = \frac{130}{10} = 13
$$
cm

On prend:  $ep = 15cm$ .

# III.3.2. Détermination des charges et surcharges

**Charges permanentes :**

**Tableau III .3.1** : charges revenant à la dalle pleine **(porte à faux) :**

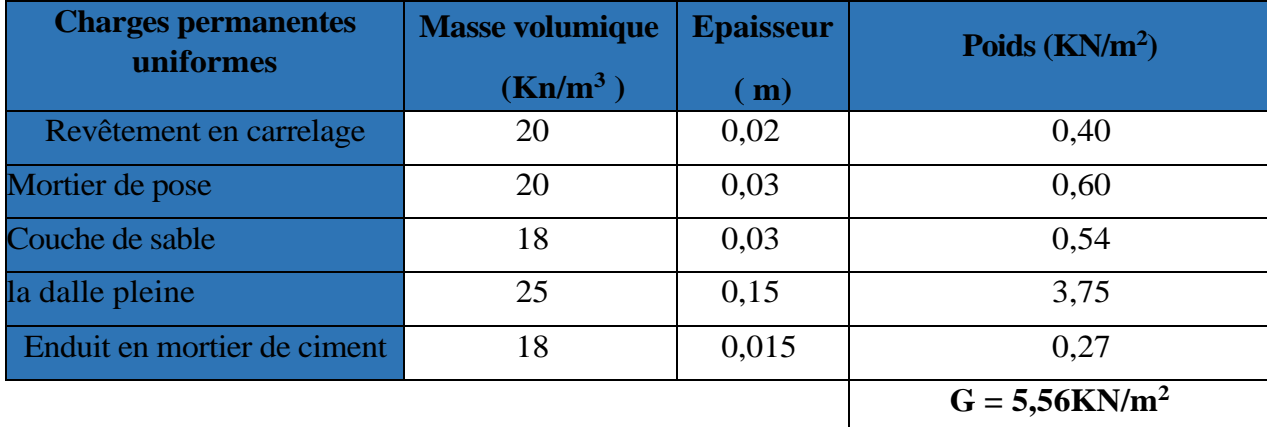

**La charge de double cloison :** G=2,22 KN/m<sup>2</sup>

 $G_1 = 2,22 \times (3,06 - 0,15) = 6,34$ KN/m

 $\triangleright$  charge d'exploitation :  $Q = 3,5KN/m$ 

# iii.3.3. CalCul à l'elu :

 **Combinaison des charges :**

A **1'ELU**: 
$$
\begin{cases} \textbf{Dalle}: q_{u1} = (1,35G + 1,5Q) \times 1m = [(1,35 \times 5,56) + 1,5 \times (3,5)] \times 1m = 12,75KN/ml \\ \textbf{Mur double cloison}: q_{u2} = (1,35G_1) \times 1m = (1,35x \ 6,34) \times 1m = 8,55KN \end{cases}
$$

**Dalle :**  $q_{s1} = G+Q= [5,56+3,5] \times 1m=9,06KN/ml$ **A l'ELS :**

**Mur double cloison :**  $q_{s2} = G_1 \times 1$ m= 6,34KN

# iii.3.4. le ferraillage à l'elu :

 Le calcul se fait en flexion simple pour une bonde de 1m de largeur, la section dangereuse est située au niveau d'encastrement.

### **Calcul du moment sollicitant:**

$$
M_U = q_{u1} \times \frac{l^2}{2} + q_{u2} \times l
$$
  

$$
M_U = 12.75 \times \frac{1.3^2}{2} + 8.55 \times 1.3 = 21.88kN.m.
$$

## **Calcul de l'effort tranchant:**

 $V_{\text{u}} = q_{\text{u1}} \times l + q_{\text{u2}}$ 

 $V_{\text{u}} = 12,75 \times 1,3 + 8,55 = 25,12$  KN

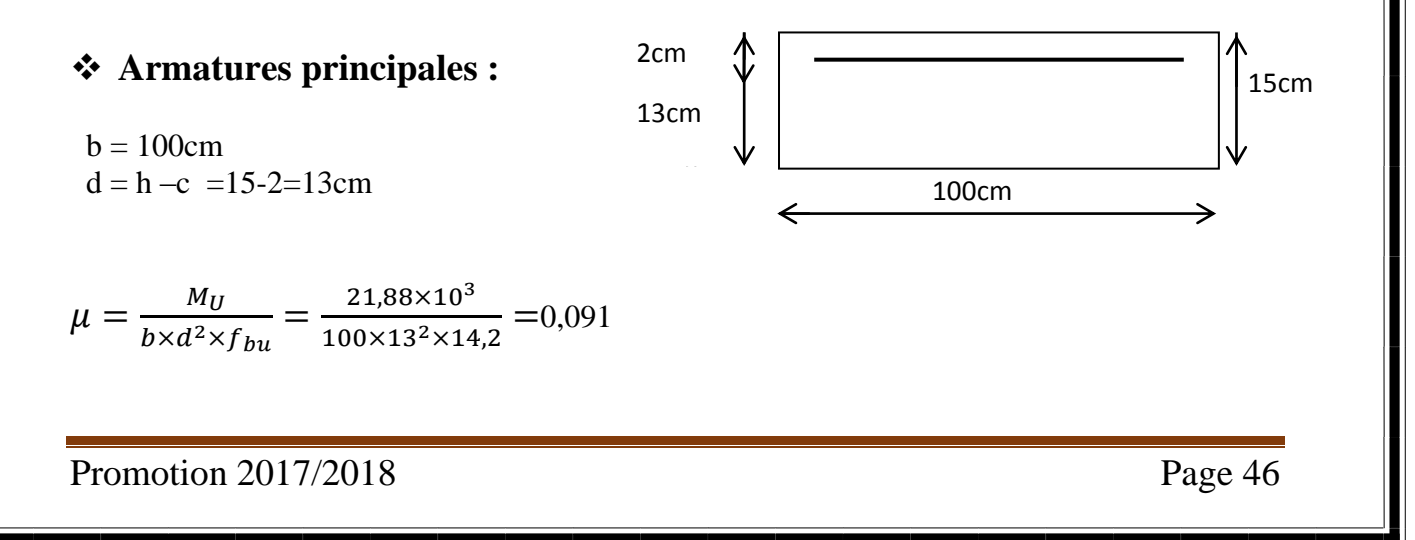

 $\mu = 0.091 < \mu_l = 0.392$  no section est simplement armée  $\mu = 0.091$  **and**  $\beta = 0.9525$ 

$$
A_s = \frac{M_u}{\beta \, d \, x \sigma_{st}} = \frac{21,88 \, \text{x} 10^5}{0,9525 \, \text{x} \, 13 \, \text{x} \, 348 \times 10^2} = 5,07 \, \text{cm}^2
$$

Soit : Armatures principale  $4HA14/ml = 6,16cm<sup>2</sup>/ml$  avec un espacement S<sub>t</sub>=100/4 = 25cm

**Armatures de répartition :**

$$
A_r = \frac{A_s}{4} = \frac{6,16}{4} = 1,54 \text{ cm}^2
$$

Armatures de répartition  $4H A 10/ml = 3,14cm<sup>2</sup>/ml$  avec un espacement S<sub>t</sub>= 25cm

# iii.3.5. vérifiCation à l'elu :

#### **Condition de non fragilité (Art. 4.2.1 /BAEL 91modifier 99) :**

La section des armatures longitudinale doit vérifier la condition suivante :  $A_{\text{adopté}} > A_{\text{min}}$ 

**Avec :**

$$
A_{\min} = \frac{0.23 \times b \times d \times ft_{28}}{fe} = \frac{0.23 \times 100 \times 13 \times 2.1}{400} = 1.56 cm^2
$$

 $As = 6,16$ cm<sup>2</sup> > A<sub>min</sub> = 1,56cm<sup>2</sup>  $\qquad \qquad \longrightarrow$  Condition vérifiée.

#### **Contrainte tangentielle (Art .A.5.1.2/ BAEL 91modifier 99) :**

Aucune armature d'effort tranchant n'est nécessaire si :  $\tau_u \leq \overline{\tau}_u$ 

On doit vérifier que :  $\tau_u \leq \overline{\tau}_u$ 

$$
\text{Avec:} \quad \int \tau_u = \frac{V_u}{bd} = \frac{25,12 \times 10^3}{1000 \times 130} = 0,19 \text{ MP}
$$
\n
$$
\frac{1}{\tau_u} = \min \left\{ \frac{0,15f_{c28}}{\gamma_b} \right\}; \, 4MPa \right\} = 2,5 \, MPa \text{ ; (Fissuration préjudiciable).}
$$

 $\tau_u$ =0,19 MPa <  $\bar{\tau}_u$  = 2,5MPa  $\implies$  Condition vérifiée

Donc : Pas de risque de cisaillement (les armatures transversales ne sont pas nécessaires)

### **Vérification de l'adhérence (Art .A.6.1.3/BAEL91 modifier99) ;**

On doit vérifier que :  $\tau_{se} < \overline{\tau}_{se}$ 

$$
\begin{cases}\n\tau_{se} = \frac{V_u}{0.9d\Sigma u_i} \\
\bar{\tau}_{se} = \psi_s f t_{28} = 1.5 \times 2.1 = 3.15 MPa \\
\Sigma u_i = 5 \times 3.14 \times 12 = 188,40 mm\n\end{cases}
$$

$$
\tau_{se} = \frac{25,12 \times 10^3}{0,9 \times 130 \times 188,40} = 1,13 MPa
$$

 $\tau_{se} = 1.13 MPa \langle \bar{\tau}_{se} = 3.15 MPa$  **m**  $\rightarrow$  Condition vérifiée (Pas de risque d'entrainement des barres).

# **espacement des barres :(Art. A.8.2.42/BAEL91 modifier 99)**:

- **Armature principale**:  $S_1 \leq \min(3h, 33cm) = 33cm > St = 20cm$   $\longrightarrow$  Condition vérifiée
- **Armature de répartition**: S<sub>t</sub> $\leq$  min (4h, 45cm)=45cm > St=25  $\rightarrow$  Condition vérifiée

# **longueur de scellement : (Art. A.6.1.22 BAEL91) :**

La longueur de scellement droit est donnée par :

$$
L_s = \frac{\Phi f_e}{4\tau_s}
$$

*Avec*:  $\tau_s = 0.6 \psi_s^2 f_{t28} = 0.6 \times 1.5^2 \times 2.1 = 2.835 \text{Mpa}$ 

$$
L_s = \frac{12 \times 400}{4 \times 2,835} = 423,28 \text{ mm} = 42,32 \text{cm}
$$

Pour des raisons de pratique on adopte un crochet normal.

La longueur de recouvrement d'après l'article *(***A.6.1, 253/BAEL91modifié 99)** est fixéepour les b arres à haute adhérence à : L<sub>r</sub>= 0,4 x L<sub>s</sub> = 0,4 × 45 = 18 cm

On adopte :  $L_r = 18$  cm.

# **Influence de l'effort tranchant aux voisinages des appuis : (Art.4.2.1/BAEL91)**

On doit vérifiée que :  $\bar{V}_u \geq V_u$ 

Avec :

 $\bar{V}_u$  = 0,4 ×  $f_{c28}$  × 0,9 × d ×  $\boldsymbol{b}$  $\gamma_{\rm s}$  $\bar{V}_u$  = 0,4 × 25 × 10<sup>3</sup> × 0,9 × 0,13 ×  $\frac{1}{11}$  $\frac{1}{1,15}$  = 1017,39KN

 $V_u = 25,12$  KN  $\lt \overline{V}_u = 1017.39$  KN  $\qquad \qquad \text{and} \qquad \text{Condition}$  vérifiée

## **Influence de l'effort tranchant aux appuis (armature principal) :**

On doit vérifiée que : $A_s \ge V_u/(f_e/\gamma_s)$ 

$$
A_s = 4,52cm^2
$$
  
avec: 
$$
\begin{cases} A_s = 4,52cm^2 \\ V_U = 25,12KN \\ V_u/(f_e/\gamma_s) = (25,12 \times 10^3 \times 1,15)/400 = 72,22mm^2 = 0,72cm^2 \end{cases}
$$

Donc :  $A_S = 4{,}52 \, \text{cm}^2 > \frac{V_u}{(f_x/V_x)-0}$  $\frac{v_u}{(f_e/\gamma_s)=0.72cm^2}$  and  $\implies$  Condition vérifiée

# iii.3.6.vérifiCation à l'elS :

### **Calcul du moment sollicitant:**

La section dangereuse étant au niveau de l'encastrement.

$$
Ms = q_{S1} \times \frac{l^2}{2} + q_{S2} \times l
$$
  

$$
Ms = 9,06 \times \frac{1,30^2}{2} + 6,34 \times 1,30 = 15,89KN.m
$$

# **Les contraintes dans le béton et l'acier:**

#### **a) Vérification des contraintes dans le béton :**

Il faut vérifier que :  $\sigma_{bc} \leq \overline{\sigma_{bc}}$ 

Avec :

$$
\begin{aligned}\n\boxed{\sigma_{bc}} &= 0 \text{ ,} 6 \text{ f}_{c28} = 0 \text{ ,} 6 \times 25 = 15 \text{ MPa} \\
\sigma_{bc} &= \frac{\sigma_s}{k_1} \\
\ast \rho_1 &= \frac{100 \, A_s}{bd} = \frac{100 \times 4.52}{100 \times 13} = 0.34 \\
\rho_1 &= 0.34 \text{ m} \longrightarrow \begin{cases} \beta_1 &= 0.909 \\ \text{k1} &= 39.95 \end{cases}\n\end{aligned}
$$

$$
* \sigma_s = \frac{M_s}{\beta_1 A_s d} = \frac{15,89 \times 10^3}{0,909 \times 4,52 \times 13} = 297,49 MPa
$$
  

$$
* \sigma_{bc} = \frac{\sigma_s}{k_1} = \frac{297,49}{39,95} = 7,44
$$

**donc**:  $\sigma_{bc} = 7{,}44MPa < \overline{\sigma_{bc}} = 15MPa$  **condition** vérifiée.

## **b) Vérification des contraintes dans l'acier :**

Il faut vérifier que :  $\sigma_s \leq \bar{\sigma}_s$ 

$$
\text{Avec}: \quad \begin{cases} \sigma_s = 297,49 \text{ MPa} \\ \overline{\sigma_s} = \frac{400}{1,15} = 348 \text{ MPa} \end{cases}
$$

**donc**:  $\sigma_s = 297,49MPa < \overline{\sigma_s} = 348MPa$  **condition vérifiée.** 

### **c) Etat limite de déformation: (Art B.6.5.1/BAEL91) :**

On peut admettre qu'il n'est pas nécessaire de procéder au calcul de la flèche si les trois conditions suivantes sont vérifiées

$$
\begin{cases}\n\frac{h}{L} = \frac{15}{130} = 0,11 \ge \frac{1}{16} = 0,06 \\
\frac{h}{L} = \frac{15}{130} = 0,11 \ge \frac{M_s}{10M_0} = \frac{15,89}{10 \times 15,89} = 0,10 \text{ m} \implies \text{Condition } \text{Peritie.} \\
\frac{A}{bd} = \frac{5,65}{100 \times 13} = 0,0034 < \frac{4.2}{f_e} = \frac{4.2}{400} = 0,0105 \text{ m} \implies \text{Condition } \text{veitie.}\n\end{cases}
$$

Le calcul de la flèche n'est pas nécessaire car toutes les conditions sont vérifiées.

### CONCLUSION :

Apres toute vérification, nous avons adopté le ferraillage suivant :

- $\triangleright$  **Armatures principales** :4HA12/ml = 4,52 cm<sup>2</sup>/ml avec un espacement de S<sub>t</sub> = 25 cm
- **Armatures secondaires** : 4 HA10 = 3,14cm<sup>2</sup>/ml avec un espacement de S<sub>t</sub>= 25cm

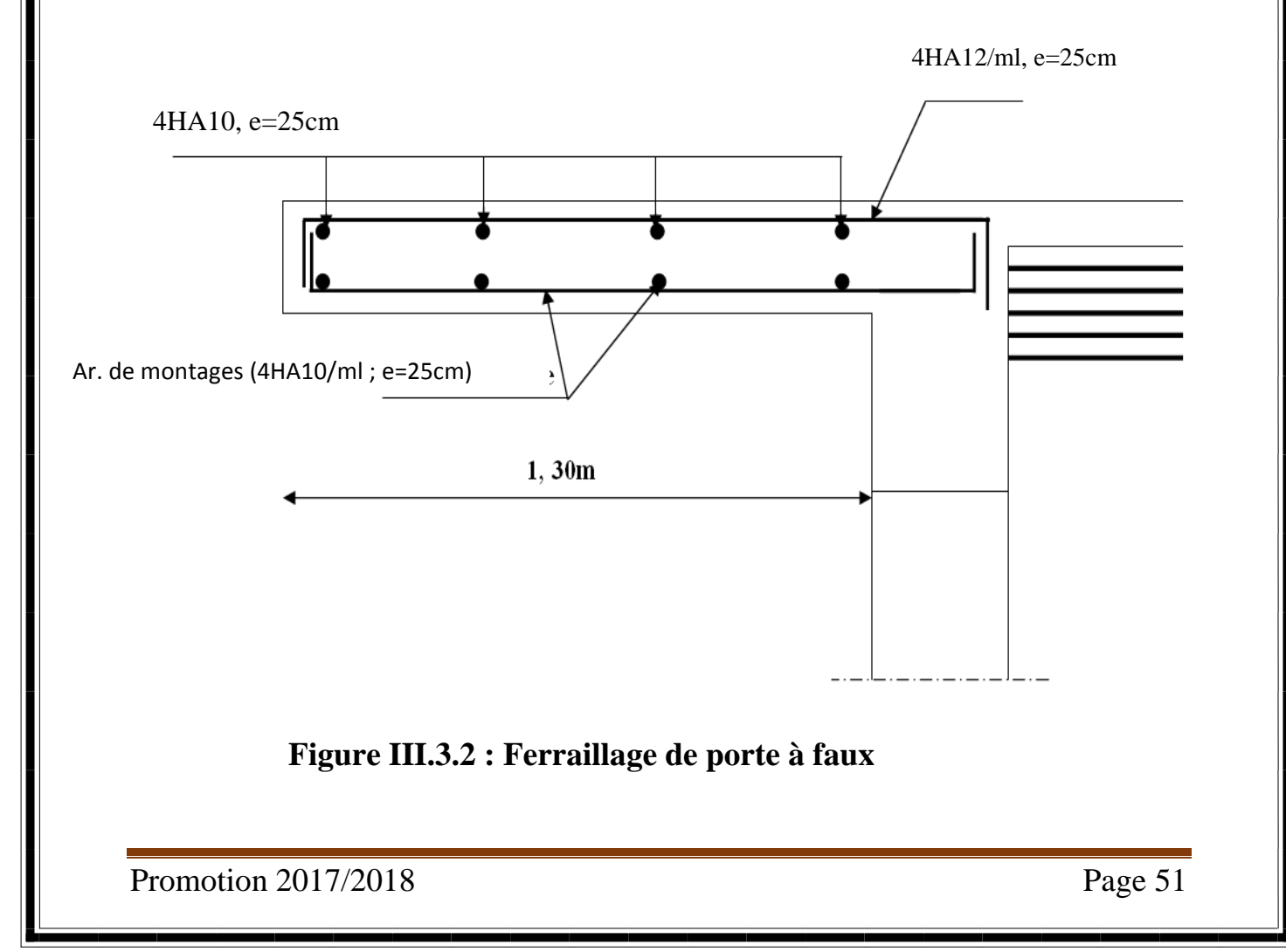

# III.4) : CALCUL DES ESCALIERS :

 Un escalier est un ouvrage constitué d'une suite de degrés horizontaux (marches et palier) Permettant de passer à pied d'un niveau à un autre.

 Ses caractéristiques dimensionnelles sont fixées par des normes, des **DTU**, des décrets en Fonction du nombre d'utilisateurs et du type du bâtiment.

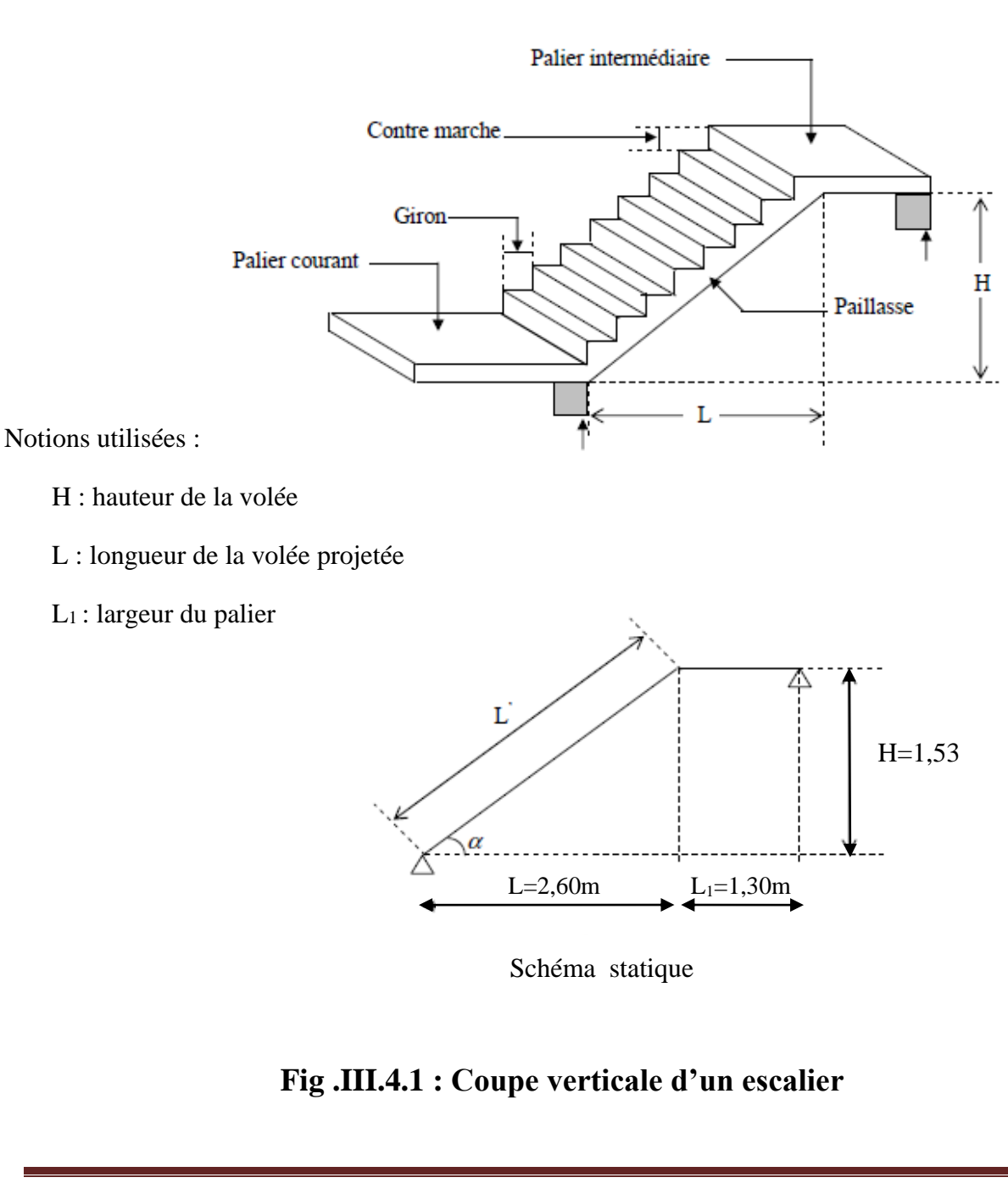

- **La marche** : est la partie horizontale, sa forme en plan peut être rectangulaire, trapézoïdale, arrondie, etc.
- La contre marche : est la partie verticale entre deux marches, l'intersection de la marche et la contre marche nommée nez de marche est parfois saillie sur la contre marche.
- **La hauteur de la marche h** : est la différence de niveau entre deux marches successives ; valeurs courantes  $h = 13\dot{a}17$  cm, jusqu'à 22.5 cm pour les escaliers à usage technique ou privé.
- **Le giron :** est la distance en plan mesurée sur la ligne de foulée, séparant deux contre marches ;il y a une valeur constante ,de 28cm au minimum .Un escalier se montera sans fatigue si l'on respecte la relation de BLONDEL qui est :  $2h + g = 59$  à 64.
- **Une volée** : est l'ensemble des marches (25 au maximum) comprises entre deux paliers consécutifs.
- **Un palier** : est la plate forme constituant un repos entre deux volées intermédiaires et/ou à chaque étage.
- **L'emmarchement :** représente la largeur de la marche.

# Les différents types d'escaliers :

On peut pratiquement, à condition naturellement que les dimensions le permettent, d'adapter un tracé d'escalier à n'importe quelle forme de cage. On distingue notamment, les escaliers :

- à cartier tournants.
- à palier intermédiaire.
- à la Française (limon apparent sur le coté.
- à l'anglaise (marche en débord sur le limon).

La **figure III.4.a.** Donne quelques exemples des systèmes les plus courants pour les escaliers intérieurs des immeubles.

Un escalier extérieur permettant l'accès à un immeuble, s'appelle un perron. On peut en imaginer des formes et des dispositions très variées, la figure III.1.b donne quelques exemples.

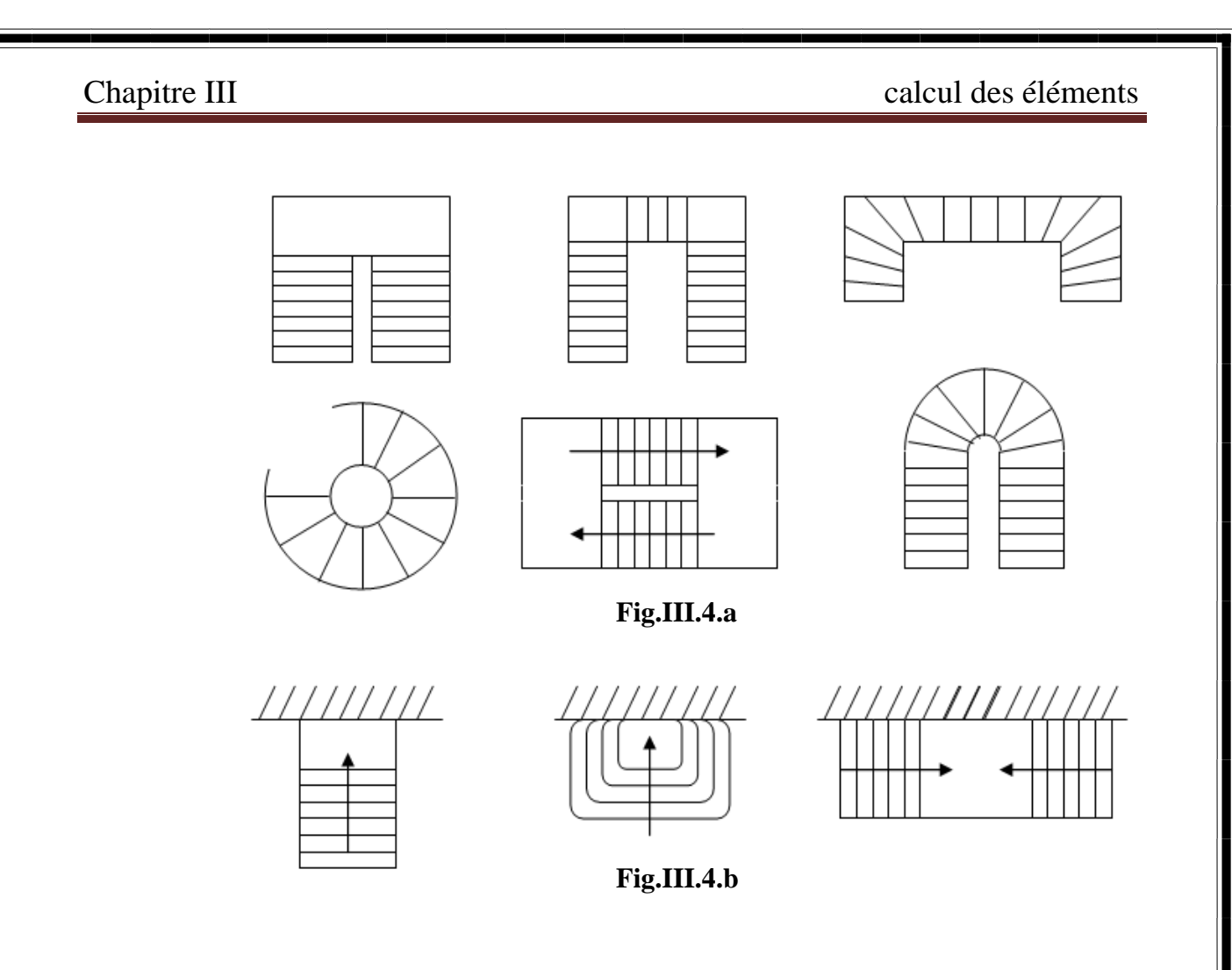

 **Fig .III.4.2 : Les différents types d'escaliers**

# III .4.1) : Calcul de l'escalier de l'étage courant :

Notre étage courant comporte deux volées identiques, donc le calcul se fera pour une seule volée.

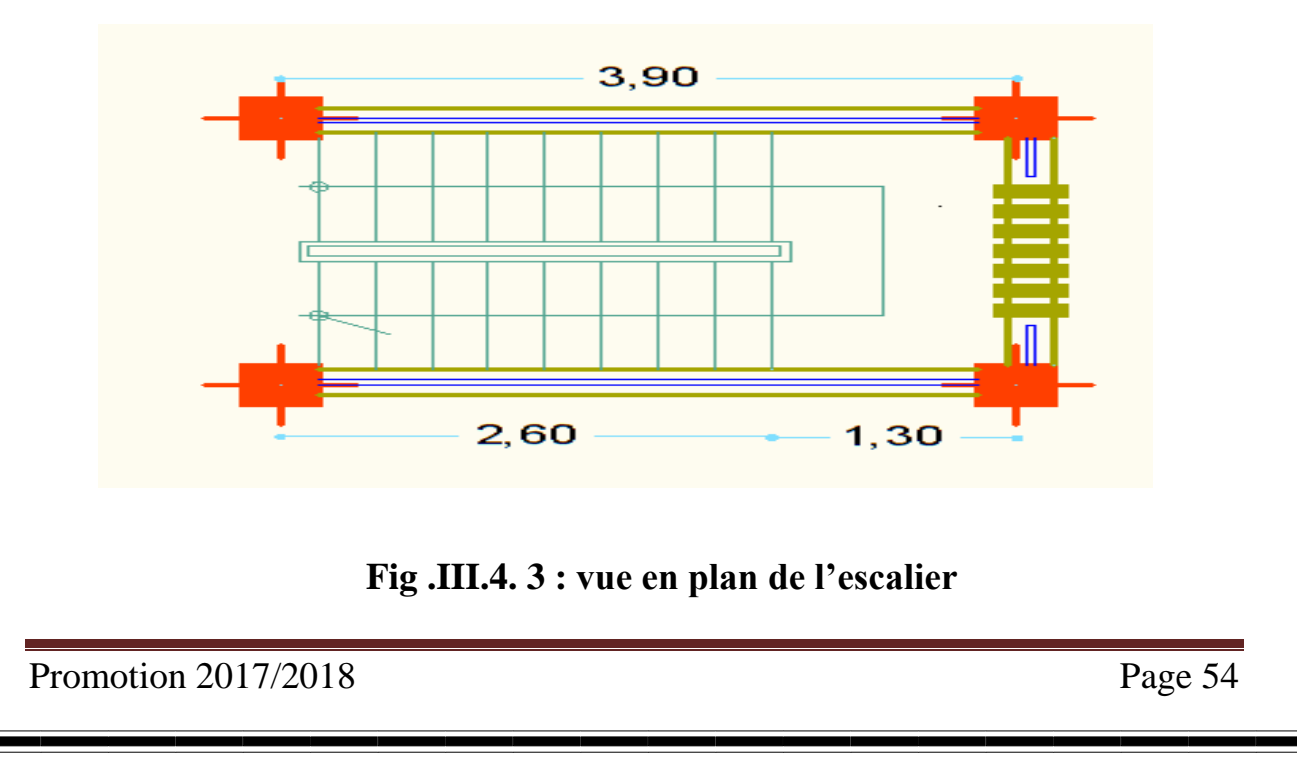

# III.4.1.1) : Pré dimensionnement :

Les escaliers seront pré dimensionnés suivant la formule de **BLONDEL,** en tenant compte des dimensions données sur le plan.

$$
59 \text{cm} \leq \text{g+}2 \text{h} \leq 66 \text{cm}
$$

 $14cm \leq g+2h \leq 18cm$ 

## **Calcul du nombre de contre marches :**

14cm ≤ h ≤ 18cm

On prend h égal à 17cm

 $n = H/h = 153/17 = 9$  contre marches.

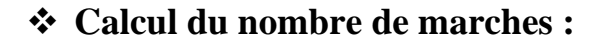

 $m = n - 1 = 9 - 1 = 8$  marches.

## **Calcul de la hauteur de la contre marche :**

 $h = H/n = 153/9 = 17$  cm.

## **Calcul de la hauteur du giron :**

 $g = L/n-1 = 260/8 = 30$  cm

### **Vérification de la relation de BLONDEL :**

On doit vérifiée que :  $59 \leq g+2h \leq 66$  cm

14 cm  $\leq$  h  $\leq$  17 cm

On a  $h = 17$  cm

 $59 \leq 30 + (2x17) = 64 \leq 66$  cm  $\longrightarrow$  Condition vérifiée

Les relations de **BLONDEL** sont vérifiées

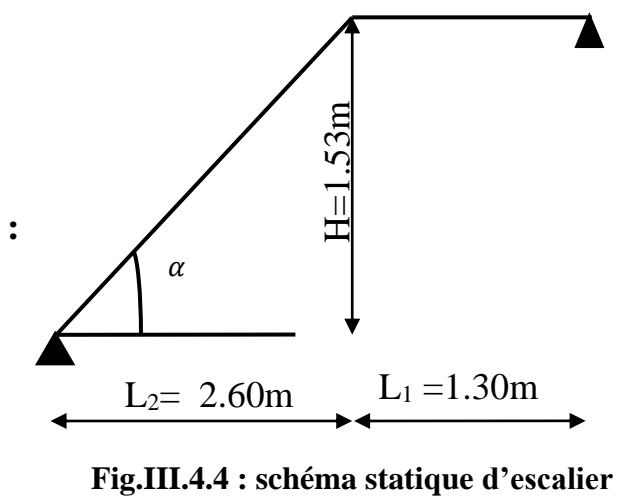

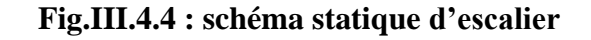

# III.4.1.2) Pré dimensionnement de la paillasse et du palier:

#### **La paillasse :**

 Pour déterminer les efforts dans la volée et le palier, on fera référence aux lois de la **RDM**  en prenant l'ensemble (volée + palier) comme une poutre isostatique partiellement encastrée aux appuis.

L'épaisseur de la paillasse  $(e_p)$  doit vérifier la condition suivante :

$$
\frac{\mathsf{L}_0}{30} \leq e_p \leq \frac{\mathsf{L}_0}{20}
$$

Avec :  $L_0$  longueur totale entre nus des appuis.

$$
L_0 = \frac{L}{\cos \alpha} + L_1
$$

 $\tan \alpha = \frac{h}{a}$  $\frac{h}{g} = \frac{17}{30}$  $\frac{17}{30} = 0.56$ 

D 'ou :  $\alpha$  = arc tan ( 0,56) = 29,54°

Donc :  $L_0 = \frac{260}{\cos(20.1)}$  $\frac{200}{\cos(29.54^\circ)}$  +130 =428,84 cm.

 $L_0$  $rac{L_0}{30} = \frac{428,84}{30}$  $\frac{8,84}{30}$  = 14,29 cm  $\leq e_p \leq \frac{L_0}{20}$  $\frac{L_0}{20} = \frac{428,84}{20}$  $\frac{20,01}{20}$  = 21,44 cm  $\Longrightarrow$  14,29 cm  $\leq e_p \leq 21,44$  cm

On prend :  $e_p = 15$  cm.

### **Le palier :**

On prend la même épaisseur pour le palier epalier = 15 cm.

# III.4.1.3) Détermination des sollicitations de calcul :

Le calcul s'effectuera pour une bande de (**1m**) d'emmarchement et une bande de (**1m**) de projection horizontale de la volée .En considérant une poutre simplement appuyée en flexion simple.

### **Charges et surcharges :**

 Surcharge d'exploitation : selon le (DTR B.C.2-2) pour une construction à usage de service ou d'habitation,  $Q = 2$ , 5KN/m.

# **Le palier:**

## **Tableau III-4-1 : Charges et surcharges revenant au palier**

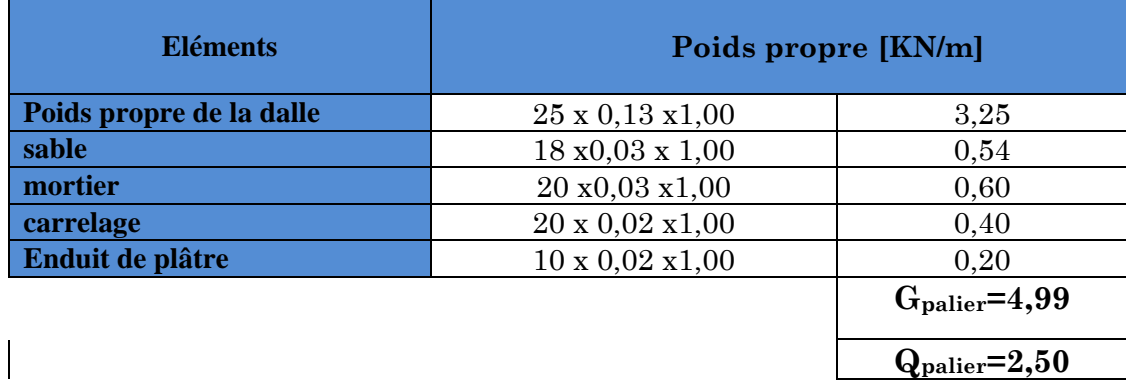

# **La paillasse :**

## **Tableau III-4-2 : Charges et surcharges revenant à la paillasse**

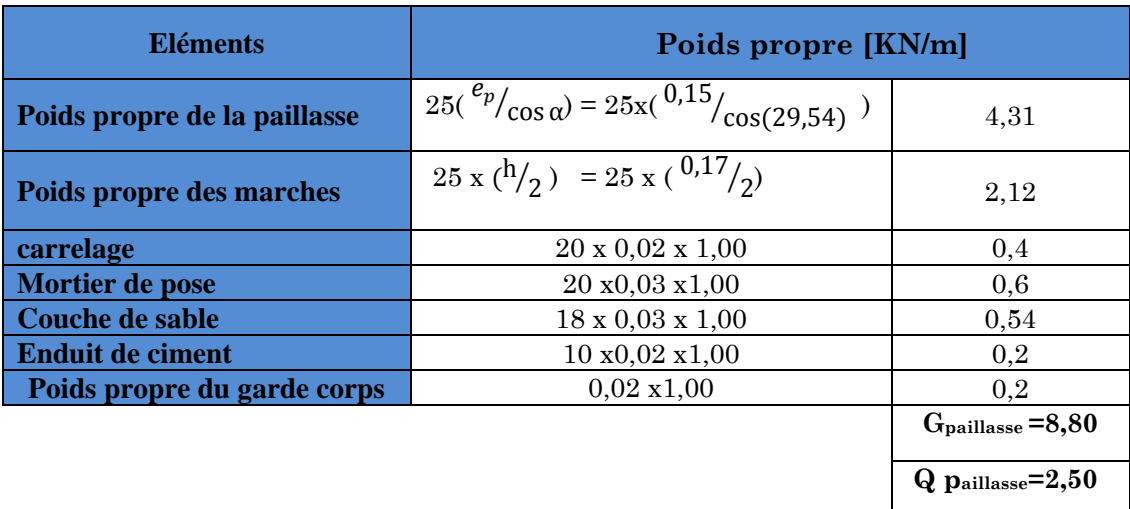

# **Combinaisons des charges :**

## **Tableau III-4-3 : Combinaisons des charges**

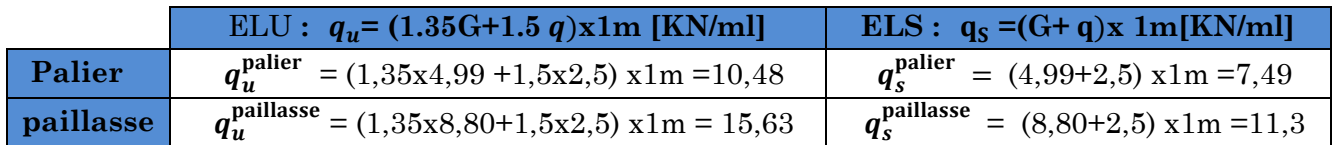

# III.4.2) Ferraillage et calcul des eFForts à l'elu :

**Schéma statique :**

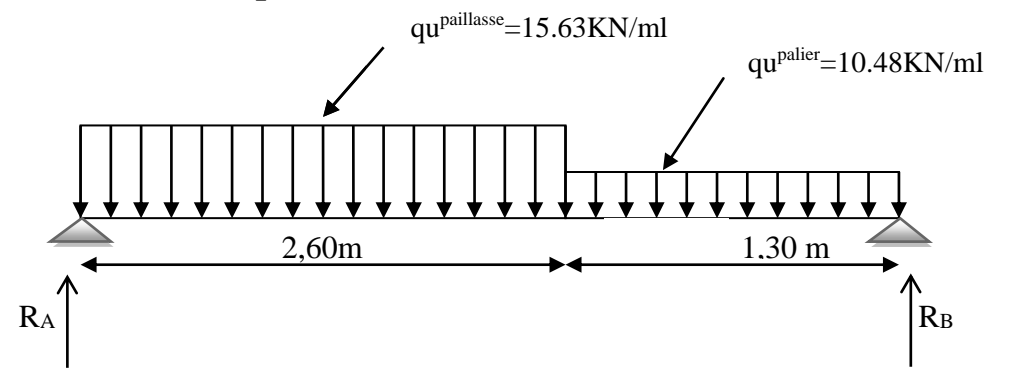

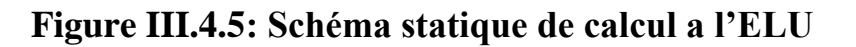

**Calcul des réactions d'appuis :**

$$
\left\{\n\begin{array}{ccc}\n\sum F /_{y} = 0 & \text{min} \\
\sum M /_{A} = 0 & \text{min} \\
\sum M /_{A} = 0 & \text{min} \\
\end{array}\n\right.\n\longrightarrow\n\left.\n\begin{array}{ccc}\n\text{R}_{A} + \text{R}_{B} = 15,63 \times 2,60 + 10,48 \times 1,30 \\
\text{R}_{B} = 15,63 \times 2,60^{2} + 10,48 \times 1,30 \\
\text{R}_{B} = 15,63 \times 2,60^{2} + 10,48 \times 1,30 \\
\text{R}_{B} = 15,63 \times 2,60 + 10,48 \times 1,30\n\end{array}\n\right.\n\left.\n\begin{array}{ccc}\n\text{R}_{A} + \text{R}_{B} = 15,63 \times 2,60 + 10,48 \times 1,30 \\
\text{R}_{B} = 15,63 \times 2,60^{2} + 10,48 \times 1,30\n\end{array}\n\right.\n\left.\n\begin{array}{ccc}\n\text{R}_{B} = 15,63 \times 2,60 + 10,48 \times 1,30 \\
\text{R}_{B} = 15,63 \times 2,60^{2} + 10,48 \times 1,30\n\end{array}\n\right.
$$

**D'ou:**

 $R_B = 24$ , 89 KN.  $R_A = 29,37$  KN

## **calcul des efforts tranchants et moments fléchissant :**

 **1 ér tronçon : 0,00 m** ≤ **x** ≤ **2 ,6m :**  \* L'effort tranchant est donné par l'équation suivante :  $T(x) = 29,37-15,63x$  $\int$  Pour : x = 0  $\int$  T (x=0) = 29,37KN Pour  $x = 2.6$   $\qquad \qquad$  T  $(x=2.6) = -11,26KN$  \*Le moment fléchissant est donné par l'équation suivante :  $M_z(x) = 29.37x - 15.63 \frac{x^2}{x^2}$ 2  $\int$  Pour : x = 0  $\int$  M<sub>z</sub> (x=0) = 0 KN.m Pour :  $x = 2.6$   $M_z(x=2.6) = 23.53$  KN.m M T x 29,37 KN  $q_u^{\text{paillasse}} = 15,63\text{KN/m}$ 

 $q_u^{\text{palier}}$  =10,48 KN/m

\*Moment maximum :

Quand T=0  $m = N_z = M_{Zmax}$  $dM_Z(x)$  $\frac{d_2(x)}{dx} = 0$  **in 29,37–15,63** $X_{tm} = 0$  $X_{tm} = \frac{29,37}{15,63}$  $\frac{25,57}{15,63} = 1,87$  m

\*Le moment est max pour :  $X_{tm} = 1.87$  m

Donc :  $M_{Zmax} = M_z(X_{tm} = 1.87 \text{m}) = 27,59 \text{ KN} \cdot \text{m}$ 

## **2 ém tronçon : 0,00 m** ≤ **x** ≤ **1,3 m :**

\* L'effort tranchant est donné par l'équation suivante :

$$
T(x) = 10,48x - 24,89
$$
\n
$$
\begin{array}{ccc}\n\text{Four: } x = 0 & \text{non-- } x = 1,3 \\
\text{Four: } x = 1,3 & \text{or } x = 1,3\n\end{array}\n\qquad\n\begin{array}{c}\nT(x=0) = -24,89KN \\
T(x=1,3) = -11,26KN\n\end{array}\n\qquad\n\begin{array}{c}\n\text{M} \\
\text{P} \\
\text{M} \\
\text{M} \\
\text{M} \\
\text{M} \\
\text{M} \\
\text{M} \\
\text{M} \\
\text{M} \\
\text{M} \\
\text{M} \\
\text{M} \\
\text{M} \\
\text{M} \\
\text{M} \\
\text{M} \\
\text{M} \\
\text{M} \\
\text{M} \\
\text{M} \\
\text{M} \\
\text{M} \\
\text{M} \\
\text{M} \\
\text{M} \\
\text{M} \\
\text{M} \\
\text{M} \\
\text{M} \\
\text{M} \\
\text{M} \\
\text{M} \\
\text{M} \\
\text{M} \\
\text{M} \\
\text{M} \\
\text{M} \\
\text{M} \\
\text{M} \\
\text{M} \\
\text{M} \\
\text{M} \\
\text{M} \\
\text{M} \\
\text{M} \\
\text{M} \\
\text{M} \\
\text{M} \\
\text{M} \\
\text{M} \\
\text{M} \\
\text{M} \\
\text{M} \\
\text{M} \\
\text{M} \\
\text{M} \\
\text{M} \\
\text{M} \\
\text{M} \\
\text{M} \\
\text{M} \\
\text{M} \\
\text{M} \\
\text{M} \\
\text{M} \\
\text{M} \\
\text{M} \\
\text{M} \\
\text{M} \\
\text{M} \\
\text{M} \\
\text{M} \\
\text{M} \\
\text{M} \\
\text{M} \\
\text{M} \\
\text{M} \\
\text{M} \\
\text{M} \\
\text{M} \\
\text{M} \\
\text{M} \\
\text{M} \\
\text{M} \\
\text{M} \\
\text{M} \\
\text{M} \\
\text{M} \\
\text{M} \\
\text{M} \\
\text{M} \\
\text{M} \\
\text{M} \\
\text{M} \\
\text{M} \\
\text{M} \\
\text{M} \\
\text{M} \\
\text{M} \\
\text{M} \\
\text{
$$

\*Le moment fléchissant est donné par l'équation suivante :

$$
M_z(x) = 24,89 x - 10,48 \frac{x^2}{2}
$$

$$
\begin{cases}\n\text{Pour} : x = 0 \\
\text{Pour} : x = 1,3\n\end{cases}\n\qquad\n\begin{cases}\nM_z (x=0) = 0 \text{ KN.m} \\
M_z (x=1,3) = 23,50 \text{ KN.m}\n\end{cases}
$$

### Remarque :

 \*Compte tenu du semi encastrement à l'extrémité des appuis, on porte une correction à l'aide des coefficients réducteurs pour les moments au niveau des appuis et en travée.

\*Les moments de calcul seront comme suit:

- Aux appuis:  $M_{ua} = -0.3 M_{Zmax} = -0.3 x 27,59 = -8.27 KN.m.$
- **En travées :**  $M_{ut} = 0.85 M_{Zmax} = 0.85 x 27.95 = 23.45 KN.m.$

\*Les résultats trouvés figurent sur le diagramme ci-dessous :

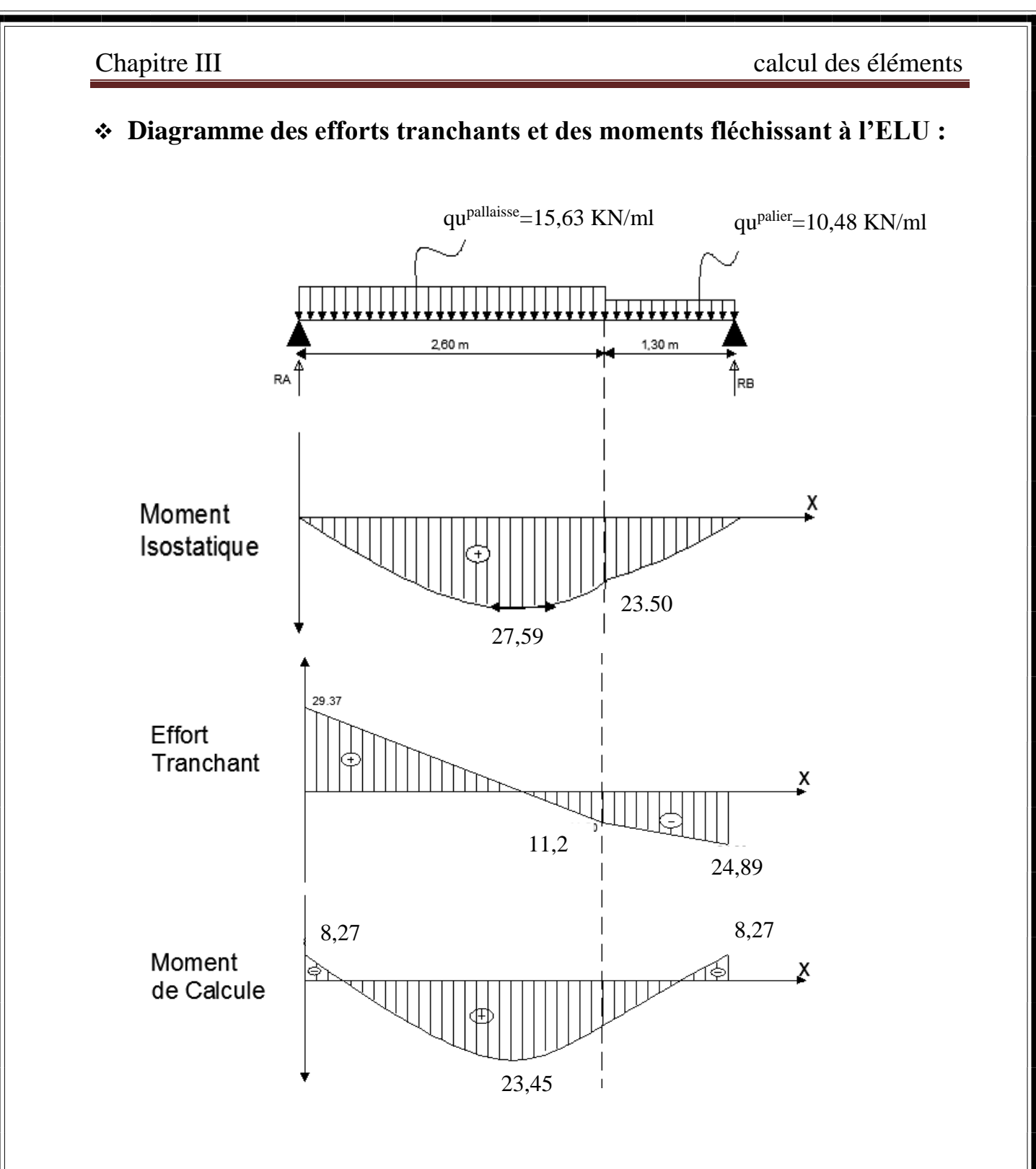

# **Calcul des armatures :**

Le calcul des armatures sera basé sur le calcul d'une section rectangulaire, soumise à la flexion simple pour une bande de (1m), en utilisant les moments et les efforts calculés précédemment.

#### Chapitre III calcul des éléments **Aux appuis:**  Mua= -8,27KN.m  $h= 15$  cm,  $c = 2$ cm,  $b = 100$ cm;  $d=h-c=15-2=13$  cm;  $\gamma_b = 1.5$  ;  $\gamma_{st} = \! 1.15; \; \sigma_{st} = 348 \; \text{MPa}$  ;<br>FeE400 ;  $f_{c28} = 25 \text{ MPa}; f_{t28} = 2.1 \text{ MPa}; f_{bu} = \frac{0.85 \times f_{c28}}{4 \times \sqrt{1 - \frac{9.85 \times f_{c28}}{4 \times \sqrt{1 - \frac{9.85 \times f_{c28}}{4 \times \sqrt{1 - \frac{9.85 \times f_{c28}}{4 \times \sqrt{1 - \frac{9.85 \times f_{c28}}{4 \times \sqrt{1 - \frac{9.85 \times f_{c28}}{4 \times \sqrt{1 - \frac{9.85 \times f_{c28}}{4 \times \sqrt{1 - \frac{9.85 \times f_{c28$  $\frac{\delta^{3} \times J_{c28}}{\theta \times \gamma_b}$  = 14,20 MPa **\*Armatures principales :**  $0,035 \le 0,392$  $8,\!27\!\times\!10$ 2 3  $\frac{du}{2c} = \frac{2.00 \times 1.22 \times 14.2}{100 \times 1.22 \times 14.2} = 0.035 \le$  $a_a = \frac{M_{a_u}}{bd^2 f_{bc}} = \frac{8.27 \times 10^{10}}{100 \times 13^2}$ *M*  $\mu$ Section simplement armée  $h=15 \text{ cm}$ d= 13 cm  $b = 100cm$

$$
\mu_a = 0.035 \quad \text{m} \quad \beta = 0.9825
$$
\n
$$
A_a = \frac{M_{au}}{\beta d \sigma_{st}} = \frac{8,27x10^3}{0.9825x13x348} = 1,90 \text{ cm}^2
$$

0n opte pour 4HA12/ml ( $A_a = 4.52$  cm<sup>2</sup>) avec un espacement  $S_t = 25$  cm

### **\*Armatures de répartition :**

$$
A_r = \frac{A_a}{4} = \frac{4,52}{4} = 1,13 \text{ cm}^2
$$

0n opte pour 4HA10 ( $A_r = 3.14$  cm<sup>2</sup>) avec un espacement  $S_t = 25$  cm

### **En travée :**

 $M_{\text{ut}} = 23,45$  KN

## **\*Armatures principales :**

 $0,099 \le 0,392$  message Section simplement armée 100x13<sup>2</sup>x14,2 23,45x10  $bd^2f$ M  $\mu_b = \frac{a}{1.12c} = \frac{100}{100.12c}$ 3 bc 2  $t_{\rm b} = \frac{1.12c}{1.12c} = \frac{25,15 \times 10^{-10}}{1.00 \times 10^{2} \times 1.12} = 0,099 \le$ 

$$
\mu_b = 0.099 \qquad \text{and} \qquad \beta = 0.9475
$$

$$
A_{t} = \frac{M_{tu}}{\beta d\sigma_{st}} = \frac{23,45x10^{3}}{0,9475x13x348} = 5,59 \text{ cm}^{2}
$$

0n opte pour 5 HA 14/ml ( $A_t = 7.70$  cm<sup>2</sup>) avec un espacement  $S_t = 20$  cm

\***Armatures de répartition :**

$$
A_r = \frac{A_t}{4} = \frac{7,70}{4} = 1,93 \, \text{cm}^2
$$

0n opte pour 4HA10 ( $A_r = 3.14$  cm<sup>2</sup>) avec un espacement  $S_t = 25$  cm

# III.4.3) VériFication à l'elu :

#### **Espacement des armatures :**

L'espacement des barres d'une même nappe d'armatures ne doit pas dépasser les valeurs suivantes :

#### $\triangleright$  **Armatures principales** :  $S_t < \min \{3h; 33cm\}$

\*Aux appuis :  $S_t = 20$  cm  $\le$  min {3h ; 33cm} = 33cm **nomigation** vérifiée.

\* En travée :  $S_t = 20$  cm < min {3h ; 33cm}= 33cm  $\implies$  Condition vérifiée.

#### **Armatures de répartition** :  $S_t < min$  {4h ; 45cm}

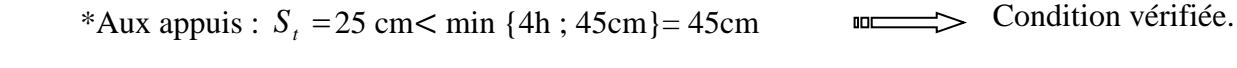

\*En travée :  $S_t = 25cm < min$  {4h ; 45cm} = 45cm} **Condition vérifiée.** 

### **Condition de non fragilité :**

La section des armatures longitudinales doit vérifier la condition suivante :

$$
A_{\text{adopté}} > A_{\min} = \frac{0.23 \text{ b.d.f}_{\text{t28}}}{f_e}
$$

$$
A_{\min} = \frac{0.23 \text{ b.d.f}_{\text{t28}}}{f_e} = \frac{0.23 \times 100 \times 13 \times 2.1}{400} = 1.57 \text{ cm}^2
$$

 $\triangleright$  **Aux appuis** : $A_{ad} = 5HA12 = 5.65 \text{ cm}^2 > 1.57 \text{ cm}^2 \implies$  Condition vérifiée.  $\triangleright$  **En travée** :  $A_{ad} = 5$ HA14 = 7.70 cm<sup>2</sup> > 1.57 cm<sup>2</sup> masses Condition vérifiée.

#### **Vérification de l'effort tranchant : (Art A.5.1.2/ BAE91) :** On doit vérifier que :  $\tau_u = \frac{m u}{1 - 1}$   $\leq \tau_u$ max  $\tau_{\rm u} = \frac{v_{\rm max}}{1 - 1} \leq \tau$  $\mathbf{b}_{\alpha} \mathbf{d}$ V  $\tau_{\rm u} = \frac{m\omega}{1-1} \leq \tau_{\rm u}$

0

$$
\tau_{\rm u} = \min \left( \frac{0.15 X f_{c28}}{\gamma_b} ; 4\text{MPa} \right) = 2.5 \text{Mpa}
$$

Avec :  $V_{\text{max}} = 29.37$  KN.

$$
T_u = \frac{V_{\text{max}}}{b_0 \cdot d} = \frac{29,37 \times 10^3}{1000 \times 130} = 0,22 \text{ MPa}
$$

Donc :  $\tau_u < \tau_u$  normatures il n'ya pas de risque de cisaillement (Les armatures

transversales ne sont pas nécessaires )

# **Contrainte d'adhérence et d'entrainement des barres : (Art.A.6.1.3/ BAEL91) :**

il faut vérifier que :

$$
\tau_{\text{se}} = \frac{V_{\text{u}}^{\text{max}}}{0.9 \times d \times \Sigma U_{\text{i}}} < \overline{\tau}_{\text{se}}
$$

Avec :  $\tau_{se} = \Psi_s.f_{t28} = 1,5 \times 2,1 = 3,15 \text{ Mpa}$  ;  $\Psi_s = 1,5 \text{ (pour les aciers H.A)}.$ 

 $\sum U_i$  : Somme des périmètres utiles.

$$
\sum U_i = n \times \pi \times \Phi = 5 \times 3,14 \times 1,4 = 21,98 \text{cm}
$$

$$
\tau_{se} = \frac{29,37 \times 10^3}{0,9 \times 130 \times 219,8} = 1,15 MPa
$$

 $\tau_{se} < \tau_{se}$  **mullet** Pas de risque d'entrainement des barres.

## **L'ancrage des armatures (Art A.6.1.23 / BAEL91) :**

 Elle correspond à la longueur d'acier ancrée dans le béton pour que l'effort de traction ou de compression demandé à la barre puisse être mobilisé.

$$
L_{S} = \frac{\Phi \times f_{e}}{4 \times \tau_{su}}
$$

Avec :  $\tau_{su} = 0.6 \ \Psi^2 f_{t28} = 0.6 \times (1.5)^2 \times 2.1 = 2.835 \ Mpa.$ 

$$
L_s = \frac{\Phi \times f_e}{4 \times \tau_{su}} = \frac{1.4 \times 400}{4 \times 2.835} = 49.38 \text{ cm}
$$

Vu que L<sup>s</sup> dépasse l'épaisseur du voile dans lequel il sera ancré.

Le **BAEL** (**Art A.6. 1 .253**) propose de munir les barres d'un crochet normal de longueur d'encombrement dont la longueur d'ancrage est fixée à : **0.4Ls**

 $L_c = 0.4$  x Ls = 0,4 x 49,38 = 19,75 cm

# **Influence de l'effort tranchant au niveau des appuis :**

# **Influence sur le béton (Art A.5.4.321 /BAEL91) :**

Il faut vérifiée que :  $T_{u \, max}$  =29,37 KN <  $V_u$ 

$$
V_u = \frac{0.4 \times f_{c28} \times a \times b}{\gamma_b}
$$
 Avec : a = 0.9d = 0.9 x 13=11.7 cm  

$$
V_u = \frac{0.4 \times 25 \times 10^3 \times 0.117 \times 1}{1.5} = 780KN.
$$

**Donc**:  $T_{u \, max}$  =29,37 KN <  $V_u$  =780KN  $u$  =  $\rightarrow$  Condition vérifiée.

### **Influence sur les aciers (Art A.5.4.321 /BAEL91) :**

On doit vérifier que :  $A_a = 5.65$  cm<sup>2</sup>  $\geq \frac{Y_s}{f}$  $\frac{\gamma_s}{f_e}$  (T<sub>u max</sub> +  $\frac{M_a}{0.96}$  $\frac{M_a}{0,9d}$ 

Avec :  $\frac{\gamma_s}{f}$  $\frac{\gamma_s}{f_e}$  (T<sub>u max</sub> +  $\frac{M_a}{0.96}$  $\frac{M_a}{0.9d}$  =  $\frac{1,15}{400}$  (29,37  $+\frac{(8,27)\times10^2}{0.9\times13}$  $\frac{1273 \times 10}{0.9 \times 13}$  = 0,29 cm<sup>2</sup>

Donc:  $A_a = 5.65$  cm<sup>2</sup>  $\geq 0.29$  cm<sup>2</sup> with  $\geq$  Condition vérifiée.

Finalement en constante que l'effort tranchant **Tu** n'as pas d'influence sur les armatures inferieures.

# III.4.4) calcul à l'els:

**Schéma statique :**

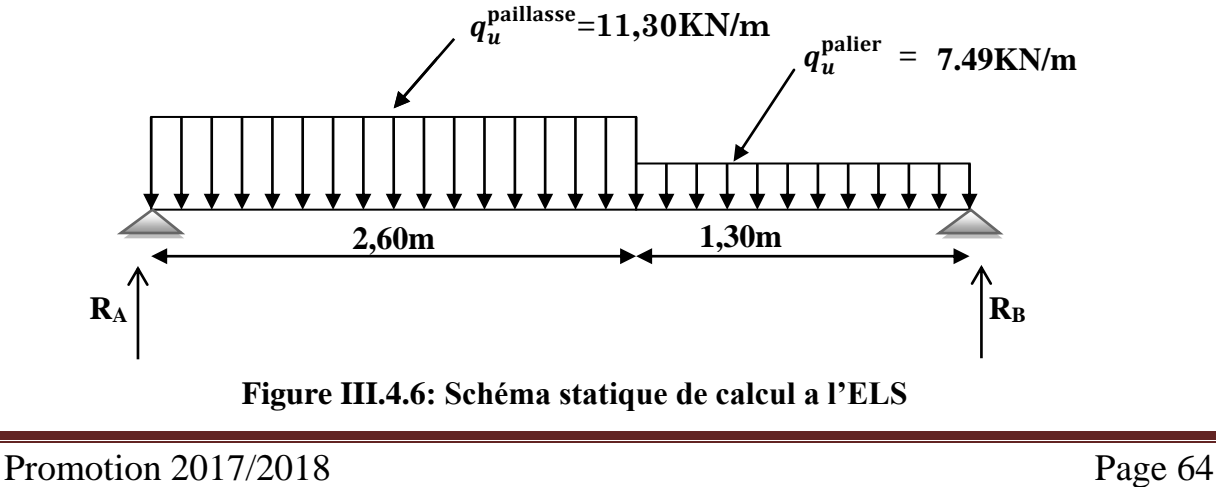

 $q_s^{\text{paillasse}}$ =11,30KN/m

**Calcul des réactions d'appuis :**

$$
\left\{\n\begin{array}{ll}\n\sum F /_{y} = 0 \quad \text{m} \implies & \text{R}_{A} + \text{R}_{B} = 11,30 \times 2,60 + 7,49 \times 1,30 \\
\sum M /_{A} = 0 \quad \text{m} \implies & \frac{11,30 \times 2,60^{2}}{2} + 7,49 \times 1,30 \quad \left[\frac{(1,30)}{2} + 2,60\right] = 3,90 \text{ R}_{B}\n\end{array}\n\right.
$$

 $R_B = 17,90$  KN. **D'ou:**

$$
\begin{array}{c}\n\textbf{D'ou:} \\
\leftarrow \\
\text{RA} = 21,20 \text{ KN.}\n\end{array}
$$

**calcul des efforts tranchants et moments fléchissant :**

**1 ér tronçon : 0,00 m** ≤ **x** ≤ **2 ,6 m :** 

\* L'effort tranchant est donné par l'équation suivante :

 $T (x) = 21,20 - 11,30x$ 

$$
\begin{cases}\n\text{Pour} : x = 0 \\
\text{Pour } x = 2,6\n\end{cases}\n\qquad\n\begin{cases}\nT (x=0) = 21,20 \text{KN} \\
T (x=2,6) = -8,18 \text{KN}\n\end{cases}
$$

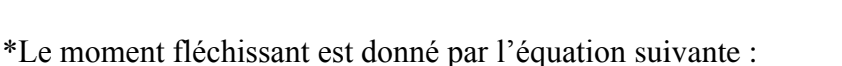

 $21,20$  KN

 $M_z(x) = 21,20 \text{ x} - 11,30 \frac{x^2}{2}$  $\overline{2}$  $\int$  Pour : x = 0  $\int$  M<sub>z</sub> (x=0) = 0 KN.m Pour :  $x = 2.6$   $M_z(x=2.6) = 16.94$  KN.m

\*Moment maximum :

quand T=0  $\omega \rightarrow$  M<sub>z</sub> = M<sub>zmax</sub>

 $dM_Z(x)$  $\frac{d_2(x)}{dx} = 0$  **iii**  $\implies$  21,20 – 11,30 $X_{tm} = 0$  $X_{tm} = \frac{21,20}{11,30}$  $\frac{21,20}{11,30} = 1,87$  m

\*Le moment est max pour :  $X_{tm} = 1.87$  m

Donc :  $M_{Zmax} = M_z(X_{tm} = 1.87 \text{m}) = 19,88 \text{ KN} \cdot \text{m}$ 

Promotion 2017/2018 Page 65

M

T
T\<br>T

M

 $q_s^{\text{paller}}=7,49\text{KN/m}$ 

17,90KN

# **2 ém tronçon : 0,00 m** ≤ **x** ≤ **1,5 m :**

\* L'effort tranchant est donné par l'équation suivante :

 $T (x) = 7,49x - 17,90$ 

 $\int$  Pour : x = 0  $\int$   $\int$   $T (x=0) = -17,90$ KN  $\text{Pour : } x = 1,3$   $\boxed{\text{T} (x=1,3) = -8,18 \text{KN}}$ 

\*Le moment fléchissant est donné par l'équation suivante :

 $M_z(x) = 17,90x - 7,49\frac{x^2}{x^2}$  $\overline{\mathbf{c}}$  $\int$  Pour :  $x = 0$   $\int M_z(x=0) = 0$  KN.m  $\text{Pour : } x = 1,3$   $\text{M}_z(x=1,3) = 16,94 \text{ KN.m}$ 

### Remarque :

 \*Compte tenu du semi encastrement à l'extrémité des appuis, on porte une correction à l'aide des coefficients réducteurs pour les moments au niveau des appuis et en travée.

\*Les moments de calcul seront comme suit:

- Aux appuis:  $M_{sa} = -0.3 M_{Zmax} = -0.3 x 19,88 = -5.96$  KNm.
- **En travées :**  $M_{st} = 0.85 M_{Zmax} = 0.85 x19.88 = 16.89$  KNm.

\*Les résultats trouvés figurent sur le diagramme ci-dessous :

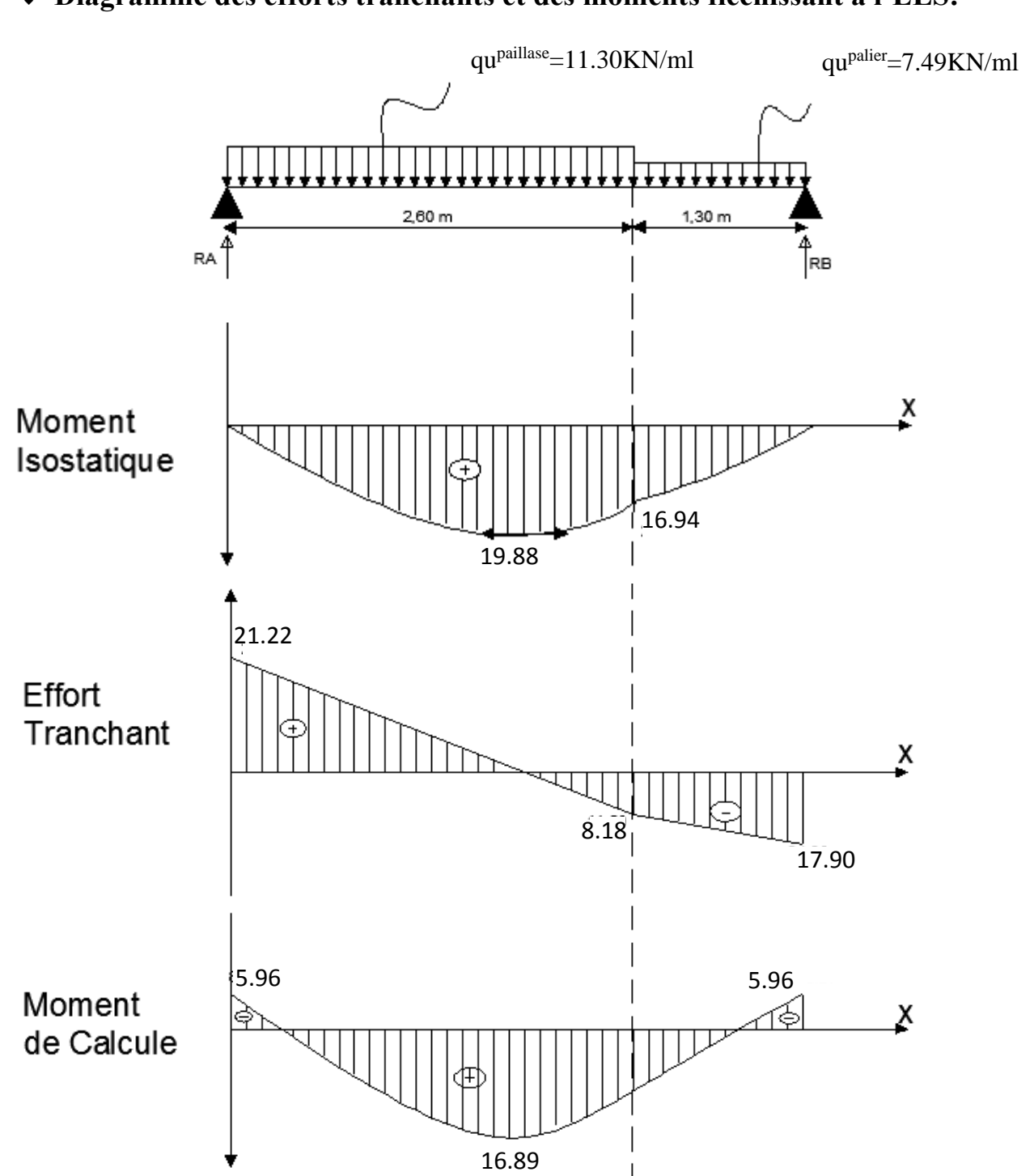

# **Diagramme des efforts tranchants et des moments fléchissant à l'ELS:**

# III.4.5) Vérification à l'els :

# **Etat limite d'ouverture des fissures (Art. A.5.3,2 /BAEL91) :**

 Dans notre cas, la fissuration est considérée peu nuisible, on se dispense de vérifier l'état limite d'ouverture des fissures.

# **Vérification des contraintes dans le béton et les aciers : (Art. A.4.5.2 /BAEL91)**

On doit vérifier que :  $\sigma_{bc} < \overline{\sigma}_{bc}$ 

$$
\text{Avec}: \begin{cases} \overline{\sigma}_{bc} = 0.6 f_{c28} = 0.6x25 = 15 MPa \\ \sigma_{bc} = \frac{\sigma_s}{K_1} \end{cases}
$$

### **En travée :**

$$
\rho_1 = \frac{100A_t}{bd} = \frac{100 \times 7,70}{100 \times 13} = 0,592
$$
\n
$$
\rho_1 = 0,592 \quad \text{m} \longrightarrow \text{Après interpolation on trouve} \quad \begin{cases} \text{K}_1 = 29,055 \\ \text{B}_1 = 0,8865 \end{cases}
$$

**\*la contrainte dans les aciers est :**

$$
\sigma_s = \frac{M_{ts}}{\beta_1 dA_t} = \frac{1689 \times 10^3}{0.8865 \times 13 \times 7,70} = 190,33 MPa \iff \sigma_{st} = 348 MPa \iff \text{Condition verify the}
$$

**\* la contrainte dans le béton est :**

*MPa K*  $\dot{b}_c = \frac{s}{H} = \frac{159655}{20.055} = 6,55$ 29,055 190,33 1 ======= σ  $\sigma_{bc} = \frac{6s}{K} = \frac{156,55}{29.055} = 6,55MPa < \overline{\sigma}_{bc} = 15MPa$ **Condition vérifiée.** 

## **Aux appuis :**

 $\frac{6000000000000000}{100x13} = 0,434$  $100 A_a$   $100 x 5,65$  $x_1 = \frac{b}{bd} = \frac{100x}{100x13} =$ *x*  $\rho_1 = \frac{100A_a}{bd} = \frac{100x5,65}{100x13} = 0,434$  **m**  $K_1 = 34,75$  et  $B_1 = 0,8995$ 

**\* la contrainte dans les aciers est :**

*MPa dA M a*  $a_s = \frac{a_s}{a_s} = \frac{c_s}{a_s} = \frac{c_s}{a_s} = 90,21$ 0,8995×13×5,65  $5,96\times 10^{3}$ 1  $\overline{\times 13 \times 5.65}$  =  $\sigma_s = \frac{M_{as}}{\beta_1 dA_a} = \frac{3.96 \times 10^6}{0.8995 \times 13 \times 5.65} = 90.21 MPa \iff \sigma_{st} = 348 MPa$ 

**\* la contrainte dans le béton est :**

$$
\sigma_{bc} = \frac{\sigma_s}{K_1} = \frac{90,21}{34.75} = 2,59MPa < \overline{\sigma}_{bc} = 15MPa
$$

## **Vérification de la flèche** (Art.B.6.5, 2 / BAEL 91) **:**

Nous pouvons disposer du calcul de la flèche si trois conditions suivantes sont vérifiées :

$$
\frac{h}{l} \ge \frac{1}{16}
$$
  

$$
\frac{h}{l} \le \frac{M_t}{10M_0}
$$
  

$$
\frac{A}{bd} \le \frac{4.2}{f_e}
$$

 $\boldsymbol{h}$  $\frac{h}{l} = \frac{15}{390}$  $\frac{15}{390}$  = 0,038 <  $\frac{1}{16}$  $\frac{1}{16} = 0.0625$   $\longrightarrow$  Condition non vérifiée

La 1ér conditions non vérifiée, alors on va procéder au calcul de la flèche

### **Calcul de la flèche (Art.B.6.5.2/BAEL):**

$$
f \le \bar{f} = \frac{L}{500} = \frac{390}{500} = 0,78 \, \text{cm}
$$
\n
$$
f = \frac{5}{384} \frac{q^{\text{max}} s L^4}{E_v I} \le \bar{f}
$$

Avec :

 $*\bar{f}$ : La flèche admissible.

\* E<sub>v</sub>: module de déformation différée ( $E_v = 3700 \sqrt[3]{f_{c28}} = 3700 \sqrt[3]{25} = 10818865 MPa$ )

\*I : moment d'inertie totale de la section homogénéisée par rapport au CDG de la section ;

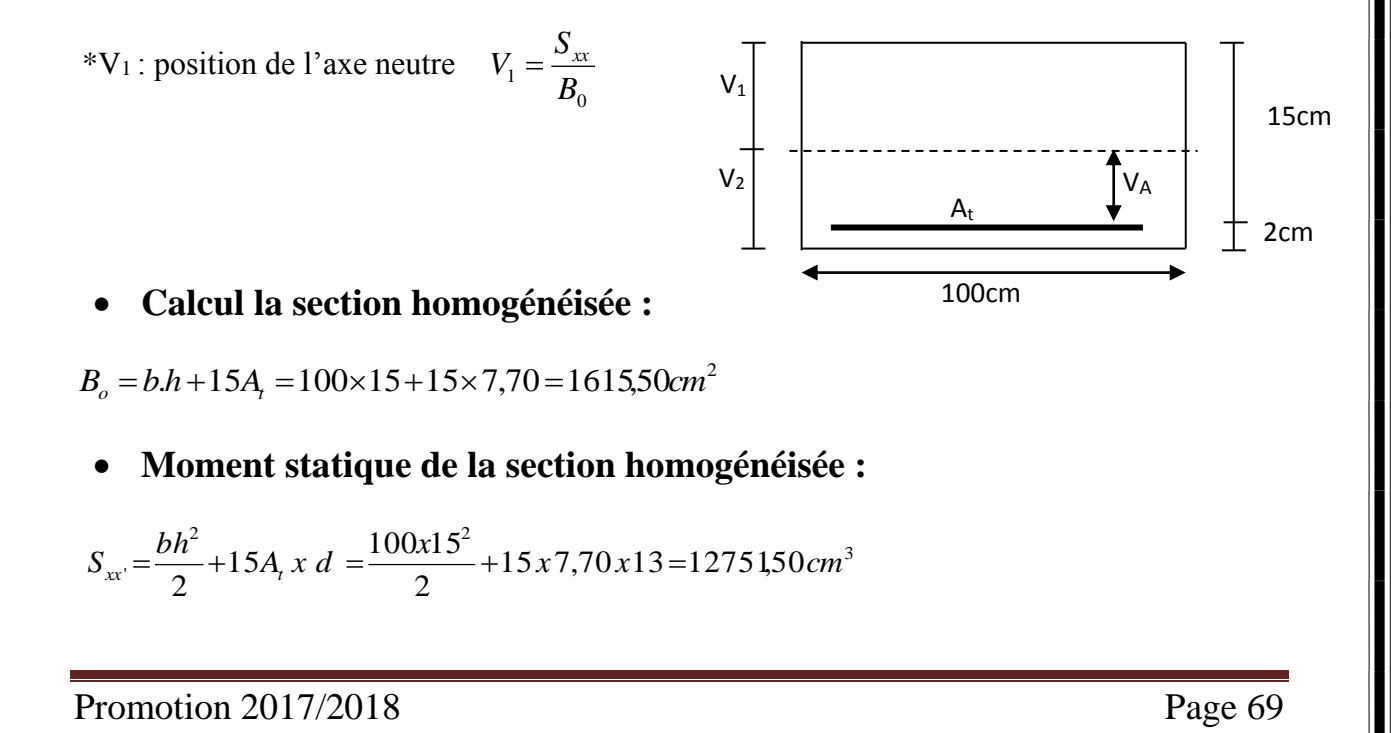

$$
V_1 = \frac{S_{xx}}{B_0} = \frac{1275150}{161550} = 7,89 \, \text{cm}
$$

 $V_2 = h - V_1 = 15 - 7,89 = 7,11$ *cm* 

**Moment d'inertie totale de la section homogénéisée :**

3  $3.154 \times 2^{-100}$  (7.00<sup>3</sup>, 7.1.1<sup>3</sup>), 15, 7.70(7.11, 0)<sup>2</sup>, 2.1260007, 4 2 3  $\frac{1}{3}(V_1^3 + V_2^3) + 15A_t(V_A)^2 = \frac{100}{3}(7,89^3 + 7,11^3) + 15x7,70(7,11-2)^2 = 31369,097$  $I = \frac{b}{2}(V_1^3 + V_2^3) + 15A_t(V_A)^2 = \frac{100}{2}(7.89^3 + 7.11^3) + 15x7,70(7.11 - 2)^2 = 31369,097$  cm<sup>4</sup>

**La flèche :**

$$
f = \frac{5}{384} \frac{q_s^{\text{max}} L^4}{E_v I} = \frac{5}{384} x \frac{11,30 x (3,90)^4 x 10^3}{10818865 x 31369097 x 10^{-2}} = 0,0077
$$

D'où :

 $f = 0.0077 \times \overline{f} = 0.78$  natural condition vérifiée.

**Donc :** les armatures calculées a l'ELU sont suffisantes.

### CONCLUSION :

Le ferraillage de l'escalier l'étage courant est comme suit :

**Aux appuis :** 

Armatures principales : 5HA12 ( $A_a$  =5,65 cm<sup>2</sup>) avec  $S_t$  =20 cm

Armatures répartition :  $4H A 10$  ( $A_r = 3,14$  cm<sup>2</sup>) avec  $S_t = 25$  cm

# **En travées :**

Armatures principales : 5HA14 ( $A_a$  =7,70 cm<sup>2</sup>) avec  $S_t$  =20 cm

Armatures répartition :  $4H A 10 (A_r = 2.01 \text{ cm}^2)$  avec  $S_t = 25 \text{ cm}^2$ 

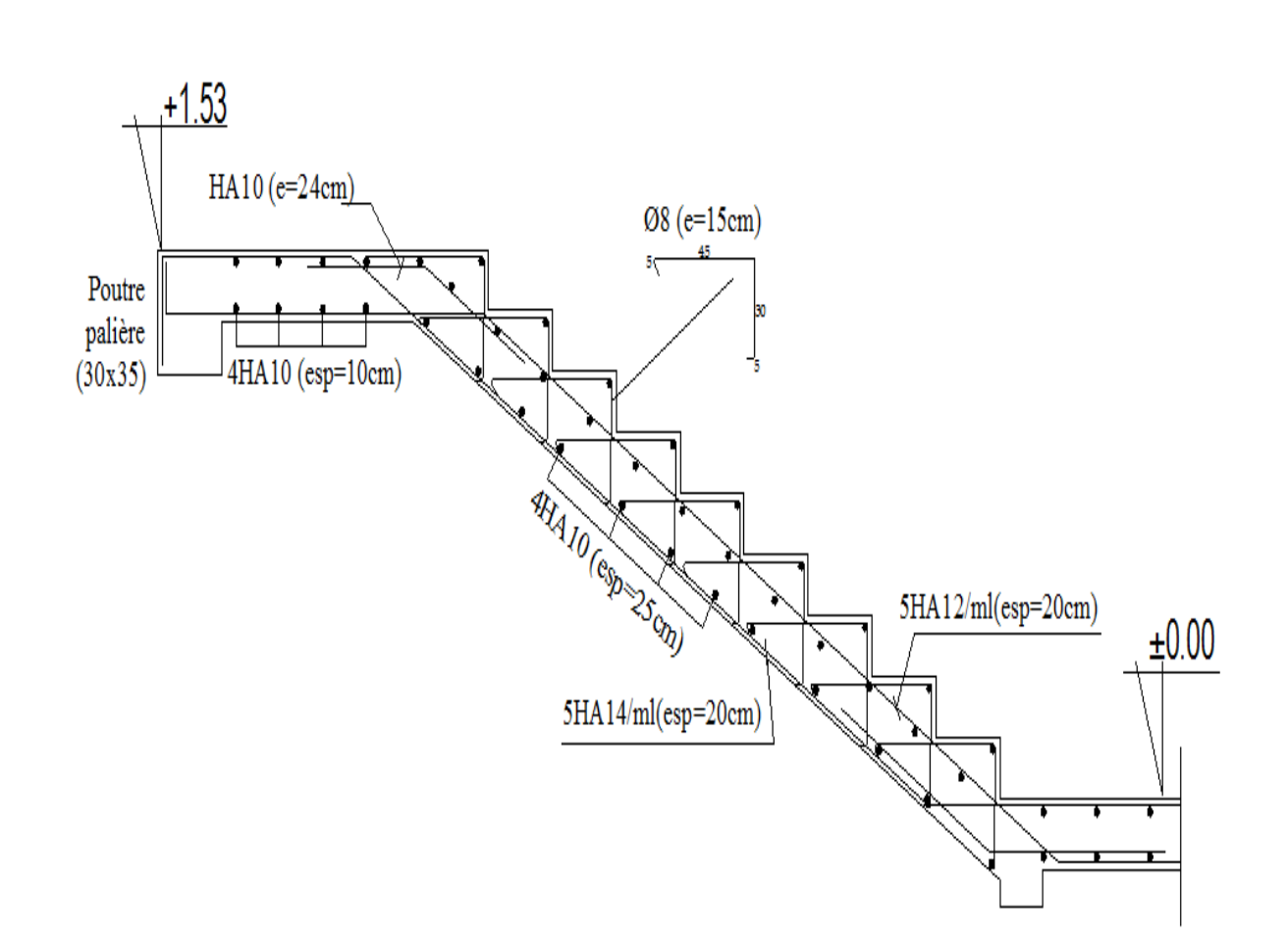

 **Figure III.4.7: ferraillage de l'escalier**

# III.5. La poutre palière :

La poutre palière est une poutre de section rectangulaire de dimension (bxh). Elle est soumise à son poids propre et la réaction des escaliers. Elle est parfaitement encastrée à ses extrémités dans les deux poteaux.

## III.5.1.Pré dimensionnement :

### **A. Hauteur :**

La hauteur de la poutre est donnée par la formule suivante :

$$
\frac{L_{max}}{15} \le h_t \le \frac{L_{max}}{10}
$$

 $\bullet$  h<sub>t</sub>: hauteur de la poutre.  $\bullet$  L<sub>max</sub> : longueur libre de la poutre entre nus d'appuis. Avec :

Donc :  $\frac{270}{15}$  $\frac{270}{15} \le h_t \le \frac{270}{10}$  $\frac{10}{10}$  and  $\frac{10}{5}$  18 cm  $\leq h_t \leq 27$  cm Compte tenue des exigences du l'RPA on opte pour : **ht= 35 cm**

### **B. Largeur :**

La largeur de la poutre palière est donnée par :  $0.4 h_t \le b \le 0.7h_t$ D'où :  $12 \text{ cm} \leq b \leq 21 \text{ cm}$ . Selon le RPA :  $b \ge 20$ cm **on**  $\overline{a}$  on opte pour : **b** = 30cm

# **C. Vérification relative aux exigences du RPA :**

(Art 7.5.1 du RPA99/version 2003).

- $b \geq 20$ cm ………………………30  $\geq 20$ cm condition vérifiée.
- h<sub>t</sub> ≥30cm………………… 35≥30cm  $\qquad \qquad$  no condition vérifiée.
- ht / b ≤ 4………………. 35/30 =1.16<4 condition vérifiée.

### Conclusion :

Donc la poutre palière a pour dimensions :  $(b \times h) = (30 \times 35)$  cm<sup>2</sup>.

# III.5.2. CalCul de la poutre palière d'étage Courant :

**Détermination des charges et surcharges :**

- $\div$  Poids propre de la poutre : G=25×0.30×0.35 =2.62 kN/ml
- Surcharge d'exploitation :  $Q = 2.5$  KN/ml
- Réaction du palier à l'ELU :  $R_B = T_U = 24.89$  KN
- Réaction du palier à l'ELS :  $R_B = T_S = 17.90$  KN
- Le poids de mur :  $q_{u_{\text{murr}}} = 1.35 \times 2.22 \times 1.53 = 1.58 \text{KN/ml}$

$$
q_{s_{\text{mur}}} = 2.22 \times 1.53 = 3.39 \text{ KN/ml}
$$

# III.5.3. Calcul à l'elu:

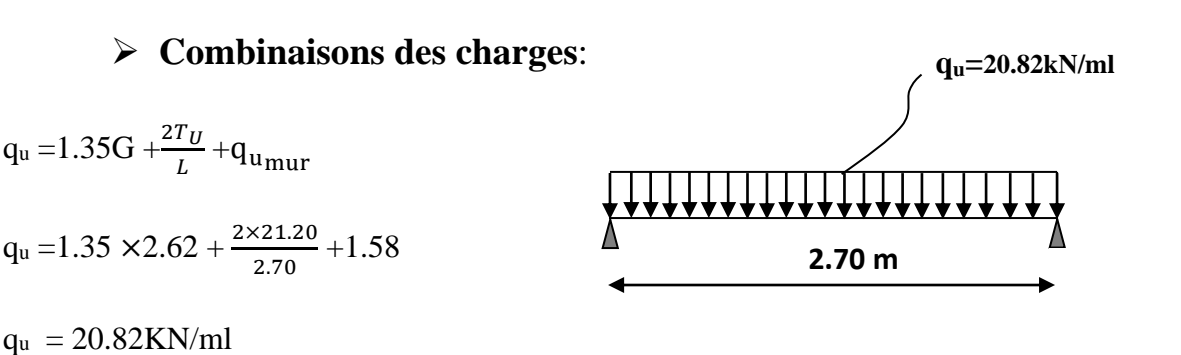

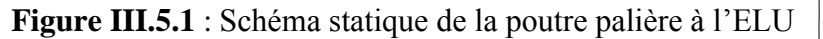

**Calcul du moment et de l'effort tranchant :**

**Moment isostatique :**

$$
M_{0u} = \frac{q_u \cdot \ell^2}{8} = \frac{20.82 \times 2.7^2}{8} = 18.97 \text{ KN} \cdot m.
$$

**Effort tranchant :**

$$
\mathbf{V}_{\mathbf{U}} = \frac{q_u \times \ell}{2} = \frac{20.82 \times 2.7}{2} = 28.11 \text{ KN}.
$$

### **Moment aux appuis :**

$$
M_a = -0.3 \text{ } M_{0U} = -0.3 \text{ } x18.97 = -5.89 \text{ } KN.m
$$

### **Moment en travée :**

 $M_f$  = 0.85  $M_{0U}$  = 0.85 x 18.97 = 16.12 KN.m

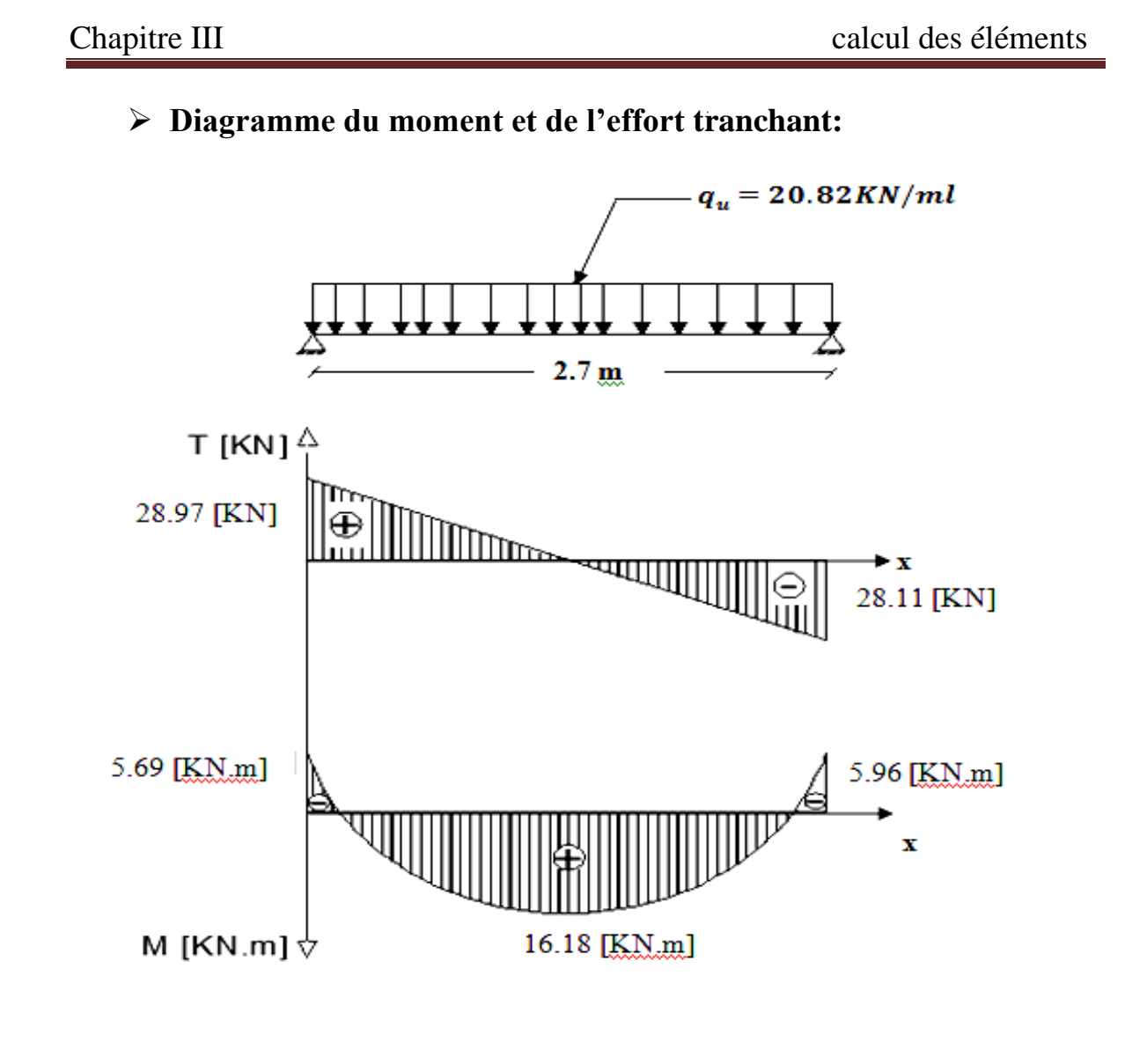

# III .5 .4. FERRAILLAGE:

## **Aux appuis :**

Mua =- 5.69KN.m

 $0.012 \leq \mu_{i} = 0.392$ .  $30 \times (33)^2 \times 14,2$ 45.69×10  $d^2f_{\mu}$  30×(33)<sup>2</sup> 3  $\frac{1}{2c}$  =  $\frac{1}{20}$  (22)<sup>2</sup> 14.9</sub> =  $0.012 \leq \mu_l$  =  $\times$ (33) $\bar{x} \times$  $=\frac{M_u}{1\cdot l^2c}=\frac{45.69\times10^4}{30(1.60\times10^2\times1.10)}=0.012\times\mu_l$ *bu*  $b = \frac{b}{b} \cdot d^2 f$ *M*  $\mu_b = \frac{m_a}{1.12 \text{ s}} = \frac{2.00 \times 10^{-3} \text{ m}}{2.00 \times 2.002 \text{ m}^2 \cdot 1.4.2} = 0.012 \times \mu_l = 0.392.$ 

 $\mu_b = 0.012 \longrightarrow \beta = 0.994$ 

$$
A_a = \frac{M_u}{\beta \cdot d \cdot f_e / \gamma_s} = \frac{5.69 \times 10^3}{0.994 \times 33 \times 348} = 0.49 \text{ cm}^2
$$

On opte pour  $3HA12=3.39$  cm<sup>2</sup>

### **En travée :**

 $M_{ut} = 16.12$  KNm.

$$
\mu_b = \frac{M_u}{b \cdot d^2 \cdot f_{bu}} = \frac{16.12 \times 10^3}{30 \times (33)^2 \times 14.2} = 0.034 \times \mu_e = 0.392 \implies \text{S.S.A}
$$

$$
\mu_b = 0.034
$$
  $\xrightarrow{\text{tableau}} \beta = 0.983$ 

$$
A_{t} = \frac{16.18 \times 10^{3}}{0.983 \times 33 \times 348} = 1.43 cm^{2}
$$

On apte pour  $3HA12 = 3.39$  cm<sup>2</sup>.

# III.5.5. Vérification :

### **A- Condition de non fragilité : BAEL (Art A-4-2-1) :**

$$
A_{\min} = \frac{0.23 \, b.d.f_{t28}}{f_e} = \frac{0.23 \times 30 \times 33 \times 2.1}{400} = 1.19 \, cm^2
$$

### **B- Aux appuis A<sup>a</sup> :**

 $3.39 \text{m}^2 \geq 1.19 \text{ cm}^2$  and  $\implies$  condition vérifiée.

### **C- En travée A<sup>t</sup>**

 $3.39 \text{cm}^2 \geq 1.19 \text{ cm}^2$  no condition vérifiée.

# D **-Vérification de la contrainte d'adhérence et d'entraînement des barres :**

On doit vérifier la condition suivante :

 $\tau_{se} \leq \tau_{se} = \psi_s$  .f<sub>t28</sub> = 1.5x2.1 = 3.15Mpa

 $\sum u_i$ . : étant la somme des périmètres utiles des barres

 $\Sigma u_i = n \cdot \pi \cdot \phi = 3 \times 3.14 \times 1.2 = 11.30$  *cm*.

$$
\tau_{se} = \frac{V_{u \text{max}}}{0.9 d \Sigma u_i} = \frac{28.11 \times 10^3}{0.9 \times 330 \times 11.30 \times 10} = 0.83 MPa
$$

 $\tau_{se} = 0.83 MPa \prec \tau_{su} = 3.15 MPa \Rightarrow$  condition vérifiée.

Donc il n'y a aucun risque d'entraînement des barres.

## **E- Encrage des barres :(Art 6.1.2)**

$$
\tau_{se} \leq \overline{\tau_{su}} = 0.6 \psi_s^2 \cdot f_{t28} = 0.6 \times (1.5)^2 \times 2.1 = 2.835 MPa.
$$

 $\tau_{se} = 0.83 MPa \prec \tau_{su} = 2,835 MPa \Rightarrow$  condition vérifiée.

La longueur de scellement droit :  $Ls = \frac{\varphi f_e}{1-\varphi}$  $4\bar{\tau}_S$ 

Forfaitairement :  $L_S = \frac{1.2 \times 400}{4 \times 2.885}$  $\frac{1.2 \times 100}{4 \times 2.835}$  =42.32 cm

# **F-Vérification de l'effort tranchant :(Art 5.1.2.1 BAEL)**

$$
\tau_u = \frac{V_u}{b \cdot d} = \frac{28.11 \times 10^3}{300 \times 330} = 0.28 Mpa
$$
\n
$$
\overline{\tau_u} = \min \left\{ 0, 2 \frac{f_{C28}}{\gamma}, 5MPa \right\} = 3,33MPA \text{ (Fissuration non prejudiciable)}
$$
\n
$$
\tau_u = 0.28 MPa < \overline{\tau}_u = 3.33 MPa \implies \text{Condition } \text{vein } \text{ (Pas de risque de cisaillement.)}
$$

**G- Influence de l'effort tranchant au voisinage des appuis**

## **(Art 5.1.3.2 BAEL) :**

### **1)-Influence sur les armatures inferieurs :**

$$
A_{U} = \frac{V_U + \frac{M_{UQ}}{0.9 \times d}}{\frac{fe}{1.15}} = \frac{28.11 \times 10^3 + \frac{5.69 \times 10^5}{0.9 \times 33}}{\frac{400}{1.15} \times 10^4} = 0.013 \text{cm}^2
$$

$$
A_a = 3.39 \text{cm}^2 \ge A_U = 0.014 \text{cm}^2
$$

## **2)- Influence sur le béton:**

$$
V_u \le 0.4 \times 0.9 \times bd \frac{f_{c28}}{yb}
$$
  

$$
V_u \le 0.4 \times 0.9 \times 300 \times 330 \times \frac{25 \times 10^{-3}}{1.5} = 594KN
$$

 $V_{U}$ =28.11 KN < 504*KN*  $\Rightarrow$  Condition vérifiée

**H- Calcul les armatures transversales :**

 **1-Diamètre :** J ≻  $\mathcal{L}$ l ∤ ſ  $\phi_t \leq \min\{\frac{n_t}{25}, \frac{\sigma}{10}, \phi_1\}$  $\frac{1}{10}$  –  $\frac{1}{10}$  35' 10' b , 35 h min

$$
\phi_t \le \min\left\{\frac{350}{35}, \frac{300}{10}, 12\right\} = \min\left\{10, 30, 12\right\} = 10
$$
mm

Nous prenons :  $\phi_t = 10$  *mm* 

## **2-Espacement des barres**

 $S_{t_{\text{max}}} \le \min\{0.9d; 40cm\} = S_{t_{\text{max}}} \le \min\{29,7; 40cm\} = 29,7cm$ 

Soit :  $S_t = 25$ cm

Selon le RPA version 2003 (Art 7.5-2) ; l'espacement doit vérifier :

**A- Aux appuis :**   $St \leq \frac{h}{4}$  $\frac{h}{4} \longrightarrow \text{st} = \frac{35}{4}$  $\frac{35}{4}$  = 8.75cm

 $Soit : St = 8cm$ 

Selon RPA : les premières armatures transversales doivent être disposés à 5cm au plus du nu de l'appui

**B- En travée :**

$$
st \le \frac{h}{2} = \frac{35}{2} = 17.5 \, cm
$$

Soit :  $St = 17cm$ 

# III .5.6. CalCul à l'elS :

**Combinaisons de charges:**

$$
q_s\!=\!G+2T_s/L+q_{smur}
$$

$$
q_s = 2.25 + 2 \times \frac{17.90}{2.7} + 3.39
$$

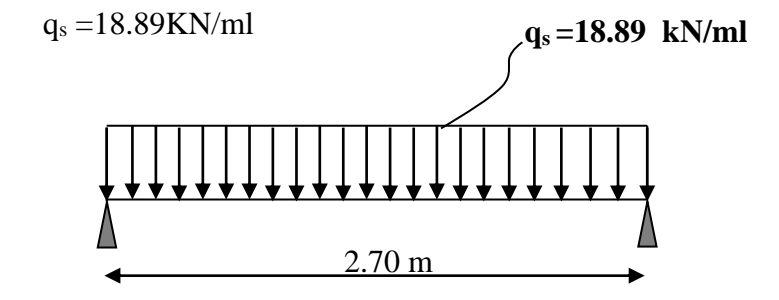

**Figure III.5.2** : schéma statique de la poutre palière a l'ELS

# **Calcul du moment et de l'effort tranchant :**

**A. Moment isostatique :**

$$
M_{0s} = \frac{qs.\ell^2}{8} = \frac{18.89 \times 2.70^2}{8} = 17.21 \text{ KN}.m.
$$

**B. Effort tranchant :**

$$
V_s = \frac{qs \times \ell}{2} = \frac{18.89 \times 2.70}{2} = 25.50 \, \text{KN}.
$$

### **C. Moment aux appuis :**

M<sup>S</sup>**<sup>a</sup>** = -0.3 M<sup>s</sup> = -0.3 x 17.21= - 5.16 kN.m

### **D. Moment en travée :**

M<sup>S</sup>**t**= 0.85 M<sup>s</sup> = 0.85 x17.21 =14.62 KN.m

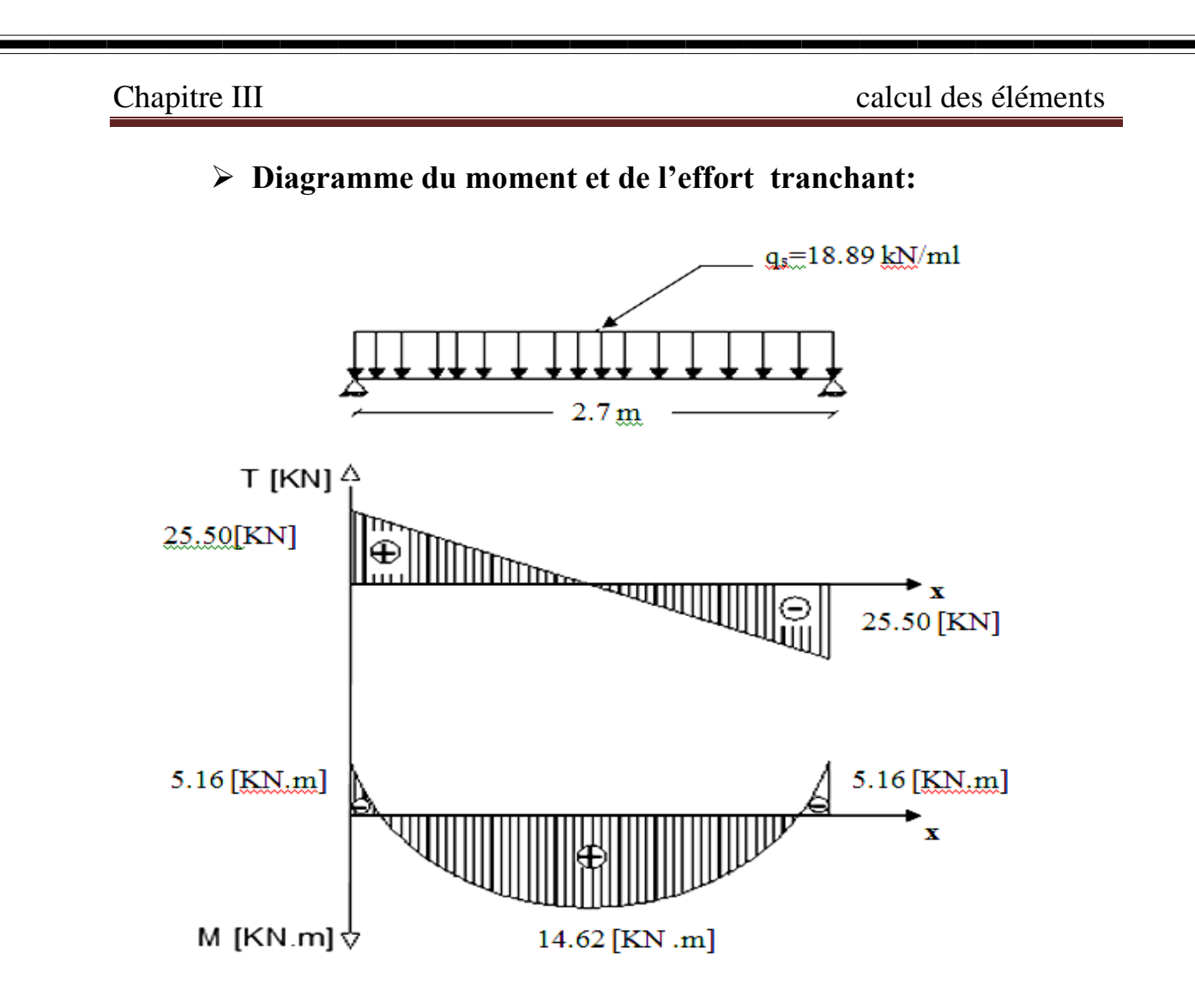

# III. 5 .7.Vérification des contraintes:

**A-Etat limite de résistance à la compression : [BAEL91/Art.4.5,2]**

On doit avoir  $\sigma_{b_c} \leq \sigma_{bc} = 0.6 f_{c28}$ 

$$
\rho = \frac{100 A_s}{b.d} \quad ; \quad \sigma_{bc} = K \sigma_s \quad ; \quad \sigma_s = \frac{M_s}{A_s \cdot \beta_1.d}
$$

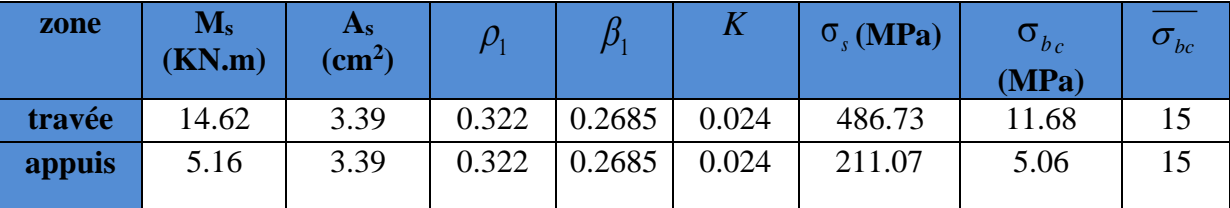

L'état limite de compression du béton aux appuis et en travées est vérifié, donc les armatures adoptées à l'ELU sont suffisantes.

# **B-Vérification de la flèche : [BAEL.99/Art b.6.5.2] :**

On peut se dispenser de calcul de la flèche si les conditions suivantes sont vérifiées :

$$
\left\{\frac{h}{l} \ge \frac{1}{16} \right\}
$$
\n
$$
\frac{h}{l} \ge \frac{M_{st}}{10M_{0s}}
$$
\n
$$
\frac{A_e}{l} \le \frac{4.2}{270} = 0.129 > \frac{1}{16} = 0.0625
$$
\n
$$
\frac{h}{l} = \frac{30}{270} = 0.129 > \frac{1}{16} = 0.0625
$$
\n
$$
\frac{h}{l} = 0.107 > \frac{M_{st}}{10 \times M_{0s}} = \frac{14.62}{10 \times 17.21} = 0.084
$$
\n
$$
\frac{A}{b \times d} = \frac{3.39}{30 \times 33} = 0.0034 < \frac{4.2}{f_e} = 0.0105
$$
\n
$$
\dots \qquad \text{condition verify the}
$$

 $\checkmark$  Toutes les conditions sont vérifiées, le calcul de la flèche n'est pas nécessaire

## CONCLUSION :

Le ferraillage de la poutre palière est comme suit :

# **Armatures principales :**

 $-Aux$  appuis : 3HA12=3.39cm<sup>2</sup>

-En travée : 3HA12=3.39cm<sup>2</sup>

# **Armatures de répartition** :

On a opté pour un diamètre  $\varphi=10$ mm avec espacement de :

-Aux appuis :  $st = 8$  cm

-En travée : st =17 cm

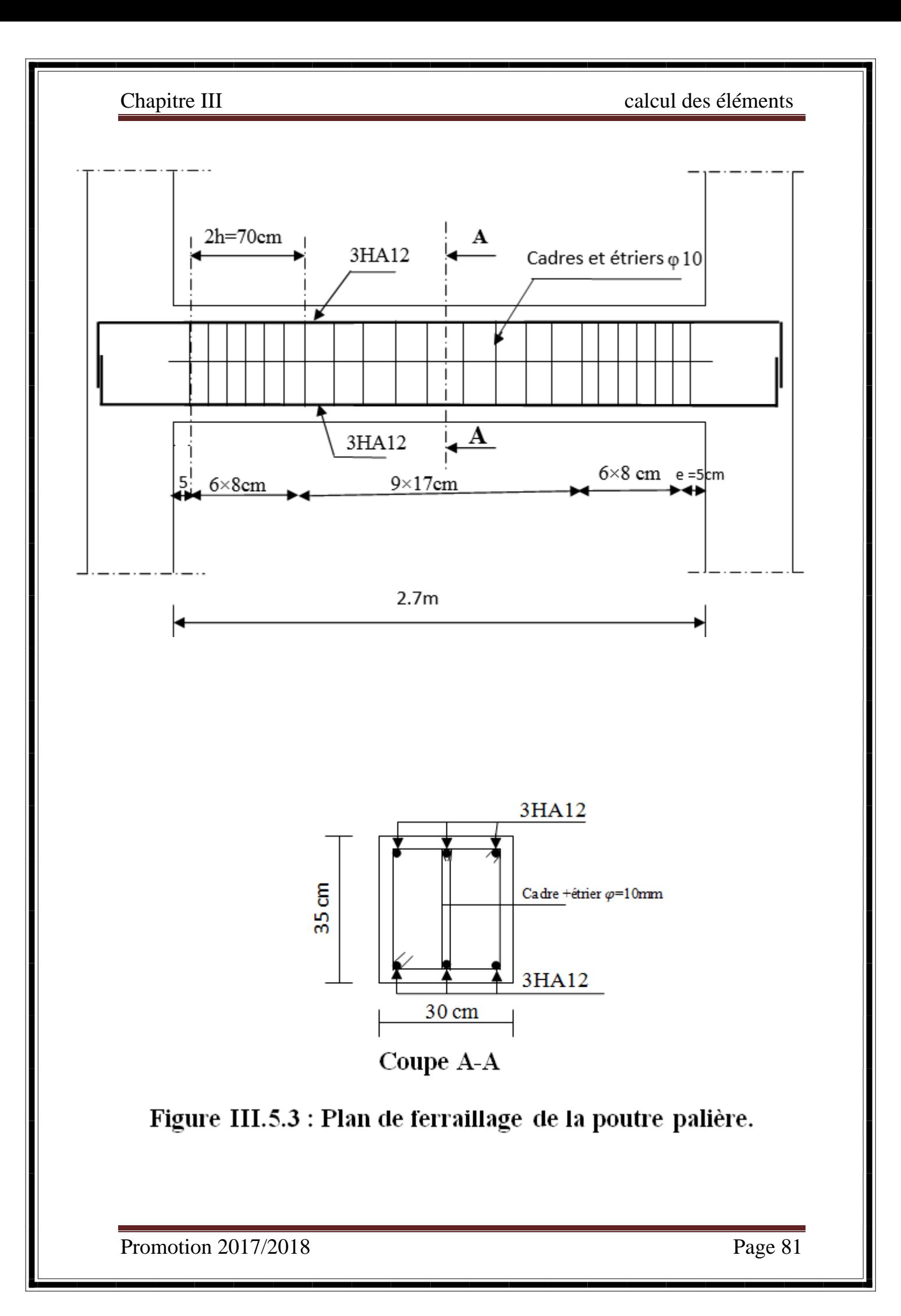

# III-6) les planchers :

 Un plancher est une plate-forme solide servant de séparation horizontale entre deux étages successifs qui assure la fonction de résistance aux charges (charges permanentes et charges exploitations) ; la résistance à l'incendie ; et la fonction d'isolations (thermique et acoustique).

 Il existe plusieurs types de planchers, mais ceux utilisés dans notre construction sont : les plancher en corps creux, constitués de poutrelles préfabriquées en béton sur lesquelles reposent les corps creux, revêtus d'une dalle de répartition (dalle de compression), le deuxième type il s'agit des planchers en dalle plaine en béton armé.

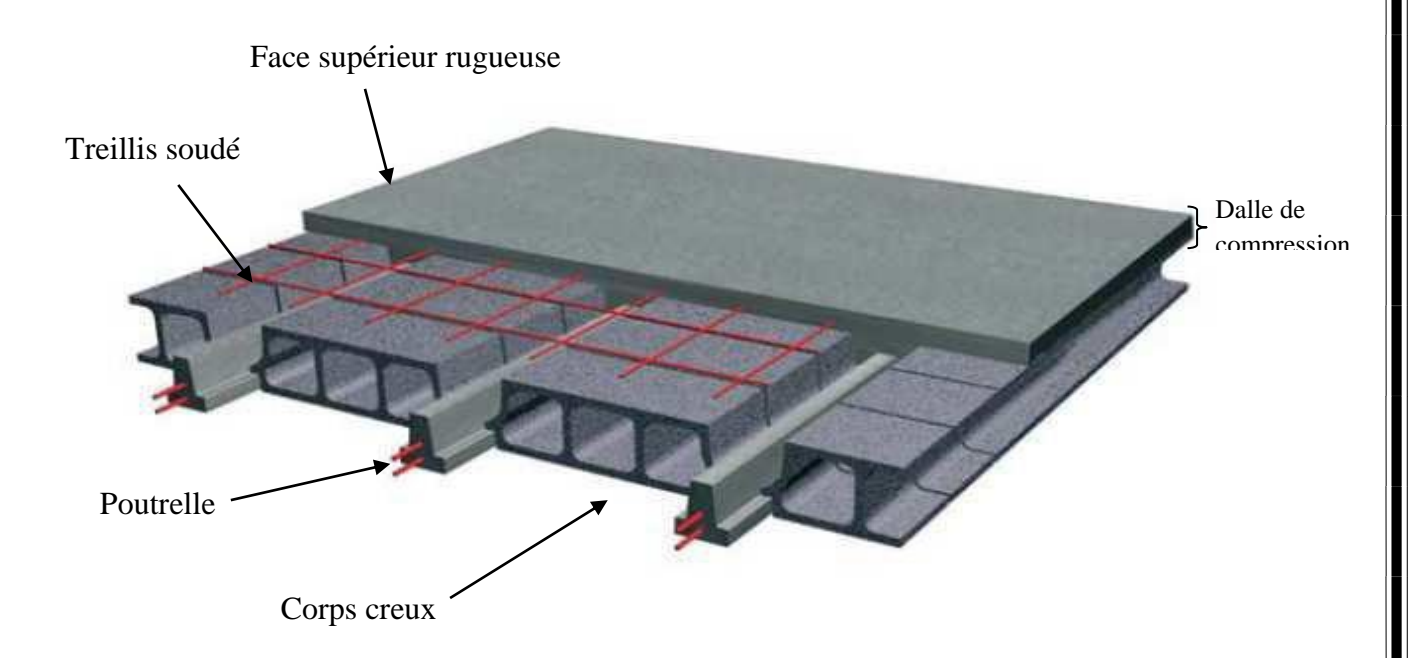

# **Fig. III. 6.1 : plancher en corps creux**

# Remarque :

Le calcul sera fait pour les poutrelles avant et après coulage de la dalle de compression.

# III-6-1) la dalle de compression :

La dalle de compression en béton de 4cm d'épaisseur est coulée sur place, elle est armée avec un treillis soudé de nuance TL520, ayant pour but de :

- Limiter les risques de fissurations par retrait.
- Résister aux effets des charges appliquées sur des surfaces réduites.
- Répartir les charges localisées entre poutrelles voisines.

Les dimensions des mailles de treillis soudé ne doivent pas dépasser les valeurs suivantes données par le BAEL 91.

- $\checkmark$  20cm (5pm) pour les armatures  $\perp$  aux poutrelles.
- $\checkmark$  30cm (3pm) pour les armatures // aux poutrelles.

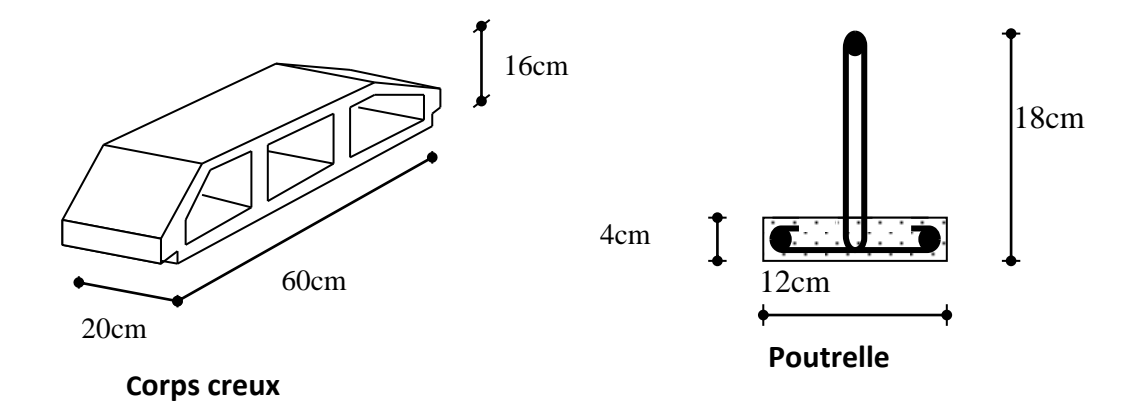

# III-6-1-1) FERRAILLAGE DE LA DALLE DE COMPRESSION :

### **a)Armatures perpendiculaires aux poutrelles :**

A<sub>⊥</sub> [cm<sup>2</sup>/ml]  $\geq \frac{200}{f_e}$  Lorsque L' is 50cm A<sub>⊥</sub>[cm<sup>2</sup>/ ml]  $\geq \frac{4L'}{f_e}$  Lorsque 50cm≤ L'≤80cm

**Avec :**

\*L' : Entre axes des poutrelles, exprimé en cm

\*Fe : limite d'élasticité de l'acier utilisé, en MPa

Dans notre cas L'=65cm,  $50cm \le L' \le 80cm$ 

Donc :  $A_{\perp} \geq \frac{4L^2}{f}$  $\frac{4L'}{f_e} = \frac{4 \times 65}{520}$  $\frac{1 \times 65}{520} = 0,5cm^2/ml$ 

 $A_{\perp} \ge 0.5cm^2/ml$  md messacement S<sub>t</sub> =15cm Soit : A<sub> $\perp$ </sub> =6T5/ml =1,18cm<sup>2</sup>/ml Avec un espacement S<sub>t</sub> =15cm

### **b) Armatures parallèles aux poutrelles :**

 $A_{//}$ [cm<sup>2</sup>/ ml]  $\geq \frac{A_1}{2}$  $A_{//} \ge \frac{A_{\perp}}{2}$  $\frac{\lambda_1}{2} = \frac{0.98}{2}$  $\frac{1}{2}$  = 0,490 cm<sup>2</sup>/ml

 $A_{//} \ge 0.49$  cm<sup>2</sup>/ml  $\equiv \Longrightarrow A_{//} = 6T5/ml = 1.18$  cm<sup>2</sup>/ml, Avec un espacement S<sub>t</sub>=15cm.

Finalement; pour des réseaux de disponibilité sur le marché nous adoptent un treillis soudé $\varphi$ 6.

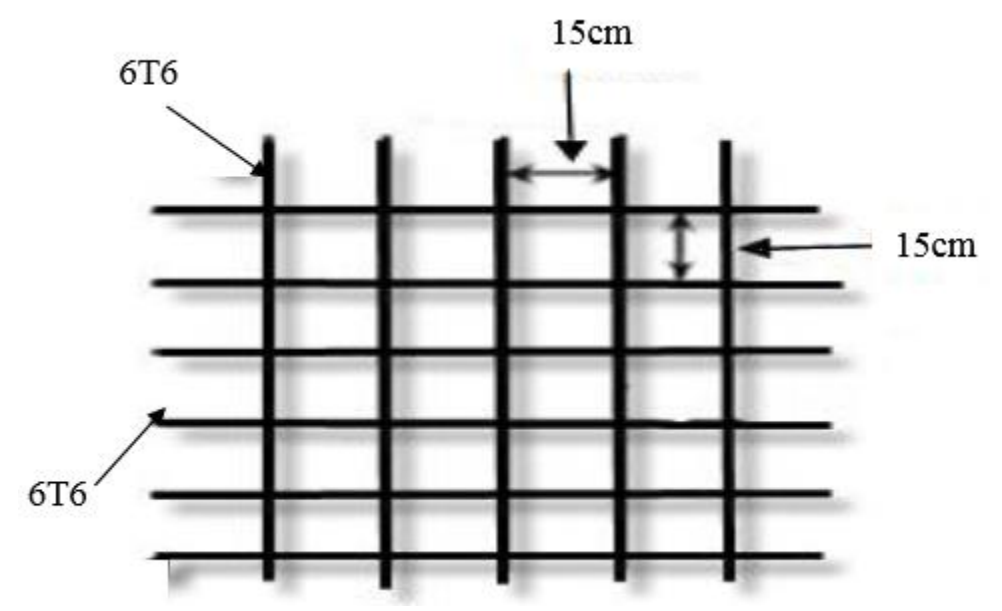

 **Fig. III. 6.2** : treillis a soudéTL520

# III-6-2) Calcul des poutrelles :

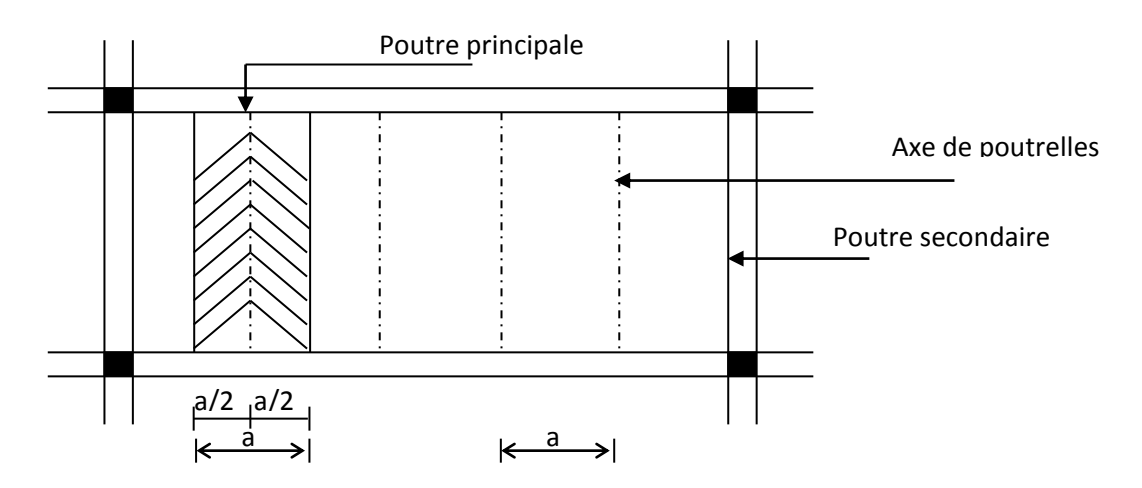

**Figure III. 6 .3 : Surfaces revenant aux poutrelles**

a : largeur du plancher repris par la poutrelle.

Le calcul des poutrelles se fait généralement par deux étapes.

# III.6.2.1) Avant le coulage de la dalle de compression :

La poutrelle pré fabriqué est considérée comme une poutre de section rectangulaire de dimension (12x4) cm<sup>2</sup>, simplement appuyée sur ses deux extrémités. Elle travaille en flexion

simple, elle est conçus de manière à supporter au-delà de son poids propre, le poids de corps creux et le poids de la main d'ouvre.

### **Charges et surcharges** :

\*Le poids propre de la poutrelle :  $G_1 = S \times W_b = 0.12 \times 0.04 \times 25 = 0.12 \text{KN/ml}$ 

\*Le poids de corps creux : G<sub>2</sub> = 0,98 x 0,65 = 0,637KN/ ml

\*La surcharge de la main d'ouvre : Q= 1KN/ml

D'où :

Charge permanente :  $G = G_1 + G_2 = 0,12 + 0,637 = 0,757$  KN/ml

Charge d'exploitation : Q= 1KN/ml

## **Ferraillage à l'état limite ultime ELU :**

*q*<sub>u</sub> =1,35G +1,5Q = 1,35× (0,757) + 1,5× (1) = 2,52 *KN / ml* 

On fait le calcul pour la travée la plus longue travée dans le sens des poutrelles :

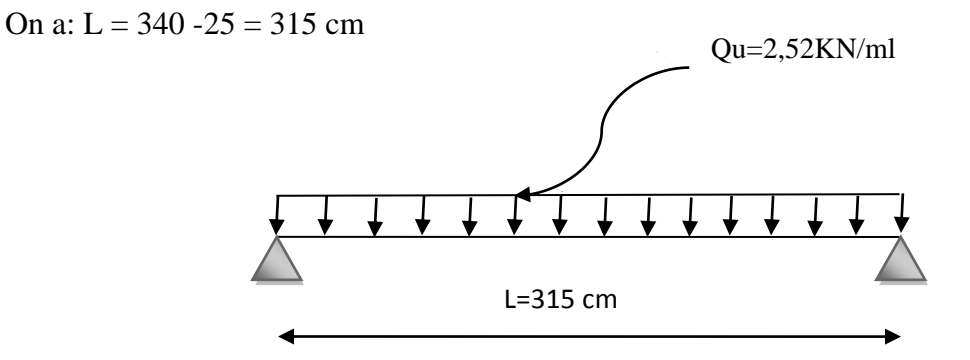

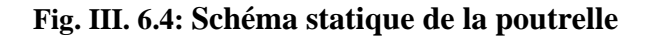

# **Le moment isostatique** :

A mis travée : 
$$
M_0 = \frac{q_u l^2}{8} = \frac{2{,}52 \times (3{,}15)^2}{8} = 3{,}125
$$
 KN/ml

### **L'effort tranchant :**

Sur appui : V<sub>max</sub> = 
$$
\frac{q_u l}{2}
$$
 =  $\frac{2.52 \times 3.15}{2}$  = 3,969 KN

### **Calcul d'armatures :**

Soit :  $\int$  l'enrobage c=2cm

La hauteur utile  $d=h-c = 3.4 - 2 = 1.4cm$ 

$$
f_{bu} = \frac{0.85 f_{c28}}{\gamma_b} = \frac{0.85 \times 25}{1.5} = 14,16 \, MPa
$$

$$
\mu = \frac{M_0}{b \cdot d^2 \cdot f_{bu}} = \frac{3,125}{0,12 \times 1,4^2 \times 14,16} = 0,938
$$

 $\mu = 0.938 > \mu_l = 0.392$   $\mu_l = 0.392$  Section doublement Armée.

### Conclusion:

Vu la hauteur faible de la poutrelle de l'ordre de 4cm, il est impossible de disposer deux (2) nappes d'armatures .par conséquent il faudra prévoir des était intermédiaires pour soulager la poutrelle à supporter les charges et les surcharges avant coulage de la dalle de compression.

# III.6.2.2) Après coulage de la dalle de compression :

Le calcul est conduit on considère la poutrelle comme une poutre continue de section en «Te» encastrée partiellement par ses deux extrémités, et les autres appuis intermédiaires seront considérés comme appuis simples, avec une inertie constante le long de la poutre .Elle supporte son poids propre et le poids de corps creux et de la dalle de compression en plus de charges et surcharges revenant aux plancher. La poutrelle travaille en flexion simple.

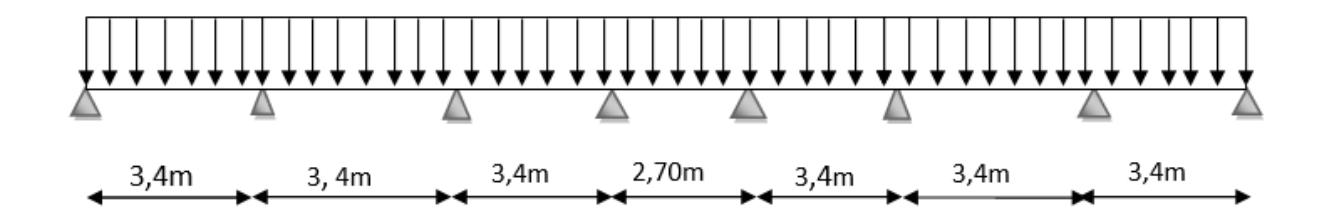

**6 .5 : schéma statique de la poutrelle**

**Dimensionnement de la dalle de compression** (**B.A.E.L /Art A.4.1.3) :**

\*la hauteur de la poutrelle  $h = 16+4 = 20$  cm

\*la hauteur de la dalle de compression  $h_0 = 4$  cm,

\* largeur de la nervure  $b_0 = 12$  cm,

**Détermination de la largeur de la table de compression :** [Art .A.4.1.3 /BAEL 91]

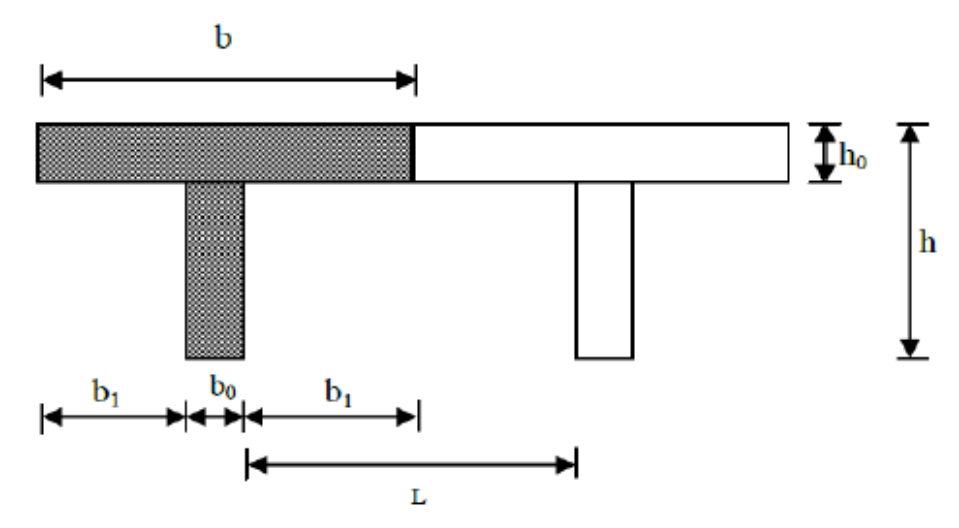

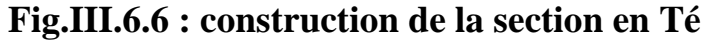

**Largeur de la table à mi- travée :**

$$
\begin{array}{ll}\n\text{•} & b_1 \le \frac{L_0}{2} = \frac{65 - 12}{2} = 26.5 \text{ cm} \\
\text{•} & b_1 \le \frac{L}{2} = \frac{315}{2} = 31.5 \text{ cm}\n\end{array}
$$

• 
$$
b_1 \le \frac{2}{10} = \frac{315}{10} = 31.5
$$

 $\beta_1 = \min (26.5 ; 31.5) = 26.5 \text{ cm}$   $\int b_1 = 26.5 \text{ cm}$  $b = 2b_1 + b_0 = 26.5 \times 2 + 12 = 65$  cm <br>b = 65 cm

**Avec :**

\*L<sub>O</sub>: Distance entre deux faces voisines de deux poutrelles. $(l = 65 - 12 = 53cm)$ .

 $*b_0$ : largeur de la nervure (b<sub>0</sub> = 12 cm).

 $*L$ : largeur de la plus grande portée (L= 3,15m).

# III.6.3) Calcul des efforts internes :

### III.6.3 .1) Charges et surcharges :

### **Plancher d'étage courant :**

\*Poids de plancher :  $G = 5,44 \times 0,65 = 3,536$  KN/ml

\*Surcharges d'exploitation :  $Q = 1.5 \times 0.65 = 0.975$  KN/ml

## **Combinaison de charges :**

ELU :  $q_u = 1,35G + 1,5 Q = 1,35(3,536) + 1,5(0,975) = 6,236KN/ml$ 

ELS :  $q_s = G + Q = 3{,}536+0{,}975=4{,}511$ KN/ml

## **Plancher étage terrasse inaccessible :**

Poids de plancher : G= 5,83 x 0 ,65 = 3 ,789 KN /ml

Surcharges d'exploitation :  $Q=1 \times 0.65 = 0.65$  KN/ml

# **Combinaison de charges :**

ELU :  $q_u = 1,35$  G + 1,5 Q = 1,35(3,789)+1,5(0,65)= 6,090KN/ml

ELS :  $q_s = G + Q = 3,789+0,65 = 4,439$ KN/ml

On doit faire les calculs pour le cas le plus défavorable ;pour notre cas c'est le plancher d'étage courant

# III.6.3 .2) Choix de la méthode de calcul :

Les moments en travées et aux appuis peuvent être déterminés par l'une des trois méthodes suivantes :

\*Méthode forfaitaire.

\*Méthode des trois moments.

\*Méthode de Caquot.

# III.6.3 .3) Conditions d'appliCation de la méthode forfaitaire :

# **1. principe de la méthode : (BAEL91/(modifier 99)Art B.6.2.211) :**

Elle consiste à évaluer les valeurs maximales des moments en travées et des moments sur appuis à des fractions fixées forfaitairement de la valeur maximale du moment fléchissant (*M*0) dans la travée dite de comparaison, c'est -a- dire dans la travée isostatique indépendante de même portée et soumise aux même charges que la travée considérée.

# **2. Domaines d'application de la méthode : (BAEL91/Art B.6.2 .210) :**

La méthode forfaitaire s'applique aux constructions courantes dont les charges d'exploitation restent modérées c'est-à-dire : **Q ≤ max (2G ; 5 KN/m<sup>2</sup> ).**

# **Vérification des conditions d'application de la méthode forfaitaire :**

$$
4. Q \le \max \left\{ 2G; 5KN/mL \right\}
$$

 $2 \times G = 2 \times 3,536 = 7,072$  *KN* / *mL* 

$$
Q = 0.975 \le \max \left\{ 7,072 \ ; \ 5 \right\} = 7,072 \ KN/mL_{\text{max}} \quad \text{La condition est vérifiée}
$$

**2.** Les moments d'inertie des sections transversales sont les mêmes pour les différentes travées mess La condition est vérifiée.

**3.** Les portées successives sont dans un rapport compris entre 0,8 et 1,25

$$
0.8 \leq \frac{L_i}{L_{i+1}} \leq 1.25
$$

1,0 3,40 1,00 ;  $L_2 = 3,40$ 3,40 3,40 3 2 2  $\frac{1}{2} = \frac{3,10}{3,40} = 1,00$  ;  $\frac{2}{2} = \frac{3,10}{3,40} =$ *L L*  $\frac{L_1}{L_1} = \frac{3,40}{2} = 1,00$  ;  $\frac{L_2}{L_1} = \frac{3,40}{2} = 1,0$  ;  $\frac{L_3}{L_2} = \frac{3,30}{2} = 1,25$ 2,70 3,30 4  $\frac{L_3}{L_1} = \frac{3,30}{2,70} =$ *L* Condition vérifiée

4. La fissuration est non préjudiciable  $\Box \rightarrow$  Condition vérifiée

### CONCLUSION :

Compte tenu de la satisfaction des l'hypothèse, on conclue que la méthode forfaitaire est applicable.

### **Exposé de la méthode :**

\*α : rapport des charges d'exploitation sur la somme des charges permanentes et d'exploitation.

$$
\alpha = \frac{Q}{Q+G}
$$

\*M<sup>t</sup> :moment Max en travée dans la travée considérée .

\*M<sup>0</sup> :moment Max dans la travée indépendante de même portée que la travée considérée soumise aux mêmes charges.  $(M_0 = \frac{q_u x l^2}{r_a})$  $rac{\lambda L}{8}$  ; avec L: lalongueur entre nus d'appuis)

*\*M*w,*M*e: Moments en valeurs absolues sur appui de gauche et de droite de la travée

Considérée.

\*Les valeurs de  $M_w$ ,  $M_e$  et  $M_t$  doivent vérifiées les conditions suivantes :

- $\triangleright M_t + \frac{1}{2}$  $\frac{1}{2}(M_w + M_e) \ge \max\{(1 + 0.3\alpha)M_0\}; 1.05M_0\}$
- $\triangleright M_t \geq \frac{1}{2}$  $\frac{1}{2}(1,2+0,3\alpha)M_0$  dans le cas d'une travée de rive.
- On prend : $M_{tmax}$
- $\triangleright M_t \geq \frac{1}{2}$  $\frac{1}{2}(1+0.3\alpha)M_0$  dans le cas d'une travée intermédiaire

\*La valeur de chaque moment sur appuis intermédiaire doit être au moins égale à :

- $\geq 0.6M_0$  : pour une poutre a deux travée.
- $\geq 0.5M_0$ : pour les appuis voisins des appuis de rive d'une poutre a plus de deux travée.
- $\geq 0.4M_0$  : pour les autre appuis intermédiaires d'une poutre a plus de trois travée.

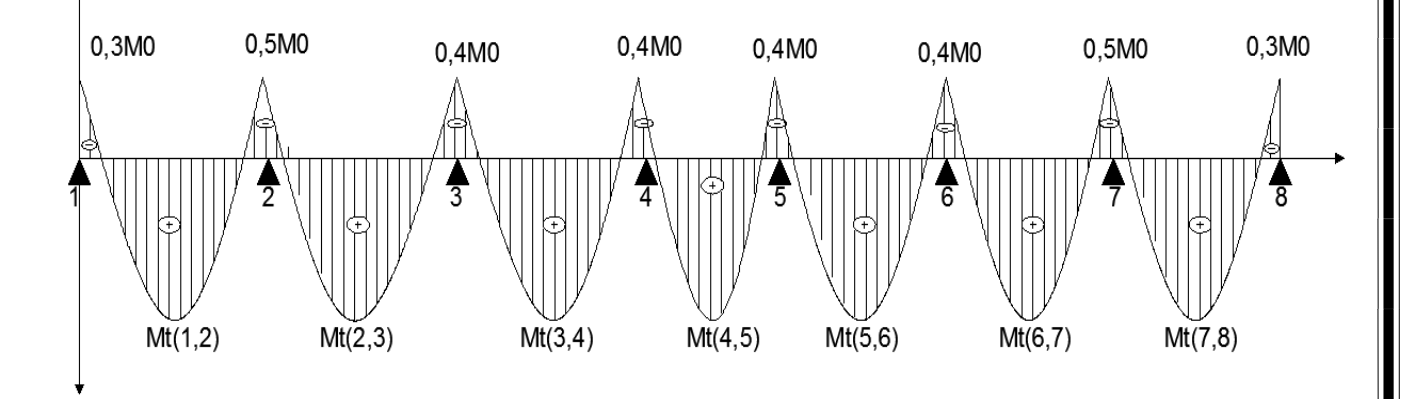

**Fig .III.6.8 : diagramme des moments d'une poutre continue.**

**Application de la méthode :**

**A L'ELU :**

**a**) **Calcul de rapport de charge**  $\alpha$ **:** 

$$
\alpha = \frac{Q}{Q+G} = \frac{0.975}{0.975+3.536} = 0.216 \qquad ; \quad 0 < \alpha = 0.216 < \frac{2}{3} = 0.666
$$
\n
$$
\alpha = 0.216 \quad \Rightarrow \frac{1}{2}(1+0.3\alpha) = 0.532 \quad ; \quad \frac{1}{2}(1.2+0.3\alpha) = 0.632
$$

# **b**) **Calcul du moment isostatique**  $M_{0i}$ **:**

 $M_0 =$  $q_u x L^2$ 8

Par symétrie:

 $^*M_{01} = \frac{6,236x\,3,4^2}{8}$  $\frac{3.8 \text{ m/s}}{8}$  = 9,011KN. mM<sub>01</sub> = M<sub>02</sub> = M<sub>03</sub> = M<sub>05</sub> = M<sub>06</sub> = M<sub>07</sub> = 9,011KN. m  $*M_{04} = \frac{6,236x\,2,7^2}{9}$  $\frac{32.27}{8}$  = 5,682KN. m

## **c) Calcul des moments sur appuis :**

\n
$$
*M_1 = 0,3 \, M_{01} = 0,3X9,011 = 2,703 \, KN. \, m
$$
\n $*M_2 = 0,5 \, M_{02} = 0,5X9,011 = 4,505KN. \, m$ \n $*M_2 = 0,4M_{03} = 0,4X9,011 = 3,604KN. \, m$ \n $*M_3 = 0,4M_{03} = 0,4X9,011 = 3,604KN. \, m$ \n $*M_4 = \max\ 0,4(M_{04}; M_{05}) = \max\ 0,4(5,682; 9,011) = (3,604; 2,272) = 3,604 \, KN. \, m$ \n

\n\n $M_4 = M_5 = 3,604 \, KN. \, m$ \n

### **d) Calcul des moments en travées :**

# **- travèe (1;2) travèe de rive :**  $M_t \ge \max\{(1 + 0.3\alpha)M_{01}; 1.05M_{01}\}-\frac{M_w + M_e}{2}\}$ 2  $M_t \geq$  $1,2 + 0,3\alpha$  $\frac{1}{2}M_{01}$  $M_t \ge \max\{(1 + 0.3(0.216) \times 9.011; 1.05(9.011)\} - \frac{2.703 + 2.703}{2}\}$  $\frac{1}{2}$   $M_t \geq 6.891$ KN. m  $M_t \geq \frac{1,2+0,3(0,216)}{2}$  $\frac{N(0,210)}{2} \times 9,011 \longrightarrow M_t \ge 5,698KN.m$

DONC : $M_{t(1,2)} = 6,891KN$ . m

**- travée (2;3) travée intermédiaire :**

$$
\begin{cases}\nM_t \ge \max\{(1 + 0.3\alpha)M_{02} \; ; \; 1.05M_{02}\} - \frac{M_w + M_e}{2} \\
M_t \ge \frac{1 + 0.3\alpha}{2}M_{02}\n\end{cases}
$$

$$
\int_{M_t \ge \max\{(1 + 0,3(0,216) \times 9,011; 1,05(9,011)\} - \frac{2,703+2,703}{2}}{\mu_t \ge \frac{1+0,3(0,216)}{2} \times 9,011 \longrightarrow M_t \ge 4,797KN.m}
$$
  
\nDONC : $M_{t(2,3)} = 6,891KN.m$   
\n• **travée (4;5) travée intermédiaire :**  
\n
$$
\int_{M_t \ge \max\{(1 + 0,3\alpha)M_{04}; 1,05M_{04}\} - \frac{M_w + M_e}{2}}
$$
  
\n
$$
\int_{M_t \ge \frac{1+0,3\alpha}{2}M_{04}
$$
  
\n
$$
\int_{M_t \ge \max\{(1 + 0,3(0,216) \times 5,682; 1,05(5,682)\} - \frac{9,011+9,011}{2} \longrightarrow M_t \ge -2,961KN.m}
$$

$$
\left(M_t \ge \frac{1+0.3(0.216)}{2} \times 5.682 \qquad \text{and} \qquad M_t \ge 3.025 \text{KN} \cdot m
$$

**Donc**:
$$
M_{t(4,5)} = 3,025KN
$$
.

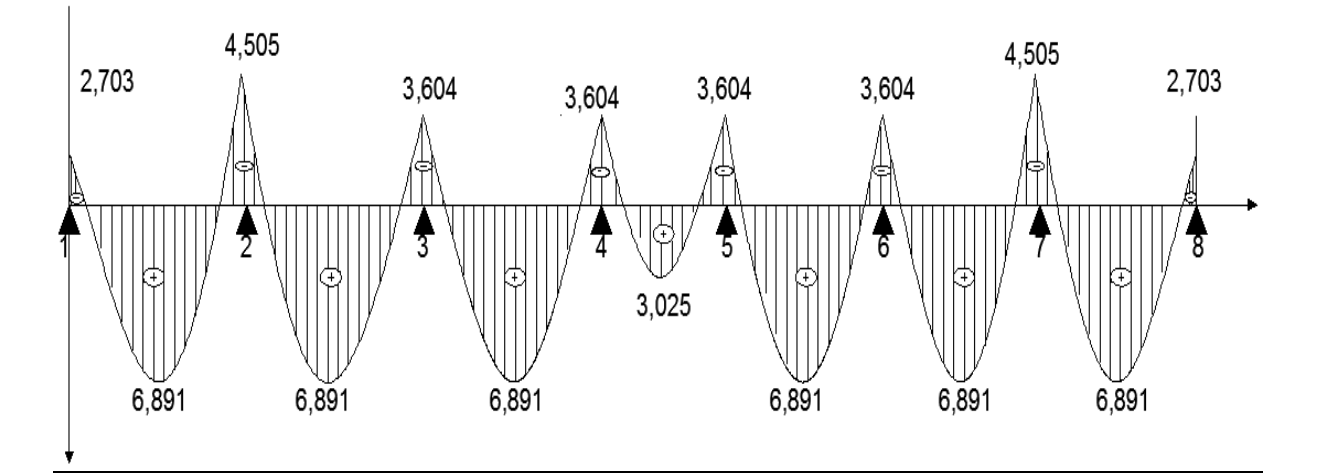

**Fig .III.6.9: Le diagramme des moments fléchissant à l'ELU (en KN.m)**

# **e) Calcul des efforts tranchants :**

T<sup>w</sup> ; T<sup>e</sup> : Efforts tranchants sur appuis de gauche et droite respectivement.

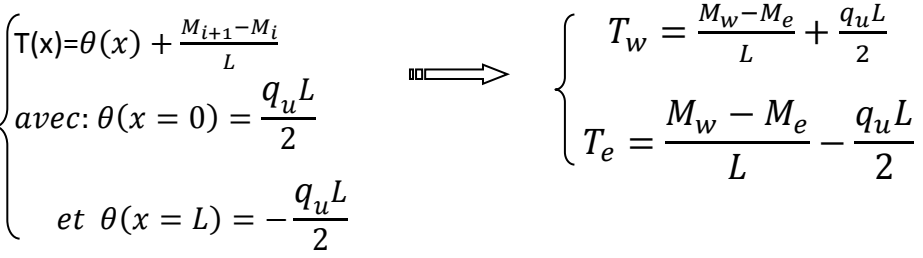

Les résultats sont mentionnés au tableau ci-dessous :

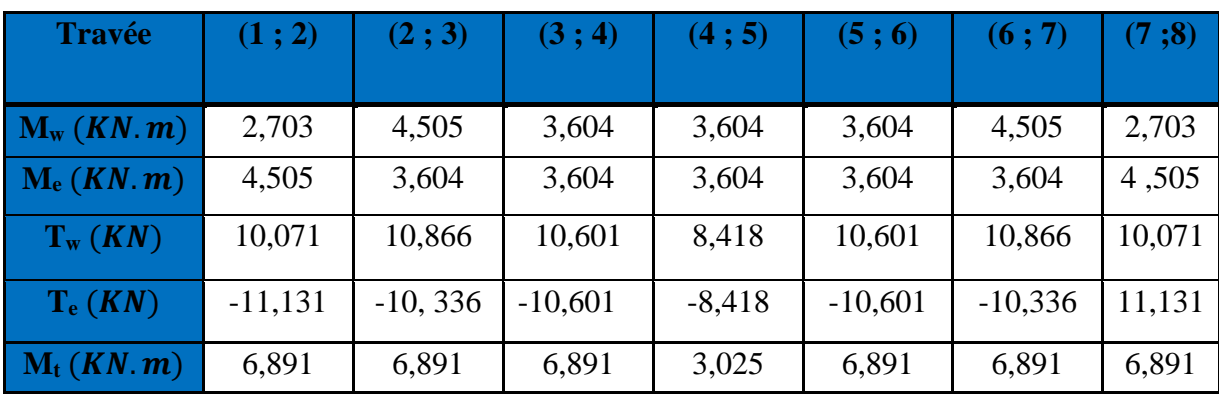

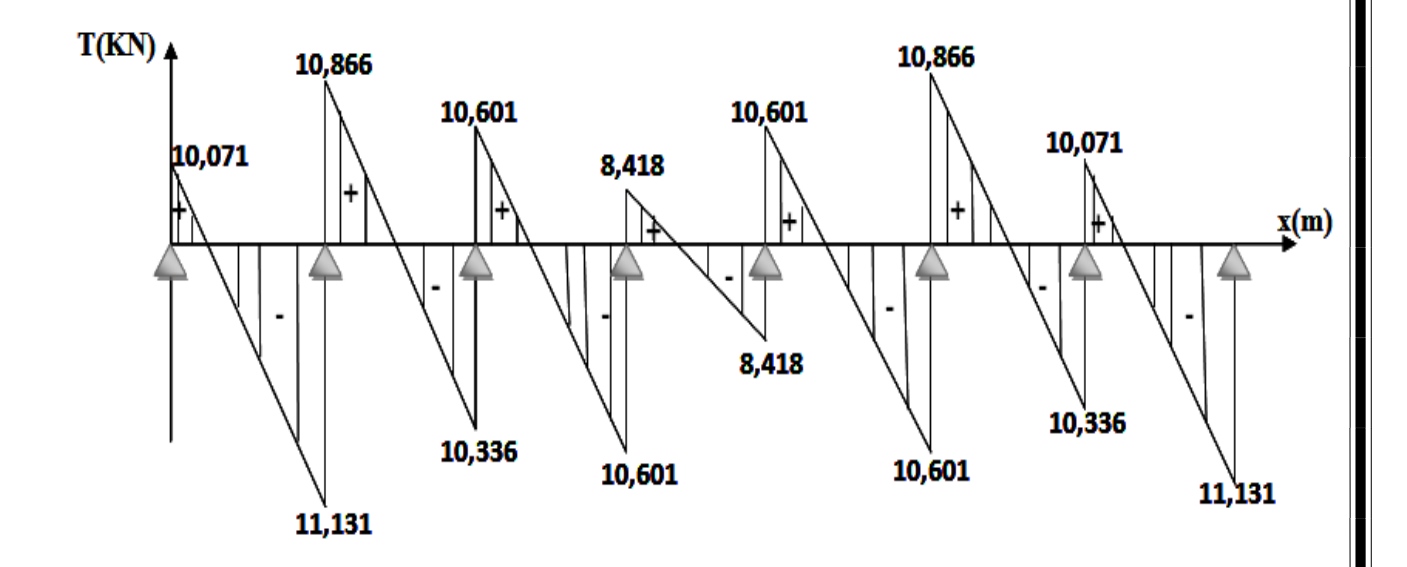

FigIII.6.10: Le diagramme des efforts tranchants à l'ELU (en KN)

### III-6-4) Ferraillage de la poutrelle a l'elu:

La poutrelle sera ferraillée à l'ELU et se vérifie à l'ELS sous le moment max, en travées et sur appuis.

### **En travée :(**M<sup>t</sup> max=6,891KN.m)

On calcul d'abord le moment équilibré par la table de compression

$$
M_{\text{tab}} = b \times h_0 \times \left( d - \frac{h_0}{2} \right) \times f_{\text{bu}}^{3}
$$

 $M_{\mu\nu}$ =0,65×0,04×(0,18 – 0,02)×14,2×10<sup>3</sup> = 59,072 *KN .m* 

$$
M_{\text{max}}^t = 6,891 \text{kN} \cdot m \lt M_{\text{tab}} = 56,072 \text{kN} \cdot m
$$

L'axe neutre est dans la table de compression ;le calcul se fera pour une section rectangulaire (b ,h)=( 65cm, 20cm)

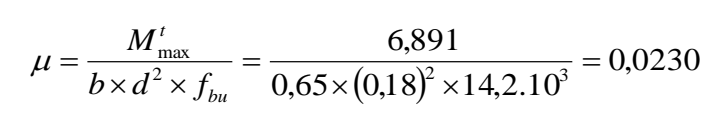

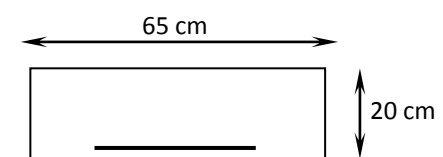

$$
\mu = 0.0230 < 0.392 \quad \text{m} \implies \quad \text{S.S.A}
$$

 $\mu = 0.0230 \rightarrow \beta = 0.9885$ 

$$
A_{st} = \frac{M'_{\text{max}}}{\beta \times d \times \sigma_{st}} = \frac{6,891}{0,9885 \times 0,18 \times 348.10^3} 10^4 = 1,11 cm^2
$$

Soit :  $A_{st} = 2HA10 = 1.57$  cm<sup>2</sup>

### $\blacktriangleright$  **Aux appuis** : (M<sup>a</sup><sub>max</sub> =4,505KN.m)

Puisque le béton tendu est négligé, on fait le calcul pour une section rectangulaire  $(b_0\times h)=(12x20)$ cm<sup>2</sup>

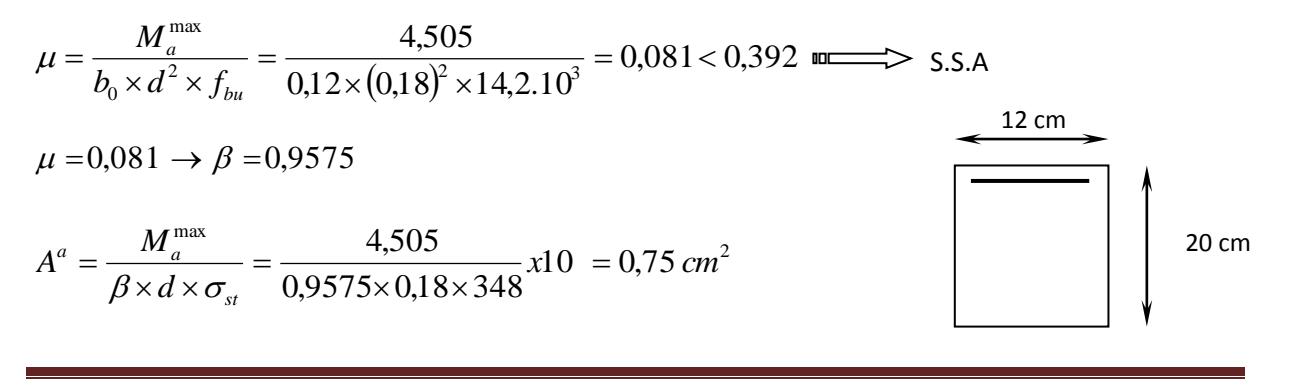

Soit :  $A^a = 2HA10 = 1,57$  cm<sup>2</sup>

Soit : 1HA10 filant et 1HA10 comme chapeaux

# **Calcul d'espacement :**

 $St \le \min(0.9d ; 40 \text{ cm}) = \min(0.9 \times 18 ; 40 \text{ cm}) = 16,2 \text{ cm}$ 

 $St \leq \min(0.9 \times 18; 40 \text{ cm}) = 16,2 \text{ cm}$ 

Soit un espacement  $S_t = 15$ cm entre les cadres

# III-6-5) VÉRIFICATION À L' ELU :

## **Vérification de la condition de non fragilité( BAEL 91,A 4.2.1 ):**

On doit vérifée que :  $A_{\min} \leq A$ 

**En travée :** 

$$
A_{\min} = \frac{0.23 \times b_0 \times d \times f_{t28}}{fe}
$$

$$
A_{\min} = \frac{0.23 \times 65 \times 18 \times 2.1}{400} = 1.41 \text{ cm}^2
$$

Donc :  $A = 1,57$  cm<sup>2</sup> >  $A_{\min} = 1,41$  cm<sup>2</sup>  $A = 1,57 \, \text{cm}^2 > A_{\text{min}} = 1,41 \, \text{cm}^2$ Condition vérifiée

$$
\triangleright \text{Aux appuis :}
$$

$$
A_{\min} = \frac{0.23 \times b_0 \times d \times f_{.28}}{fe}
$$

$$
A_{\min} = \frac{0.23 \times 12 \times 18 \times 2.1}{400} = 0.26 \text{ cm}^2
$$

Donc :  $A = 1,57$  cm<sup>2</sup> >  $A_{\min} = 0,26$ cm<sup>2</sup>  $A = 1,57 \, \text{cm}^2 > A_{\text{min}} = 0,26 \, \text{cm}^2$ 

messantischen vérifiée

 $\sqrt{2}$ 

Chapitre III calcul des éléments

# **Vérification de l'effort tranchant (Art .A5.1.1/BAEL91):**

On doit vérifée que :  $\tau_u < \tau_u$ 

$$
\tau_u = \frac{T_u^{max}}{b_0 \cdot d}
$$

Avec :  $T_u^{\max} = 11,131kN$ 

$$
\tau_u = \frac{11,131 \times 10^3}{120 \times 180} = 0,515 MPa
$$
\n
$$
\tau_u = \min \left\{ \frac{0,2 \cdot f_{c28}}{\gamma_b}; 5MPa \right\} = 3,33 MPa
$$
\n
$$
\tau_u < \overline{\tau_u} \qquad \text{and} \qquad \text{Condition } \text{veinfinite}
$$

# **Vérification de la contrainte d'adhérence et d'entraînement(Art.6.1.3/BAEL)**

On doit vérifée que  $:\tau_{\text{Se}}^+<\tau_{\text{Se}}^+$ 

 $\tau_{\text{Se}} = \frac{1}{0.9 \cdot d \cdot \sum}$ i max  $s_e = \frac{-u}{0.9 \cdot d \cdot \sum U}$  $\frac{T_{\text{max}}^{\text{max}}}{T_{\text{max}}}$  avec:  $U_i = n \times \pi \times \Phi$  ; (Ui le périmètre des barres)

$$
U_i = 2 \times 3,14 \times 10 = 62,8 \text{ mm}
$$
  

$$
\tau_{se} = \frac{11,131 \times 10^3}{0,9 \times 180 \times 62,8} = 1,094 \text{ MPa}
$$
  

$$
\overline{\tau_{se}} = \psi_s \cdot f_{t28}
$$
  

$$
\overline{\tau_{se}} = 1,5 \times 2,8 = 3,15 \text{ MPa}
$$

 $\tau_{\rm Se} < \overline{\tau_{\rm Se}}$  and  $\sigma_{\rm Se}$  Condition vérifiée ; pas de risque d'entraînement des barres

## **Les Armatures transversales :**

**1) Leurs diamètres sont donnés par l'article (A.7 .2.12 BAEL 91) :**

$$
\Phi_t \leq \min\left\{\frac{\mathrm{h}}{35}; \Phi_t; \frac{\mathrm{b}_0}{10}\right\}
$$

$$
\Phi_t \le \min\left\{\frac{20}{35}; 1; \frac{12}{10}\right\} = 0.57
$$
 cm

Soit : $\Phi_t = 5.7$  *mm* ;On prend  $\Phi_t = 8$  mm  $\Longrightarrow A_t = 2\Phi 8 = 1.01$  cm<sup>2</sup>

## **2) D'après le règlement (BAEL 91 /Art : A .5.1.22) L'espacement est :**

 $S_t = min (S_{t1}; S_{t2})$ 

$$
S_{t1} {\leq} \min \hspace{0.3cm} \{0.9\ d ;\ 40\ cm\}
$$

$$
S_{t2} \leq \frac{A_t \cdot f_e}{b_0 \cdot 0.4}
$$

 $S_{t1} \leq min \{0,9x18; 40 \text{ cm}\}= 16,2 \text{ cm}$  $S_{t2} \le \frac{R_1}{b_0 \cdot 0.4} = \frac{0.57 \times 100}{12 \times 0.4} = 47.5$  cm  $\frac{A_i \cdot f_e}{A_i} = \frac{0.57 \times 400}{0.53 \times 400} = 47.5$  $12\times 0,4$  $0,57 \times 400$  $\frac{1}{\sqrt{0.0}} = \frac{1}{12 \times 0.4}$  $\frac{f_e}{0.04} = \frac{0.57 \times 10^{-14}}{12 \times 0}$ .

Soit:  $S_t = 15$  cm

La section des armatures transversales doit vérifier la condition suivante :

$$
\frac{A_i \cdot f_e}{b_0} \ge 0,4MPa
$$
  

$$
\frac{0,57 \cdot 400}{12} = 19MPa \ge 0,4MPa \implies \text{Condition verify the}
$$

### **Calcul des ancrages (BAEL91/ Art 6.1.2.5.3):**

Les barres rectiliges de diametre  $\Phi_t$ et de limite d'élasticité fe sont ancrées sur une longeur L<sub>s</sub> , dite longeur de sellement droit.

La longueur de scellement droit d'après les règles BAEL91

$$
L_s = \frac{\phi \times fe}{4 \times \tau_{su}}
$$

Avec :

 $\tau_{su}$ : contrainte d'adhérence  $f_{su} = 0.6 \psi^2 f_{t28} = 0.6 \times 1.5^2 \times 2.1 = 2.835 MPa$  $\tau_{su} = 0.6 \psi^2 s f_{t28} = 0.6 \times 1.5^2 \times 2.1 =$  $\psi_s = 1.5$  pour HA,  $\psi_s$ : coefficient de sellement pour  $f_{c28} = 25 \text{ MPa}$  et Fe400  $= 35,3$  $\phi$ *Ls* Pour  $\phi = 10$  mm  $\implies L_s = 35.3$  *cm*; soit  $L_s = 35$  *cm* 

On  $a: L_a = 0, 4$   $L_s$ 

 $L_a = 0.4 \times 35 = 14$ *cm*; L<sub>a</sub>: Longueur crochets normaux adoptés

# III- 6-6) VÉRIFICATION À L'ELS :

Les états limites de service sont définis compte tenu des exploitations et de la durabilité de la construction, les vérifications qui leurs sont relatives sont :

\*Etat limite de résistance de béton en compression

\*Etat limite de déformation

\*Etat limite d'ouverture des fissures

### **a) calcul des moments isostatiques à l'ELS :**

$$
M_0 = \frac{q_s \times L^2}{8}
$$
 avec :  $q_s = G + Q = 4,511 \text{KN/ml}$ 

Par symétrie:  $*M_{01} = \frac{4,511x\,3,4^2}{9}$  $\frac{18.3.4}{8}$  = 6,518KN. m and  $M_{01} = M_{02} = M_{03} = M_{05} = M_{06} = M_{07} = 6,518$ KN. m  $*M_{04} = \frac{4,511x\,2,7^2}{2}$  $\frac{4 \times 27}{8}$  = 4,110KN. m

# **b) calcul des moments de flexion et efforts tranchants a l'ELS :**

### Remarque :

Lorsque la charge est la mêmes sur toutes les travées de la poutre, ce qui est le cas pour nos poutrelles, pour obtenir les valeurs à L'ELS, il suffit de multiplier les résultats de calcul à L'ELU par le coefficient qs/q<sup>u</sup>

0,723 6,236  $=\frac{4,511}{1}$ *u s q q*

## **Moments fléchissant :**

**Aux appuis :**

$$
\begin{cases}\n M_S^1 = 2,703 \times 0,723 = 1,954 \text{ KN. m} \\
 M_S^2 = 4,505 \times 0,723 = 3,257 \text{ KN. m}\n\end{cases}\n\text{ m}\n\begin{cases}\n M_S^1 = M_S^8 = 2,703 \text{ KN. m} \\
 M_S^2 = 3,257 \text{KN. m}\n\end{cases}
$$

\*  $M_S^3 = 3,604 \times 0,723 = 2,605$ KN.m  $M_S$  $^3$ = M<sub>S</sub><sup>6</sup> = 2,605 KN.m \*M<sub>S</sub><sup>4</sup>=3,604×0,723=2,605KN.m  $M_S^4 = M_S^5 = 3,604$ KN.m

# **En travée:**

\* 
$$
M^{(1;2)}=6,891x \t 0.723=4,982KN.m
$$
  
\n\* $M^{(1;2)}=M^{(7;8)}=4,982KN.m$   
\n\*  $M^{(2;3)}=6,891x \t 0.723=4,982KN.m$   
\n\*  $M^{(2;3)}=M^{(6;7)}=M^{(3;4)}=M^{(5;6)}=4,982KN.m$   
\n\*  $M^{(4;5)}=3,025x \t 0.723=2,187KN.m$ 

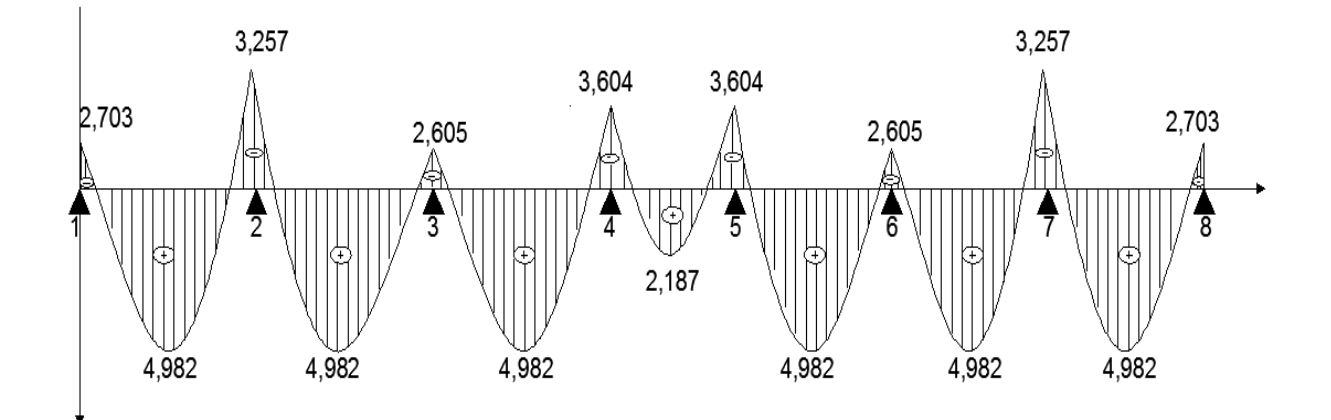

**Fig .III.6.11: Le diagramme des moments fléchissant à l'ELS (en KN.m)**

# **Efforts tranchants aux appuis:**

$$
\begin{pmatrix}\n{}^{*}T^{1}_{1}=10,071\times0,723=7,281KN \\
{}^{*}T^{1}_{2}=10,866\times0,723=7,856KN \\
{}^{*}T^{1}_{3}=10,601\times0,723=7,664KN \\
{}^{*}T^{1}_{4}=8,418\times0,723=6,086KN \\
{}^{*}T^{1}_{5}=10,601\times0,723=7,644KN \\
{}^{*}T^{1}_{6}=10,866\times0,723=7,856KN \\
{}^{*}T^{1}_{7}=10,071\times0,723=7,281KN\n\end{pmatrix}\n\begin{pmatrix}\n{}^{*}T^{1}_{1} & {}^{*}T^{2}_{1} & {}^{*}T^{3}_{1} & {}^{*}T^{4}_{1} & {}^{*}T^{5}_{1} & {}^{*}T^{6}_{1} & {}^{*}T^{6}_{1} & {}^{*}T^{
$$

 $^{2}$ <sub>2</sub>=-11,131×0,723= -8,047KN  $^{2}$ <sub>3</sub>=10,336×0,723= -7,472KN  $^{2}$ 4= -10,601× 0,723=-7,664KN  $2^{2}$ <sub>5</sub> = -8,418×0,723 = -6,086KN  $^{2}$ 6=-10,601×0,723=-7,664KN  $^{2}$ 7=-10,601×0,723=-7,664KN  $2^{2}$ s=-11,131×0,723=-8,047KN

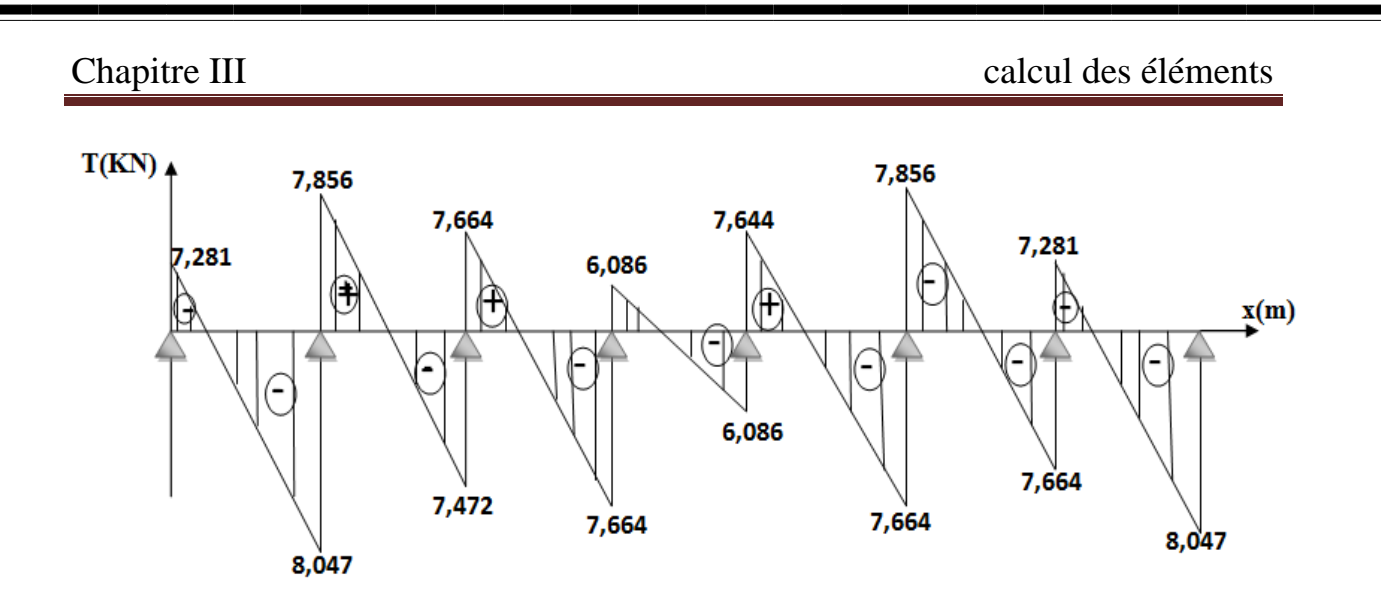

Fig.III-6-12 : Le diagramme des efforts tranchants à l'ELS (en KN)

# **Vérification de la résistance à la compression du béton :**

On doit vérifier que :  $\sigma_{bc} \leq \sigma_{bc}$ 

$$
\begin{cases}\n\overline{\sigma}_{bc} = 0.6 \times f_{c28} = 15 \text{ MPa} \\
\sigma_{bc} = \frac{\sigma_s}{k_1} \text{ Avec} : \\
\sigma_s = \frac{M_s}{\beta_1 \times d \times A_{st}}\n\end{cases}
$$

 $\beta_1$  et K<sub>1</sub> : Sont tirés du tableau des sections rectangulaires en flexion simple sans armatures comprimées en fonction de  $\rho = \frac{100.A_{st}}{h}$  $b_0 \times d$ 

## **-Aux appuis :**

$$
\rho_1 = \frac{100 \times A^a}{b_0 \times d} = \frac{100 \times 1,57}{12 \times 18} = 0,726 \implies \begin{cases} \beta_1 = 0,8765\\ K_1 = 25,485 \end{cases}
$$

La contrainte dans les aciers est :

$$
\sigma_s = \frac{M_s}{\beta_1 \times d \times A_{st}} = \frac{3,604 \times 10^3}{0,8765 \times 18 \times 1,57} = 147,499 MPa
$$

La contrainte dans le béton est:

$$
\sigma_{bc} = \frac{\sigma_s}{K_1} = K \times \sigma_s = 0.039 \times 147,499 = 5,787 \, MPa
$$
Donc :

 $\sigma_{bc}$  = 5,787 MPa  $\leq$  15 MPa Condition vérifiée **- En travée :** l ∤ ſ =  $= 2.726 \Rightarrow \left\{ \frac{p_1}{p_2} \right\}$ ×  $\frac{d \times A_{st}}{d} = \frac{100 \times 100}{12 \times 100}$  $=\frac{100\times A_{st}}{b_0\times d}=\frac{100\times1,57}{12\times18}=2,726 \Rightarrow \begin{cases} p_1=0,6705\\ K_1=25,485 \end{cases}$ 0,8765  $\frac{12 \times 18}{12 \times 18} = 2,726$  $100 \times A_{\tiny \rm{cr}} 100 \times 1,57$ 1 1 0  $h_0 \times d = 12 \times 18$  $A_{st}$  100×1,57 2726  $\rightarrow$   $\beta_1$  $\rho$ *st*  $s = \frac{M_t^s}{\beta_s \times d \times A}$ *M*  $\times$  d  $\times$  $\sigma_{\scriptscriptstyle s} = \frac{1}{\beta_1}$  $s = \frac{1}{0.8765 \times 18 \times 1.57} = 201.131 MPa$  $\frac{4,982\times10^3}{765\times18\times1.57} =$  $\sigma = \frac{4,982 \times}{1}$ Donc :  $\sigma_{bc} = 7{,}844 MPa \le 15 MPa$ Condition vérifiée

### **Etat limite d'ouverture des fissures :**

Nous avons une fissuration peu préjudiciable aucune vérification n'est nécessaire

### **Vérification de la flèche :**

Il n'est pas nécessaire de procéder à la vérification de la flèche si :

1) 
$$
\frac{h}{\ell} > \frac{1}{16}
$$
  
\n2)  $\frac{h}{\ell} > \frac{1}{10} \times \frac{M_t^s}{M_0}$   
\n3)  $\frac{A}{b_0 \times d} < \frac{4,2}{fe}$   
\nNous avons :  $\frac{h}{\ell} = \frac{20}{340} = 0,05$   
\n $\frac{1}{16} = 0,06$   
\n $\frac{1}{16} = 0,06$ 

La première condition n'est pas vérifiée, le calcul de la flèche est obligatoire.

## III-6-7) Calcul de la flèche :

**1) calcul de la flèche (Art B.6.5.2/BAEL91) : on doit vérifier que :**

$$
f = \frac{M_t^S \cdot l^2}{10.E_V \cdot I_{fv}} \le \overline{f}
$$

La flèche admissible de la poutrelle est  $: \overline{f} = \frac{l}{\sqrt{2}}$  $\frac{l}{500} = \frac{3400}{500}$  $\frac{100}{500}$  = 6,8mm

Avec : $M_t^S$ : moment fléchissant max a l'ELS

 $\bar{f}$ : Laflèche admissible

 $E_V$ : Module de déformation différé égal à 10818,87MPa (voir chapitre 1)

 $I_f$ : Inertie fictive pour les charges de longue durée ; $I_f = \frac{1,1.I_0}{1+u}$  $1+\mu.\lambda_V$ 

 $I_0$ : Moment d'inertie de la section homogénéisée (n=15) par rapport au centre de gravité

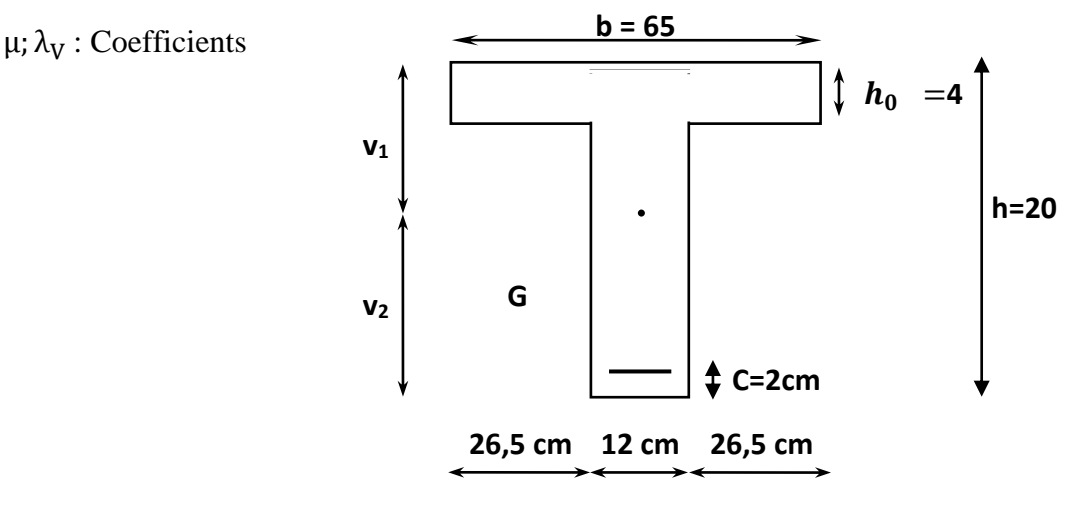

### **Aire de la section homogénéisée :**

 $B_0 = B + nA = b_0 \times h + (b - b_0)h_0 + 15A$ 

$$
B_0 = 12 \times 20 + (65 - 12)4 + 15 \times 1,57 = 475.55 \text{cm}^2
$$
  
 
$$
\text{Woment} \div \text{Moment} \cdot \text{C} \cdot \text{C} \cdot \text{C} \cdot \text{C}
$$

$$
S/xx = \frac{b_0h^2}{2} + (b - b_0) \frac{h_0^2}{2} + 15. A. d
$$
  
\n
$$
S/xx = \frac{12 \times 20^2}{2} + (65 - 12) \frac{4^2}{2} + 15 \times 1,57.18
$$
  
\n
$$
S/xx = 3247,9 \text{cm}^3
$$

## **Position du centre de gravité :**

$$
V_1 = \frac{S/XX}{B_0} = \frac{3247.9}{475.55} = 6.829cm
$$
  

$$
V_2 = h - V_1 = 20 - 6.829 = 13,171cm
$$

**Moment d'inertie de la section homogénéisée/G :**

$$
I_{0} = \frac{b_0}{3}(V_1^3 + V_2^3) + (b - b_0)h_0(\frac{h_0^2}{12} + (V_1 - \frac{h_0}{2})^2) + 15A(V_2 - C)^2
$$

 $I_{0=\frac{12}{3}}$  $\frac{12}{3}(6,829^3 + 13,171^3) + (65 - 12) \times 4 \times \left(\frac{4^2}{12}\right)$  $\frac{4^2}{12}$ +(6,829 –  $\frac{4}{2}$  $(\frac{4}{2})^2$ ) + 15 × 1,57(13,171 – 2)<sup>2</sup>  $I_{0=}18578,384cm<sup>4</sup>$ 

**Calcul des coefficients :**

$$
\rho = \frac{A}{bd} = \frac{1,57}{12 \times 18} = 0,007
$$
  
\n
$$
\lambda_i = \frac{0,05 \times 2,1}{0,007(2 + \frac{3 \times 12}{65})} = 5,710
$$
  
\n
$$
\lambda_V = \frac{2}{5} \lambda_i = 2,284
$$

$$
\mu = 1 - \frac{1.75 f_{t28}}{4 \rho \sigma_S + f_{t28}} = 1 - \frac{1.75 \times 2.1}{4 \times 0.007 \times 201, 131 + 2.1} = 0.524
$$

 $\triangleleft$  Calcul de l'inertie fictive  $I_f$ :

$$
If_V = \frac{1,1 I_0}{1 + \lambda_V \mu} = \frac{1,1 \times 18578,384}{1 + 2,284 \times 0,524} = 9302,655cm^4
$$

#### **Calcul de la flèche :**

$$
f = \frac{4,982 \times 3400^2 \times 10}{10818,865 \times 9302,655} = 5,72 mm
$$

f =5,72mm  $\bar{f}$  =6,8mm  $\longrightarrow$  la flèche est vérifiée

## **Règle forfaitaire des longueurs des chapeaux :(Art E1.3/BAEL99)**

Les travées successives de la poutrelle sont dans un rapport compris entre 0,8et1, 25

Donc les chapeaux sur appuis doivent déborder du nu de l'appui d'au moins :

- De la longueur de la plus grande travée voisine si l'appui n'appartient pas à une travée de rive
- De la longueur de la plus grande travée voisine si l'appui appartient à une travée de rive

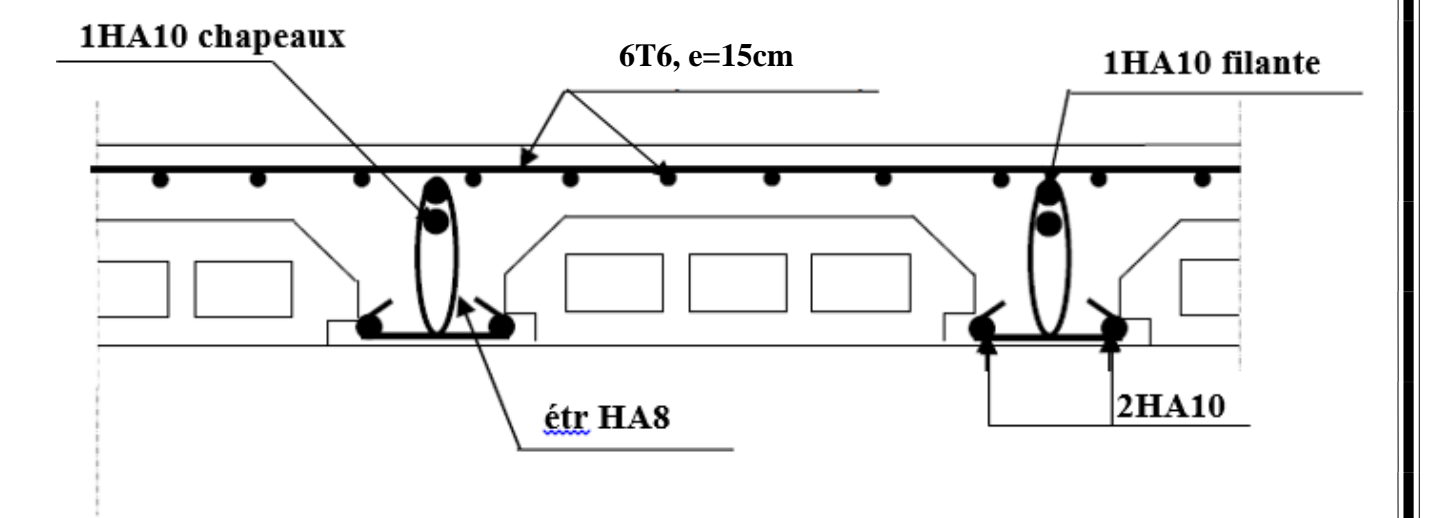

**Fig III.6.13 : Plan de ferraillage du plancher.**

### III.7) Salle machine :

 L'ascenseur est un appareil servant a déplacer verticalement des personnes ou des charges vers l'ensemble des étages de l'immeuble, c'est souvent un matériel muni de dispositif de sécurité.

 La machinerie et le local dans lequel se trouve l'ensemble des organes moteurs assurant le mouvement et l'arrêt de l'ascenseur, en générale elle se trouve au dessus de la gaine.

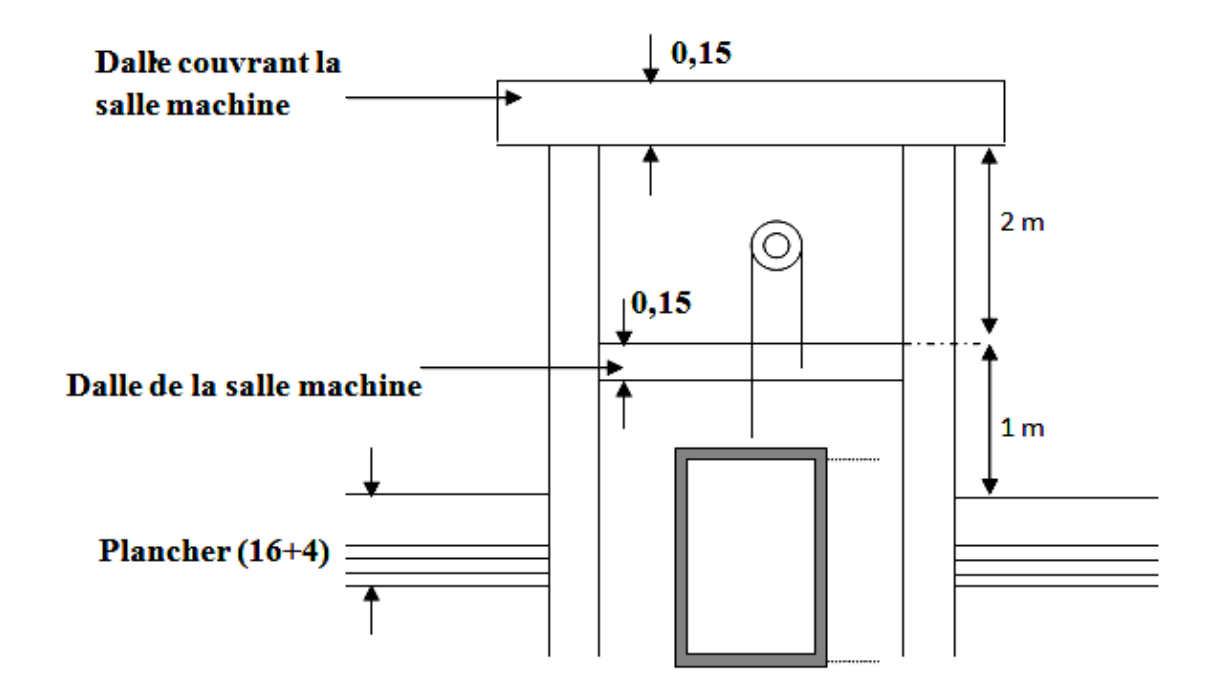

Fig.III.7.1 :Schéma de l'ascenseur .

#### **Caractéristique de la cage d'ascenseur :**

Notre bâtiment est doté d'une cage d'ascenseur de :

- $Lx = 1,30$  m.
- Ly =1,40 m.
- La surface de passage d'ascenseur est :  $S = l_y \times l_x = 1,40 \times 1,30 = 1,82$  m<sup>2</sup>.
- La surface de la cabine est de :  $S' = 0.8$  x  $0.8 = 0.64$  m<sup>2</sup>.
- **Charges nominales et le poids total :**

Les Constructeurs précisent pour chacun de leur appareil une charge nominale pour un nombre de personnes, pour laquelle ils garantissent un fonctionnement normal.

- Charge 630 Kg …………… 8 personnes.
- Vitesse d'entrainement est :  $V = 1$  m / s

 la charge totale transmise par le système de levage et la cabine chargée, est de : 9 tonnes ( $P = 90$  KN).

### III.7.1) Calcul de la dalle pleine de la salle machine :

La dalle est soumise aux charges suivantes :

- Charges localisées sur un rectangle concentrique de la dalle.
- Charges uniformément réparties sur toute la surface de la dalle.

#### III.7.1.1) Sous charge localisée :

La dalle repose sur 4 appuis. Elle est soumise à une charge localisée, son calcul se fait à l'aide des abaques de **PIGEAUD** qui permet d'évaluer les moments dans les deux sens en plaçant la charge concentrée au milieu du panneau.

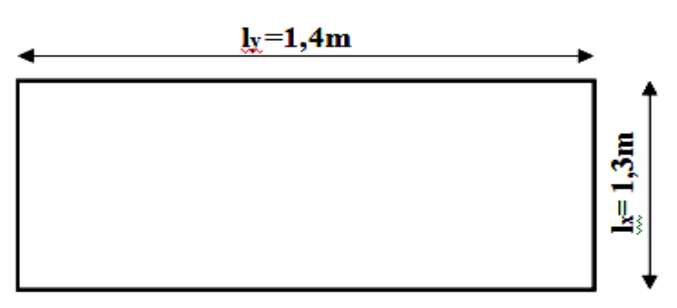

Fig.III.7.2 : Panneau de la dalle de la salle machine

#### Dimensionnement de la dalle de la cage :

#### **Epaisseur de la dalle :**

L'épaisseur de la dalle est donnée par la formule :

$$
\mathbf{h}_t \ge \frac{\mathbf{l}_x}{30} \quad \Longrightarrow \quad \mathbf{h}_t \ge \frac{130}{30} = 4,33 \text{ cm} \quad \Longrightarrow \mathbf{h}_t \ge 4,33 \text{ cm}
$$

**NB** : le **RPA99** version 2003 exige une hauteur  $h_t \ge 12$  cm. Donc on prend  $h_t = 15$  cm

#### **Calcul de la sollicitation :**

On a  $\rho_x = \frac{l_x}{l_x}$  $\frac{l_x}{l_y} = \frac{130}{140}$  $\frac{130}{140} = 0.93$  **on 3 0.4** <  $\rho_x = 0.93 < 1$ 

Dans ce cas le panneau travail dans les deux sens, donc on considère au milieu de chaque porté une bande de 1m de largeur.

**Calcule de U et V :s**

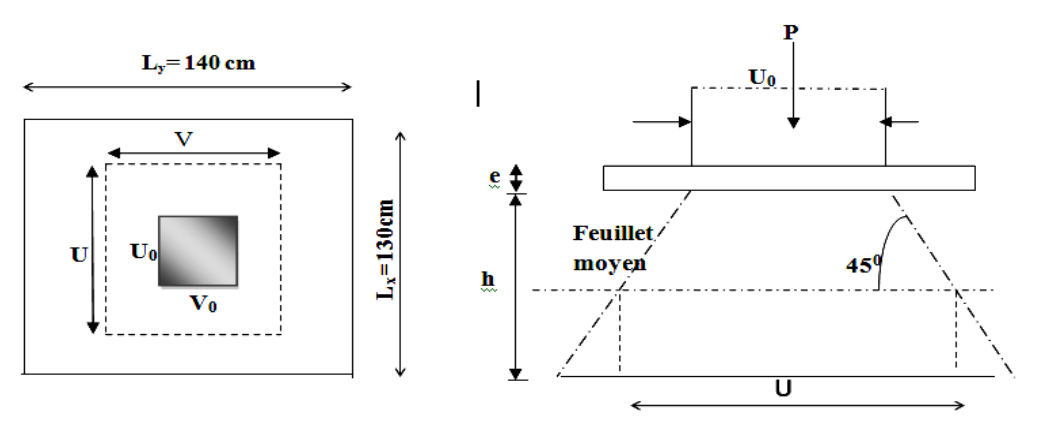

Fig.III.7.3 :Schéma représentatifs de diffusion de charge au niveau de feuillet moyen

 « U, V » coté du rectangle sur lequel s'applique la charge P (P=90KN) compte tenu de la diffusion a 45° dans le revêtement et la dalle de béton .Ils sont déterminés au feuillet moyen de la dalle. Pour un revêtement en béton :

$$
\begin{cases} U = U_0 + 2\xi.e + h_t \\ V = V_0 + 2\xi.e + h_t \end{cases}
$$

**Avec:**

- $\xi$ : coefficient de la nature de revêtement  $\rightarrow \xi = 1$  (revêtement en béton).
- **ht :** hauteur de la dalle (h<sub>t</sub> =15 cm).
- **•** Uox V<sub>0</sub> : surface de contact, zone dans laquelle q est concentrée ( $U_0 = V_0 = 80$  cm). Les cotés  $U_0$  et  $V_0$  Sont supposé parallèles respectivement à  $L_x$  et  $L_y$ .
- **e :** épaisseur de revêtement (e = 0 cm) pas de revêtement.

$$
\mathbf{D'odi}: \begin{cases} \quad \mathbf{U} = \mathbf{U_0} + 2\xi \mathbf{e} + \mathbf{h} \mathbf{e} = 80 + 2(1) \times 0 + 15 = 95 \text{ cm.} \\ \quad \mathbf{V} = \mathbf{V_0} + 2\xi \mathbf{e} + \mathbf{h} \mathbf{e} = 80 + 2(1) \times 0 + 15 = 95 \text{ cm.} \end{cases}
$$

### **Calcul des moments à l'ELU :**

### **Evaluation des moments M**χ**1 et My1 dus au système de levage :**

L'étude de la dalle se fait en utilisant les abaques de **PIGEAUD,** qui donnent les moments par mètre linéaire au centre de panneau.

La dalle est appuyée sur ses 4 cotés.

Les moment selon l'axe des X et l'axe des Y sont donnés par :

$$
\left\{ \begin{array}{l} M_{x1}\!\!=\!\!P_u\left(M_{1+}\!\mathsf{V} M_2\right) \\ \\ M_{y1}\!\!=\!\!P_u\left(M_{2}\!\!+\!\!\mathsf{V} M_1\right) \end{array} \right.
$$

Avec :

**ν** : coefficient de poisson à

$$
\begin{cases}\nE.L.U & V=0 \\
E.L.S & V=0.2\n\end{cases}
$$

- **<sup>u</sup>** = 1,35P : Intensité de la charge concentrée calculée à l'ELU.
- **M<sup>1</sup>** et **M2** : coefficient à déterminés à partir des abaques de **PIGEAUD**, en fonction de  $\rho_x$  et les rapports  $\frac{u}{u_x}$  et  $\frac{v}{v_y}$ .
- **Mx1** et **My1** : Moments fléchissant au milieu du panneau dans les sens XX et YY , dues à la charge concentrée .

$$
\begin{cases} \frac{U}{l_x} = \frac{95}{130} = 0.73 & \text{min} \quad 0.7 < \frac{U}{l_x} = 0.73 < 0.8\\ \frac{V}{l_y} = \frac{95}{140} = 0.68 & \text{min} \quad 0.6 < \frac{V}{l_y} = 0.68 < 0.7 \end{cases}
$$

Apres l'interpolation :

$$
\mathbf{v} \quad \mathbf{p_x} = \frac{l_x}{l_y} = 0.93
$$
\n
$$
\mathbf{v} \quad \frac{v}{l_x} = \frac{95}{130} = 0.73
$$
\n
$$
\mathbf{v} \quad \frac{v}{l_y} = \frac{95}{140} = 0.68
$$
\nAns. (a)  $\mathbf{p} = \frac{95}{140} = 0.68$ 

 $p_u = 1,35 \text{ P} = 1,35 \times 90 = 121,5 \text{ KN}$ ; ( $P_u$ : charge totale à ELU).

Pour une bande de 1m de largeur, les moments au milieu de panneau sont:

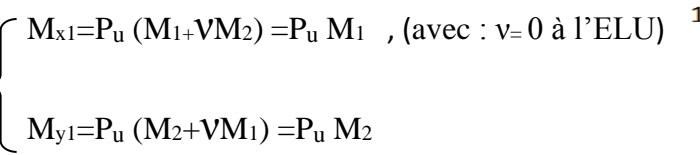

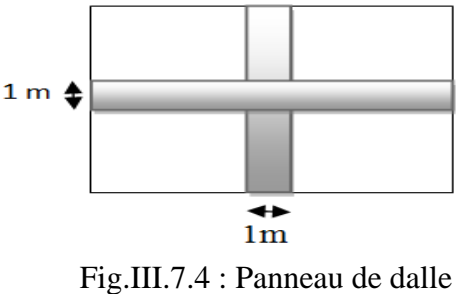

 $1<sub>m</sub>$ 

 $\overline{M_{x1}} = P_u M_1 = 121, 5 \times 0,0695 = 8,444 \text{ KN. m}$ 

 $M_{\text{V}} = P_{\text{u}} M_2 = 121.5 \times 0.057 = 6.925 \text{ KN. m}$ 

## III.7.1.2) Sous charge uniformément répartie :

### $\div$  Calcul des moments à l'ELU :  $(V_0 = 0)$

## **Évaluation des moments Mx2 ; My2 dus au poids propre de la dalle pleine et de la surcharge :**

Le calcul se fera pour une bande de **1m** de largeur.

$$
M_{x2} = \mu_x . q_u . l_x^2
$$

$$
M_{y2} = \mu_y . M_{x2}
$$

Les valeurs de coefficient  $\mu_x$ et  $\mu_y$  sont données, en fonction du rapport  $\rho_x = \frac{l_x}{l_y}$  $\frac{v_x}{l_y}$  =0.93 et du coefficient de poisson ν=0.

 $\rho_x = 0.93$  nomes la dalle travail dans les deux sens.

$$
\begin{cases}\nV = 0 \\
\rho_x = 0.93\n\end{cases} \xrightarrow{\text{min}} \begin{cases}\n\mu_x = 0.0428 \\
\mu_y = 0.841\n\end{cases}
$$

Poids proper de la dalle :  

$$
G = 25 \times 0, 15 \times 1 = 3, 75 \text{ KN/m}
$$

**La surcharge d' exploitation :**

 $Q = 1$  KN/ml

 $q_u = 1,35 \text{ G} + 1,5 \text{ Q}$   $q_u = 1,35 \text{ X } (3,75) + 1,5 \text{ X } 1 = 6,562 \text{ KN/ml}.$ 

$$
\mathbf{D'ou:} \begin{cases} M_{x2} = \mu_x . q_u . l_x^2 = 0, 0428 \times 6, 562 \times (1, 30)^2 = 0, 474 \text{ KN. m} \\ M_{y2} = \mu_y . M_{x2} = 0, 474 \times 0, 841 = 0, 398 \text{ KN. m} \end{cases}
$$

## III.7.1.3) Superposition des moments agissant au centre du panneau :

 $M_x = M_{x1} + M_{x2} = 8,444 + 0,474 = 8,918$  KN.m  $M_y = M_{y1} + M_{y2} = 6,925 + 0,398 = 7,323$  KN.m.

#### Remarque :

A fin de tenir compte de semi encastrement de la dalle au niveau des voiles, les moments calculés seront munies en leur effectuant le coefficient 0,85 en travée et 0,3 aux appuis.

**Correction des moments :**

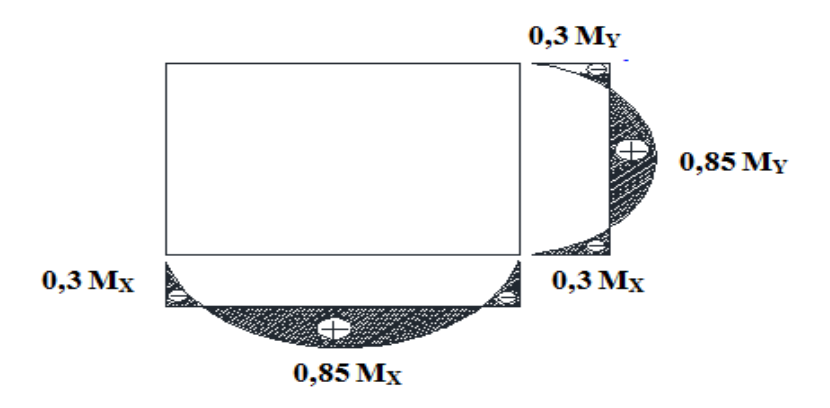

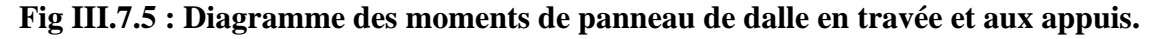

**Les moments en travée :**

$$
\begin{cases} M_x^t = 0.85 \text{ M}_x = 0.85 \text{ x } 8,918 = 7,580 \text{ KN.m} \\ M_y^t = 0.85 \text{ M}_y = 0.85 \text{ x } 7,323 = 6,224 \text{ KN.m} \end{cases}
$$

### **Les moments aux appuis:**

$$
\begin{cases} M_x^a = -0.3 \text{ M}_x = -0.3 \times 8.918 = -2.675 \text{ KN.m} \\ M_y^a = -0.3 \text{ M}_y = -0.3 \times 7.323 = -2.196 \text{ KN.m} \end{cases}
$$

### III.7.2) Ferraillage de la dalle :

Le calcul des armatures s'effectue en flexion simple, le moment max s'exerce selon la petite portée, par conséquent les armatures correspondantes constituant le premier lit.

### III.7.2.1) En travée :

Le calcul se fera pour une bande de 1 m de largeur de la dalle, tel que ses caractéristiques sont:

 $b = 100$  cm.  $h_t = 15$  cm.

**Armatures // à X-X :**

 $d = h_t - c = 15 - 2 = 13$  cm fbu= 14.2 Mpa

$$
\mu = \frac{M_x^t}{b.d^2.f_{bu}} = \frac{7,580}{1 \times (0,13)^2 \times 14,2 \times 10^3} = 0.031 < \mu_l = 0.392 \quad \text{and} \quad \text{SSA}
$$

Les armatures comprimées ne sont pas nécessaires  $A_{sc} = 0$ .

$$
\mu = 0.031 \qquad \text{no}\qquad \Longrightarrow \beta = 0.9845
$$

$$
\sigma_s = \frac{f_e}{\gamma_s} = \frac{400}{1.15} = 348 \text{ Mpa}.
$$

$$
A_{tx} = \frac{M_x^t}{\beta \times d.\sigma_s} = \frac{7,580 \times 10^4}{0.9845 \times 0,13 \times 348 \times 10^3} = 1.70 \text{ cm}^2
$$

Soit : 4HA10 
$$
\longrightarrow
$$
 A<sub>tx</sub> = 3,14 cm<sup>2</sup>/ml avec un espacement S<sub>t</sub> = 100/4 = 25 cm  
ml

**Armatures // à Y-Y :**

$$
\mu = \frac{M_y^t}{b.d^2.f_{bu}} = \frac{6,224}{1 \times (0,13)^2 \times 14,2 \times 10^3} = 0.025 < \mu_l = 0.392 \quad \text{and} \quad \text{SSA}
$$

$$
\mu = 0.029 \quad \text{mod} \quad \beta = 0.9855
$$

$$
A_{ty} = \frac{M_y^t}{\beta \times d.\sigma_s} = \frac{6{,}224 \times 10^4}{0.9855 \times 0.13 \times 348 \times 10^3} = 1.39 \text{ cm}^2.
$$

Soit : 4HA10 $\bigg/ \qquad \Rightarrow A_{ty} = 3.14 \text{ cm}^2/\text{ml}$  avec un espacement S<sub>t</sub> = 100/4 = 25 cm  *ml*

### III.7.2.2) Aux appuis :

### **Armatures // à X-X :**

$$
\mu = \frac{M_x^a}{b.d^2.f_{bu}} = \frac{2,675}{1 \times (0,13)^2 \times 14,2 \times 10^3} = 0.011 < \mu_l = 0.392 \text{ m} \implies \text{SSA}
$$

Les armatures comprimées ne sont pas nécessaires  $A_{sc} = 0$ .

 $\mu = 0.011$  0.9945

$$
A_{ax} = \frac{M_x^a}{\beta \times d.\sigma_s} = \frac{2.675 \times 10^4}{0.9945 \times 0.13 \times 348 \times 10^3} = 0.59 \text{cm}^2
$$

Soit : 4HA10 $\diagup \Rightarrow A_{ax} = 3.14 \text{ cm}^2/\text{ml}$  avec un espacement S<sub>t</sub> = 100/4 = 25 cm  *ml*

**Armatures // à Y-Y :**

$$
\mu = \frac{M_y^a}{b.d^2.f_{bu}} = \frac{2.167}{1 \times (0.13)^2 \times 14.2 \times 10^3} = 0.009 < \mu_l = 0.392 \quad \text{m} \longrightarrow SSA
$$

Les armatures comprimées ne sont pas nécessaires  $A_{sc} = 0$ .

$$
\mu = 0,009 \longrightarrow \beta = 0,9955
$$

$$
A_{ay} = \frac{M_y^a}{\beta \times d.\sigma_s} = \frac{2.167 \times 10^4}{0.9955 \times 0.13 \times 348 \times 10^3} = 0.48 \text{ cm}^2
$$

Soit : 4HA10 $\diagup \Rightarrow A_{ay} = 3.14 \text{ cm}^2/\text{ml}$  avec un espacement S<sub>t</sub> = 100/4 = 25 cm  $\frac{1}{m}$ 

### **Résumé :**

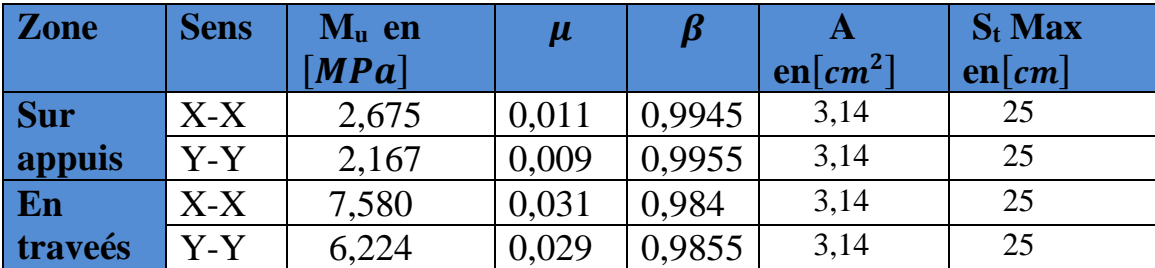

## III.7.3) Vérification à L'ELU :

## III.7.3 .1) condition de non fragilité : [Art A.2.1du BAEL.91]

Les armatures tendues d'une section transversale soumise a la flexion doivent présenter une section minimale correspondent au taux d'armature suivant :

#### **Armatures inférieures (suivant X-X) :**

$$
\omega_x = \frac{A_{\min}^x}{S} \ge \omega_0 \times \frac{(3-\rho_x)}{2} \quad \text{and} \quad A_{\min}^x \ge \omega_0 \times \frac{3-\rho_x}{2} \times S
$$

Avec :

- $(\rho_x = \frac{1_x}{1})$  $\frac{dx}{dt} = 0.93$
- $\omega_0$  = taux d'acier minimal 0.8‰ =0,0008 pour  $\lceil$  Fe400  $\rceil$
- $\omega_x$ : taux minimal d'acier en travée dans le sens x x.
- Amin : section minimale d'armatures.

$$
A_{min}^x \ge 0.0008 \times \frac{3-0.93}{2} (100 \times 15) = 1.242 \text{ cm}^2
$$

 $A_{min}^x = 1,242$  cm  $^2 < A_{tx} = 3,14$  cm<sup>2</sup> und  $\implies$  La condition est vérifiée.  $A_{min}^x = 1,242$  cm  $^2 < A_{ax} = 3,14$  cm<sup>2</sup>  $\longrightarrow$  La condition est vérifiée.

#### **Armatures supérieures (suivant Y - Y) :**

$$
\omega_y = \frac{A_{min}^y}{b \times h} \ge \omega_0 = 0.0008 \quad \text{and} \quad \frac{A^Y}{A} \ge \omega_0 \times b \times h
$$

 $\omega_{\nu}$ : Taux minimal d'acier dans le sens y-y.

$$
A_{min}^Y \ge 0.0008 \times (100 \times 15) = 1.20 \text{ cm}^2
$$

 $A_{min}^Y$  =1,2 cm<sup>2</sup>  $\lt A_{ty} = 3,14$  cm<sup>2</sup>  $\longrightarrow$  La condition est vérifiée.  $A_{min}^Y = 1,2$  cm<sup>2</sup>  $A_{ay} = 3,14$  cm<sup>2</sup>  $\longrightarrow$  La condition est vérifiée.

#### Conclusion :

La condition de non fragilité est vérifiée dans les deux sens.

### III.7.3.2) Diamètre maximale des barres :

#### **[Art A.721du BAEL.91]**

On doit vérifier que :  $\Phi \leq \Phi_{max} = \frac{h}{10}$  $\frac{h}{10} = \frac{150}{10}$  $\frac{130}{10}$  = 15 mm.

: Diamètre des armatures longitudinales.

 $\Phi = 10$  mm  $\leq \Phi_{max} = 15$  mm.  $\qquad \qquad \qquad$  La condition est vérifiée.

### III.7.3 .3) Ecartement des barres [Art A.8.2.42 du BAEL.91] :

 L'écartement des armatures d'une même nappe ne doit pas dépasser les valeurs suivantes :(Charge concentrée)

Direction la plus sollicitée : min  $(2h; 25cm)$ Direction perpendiculaire : min (3h; 33cm)

### **Armatures Ax ∕∕ Lx :**

Armatures supérieures : $S_t = 25$  cm  $\leq$  min(2h= 30 cm;25cm)=25cm  $\equiv$  cv

Armatures inférieures :  $S_t = 25$  cm  $\leq$ min(3h= 45 cm;33cm)=33cm  $\equiv$  $\approx$ v

### **Armatures Ay ∕∕ Ly :**

Armatures supérieures : S<sub>t</sub>=25 cm ≤min(2h= 30 cm;25cm)=25cm comestive

Armatures inférieures :  $S_t = 25$  cm  $\leq$ min $(3h=45$ cm;33cm $)=$ 33cm au  $\leq$ v

## III.7.3 .4) Condition de non poinçonnement : (Art A-5-2-42 BAEL91]

Ou admet qu'aucune armature transversale n'est nécessaire si la condition suivante est satisfaite.

$$
P_{u} \le P_{0} = 0.045 \, \mu_{c} h_{t} \, \frac{f_{c28}}{\gamma_{s}}
$$

Avec :

- **:** charge de calcul à l'ELU.
- **:** Périmètre du contour de la surface sur laquelle agit la charge au niveau de feuillet moyen.
- **h<sup>t</sup> :** épaisseur totale de la dalle.

$$
\left\{\n\begin{aligned}\n\mu_c &= 2(U + V) = 2 \times (0.95 + 0.95) = 3.8 \text{ m.} \\
P_0 &= 0.045 \mu_c h_t \frac{f_{c28}}{\gamma_s} = 0.045 \times 3.8 \times 0.15 \frac{25 \times 10^3}{1.5} = 427.5 \text{ KN.} \\
P_u &= 1.35 \times 90 = 121.5 \text{ KN.}\n\end{aligned}\n\right.
$$

D'où :  $P_u = 121.5$  KN  $\le P_0 = 427.5$ KN  $u = 27.5$ KN  $L$ a condition est vérifiée. Donc : les armatures transversales sont inutiles.

## III.7.3 .5) Vérification de la contrainte tangentielle :

Les efforts tranchants sont max au voisinage de la charge :

On doit vérifier que : 
$$
\tau_u = \frac{T_{u \max}}{bd} \le \bar{\tau}_u = \min(\frac{0.2}{\gamma_b} \times f_{C28}
$$
; 5 MPa)

### **Au milieu de U (sens X-X):**

$$
T_u = \frac{P_u}{2U + V} \qquad \text{avec :} \quad P_U = 1.35 \times P = 1.35 \times 90 = 121.5 \text{ KN}
$$

 $T_u = \frac{121.5}{2(0.95) + 0.95}$  = 42,631 KN

## **Au milieu de V (sens Y-Y):**

$$
T_u = \frac{P_u}{3V} = \frac{121.5}{3 \times 0.95} = 42,631 \text{ KN}
$$
  
**D'où**: $\tau_u = \frac{T_u \max}{bd} = \frac{42,631 \times 10^3}{1000 \times 130} = 0,328 \text{ MPa}$   
 $\bar{\tau}_u = \min(\frac{0.02}{\gamma_b} \times f_{C28} \text{ ; } 5 \text{ MPa}) = \min(3,33 \text{ ; } 5 \text{ MPa}) = 3,33 \text{ MPa}$ 

**Donc** :  $\tau_u = 0.328 \text{ MPa} < \bar{\tau}_u = 3.33 \text{ MPa}$  **la condition est vérifiée** 

## III.7.4) Vérification à L 'ELS :

Le calcul se fera pou une bonde de 1 m de largeur

### III.7.4.1) EVALUATION DES MOMENTS  $M_{\chi_1}$  et  $M_{\chi_1}$  dus au système de levage :

A L'ELS 
$$
\begin{cases} v = 0.2 \\ P = 90KN \end{cases}
$$

$$
\begin{cases}\nM_{x1} = P (M_{1+}VM_2) = P (M_{1+}0.2 M_2) = 90 \times (0, 0695 + 0, 2 \times 0, 057) = 7,281\n\end{cases}
$$
KN. m  
\n
$$
M_{y1} = P (M_{2} + VM_1) = P (0.2 M_1 + M_2) = 90 \times (0.2 \times 0, 0695 + 0, 057) = 6,381\n\end{cases}
$$
KN. m

## III.7.4.2) ÉVALUATION DES MOMENTS Mx2 ; Mx2 DUS AU POIDS PROPRE de la dalle et de la surcharge:

 $q_s = G + Q = 3,75 + 1 = 4,75$  KN/m<sup>2</sup>

$$
\rho_x = 0.93 \quad \text{m} \quad \text{m} \quad
$$

D'où : 
$$
\begin{cases} M_{x2} = \mu_x \times q_s \times l_x^2 = 0.0428 \times 4.75 \times (1.30)^2 = 0.343 \text{KN}.\text{m} \\ M_{y2} = \mu_y \times M_{x2} = 0.841 \times 0.343 = 0.288 \text{KN}.\text{m} \end{cases}
$$

#### III.7.4.3) Les moments globaux :

$$
\begin{cases} M_{xs} = M_{x1} + M_{x2} & = 7,281 + 0,343 = 7,624 \text{ KN. m} \\ M_{ys} = M_{y1} + M_{y2} & = 6,381 + 0,288 = 6,669 \text{ KN. m} \end{cases}
$$

#### III.7.4.4) Correction des moments :

 **Les moments en travée**   $M_{xs}^{t}$  =0,85 M<sub>xs</sub> =0,85 × 7,624 = 6,480 KN. m . (Sens x-x)  $M_{ys}^{t} = 0.85$  M<sub>ys</sub> = 0.85  $\times$  6.669 = 5.668 KN. m. (Sens y-y)

 **Les moments aux appuis:**  $M<sup>a</sup>_{xs} = -0.3 M_{xs} = -0.3 \times 7.624 = -2.287 KN. m$ . (Sens x-x)  $M_{ys}^a = -0.3 M_{ys} = -0.3 \times 6.669 = -2.001 \text{ KN. m}$ . (Sens y-y)

## III.7.4.5) Vérification des contraintes dans le béton et L'aciEr:

Il faut vérifier que :  $\sigma_{bc} \leq \overline{\sigma_{bc}} = 0.6$ x $f_{c28} = 15$  MPa avec :  $\sigma_{bc} = \frac{\sigma_{st}}{K}$  $K_1$ 

Aucune vérification n'est nécessaire ; si la condition suivant est satisfaite :

$$
\alpha \le \frac{\gamma - 1}{2} + \frac{f_{c28}}{100} \quad \text{Avec} \quad \gamma = \frac{M_u}{M_s}
$$

### **Dans le sens xx : En travée :**

 $M_x^t = 0.85 M_x = 6,480 kN.m$  $\mu_x^2 = 0.85 M_x = 6,480 kN.$ 

$$
\gamma = \frac{M_u}{M_s} = \frac{7.580}{6.480} = 1.16
$$
  

$$
\frac{\gamma - 1}{2} + \frac{f_{c28}}{100} = \frac{1.16 - 1}{2} + \frac{25}{100} = 0.33
$$
  

$$
\mu = \frac{M_u}{bd^2 f_{bu}} = 0.004 \text{ m} \implies \alpha = 0,0050
$$

D'où :  $\frac{1}{2} + \frac{3 \cosh 20}{100} = 0,33 > \alpha = 0,00050$  $\frac{1}{2} + \frac{f_{c28}}{2} = 0,33 > \alpha =$  $\frac{\gamma-1}{\gamma+1} + \frac{f_{c28}}{f} = 0.33 > \alpha$ Condition vérifiée

### **Aux appuis :**

 $M_x^a = 0.85 M_x = 2.287 kN.m$  $\chi^u = 0.85 M_\chi = 2.287 kN.$ 

$$
\int \gamma = \frac{M_u}{M_s} = \frac{2,675}{2.287} = 1.16
$$
  
\n
$$
\int \frac{\gamma - 1}{2} + \frac{f_{c28}}{100} = \frac{1.16 - 1}{2} + \frac{25}{100} = 0.33
$$
  
\n
$$
\mu = \frac{M_u}{bd^2 f_{bu}} = 0.001 \quad \text{m} \implies \alpha = 0,00125
$$
  
\nD'où :  $\frac{\gamma - 1}{2} + \frac{f_{c28}}{100} = 0,33 > \alpha = 0,00125 \quad \text{m} \implies \text{Condition verifyiée}$   
\n
$$
\triangleright \text{Dans le sens YY :}
$$
  
\n
$$
M_x' = 0,85.M_x = 5,668kN.m
$$
  
\n
$$
\gamma = \frac{M_u}{M_s} = \frac{7.580}{6.225} = 1.21
$$
  
\n
$$
\gamma - 1 + \frac{f_{c28}}{100} = \frac{1.21 - 1}{2} + \frac{25}{100} = 0.355
$$
  
\n
$$
\mu = \frac{M_u}{bd^2 f_{bu}} = 0.004 \quad \text{m} \implies \alpha = 0,0050
$$
  
\nD'où :  $\frac{\gamma - 1}{2} + \frac{f_{c28}}{100} = 0,355 > \alpha = 0,00050 \text{ m} \implies \text{Condition verifyiée}$   
\n
$$
\blacklozenge \text{Aux appuis :}
$$
  
\n
$$
M_x' = 0,85.M_x = 2,001 \text{ kN}.m
$$

$$
\begin{cases}\n\gamma = \frac{M_u}{M_s} = \frac{2,167}{2.001} = 1.08 \\
\frac{\gamma - 1}{2} + \frac{f_{c28}}{100} = \frac{1.08 - 1}{2} + \frac{25}{100} = 0.29 \\
\mu = \frac{M_u}{bd^2 f_{bu}} = 0.001 \quad \text{and} \quad \alpha = 0,00125 \\
D' \text{ où}: \frac{\gamma - 1}{2} + \frac{f_{c28}}{100} = 0,29 > \alpha = 0,00125 \quad \text{and} \quad \text{Condition}\ \text{vein}\n\end{cases}
$$

**Donc** : le calcul de  $\sigma_{bc}$  n'est pas nécessaire

### III.7.4.6) Etat limite de fissuration :

La fissuration est peu préjudiciable. Aucune vérification n'est nécessaire.

## III.7.4.7) Etat limite de déformation :

 Dans le cas de dalle rectangulaire appuis sur 4 cotés .Il n'est pas nécessaire de vérifier la flèche, si les conditions suivantes sont respectées :

$$
\begin{cases}\n\mathbf{a} \quad \frac{\mathbf{h}}{\mathbf{l}_{\mathbf{x}}} \ge \frac{1}{16} \\
\mathbf{b} \quad \frac{\mathbf{A}_{\mathbf{x}}}{\mathbf{b} \cdot \mathbf{d}} \le \frac{2}{f_{\mathbf{e}}}\n\end{cases}\n\quad \text{tel que: } f_e \text{ en } [\text{MPA}]
$$
\n
$$
\mathbf{c} \quad \frac{\mathbf{h}}{\mathbf{l}_{\mathbf{x}}} \ge \frac{\mathbf{M}_{\mathbf{tx}}}{20 \times \mathbf{M}_{\mathbf{x}}}
$$

Avec :

 **h** : hauteur de dalle est égale a 15 cm .

 $M_{tx}$ : Moment entravé de la dalle continue dans la direction  $l_x$ .

**M<sup>x</sup>** : Moment isostatique dans la direction de (x-x) pour une bande de largeur égale 1[m].

**Ax** : Section d'armature par bande de largeur égale à 1[m].

**d** : La hauteur utile de la bande est égale a 13 cm.

**b :** La largeur de bande égale à 1[m].

$$
\mathsf{a})
$$

$$
\frac{h}{l_x} = \frac{15}{130} = 0,115
$$
\n
$$
\frac{M_{tx}}{20 \times M_x} = \frac{0.85 \times M_x}{20 \times M_x} = \frac{0.85}{20} = 0.0425
$$
\n
$$
\frac{h}{l_x} = 0.09 \ge \frac{M_{tx}}{20 \times M_x} = 0.0425 \text{ m} \ge \text{CV.}
$$

**b)**  
\n
$$
\frac{A_x}{b.d} = \frac{3.14}{100 \times 13} = 0.002
$$
\n
$$
\frac{2}{f_e} = \frac{2}{400} = 0.005
$$
\n
$$
\frac{A_x}{b.d} = 0.002 < \frac{2}{f_e} = 0.005 \quad \text{m} \implies CV.
$$

c) 
$$
\frac{h}{l_x} = \frac{15}{130} = 0,115 \ge \frac{1}{16} = 0,062 \text{ m} \implies \text{CV}
$$

Les trois conditions sont vérifiées ; Donc le calcul de la flèche n'est pas nécessaire.

### Conclusion :

Le ferraillage de la dalle de salle machine est comme suit :

#### **Ferraillage suivant X-X :**

- En appuis  $\div$  4HA10 / ml avec un espacement S<sub>t</sub>=25 cm
- En travées  $: 4H A10/ml$  avec un espacement S<sub>t</sub>=25 cm

#### **Ferraillage suivant Y-Y :**

- En appuis  $\div$  4HA10 / ml avec un espacement S<sub>t</sub>=25 cm
- En travées : 4HA10 /ml avec un espacement St=25 cm

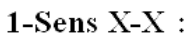

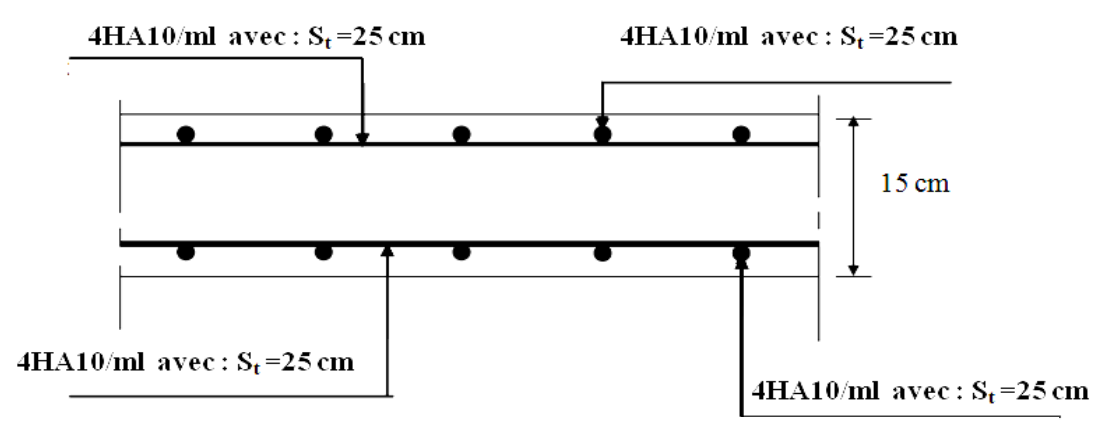

Fig.III.7.6 :Plan de ferraillage de la dalle de la salle machine suivant x-x

 $2$ -Sens  $Y-Y$ :

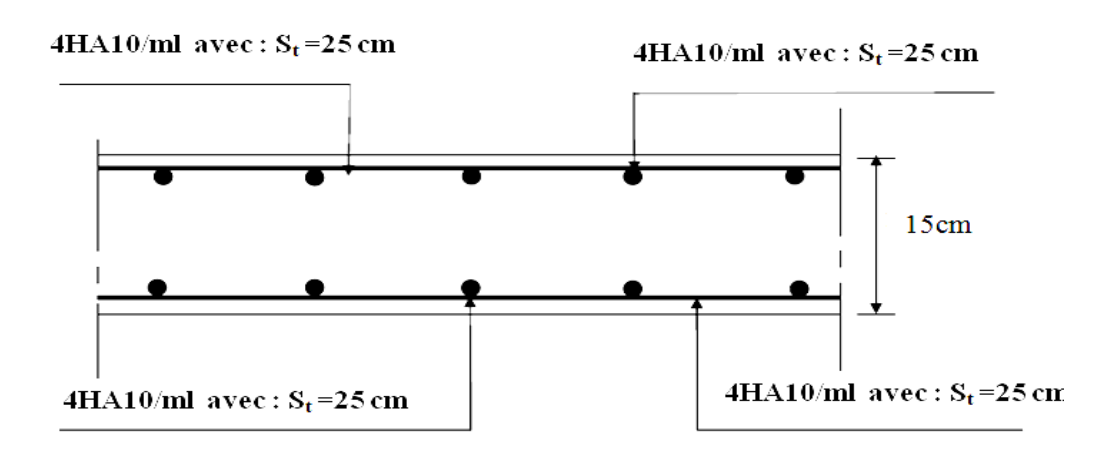

Fig .III.7.7 :Plan de ferraillage de la dalle de la salle machine suivant y-y

#### Introduction :

 Dans ce chapitre l'étude consiste la détermination des éléments de contreventement et leurs caractéristiques géométriques pour assurer une sécurité suffisant sous l'action des charges horizontales (vent et séisme).

 Il est indispensables de compare l'inertie des refends par rapport à celle des portiques pour choisir un système de contreventement et connaitre la répartition des sollicitations entre les refends et les portiques.

## IV.1 : Caractéristiques géométriques de refends:

**Inerties des refends pleins :**

**Les refends longitudinaux :**

$$
I_X = \frac{L \times e^3}{12} \qquad; I_Y = \frac{e \times L^3}{12}
$$

 $I_x \ll I_y$  (e $\ll L$ )  $\longrightarrow$   $I_x = 0$ 

#### **Les refends transversaux** :

$$
I_X~= \frac{L\times e^3}{12} \quad \ ; I_Y~= \frac{e\times L^3}{12}
$$

$$
I_x<< I_y\, (e<< L) \quad \Longrightarrow \quad I_y=0
$$

#### **Avec:**

L: langueur de voile.

e: épaisseur de voile

Les inerties des voiles sont données dans le tableau ci-dessous :

**Tableau IV.1 :** Les inerties des voiles.

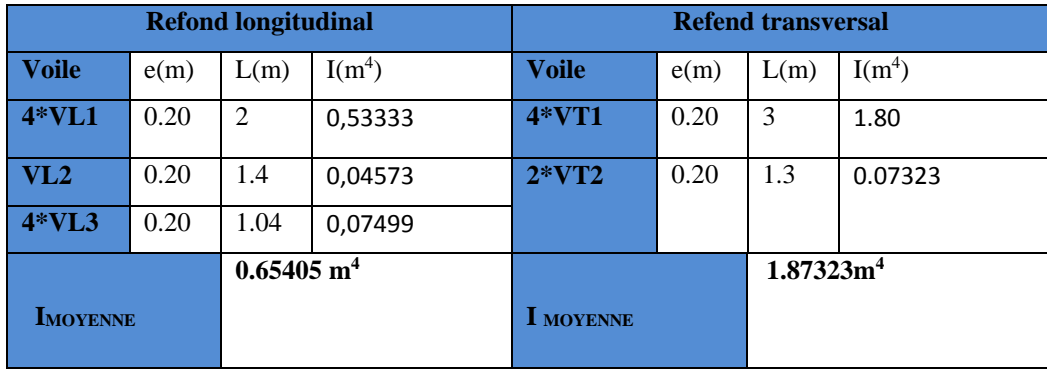

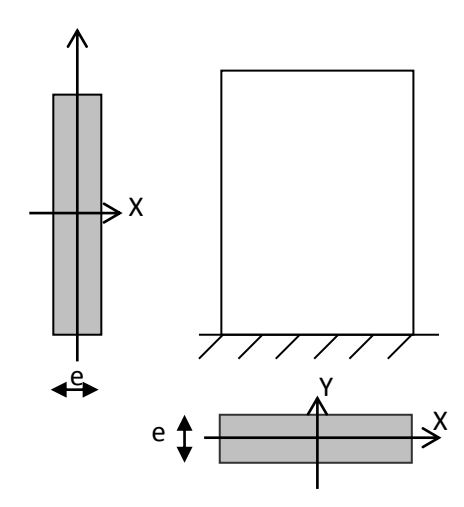

Inertie moyen du refend dans le sens longitudinal :  $I_{\text{mov}} = 0.65405 \text{ m}^4$ Inertie moyen du refend dans le sens transversal :  $I_{\text{mov}} = 1.87323 \text{ m}^4$ 

### IV.2 : Inertie fictive des portiques :

 Inertie fictive des portiques est évaluée, en calculant le déplacement de chaque portique au droit de chaque de plancher sous l'effet d'une force horizontale égale à 1 tonne, ensuite en compare les déplacements aux flèches que produira un refends sous l'effet de même système de forces horizontales (1tonne pour chaque niveau) et pour une inertie égale à l'unité (I=1m<sup>4</sup>).

L'inertie fictive des portiques est donnée par :

$$
I_{en} = \frac{F_n}{D_n} \quad \text{avec:} \quad D_n = \sum \Delta_n
$$

Avec :

 $I_{en}$ : Inertie équivalente du portique au niveau « i ».

∆ **:** Déplacement du portique au niveau « i ».

**:** Flèche du refond au niveau « i ».

 $\langle D_n : D_{\text{e}} \rangle$  : Déplacement du niveau n (somme des déplacements des portiques du niveau n)

### IV.2 .1: Calcul des flèches du refend :

Le calcul des flèches du refend dont l'inertie est  $I = 1$  m<sup>4</sup>, soumis au même système de forces que le portique (une force égale à une tonne à chaque niveau), sera obtenu par la méthode des « Moments des aires ».

Le diagramme des moments fléchissant engendrés par la série de forces horizontales égales à (1 tonne), est une série de sections de trapèzes superposés et délimités par les niveaux La flèche est donnée par la relation suivante :

$$
f_i = \frac{\sum S_i \times d_i}{EI}
$$

**Avec :** 

**:** flèche de refend choisit au niveau « i » .

**:** Surface du trapèze.

**:** Distance entre le centre de gravité du trapèze et le niveau considéré.

Promotion2017/2018 Page 121

hi+i

bi

hi

$$
\begin{cases} d_i = \frac{(2b_i + b_{i+1})}{3(b_i + b_{i+1})} \times h_i \\ S_i = (b_i + b_{i+1}) \times \frac{h_i}{2} \end{cases}
$$

Le tableau suivant donne les aires « Si » et la position du centre de gravité « Xi » par diagramme des moments :

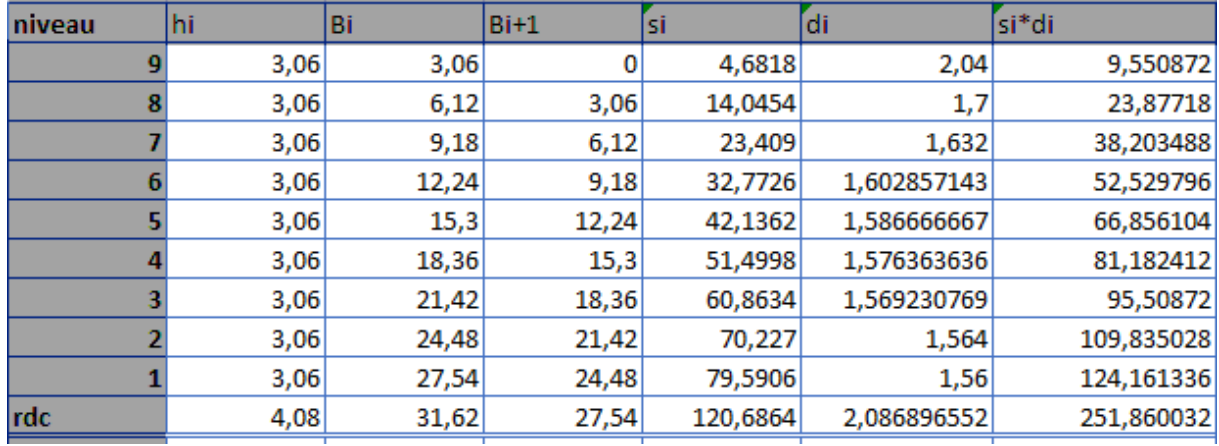

 **Tableau IV.2 : Valeurs des flèches des refends à chaque niveau.**

## IV.2 .2 : Calcul des déplacements des portiques :

La rotation d'étage est donnée :

 $\triangleright$  Niveau étage courant :

$$
E.\theta_n = \frac{M_n + M_{n+1}}{24 \sum K t_n}
$$

 $\triangleright$  Niveau RDC :

-Poteaux encastrés à la base **:** 1 1  $1 + 1$  $^{-1}$  24  $\Sigma$  Kt<sub>1</sub> + 2  $\Sigma$  Kp  $E\theta_1 = \frac{M_1 + M_2}{\sqrt{M_1 + M_2}}$  $\sum {\rm Kt}_{1}+2\sum$  $=$   $\frac{M_1 +$ 

-Poteaux articulé a la base :  $E\theta_1 = \frac{24M_1 + 1}{24\sum Kt}$  $E\theta_1 = \frac{2M_1 + M_2}{2}$ 1  $1$   $1 \cdot 2$  $1 - 24\Sigma$  $=\frac{2M_1+}{2}$ 

**Avec :**

$$
M_n = T_n \times h_n
$$

 $T_n$ : Effort tranchant de niveau « n ».

 $K_{tn}$ : Raideur des poutres.  $K_{tn} = \frac{I_{tn}}{I_{nt}}$ L

 $K_{Pn}$ : Raideur des poteaux.  $K_{Pn} = \frac{I_{Pn}}{h}$ ℎ

h : hauteur d'étage.

L : langueur libre de la poutre

Les déplacements sont donnée par :  $\Delta_n = \Psi_n \cdot h$ 

$$
\text{Avec}: \quad E\psi_n = \frac{M_n}{12 \sum K_{pn}} + \frac{E\theta_n + E\theta_{n+1}}{2}
$$

Les étapes de calcul des déplacements et des inerties fictives des portiques par niveaux sont résumées dans les tableaux qui suivent :

#### **K des poteaux sens X-X :**

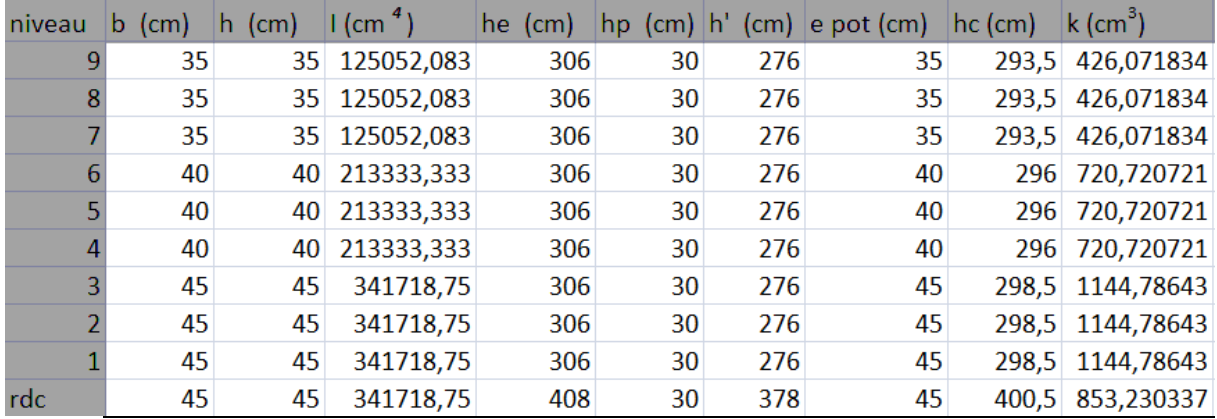

#### **K des poteaux sens Y-Y :**

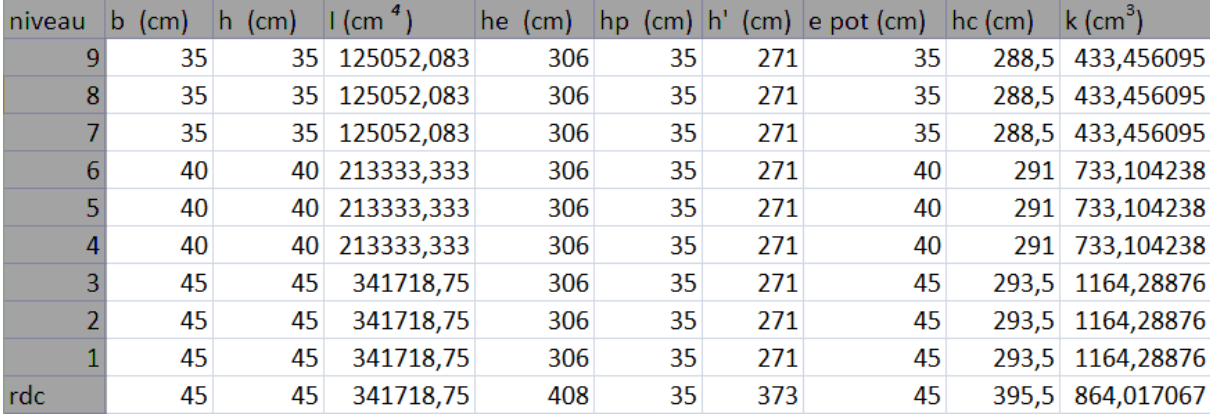

## **K des poutres sens X-X :**

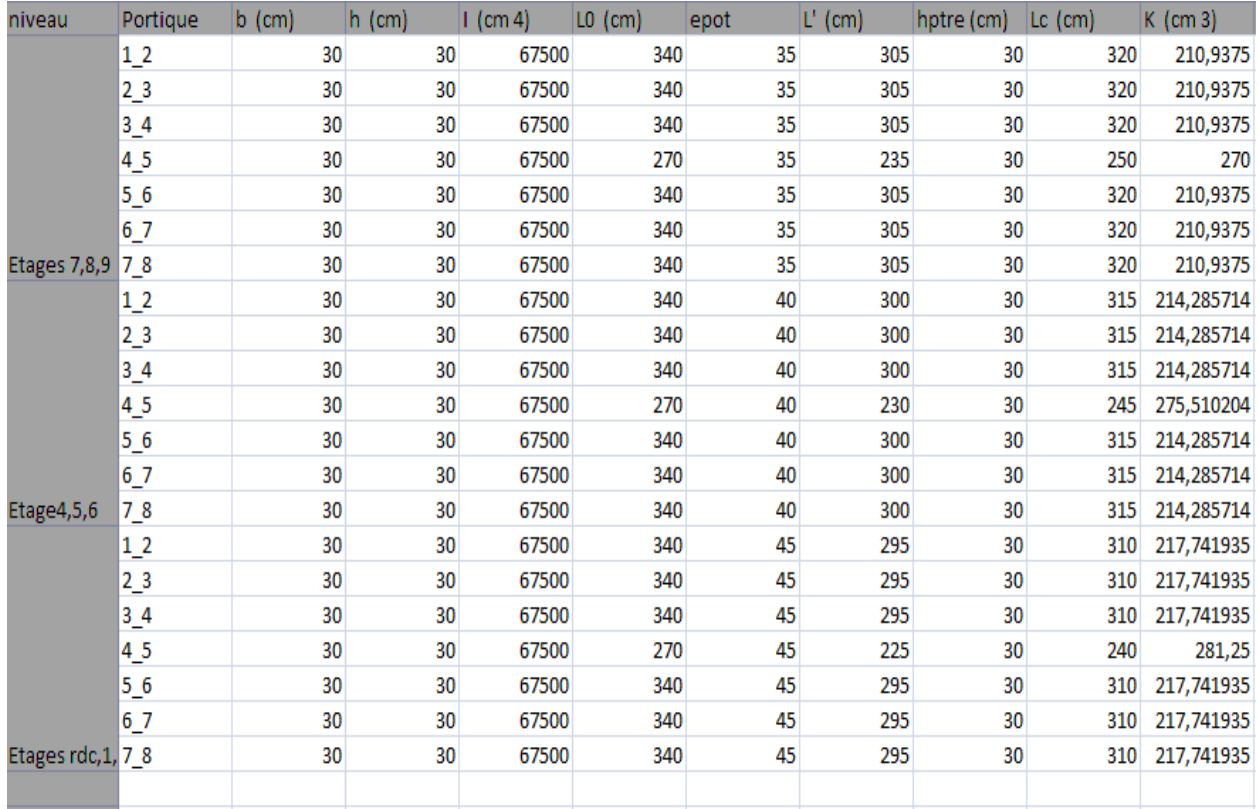

## **K des poutres sens Y-Y :**

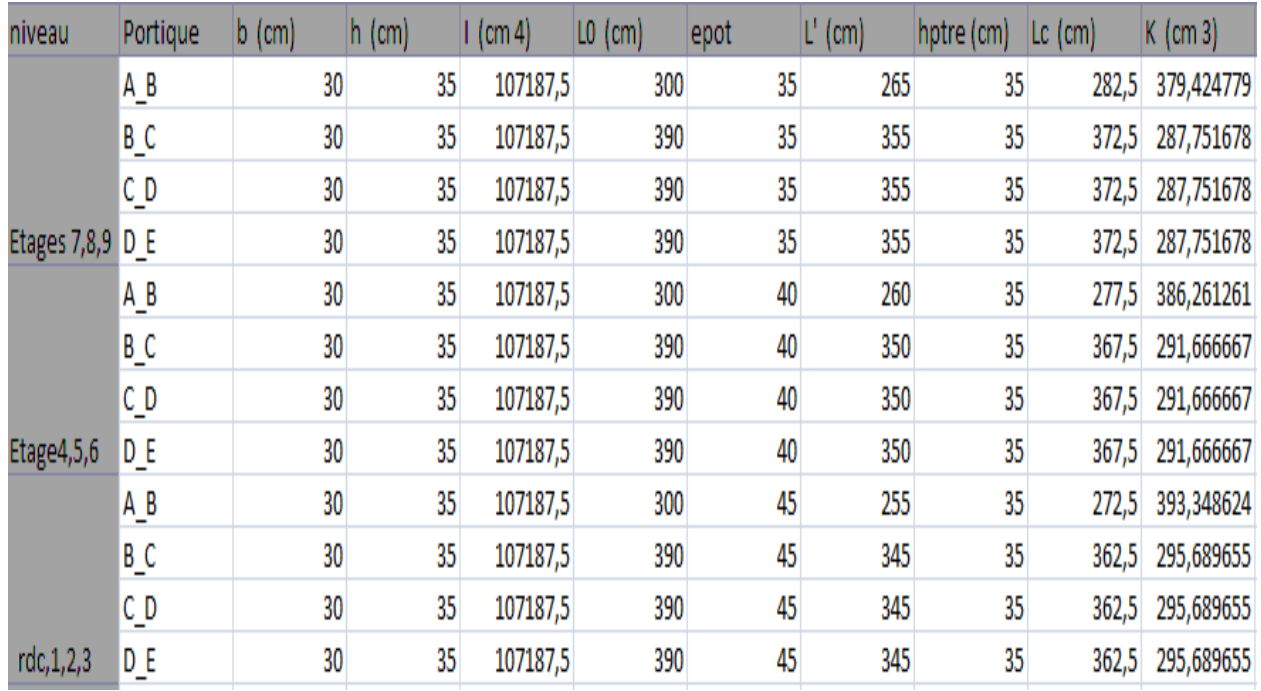

### IV.3 : Rigidités des portiques :

La méthode utilisée et la méthode de **MUTO**, celle-ci est basée sur les rigidités des niveaux d'étages dont il propose des formules approches.

#### **a. Calcul des rigidités linéaires :**

-Rigidité linéaire d'un poteau :  $K_{pot} = \frac{I_{pot}}{h}$  $h_c$ 

-Rigidité linéaire d'une poutre:  $K_{Ptr} = \frac{I_{ptr}}{I_{\odot}}$  $L_{\mathcal{C}}$ 

Avec :

Ipot : Moment d'inertie de poteau.

Iptr : Moment d'inertie d'une poutre.

hc ,lc : Hauteur et largeur de calcul .

$$
\begin{cases} h_c = \bar{h} + \frac{1}{2} h_{pot} \leq h_0 \\ L_c = \bar{L} + \frac{1}{2} h_{ptr} \leq L_0 \end{cases}
$$

Avec :

 $L_0$ : Distance entre axes des poteaux.

 $h_0$  : Distance entre axes des poteaux.

 $h_{pot}$ : hauteur de poteau.

 $h_{ptr}$ : hauteur de poutre.

 $\overline{h}$  : Hauteur entre nus des poutres.

 $\overline{L}$  : Longueur entre nus des poteaux.

### **b. Calcul des coefficients (rigidités moyennes) :**

-Cas d'étage courant :

$$
\overline{K} = \frac{\sum (pouters \, sup +pouters \, Inf)}{2Kpot}
$$

-Cas de RDC :

$$
\overline{K} = \frac{\sum K_i \, \text{pouters sup}}{\text{Kpot}}
$$

**c. Calcul des coefficients de rigidités des poteaux « a » :**

-Cas d'étage courant :  $a_{ij} = \frac{\overline{K}}{2+1}$  $2+K$ 

- Cas de RDC (poteau encastré) :  $a_{ij} = \frac{0.5 + \overline{K}}{2 + \overline{K}}$  $2+K$ 

### **d. Calcul des rigidités relatives des portiques par niveau:**

 $R_{jx} = \sum r_{ij}$  Pour chaque niveau dans le sens longitudinal.  $R_{jy} = \sum r_{ij}$  Pour chaque niveau dans le sens transversal.

$$
r_{ij} = \frac{12EI}{h_c^3} a_{ij}
$$

Avec :

 **:** Rigidité du poteau **«i»** de niveau **«j».**

 **E :** module de déformation instantané du béton.

 $E = 32164$ , 2 MPa = 321642 daN/cm<sup>2</sup>

 **I :** Moment d'inertie de la section transversale du poteau **«i»** au niveau **«j».**

Les résultats de rigidités sont résumés dans les tableaux suivant :

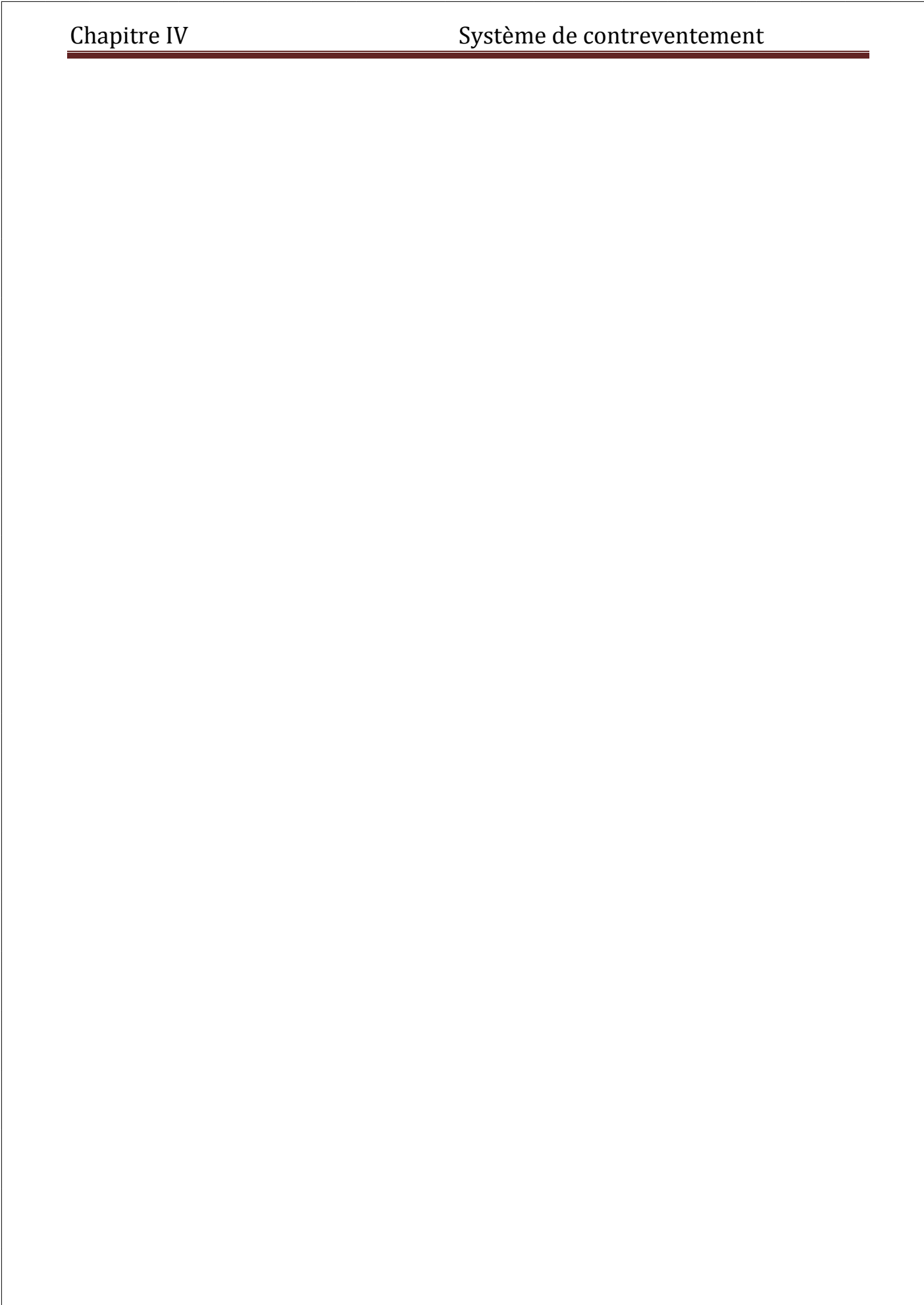

## Résumé :

Pourcentage pour chaque système de contreventement, sont résumés dans le tableau suivant :

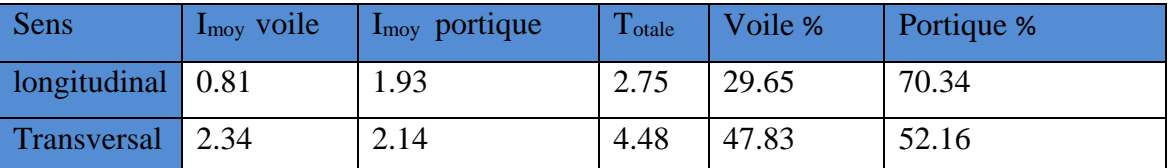

 IV.4 : *Proportions des charges verticales reprises par les voiles et les portiques :*

On a pris exemple d'étudier le plancher de l'étage courant :

- La charge permanente du plancher :  $G = 5.44$  KN/m<sup>2</sup>
- La surcharge d'exploitation :  $Q = 1.5$  KN/m<sup>2</sup>
- La charge totale :  $G_t = 5.44 + 1.5 = 6.94$  KN/m<sup>2</sup>
- La surface d'un panneau  $S_p = 3.4 \times 3.9 = 13.26$  m<sup>2</sup>
- La surface totale du plancher :

$$
S_t = L_x \times L_y = (23.40 \times 15.05) = 341.64
$$
 m<sup>2</sup>

- La charge verticale totale du plancher :

Ch. v t planeter = St 
$$
\times
$$
 G<sub>t</sub> = 341.64  $\times$  6.94 = 2370.98KN

- La charge vertical totale d'un panneau :

Ch. 
$$
v_t
$$
panneau = Sp × G<sub>t</sub> = 13.26 × 6.94 = 92.02 KN

- La charge reprise par un voile : Ch r voile =  $\frac{\text{ch } v \text{t panneau}}{2}$  $\frac{\text{anneau}}{2} = \frac{92.02}{2}$  $\frac{2.52}{2}$  = 46.01 KN
- La charge totale reprise par les voiles :

Ch. 
$$
t
$$
 r voiles = Ch r voile  $\times$  5 = 46.01 $\times$  6 = 276.06 KN

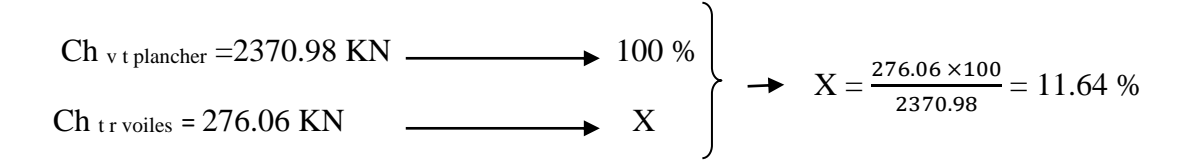

### CONCLUSION :

 En comparant les deux résultats, on voit bien que dans les deux sens (longitudinal et transversal) le système de contreventement doit travailler conjointement par les portiques et les voiles. Dans ce cas

notre système de contreventement est mixte assuré par des voiles et des portiques.

Le RPA prescrit pour ce système de contreventement, les recommandations suivantes :

- Les voiles de contreventement doivent reprendre au plus 20 % des sollicitations dues aux charges verticales.
- Les charges horizontales sont reprises conjointement par les voiles et les portiques Proportionnellement à leurs rigidités relatives ainsi que les sollicitations résultantes de leurs interactions à tous les niveaux.
- Les portiques doivent reprendre, outre les sollicitations dues aux charges verticales. Au moins 25% de l'effort tranchant d'étage.

Donc **: dans ce cas de système de contreventement mixte, la valeur du coefficient de comportement est égale à 5,** (R=5).

## V. Introduction:

L'étude dynamique d'une structure telle qu'elle se présente réellement est souvent complexe et demande un calcul très fastidieux, donc le calcul manuel est peu fiable. Pour cela l'utilisation de l'outil informatique est devenu indispensable afin d'avoir des résultats proches des résultats réels dans des délais réduits.

Plusieurs programmes de calcul automatiques sont faits afin de formuler le problème de calcul des structures et ils sont basés sur la méthode des éléments finis (MEF), permettant le calcul automatique de diverses structures, on dispose de nombreux programmes permettant l'étude statique et dynamique des structures dont ETABS, ROBOT, SAP….etc. Pour notre étude nous avons utilisé ETABS.

# V.1. Description du logical ETABS (Extended Three

## Dimensions Analysis Building Systems):

ETABS est un logiciel de calcul conçu exclusivement pour le calcul des bâtiments est ouvrages de Génie Civil à la fois facile et très efficace pour le calcul vis-à-vis des forces horizontales dues au séisme, il permet aussi

- $\triangleright$  La modélisation de tous types de structures
- La prise en compte des propriétés des matériaux
- $\triangleright$  Le calcul et le dimensionnement des éléments
- $\triangleright$  L'analyse des effets dynamiques est statique
- La visualisation des déformées, des efforts internes, des modes de vibration …..etc
- Le transfert de données avec d'autres logiciels

## V.2. Étapes de modélisation:

Les étapes de modélisation peuvent être résumées comme suit :

- > Introduction de la géométrie du modèle.
- Spécification des propriétés mécaniques des matériaux.
- Spécification des propriétés géométriques des éléments (poteaux, poutres, voile…etc.).
- $\triangleright$  affectation des éléments définis au model
- $\triangleright$  Définition des charges statiques (G, Q).
- Introduction du spectre de réponse (E) selon le *RPA99 /version2003*.
- $\triangleright$  Définition de la charge sismique E.
- > Chargement des éléments.
- $\triangleright$  Introduction des combinaisons d'actions.

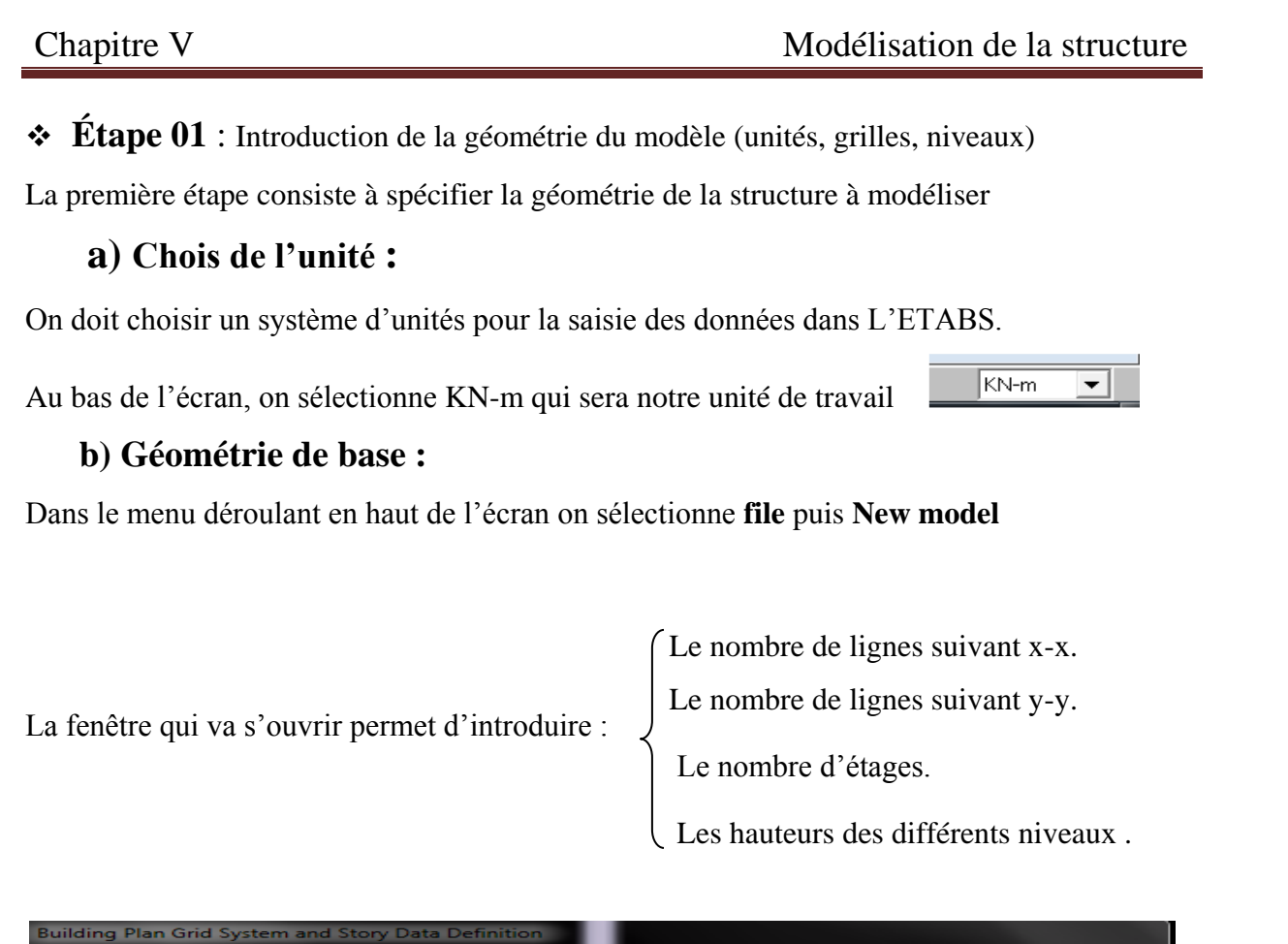

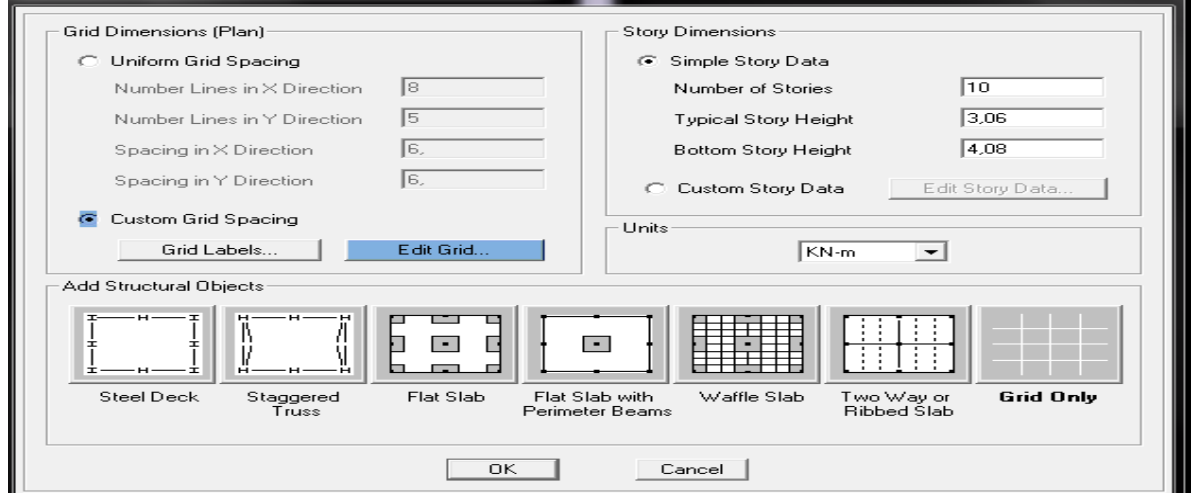

## **c) Modification de la géométrie de base :**

On clique sure **Custom Grid Spacing**  $\rightarrow$  **Edit Grid**  $\rightarrow$  **Spacing** 

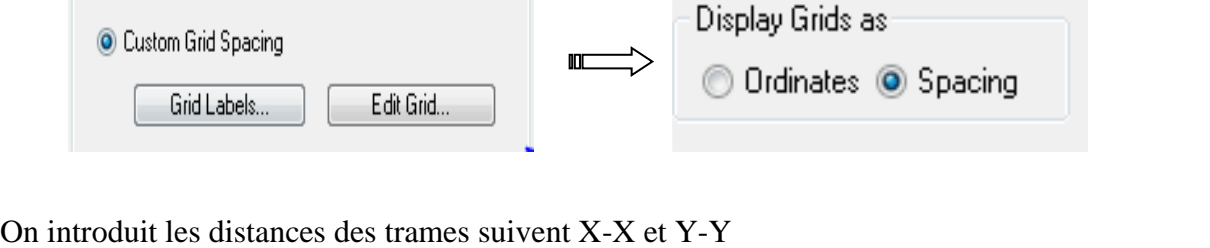

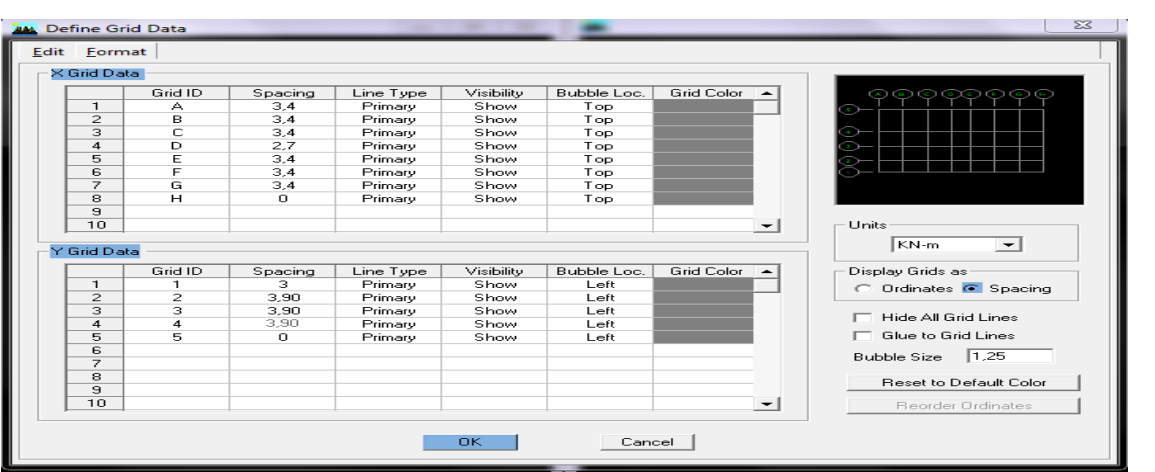

Apres introductions des données précédentes (hauteur d'étage) comme indiqué sur l'image, on valide et on obtient deux fenêtres représentants la structure l'une en 3D et l'autre en 2D

**Étape 02 :** Spécification des propriétés mécaniques des matériaux*.* 

Cette instruction permet d'introduire les propriétés mécaniques des matériaux

#### **Define**  $\rightarrow$  **Material properties**  $\rightarrow$  **CONC**  $\rightarrow$  Modify/Show Material

Dans la boite de dialogue qui apparait on aura à définir les propriétés mécaniques des matériaux utilisés

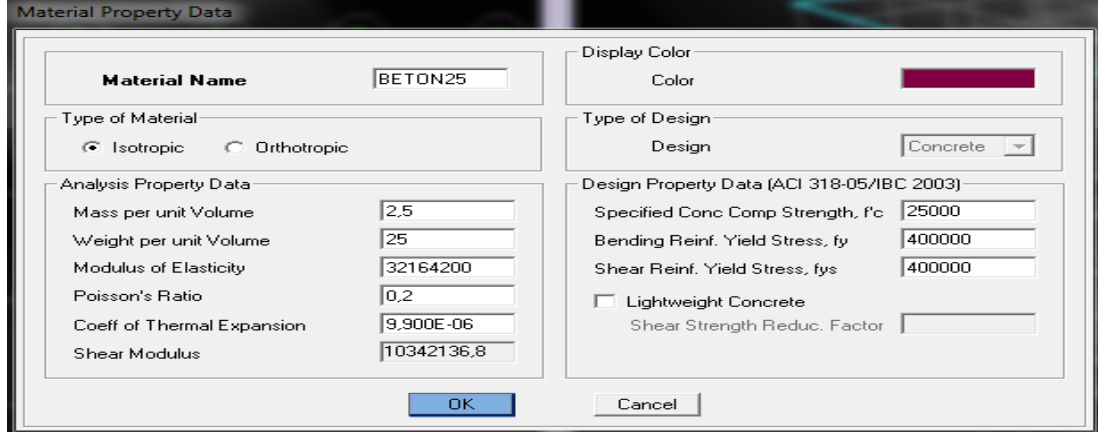

**Étape03:** Spécification des propriétés géométriques des éléments (poteaux, poutres,

voile…etc)

On va définir chaque élément de la structure les poutres principales et secondaires, les poteaux, les plancher, les dalles pleins et les voiles

**Poutres, poteaux et poutrelle :**  $\mathbf{F}_{\text{I}}$  Defin Frame sections

Pour introduire les coffrages des poutres et des poteaux en clique sur :

## Add I/Wide Flange  $\longrightarrow$  Add Rectangular

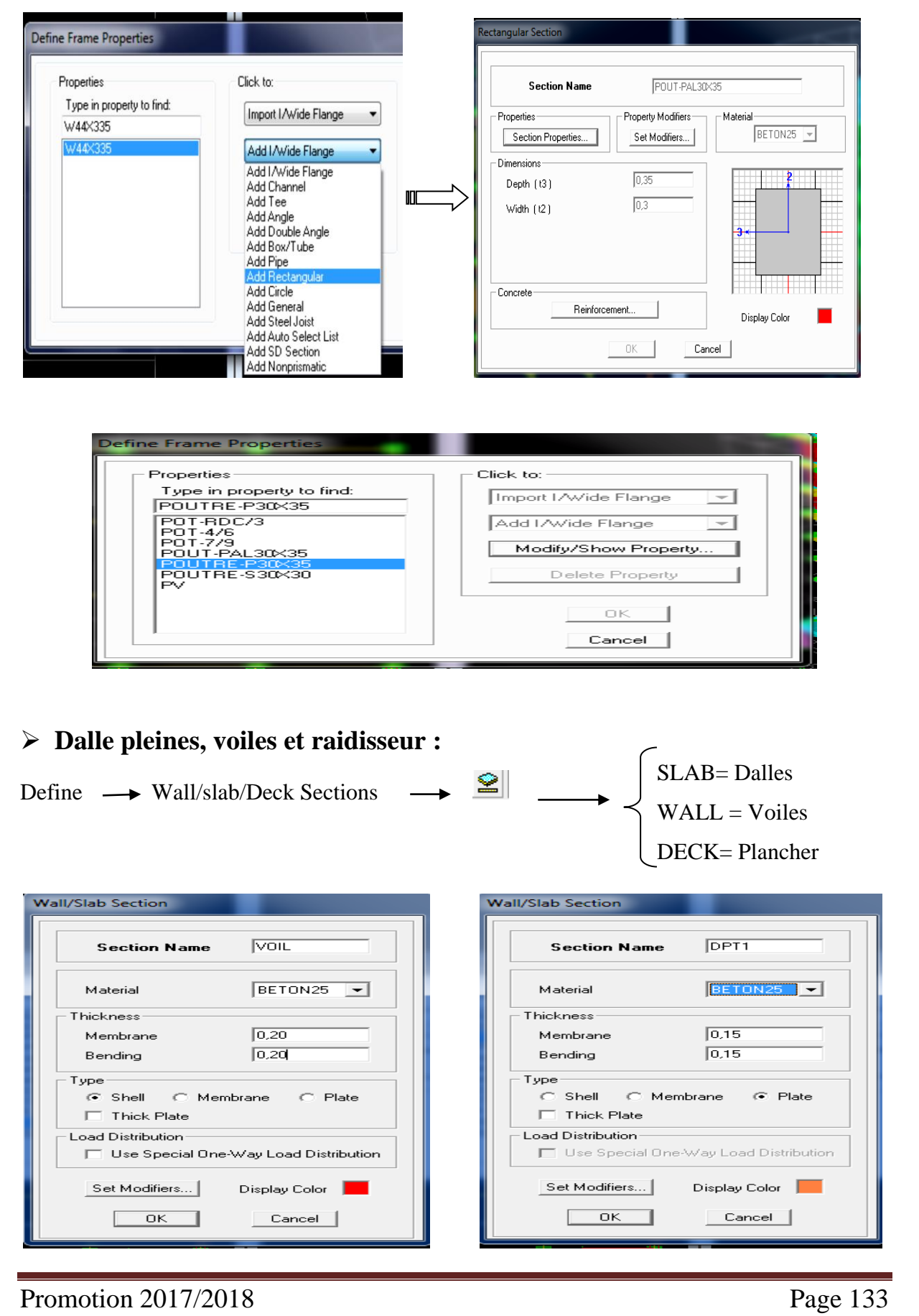

#### **Etape 04 :** affectation des éléments défini au model

Pour affecter les sections définies aux différents éléments on doit suivre les étapes suivantes :

## **Pour les poteaux :**  $\mathbb{E}$

Une boite de dialogue apparait et on selectionne dans Property of Object le type de poteaux à placer selon l'étage correspondant :  $(07-08-09^{\text{eme}})$ étage :  $(35x35)$  cm<sup>2</sup>

 $\{04-05-06^{\text{eme}} \text{etage} : (40x40) \text{ cm}^2\}$ 

RDC-01-02-03éme étage :(45x45) cm<sup>2</sup>

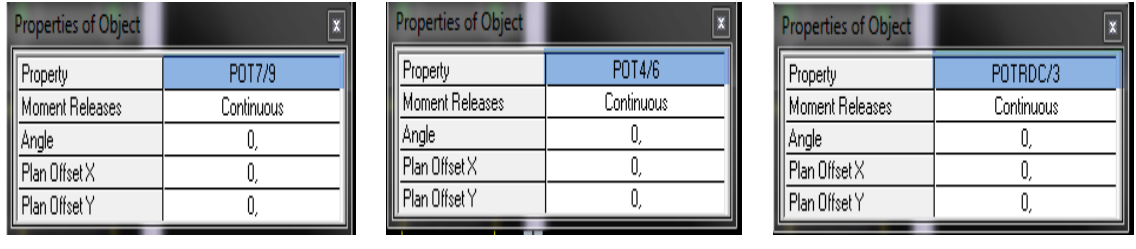

On place les poteaux dons leur place conformément au plan d'architecte

## **Pour les poutres :**

Une boite de dialogue apparait et on sélectionne dans **Property of Object** le type de la poutre

 $\alpha$  placer : [ Poutre principale 30x35

Poutre secondaire 30x30

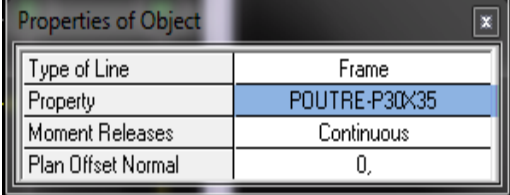

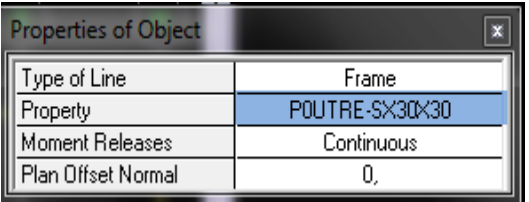

Sélectionne les lignes porteuses de cet élément pour qu'il soit placé.

#### **Pour les dalles pleines :** ■

Dans la boite de dialogue qui apparaît on sélectionne dans Property DPT1.

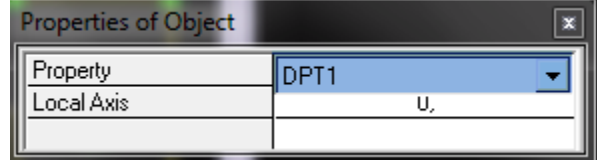

Ensuite on se positionne sur le rectangle comportant la dalle pleine et on clique avec le bouton gauche pour placer la dalle.

## **Pour les voiles** :

Dans la boite de dialogue qui apparaît-on sélectionne dans Property VOIL

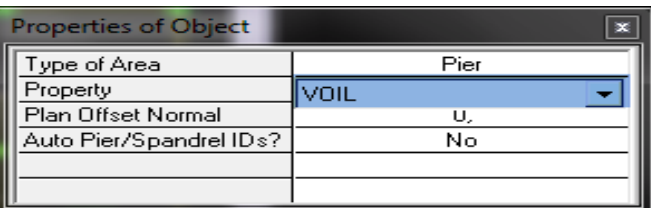

On se positionne sur la traves au le voile devra être placé et en clique avec le bouton gauche et le voile Serra positionné

## Remarque :

On doit définir les appuis (encastrer les poteaux et les voiles à la base du bâtiment) pour ce

faire, on se place à la base et on la sélectionne puis on clique sur l'icône

La fenêtre suivante s'affiche

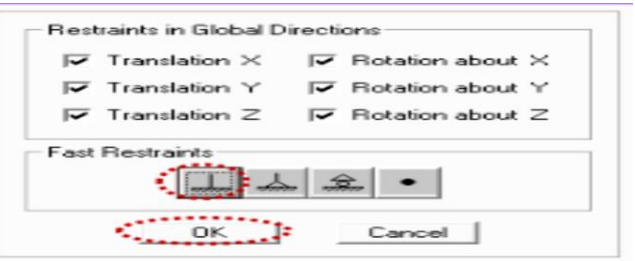

Tous les étapes président nous ferons aboutir a la structure suivent

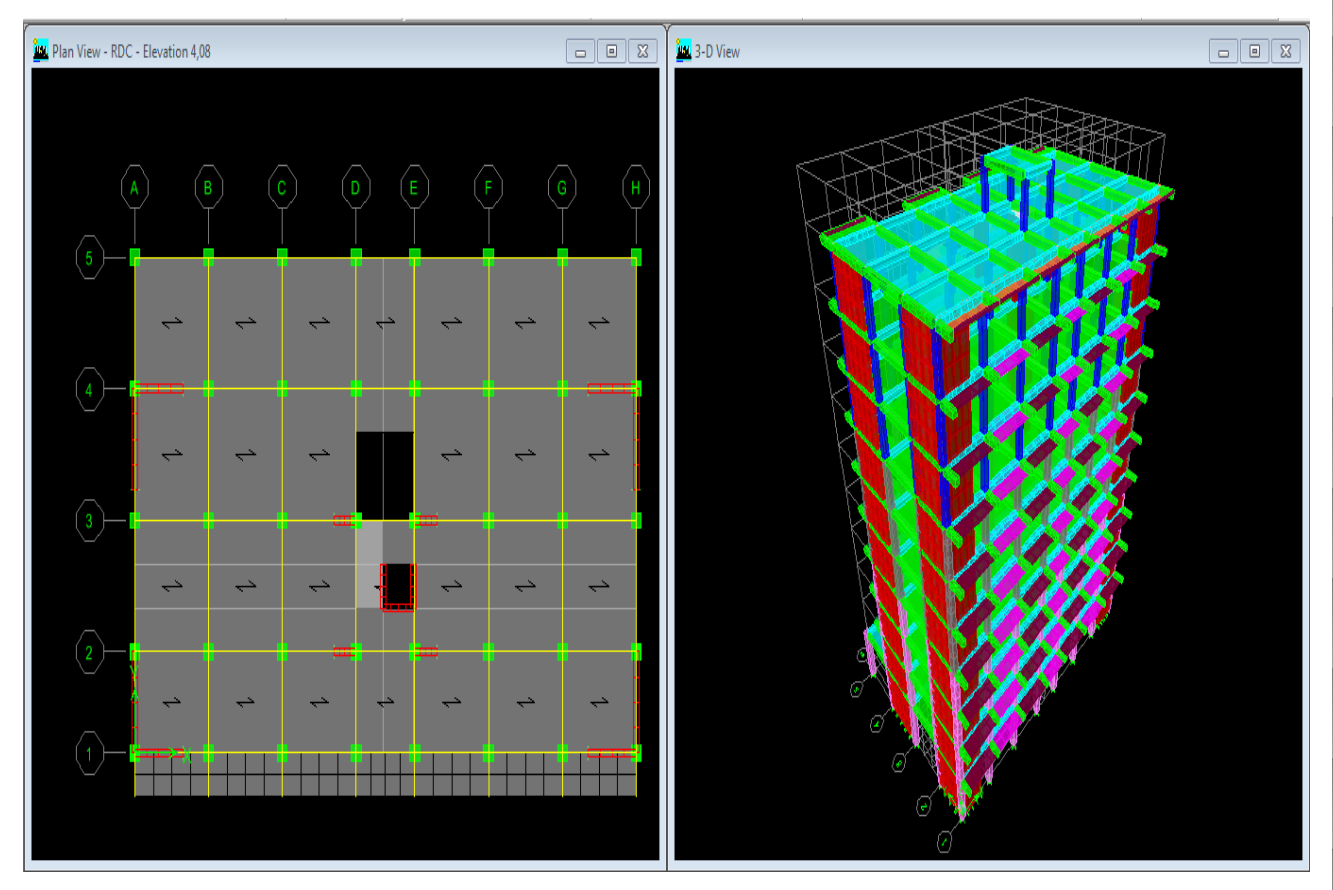

**Etape 05 :** définition des charges statiques (G, Q).

La structure est soumise à des charges permanentes (G) et des surcharges d'exploitation (Q)

pour les définir on clique sur  $\begin{bmatrix} 0 & 1 \\ 1 & 0 \end{bmatrix}$ , au bien **Define Static Load Casesb** 

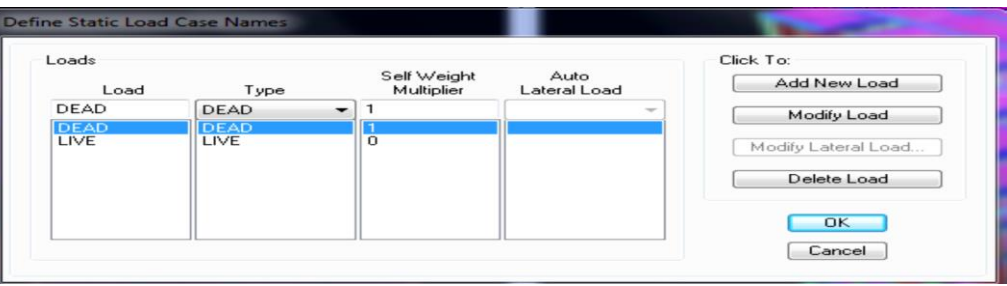

 **Etape 06 :** introduction du spectre de réponse (E) selon le RPA99 /version2003. La création du spectre de réponse se fait avec l'utilisation du logiciel de calcul RPA99 On ouvre le logiciel en cliquant sur l'icône

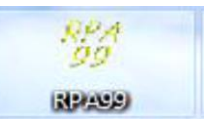

On introduit les données dans leur case respective

- $\triangleright$  Zone II: zone de forte sismicité
- Groupe d'usage 2: importance moyenne (à usage d'habitation) dans la hauteur ne dépasse pas 48m

 $\triangleright$  Classification des sites d'implantation S<sub>3</sub>: site meuble

Classification des systèmes de contreventement

L'objet de classification des systèmes structuraux se traduit dans les règles et méthodes de calcules par l'attribution pour chacune des catégories de cette classification d'une valeur numérique du coefficient de comportement R.

La classification des systèmes structuraux est faite en tenant compte de leur fiabilité et de leur capacité dissipation de l'énergie vis-à-vis de l'action sismique et le coefficient de comportement correspond est fixé en fonction de la natures des matériaux constitutifs du type de construction des possibilités de redistribution d'effort dans la structure

### **Système de contreventement constitué par des voiles porteurs en béton armé**

Le système est constitué de voiles uniquement ou de voiles et de portique .Dans ce dernier cas les voiles reprennent plus de 20%des sollicitations dues aux charges verticales .On considère que la sollicitation horizontale est repris uniquement par les voiles

## **Q : Facteur de qualité**

La valeur de Q est déterminée par la formule suivant : Q =1+ $\sum P_q$  ; (4 – 4 RPA 99)
### Chapitre V Modélisation de la structure

 $avec: P<sub>q</sub>$ : Pénalité retenir selon la satisfaction au non du critère de qualité ; sa valeur est donnée par le tableau suivant :

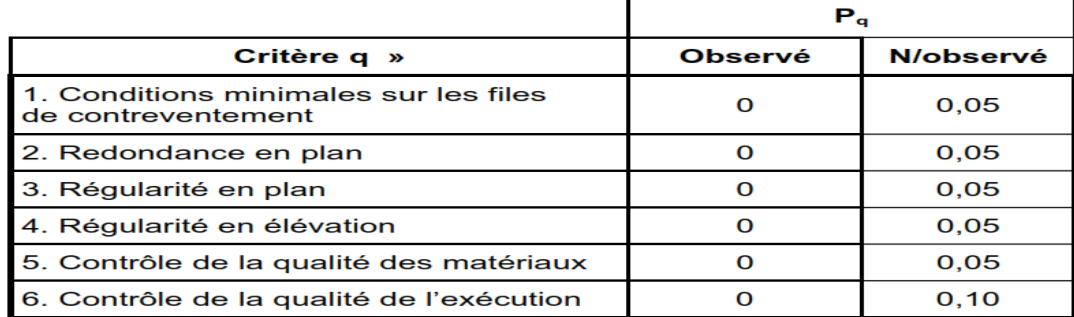

### **a) Condition minimale sur les files de contreventement :**

 $\triangleright$  Chaque file de portique doit comporter à tous les niveaux, au moine trois(03) travées dont le rapport des portées n'excède pas 1.5 les travées de portique peuvent être constituées de voiles de contreventement

Suivent x on a  $(07)$  travée  $\longrightarrow$  Condition Vérifiée

Suivent y on a (04) travée **necessair** Condition Vérifiée

$$
\frac{L_{max}}{L_{min}} \leq 1.5
$$

 $\int$  Suivent x :  $\frac{3.4}{2.7}$  $\frac{3.4}{2.7}$  = 1,25 < 1.5 **m** > Condition vérifiée.  $P_1^x = 0$ Suivent y ;  $\frac{3.9}{2.8}$  $\frac{3.9}{3.0}$  = 1,30 < 1.5 **numbers** Condition vérifiée.  $P_1^y = 0$ 

### **b) Redondance en plan (surabondance) :**

 $\triangleright$  Chaque étage devra avoir en plan au moins quatre (04) files de portiques et /ou de voiles dans la direction des forces latérales appliquées

 $\triangleright$  Ces files de contreventement devront être disposées symétriquement autant que possible avec un rapport entre valeurs maximale et minimale d'espacement ne dépassant pas 1.5

Suivent x :  $05$  files porteuses  $\Box$ > Condition vérifiée  $d_{max}$  $\frac{d_{max}}{d_{min}} = \frac{3.9}{3}$  $\frac{3}{3}$  = 1,3 < 1,5  $\longrightarrow$  Condition vérifiée  $P_1^x = 0$ 

Suivent y : 08 files porteuses  $\Box$  Condition vérifiée  $d_{max}$  $\frac{d_{max}}{d_{min}} = \frac{3.4}{2.7}$  $\frac{3.4}{2.7} = 1.25 < 1.5$   $\longrightarrow$  Condition vérifiée  $\left\{ P_1^x = 0 \right\}$ 

#### **c) Régularité en plan :**

Le bâtiment doit présenter une configuration sensiblement symétrique vis-à-vis deux directions orthogonales aussi bien pour la distribution des rigidités que pour celle des masses

- Suivant x <sub>n</sub> Condition Vérifiée
- Suivant y **III in the Condition Vérifiée**
- Condition sur l'excentricité

A chaque niveau et pour chaque direction de calcul la distance entre le centre de gravité des masses et le centre des rigides ne dépasse pas 15%de la dimension du bâtiment

- $e_x = X_T X_G \leq 15\%$ lx
- $e_y = yT yG \le 15\%l_y$

Avec :  $\int L_X = 23,24 \text{ m}$ 

 $\left[ L_{Y} = 15,05 \right]$  m

Le logicielle nous donne le centre de masse et de torsion pour chaque niveau :

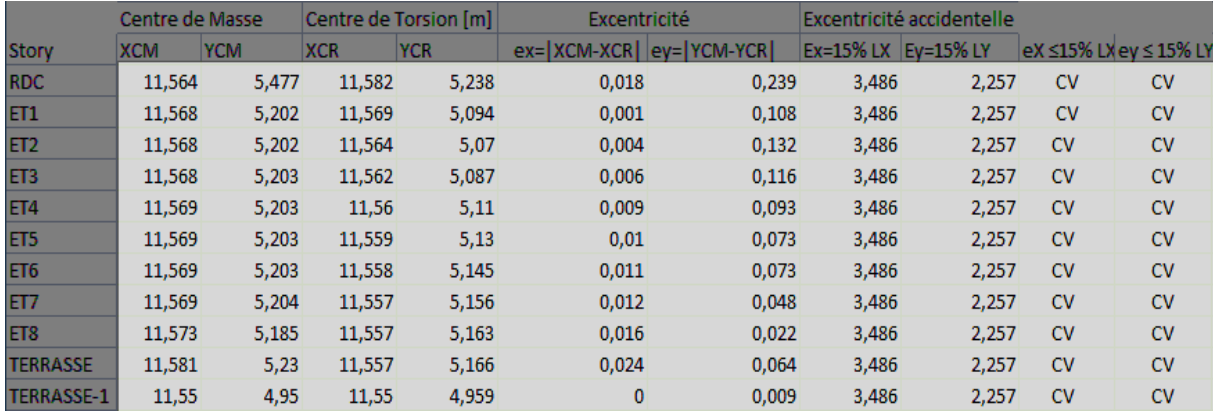

$$
P_3^x = 0 \ ; \ P_3^y = 0
$$

### **Condition sur les décrochements:**

La forme du bâtiment doit être compacte avec un rapport longueur/largeur du plancher

inférieure ou égale à (04)

$$
\frac{L_x}{L_y} = \frac{23,40}{15,05} = 1,55 \le 4 \quad \text{and} \quad \text{Condition verify the}
$$

La somme des dimensions ne doit pas excéder 25% de la dimension totale du bâtiment dans cette direction

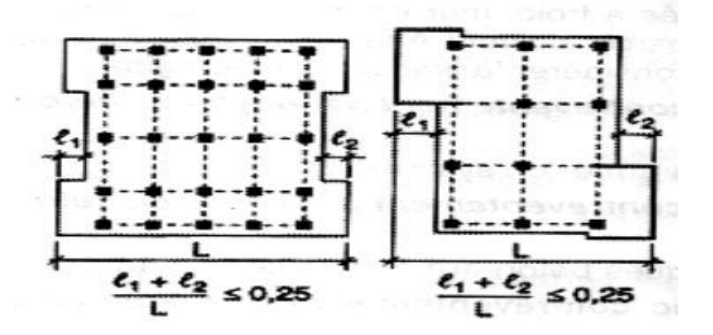

Suivent x-x :  $\frac{e_1 + e_2}{1}$  $\frac{+e_2}{L_X} = \frac{1,5+0}{23,40}$  $\frac{1.5+0}{23,40} = 0,06 < 0,25$  **condition** vérifiée.  $P_3^x = 0$ Suivent x-x :  $\frac{e_1+e_2}{4}=\frac{0+0}{15.05}=0$  < 0,25 **condition vérifiée.**  $\left\{P_3^y=0\right\}$  $L_X$  15,05

### **Condition sur les ouvertures :**

La surface totale des ouvertures de plancher doit rester inférieure à 15% de celle de ce dernier  $S_0 \le 15\%$ S $\tau \longrightarrow 10,53 \le 52,82$   $\Longrightarrow$ Condition vérifiée  $\Longrightarrow P_4^x = \mathbf{0}$ ;  $P_4^y = \mathbf{0}$ 

#### **d) Régularité en élévation :**

### **Condition sur le système de contreventement :**

Le système de contreventement ne doit pas comporter d'élément porteur vertical discontinu dont la charge ne transmette pas directement à la fondation  $\Box$  Condition vérifiée.

#### **Condition sur les masses et rigidités :**

Aussi bien la raideur que la masse des différents nivaux restent constants ou diminuent progressivement et sans chargement brusque de la base au sommet du bâtiment  $\equiv$   $\geq$  C V.

### **Condition sur les décrochements en élévation** :

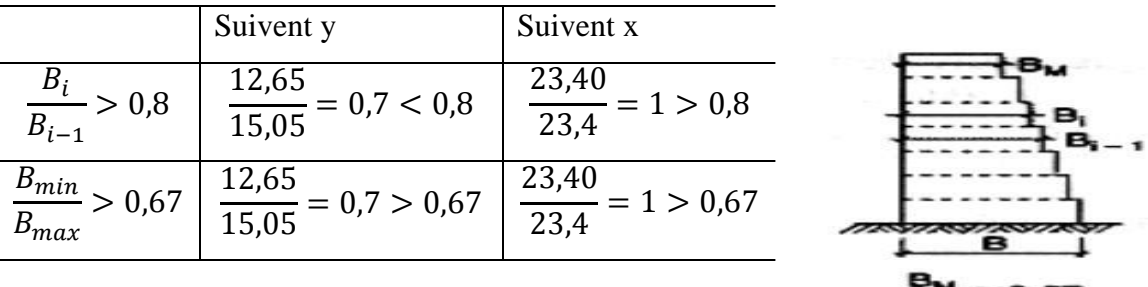

Les conditions sont vérifiées  $\mathbb{R} \longrightarrow \begin{cases} P_4^x = 0.05 \end{cases}$ 

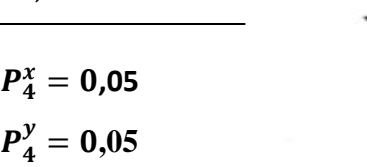

### **Contrôle de la qualité des matériaux** :

Des essais systématiques sur les matériaux mis en œuvre doivent être réalisés par l'entreprise **=0.05**

### **Contrôle de la qualité de l'exécution :**

Il est prévu contractuellement une mission de suivi des travaux sur chantier .Cette mission doit comprendre notamment une supervision des essais effectués sur les matériaux notamment une supervision des essais effectués sur les matériaux **excess**  $p_6=0.10$ 

### **Finalement :**

 *=1+ (0+0+0+0,05+0.05+0.10)=1.20*  $Q_y=1+(0+0+0+0,05+0.05+0.10)=1.20$ 

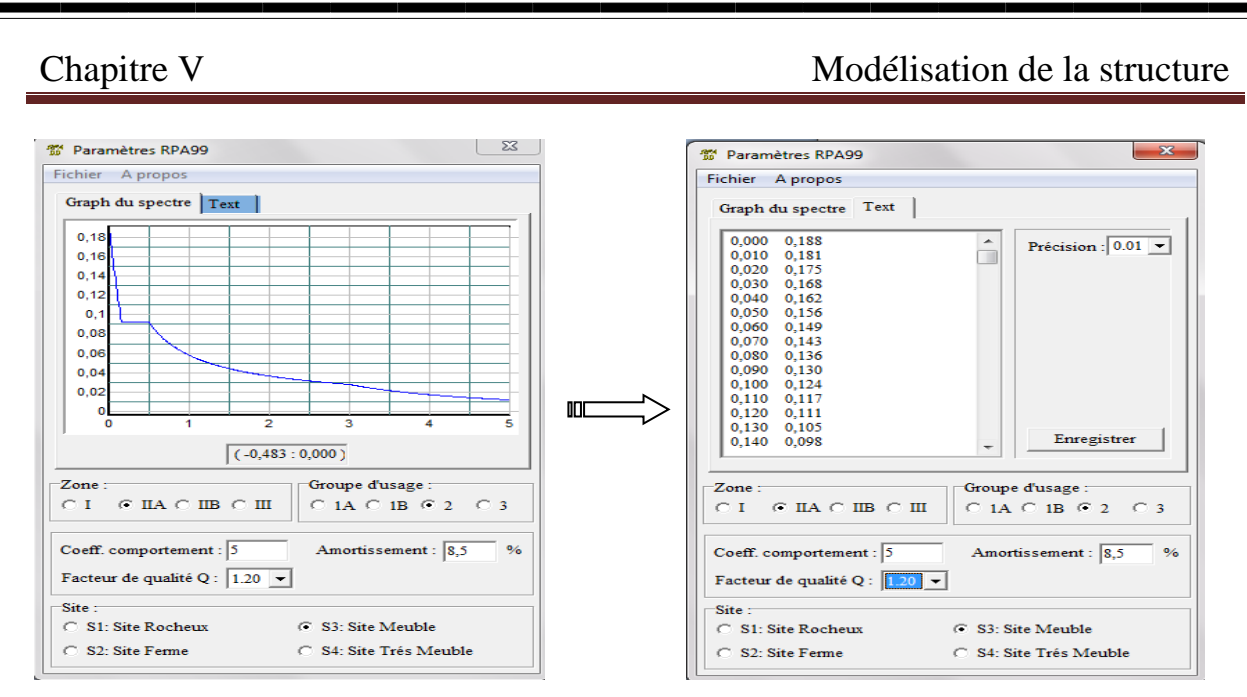

On clique sur **Text** puis sur Enregistrer et on lui choisit un emplacement de sauvegarde

Pour injecter le spectre dans le logiciel ETABS on clique sure

#### Response Spectrum Function Definition Define Response Spectrum Functions Function Damping Ratio **RPA**  $\overline{0.085}$ **Function Name** Function File .<br>Values are: Response Spectra Choose Function Type to Add Browse... File Name C Frequency vs Value d:\sira\prive\chapitre i dyhia<br>|-<br>|-nacera\etabssssss\etabs\spectre1.txt C Period vs Value Spectrum from File Header Lines to Skin  $\sqrt{2}$ C User Spectrum UBC94 Spectrum Convert to User Defined View File  $\blacksquare$ UBC97 Spectrum Function Graph BOCA96 Spectrum NBCC95 Spectrum IBC2003 Spectrum NEHRP97 Spectrum EUROCODE8 Spectrum NZS4203 Spectrum Chinese2002 Spectrum Italian3274 Spectrum Display Graph IS1893:2002 Spectrum **IBC2006 Spectrum**  $x + 1$ Cancel NBCC2005 Spectrum

**tape 07** : définition de la charge sismique E.

Consiste à définition du chargement E(séisme) pour cela on clique sur

#### **Define Reponses spectrum** case au bien onse Spectrum C m. .<br>ructural and Function Damping Damping **Lo oes** Modal Combination odal Combination<br>C CQC C SRSS<br>H |  $\frac{1}{12}$ АBS  $\overline{\phantom{m}}$ GMC .<br>Directional Combination sonar<br>SABS Orthogonal SF<br>ABS Orthogonal SF<br>Modified SRSS (Chinese)  $\sum_{i=1}^{n}$  $\blacksquare$ out Response Spectral<br>Direction<br>U1 RPAX Scale Factor  $\overline{\phantom{0}}$  $\overline{19.81}$  $02$  $-1$ п  $\mathbb I$  $\overline{\phantom{0}}$  $UZ$ Îo Excitation angle **Eccentricity** --------<br>Ecc. Ratio (All Diaph.)<br>Override Diaph. Eccen 10.05 Override...  $\Box$  $O<sub>K</sub>$  $\equiv$ Cancel | Promotion 2017/2018 Page 140

## **Define**  $\longrightarrow$  **Response Spectrum**  $\longrightarrow$  **Function Spectrum from file**

### Chapitre V Modélisation de la structure

#### e?, **Définition de la masse sismique**

Masse source (masse revenant à chaque plancher)

La masse des planchers est supposées concentrée en leur centre de masse

 $W = \sum_{i=1}^{n} W_i$  avec :  $W_i = W_i + \beta W_i$  ;(Formule 4-5 RPA99version 2003)

Avec :

W : poids dû aux charges permanentes

Wi : poids de l'étage i

WGi : Poids dû aux charges permanentes

WQi : Charges d'exploitation

 $\beta$ : Coefficient de pondération, fonction de la nature et de la durée de la charge d'exploitation

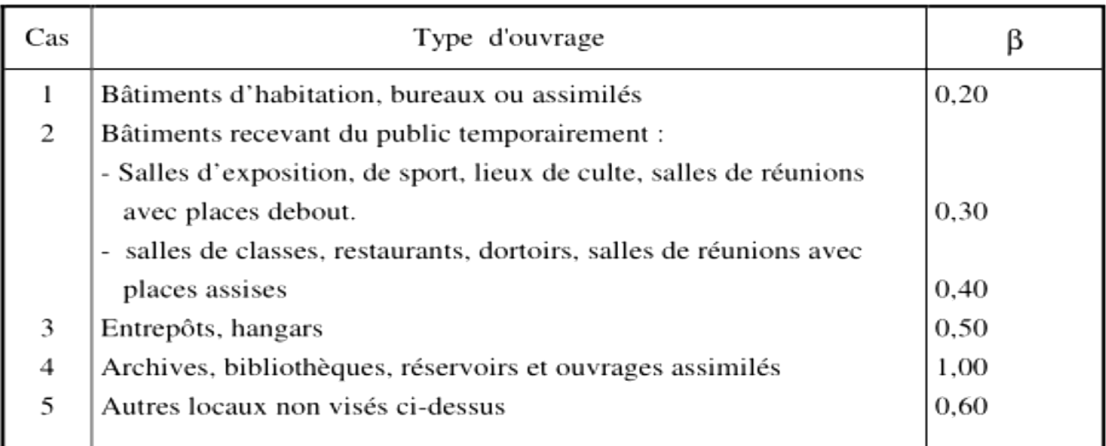

Valeurs du coefficient de pondération  $\beta$ 

Dans notre cas l'ouvrage est a usage d'habitation donc  $\beta = 0.2$ 

On introduit ces masses dans ETABS en passe par si étape

**Define**  $\longrightarrow$  **Masse source**  $\longrightarrow$  **from Self and Specified Masse and** *Loads* 

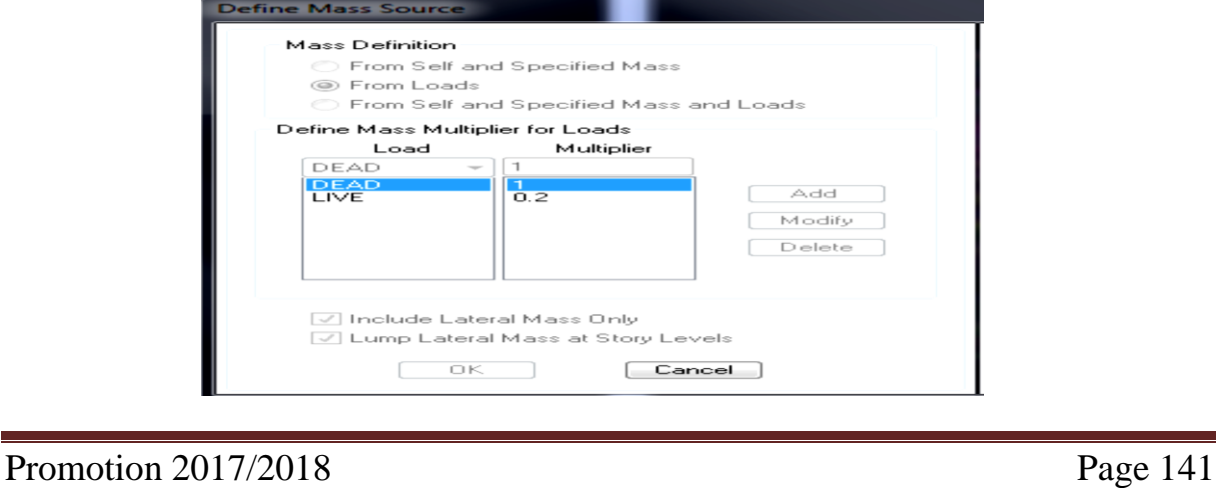

# **▶ Attribution des diaphragmes au déférent plancher du modèle : △**

Comme les planchers sont supposés infiniment rigides, on doit relier les nœuds du même plancher a leurs nœuds maitres de telle sorte qu'ils puissent former un diaphragmes ceci a pour effet de réduire le nombre d'équitation à résoudre par *ETABS.* On sélectionne le premier étage puis on va dans :

Set Plain View  $\longrightarrow$  STORY 1  $\longrightarrow$  OK

Sélections de la vues en plan du premier étage

### Define  $\longrightarrow$  Diaphragm  $\longrightarrow$  OK

Le premier diaphragme apparaît alors

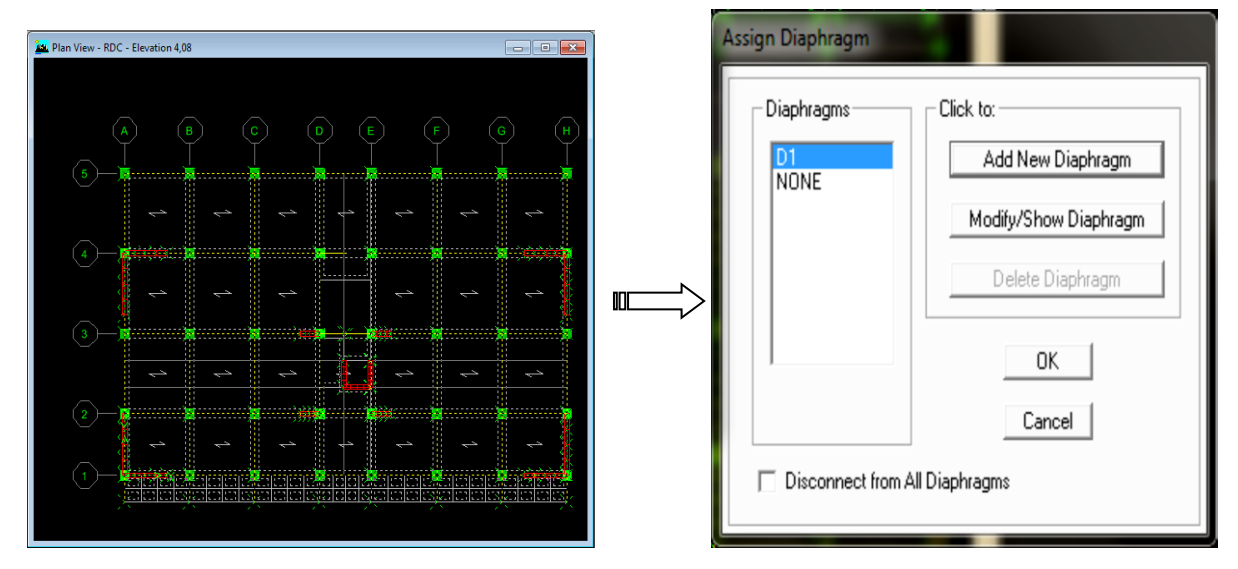

Avec la même façon on réalise les diaphragme qui vont suivre mais cette fois en cliquent sur **Add New Diaphregm** puis en clique sur **OK** pour valider et on refait les mêmes opérations pour tous les autres planchers

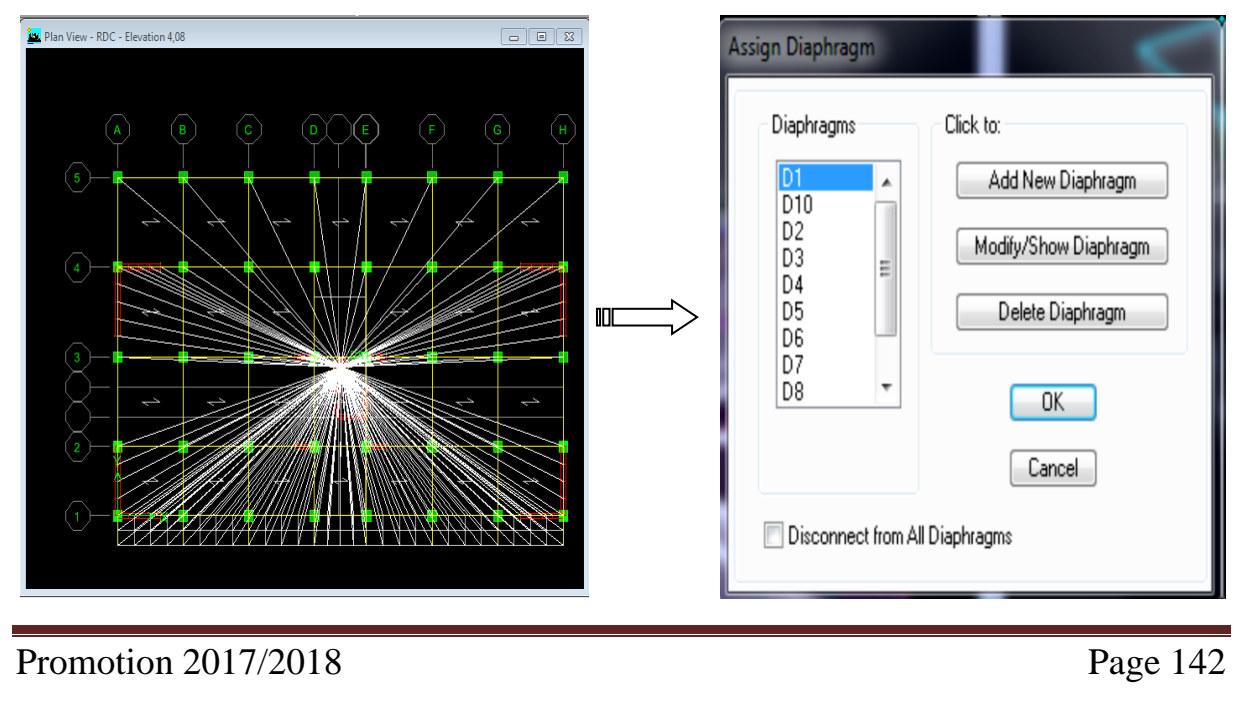

**Étapes 08 :** Chargement des éléments.

**Planche étage courant :**

G=5,44 KN/m<sup>2</sup>; Q = 1,5 KN/m<sup>2</sup>

**Planche terrasse :**

G=5,83KN/m<sup>2</sup>; Q = 1 KN/m<sup>2</sup>

 $\triangleright$  **Dalle plaine :** Gt=5.61 KN/m<sup>2</sup> et Q=1 KN/m<sup>2</sup>

g=G-(e x25)=5.61-(0.15x25)=1.86 KN/m<sup>2</sup>

```
q=1 KN/m<sup>2</sup>
```
Pour le chargement des planchers nous allons faire la sélection les poutres secondaires

On sélection les poutres secondaire puis OK

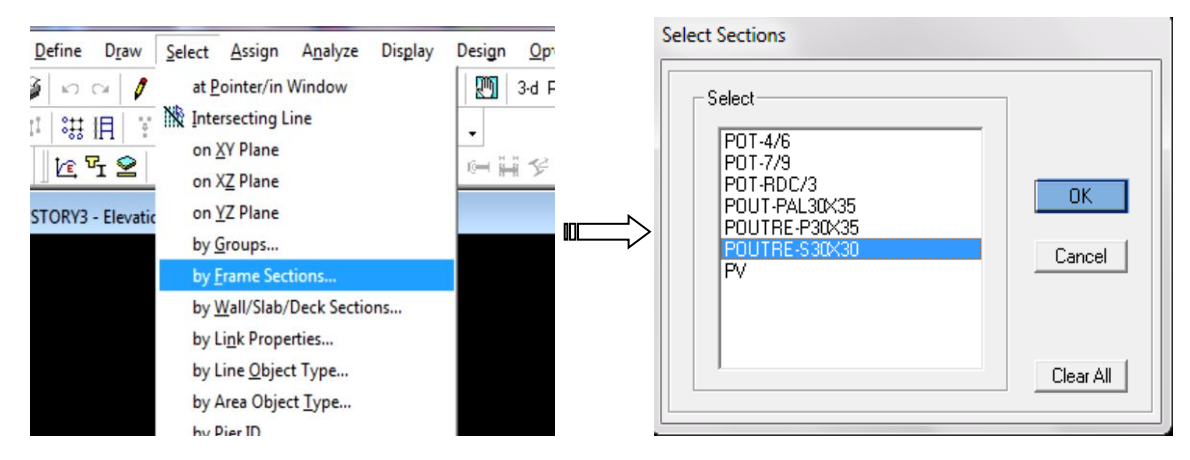

### **Chargement des poutres secondaires :**

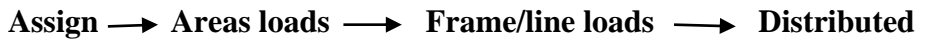

Ou bien on clique sur l'icone  $\Box$ 

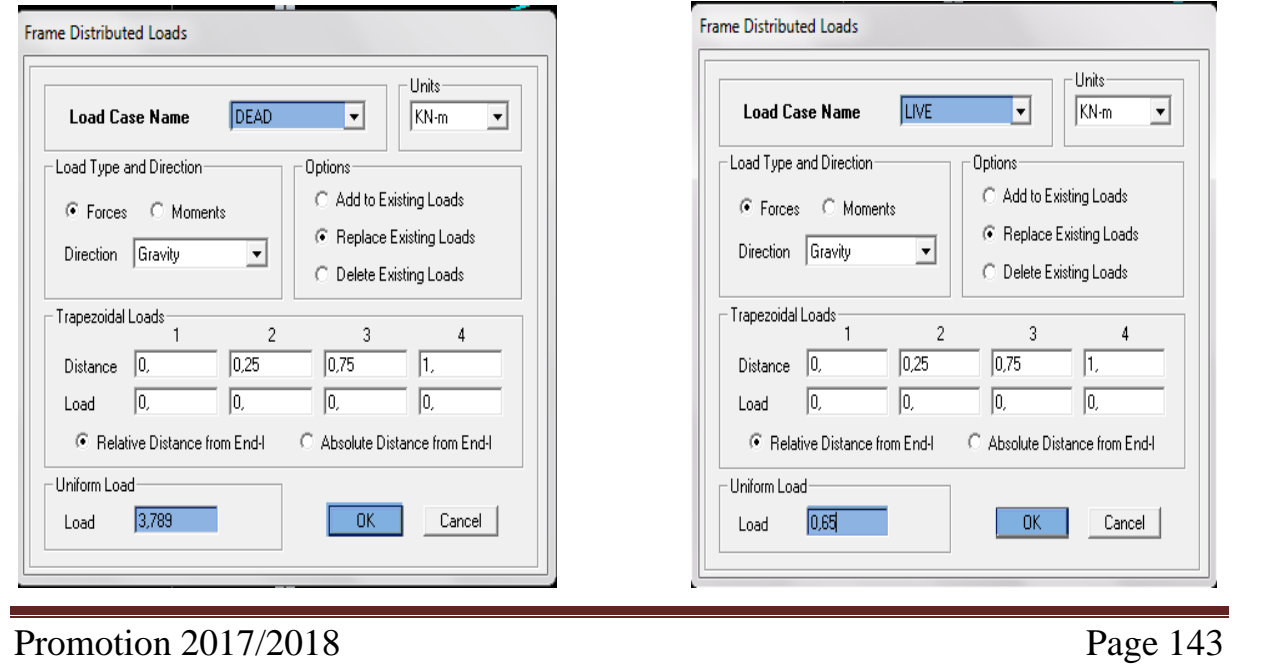

### Chapitre V Modélisation de la structure

Et on introduit les valeurs des charge et surcharge de **chaque plancher** avec (DEAD=G) et

(LIVE=Q)

Pour le chargement des dalles plaines, nous allons les sélectionner comme suit :

Select  $\longrightarrow$  by Wall/Slab/Deck sections

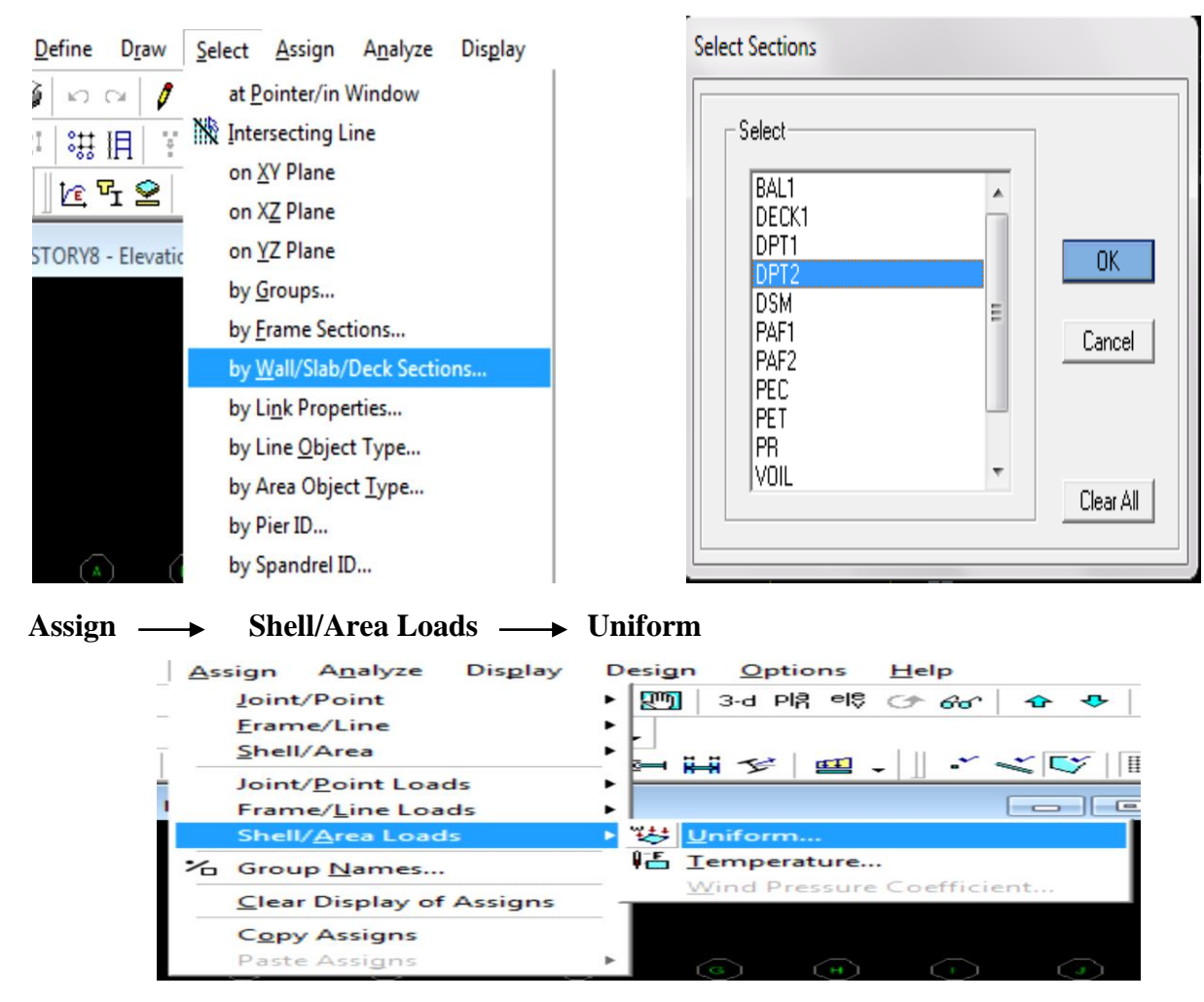

Et on introduit les valeurs des charges et surcharge de **la dalle plaine**

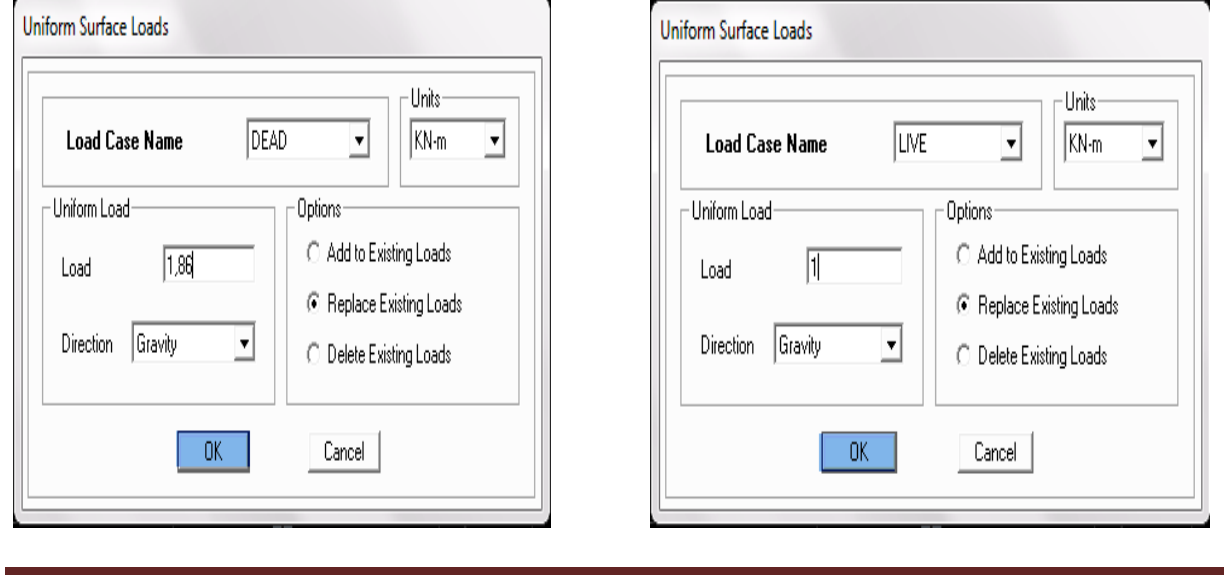

**Étape 09 :** introduction des combinaisons d'actions.

• Combinaisons aux états limites : ELU: 1.35G+1.5Q

 $ELS: G+Q$ 

Combinaisons accidentelle du RPA :

 $GQE: G+Q\pm E$  $08GE: 0.8G \pm E$ 

Pour les introduire don le logiciel on suit cette enchainement comme suite :

### Define  $\rightarrow$  Load combinations  $\rightarrow$  Add New Combo

On aura la fenêtre suivent puis on clique sur Add New Combo

On introduit les noms des combinaisons et le facteur multiplicateur

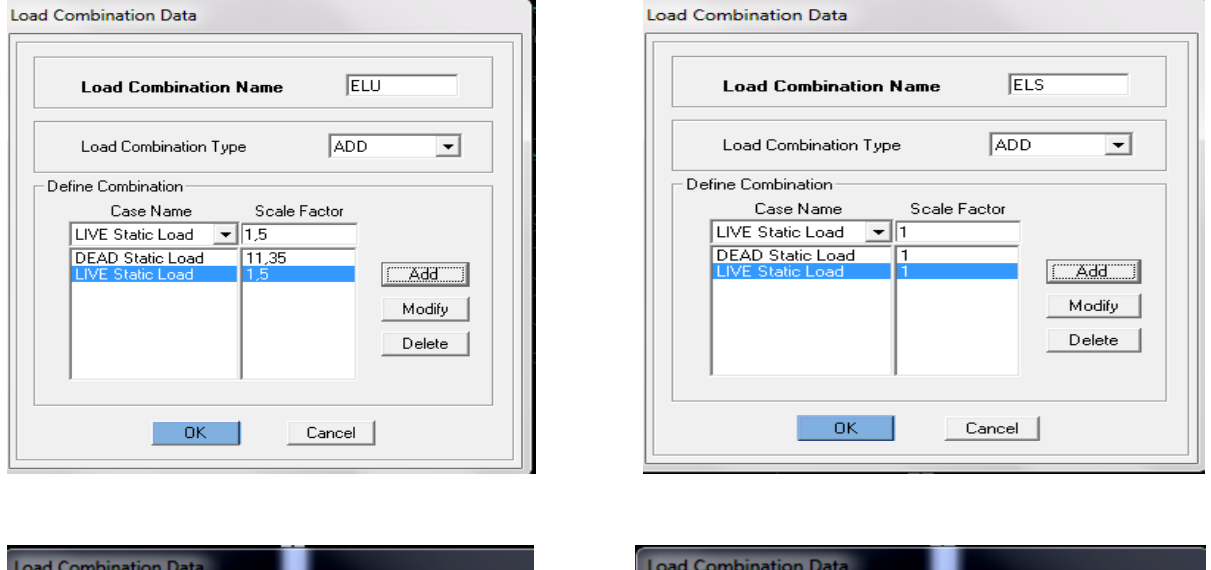

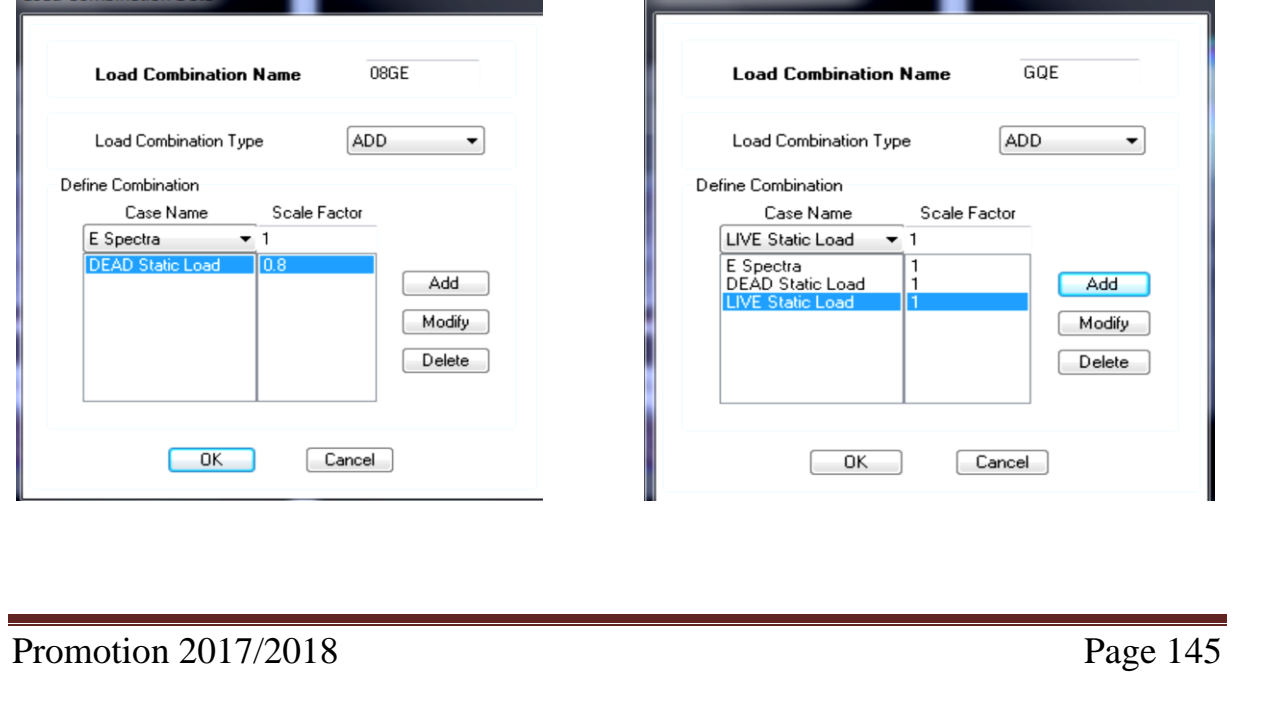

## vI. Introduction :

Les tremblements de terre ont présenté depuis toujours un des plus graves désastres pour l'humanité. Leur apparition brusque et surtout imprévue, la violence des forces mises en jeu, l'énormité des pertes humaines et matérielles ont marqué la mémoire des générations. Parfois, les dommages sont comparables à un budget national annuel pour un pays, surtout si ses ressources sont limitées.

Une catastrophe sismique peut engendrer une grave crise économique, ou au moins une brusque diminution du niveau de vie dans toute une région pendant une longue période.

L'une des questions qui se posent est : Comment limiter les endommagements causés aux constructions par le séisme ?

Il est donc nécessaire de construire des structures résistant aux séismes.

Cette partie du chapitre consiste donc à analyser et vérifier les exigences du RPA qui sont :

- 1. Justification du système de contreventement.
- 2. Le pourcentage de participation de la masse modale
- 3. L'effort tranchant à la base.
- 4. Les déplacements
- 5. Justification vis-à-vis de l'effet P-Delta.
- 6. L'effort normal réduit. 7. L'excentricité 8-la période.

## vI.1. Méthodes de calcul **:**

Le choix des méthodes de calcul et la modélisation de la structure doivent avoir pour objectif de reproduire au mieux le comportement réel de l'ouvrage le calcul des forces sismique peut être mené suivant deux méthodes :

- Par la méthode statique équivalente.
- Par la méthode d'analyse modale spectrale.
- Par la méthode d'analyse dynamique par accélérogrammes.

Le calcul des forces sismiques se fera avec la méthode d'analyse modale spectrale qui est applicable sur tous les cas d' après les règles du RPA99 version 2003(article 4.1.3).

### **a) Principe de la méthode :**

Pour cette méthode, il est recherché pour chaque mode de vibration, le maximum des effets engendrés dans la structure par les forces sismiques représentées par un spectre de réponse de calcul .Ces effets sont par la suite combinés pour obtenir la réponse de la structure.

## Chapitre VI Vérification des conditions du RPA

## **b) Définition du spectre de réponse :**

C'est une courbes permettant d'évaluer la réponse d'un bâtiment à un séisme passé ou futur

Display  $\text{m}$  Show Mode Shape

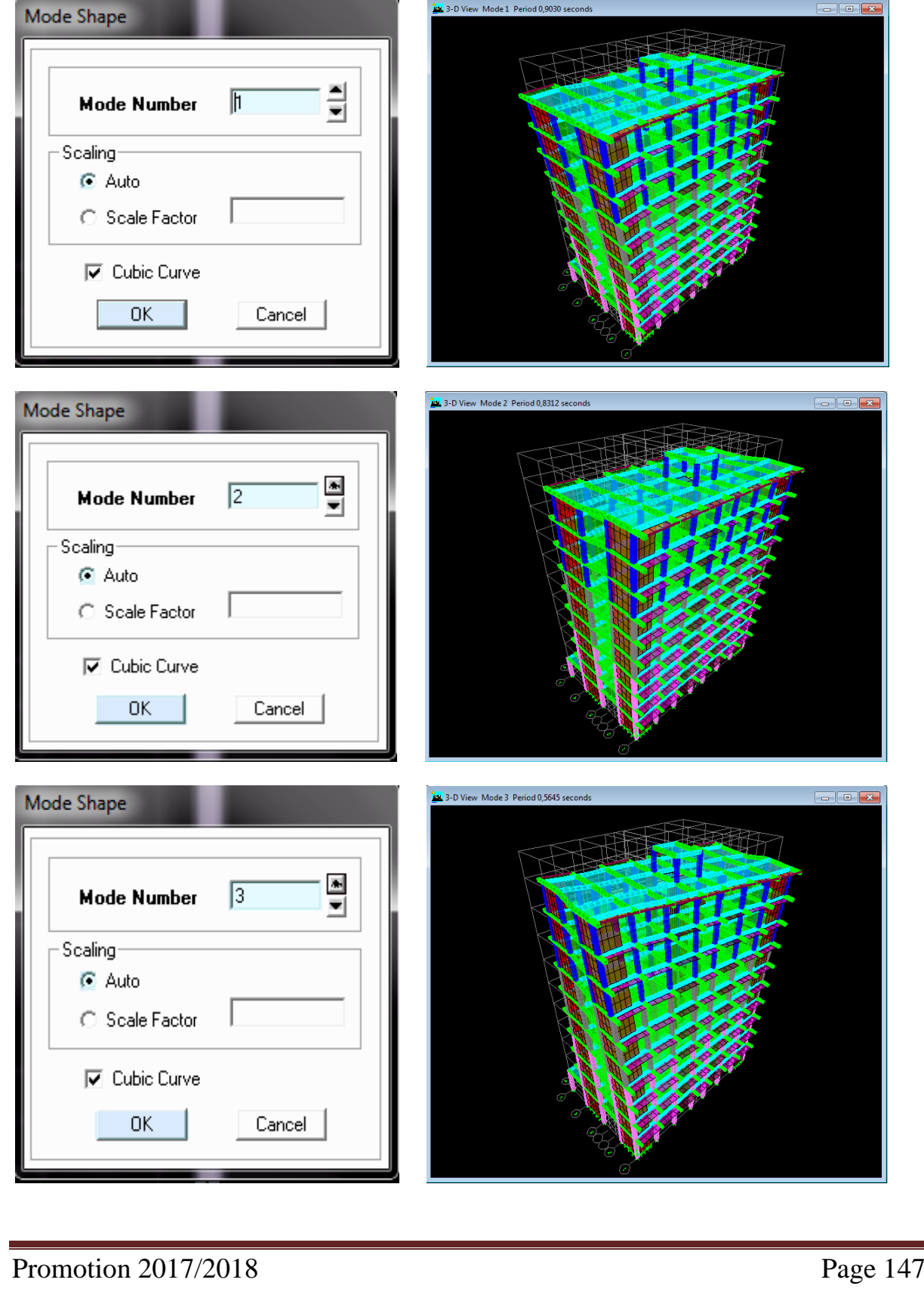

## vI.2. Vérification du nombre de mode :

Le nombre de modes de vibration à retenir dans chacune des deux directions d'excitation doit être tel que la somme des masses modales effectives pour les modes retenus soit égale à 90% au moins de la masse totale de la structure

Display  $\implies$  Show Tables  $\implies$  Modal Information Building  $\implies$  Modal Information  $\implies$ Table: Modal Participation Mass Rations

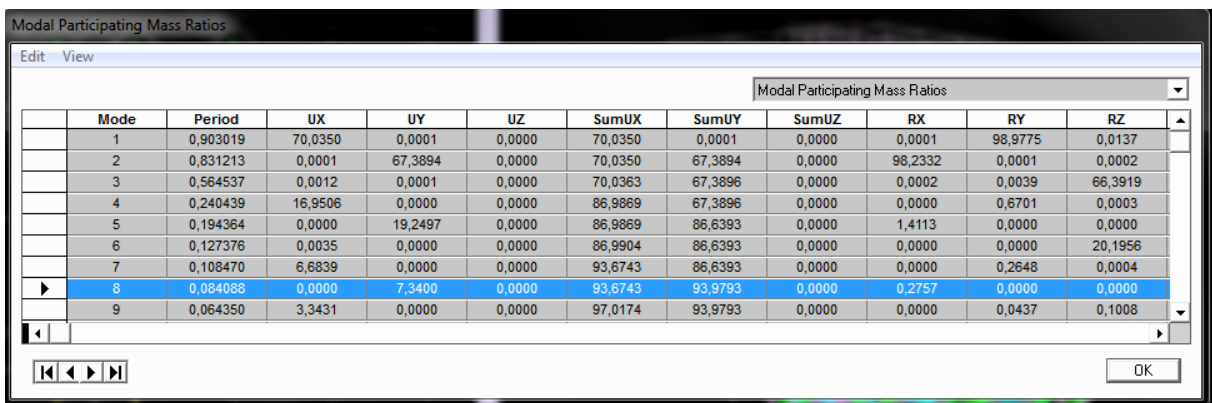

La condition du RPA se vérifié au 8<sup>eme</sup>Mode **numeral de condition vérifiée** 

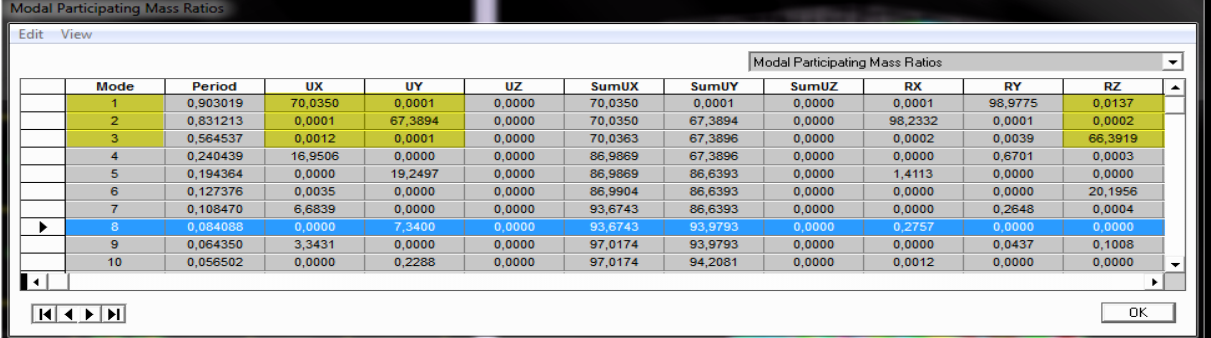

Mde1 : translation suivant X-X Les 3 premier modes sont vérifiées  $\{$  Mode 2 : translation suivant Y-Y Mode 3 : rotation suivant Z-Z

## vI.3. Vérification L'effort tranchant à La base :

La résultante des forces sismiques à la base V<sub>t</sub> obtenue par combinaison des valeurs modales ne doit pas être inférieure à 80% de la résultante des forces sismiques déterminée par la méthode statique équivalente V pour une valeur de la période fondamentale donnée par la formule empirique appropriée (Art 4.3.6 RPA99)

 $V_{\text{base MSM}} \geq 80\%V_{\text{base MSE}}$ 

Chapitre VI Vérification des conditions du RPA

La fore sismique totale V appliquée à la base de la structure doit être calculée successivement dans les deux directions horizontales et orthogonales

**a**)  $V_{base.MSM}$ :

Effort trenchant sous E

Display  $\Longrightarrow$  Show Tables  $\Longrightarrow$  Select Cases/ Combos  $\Longrightarrow$  Ex et Ey spectra +OK

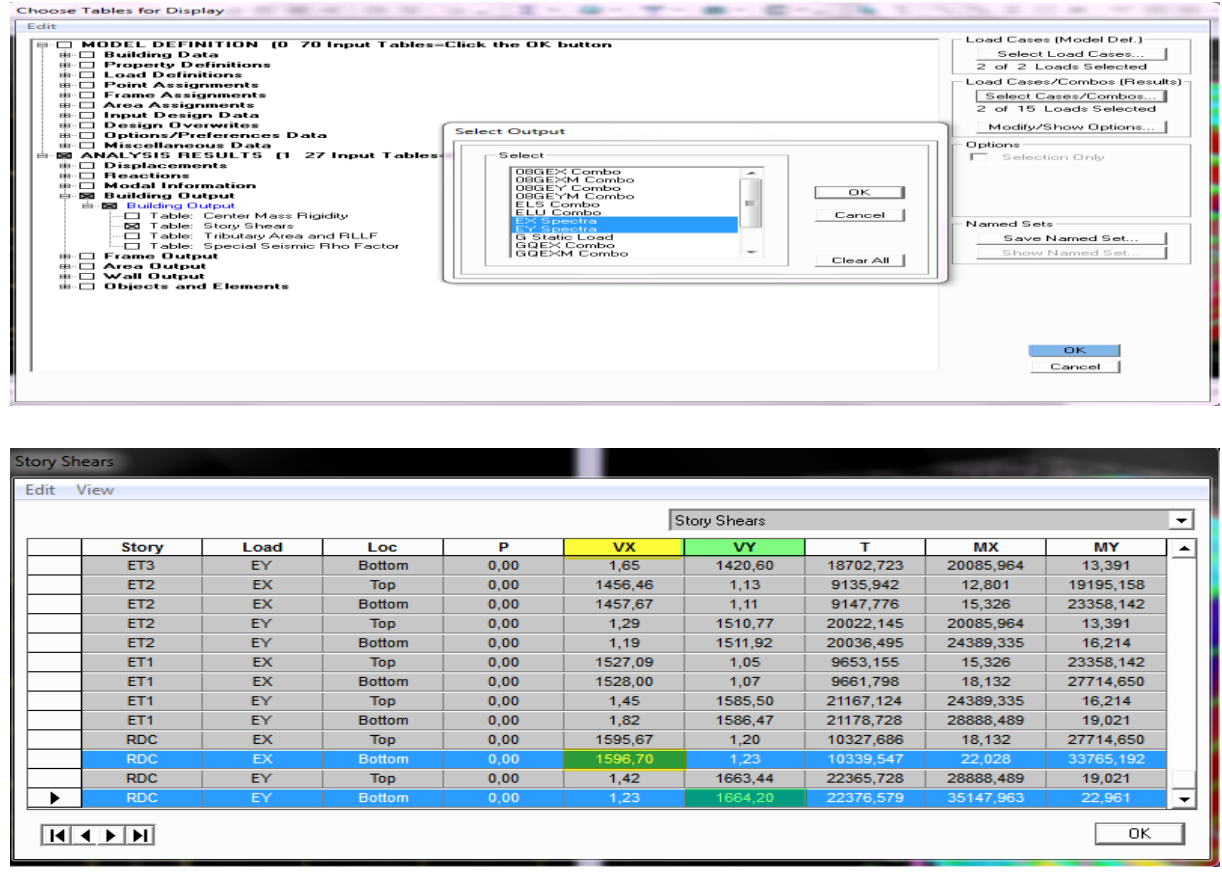

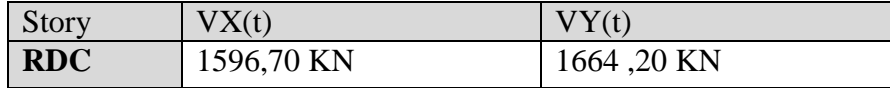

**b**) Vbase.MSE:

D'après RPA99 la force sismique totale V qui s'applique à la base de la structure, doit être calculée successivement dans deux directions horizontales orthogonales selon la formule

$$
V_{\text{base.MSE}} = \frac{A.D.Q}{R}W_T
$$

A: coefficient d'accélération de zone (Tableau 4.1 RPA99)

 Groupe 2 Zone II  $A = 0.15$ 

 $\triangleright$  D : facteur d'amplification dynamique moyen

Il dépend de la période  $T$  du bâtiment, de l'amortissement  $\xi$ et de la période  $T_2$  associée au site sa valeur est calculer par l'une des trois(03) équations

$$
D = \begin{cases} 2{,}5\eta 0 \le T \le T_2 \\ 2{,}5\eta(\frac{T_2}{T})^2/3T_2 \le T \le 3s \\ 2{,}5\eta(\frac{T_2}{T})^2/3(\frac{3}{T})^5/3T \ge 3 \end{cases}
$$

Avec : η: facteur de correction d'amortissement

$$
\eta = \sqrt{\frac{7}{(2+\xi)}} \ge 0.7 \quad \text{and} \quad \eta = \sqrt{\frac{7}{(2+8.5)}} = 0.82 \ge 0.7 \implies \text{c'est vérifie.}
$$

pourcentage d'amortissement critique en fonction des remplissages en BA, mur en maçonner ξ=8,5%

 $\triangleright$  T<sub>2</sub>: périodes caractéristiques associées à la catégorie du site et donné par le tableau (4 .7.RPA)

Site 3  $\equiv$   $\Rightarrow$  T<sub>2</sub>=0,50 (Site meuble)

Estimation de la période fondamentale T :

le RPA 2003 donne une formule empirique suivent :  $T = C_T h_N^{3/4}$  ; (4-6 RPA2003) Avec :

-h<sub>N</sub>: hauteur mesurée en mètres à partir de la base de la structure jusqu'au dernier niveau  $\Delta n=34,02m$ 

 $-C_T$ : Coefficient fonction du système de contreventement du type de remplissage est donné par le tableau (4.6.RPA99)  $Cr = 0.05$ 

Donc:  $T = 0,05 \times 34,02^{3}/4 = 0,70S$  $T= 1.3\times 0.70 = 0.91$  S

 $\blacktriangleright$ la valeur de D :  $T_2 = 0.50$  S < T=0.91 < 3S  $\longrightarrow D = 2.5 \eta \left( \frac{0.50}{0.031} \right)$  $\frac{0,50}{0,91}$ <sup>2/</sup>3 = 2,5 × 0,82 ×  $\left(\frac{0,50}{0,91}\right)$  $\frac{0,50}{0,91}$ <sup>2/</sup>3 = 1,38

R : coefficient de comportement de la structure (Tableau 4-3). Il est selon le système de contreventement pour R=5 (mixte portique /voiles).

$$
V_{\text{base.MSE}} = \frac{A.D.Q}{R} W_{\text{T}} = \frac{0.15 \times 1.38 \times 1.2}{5} W_{\text{T}} = 0.05 W_{\text{T}}
$$

Display  $\implies$ Show Tables  $\implies$  Select Cases/ Combos  $\implies$  poids comb +OK

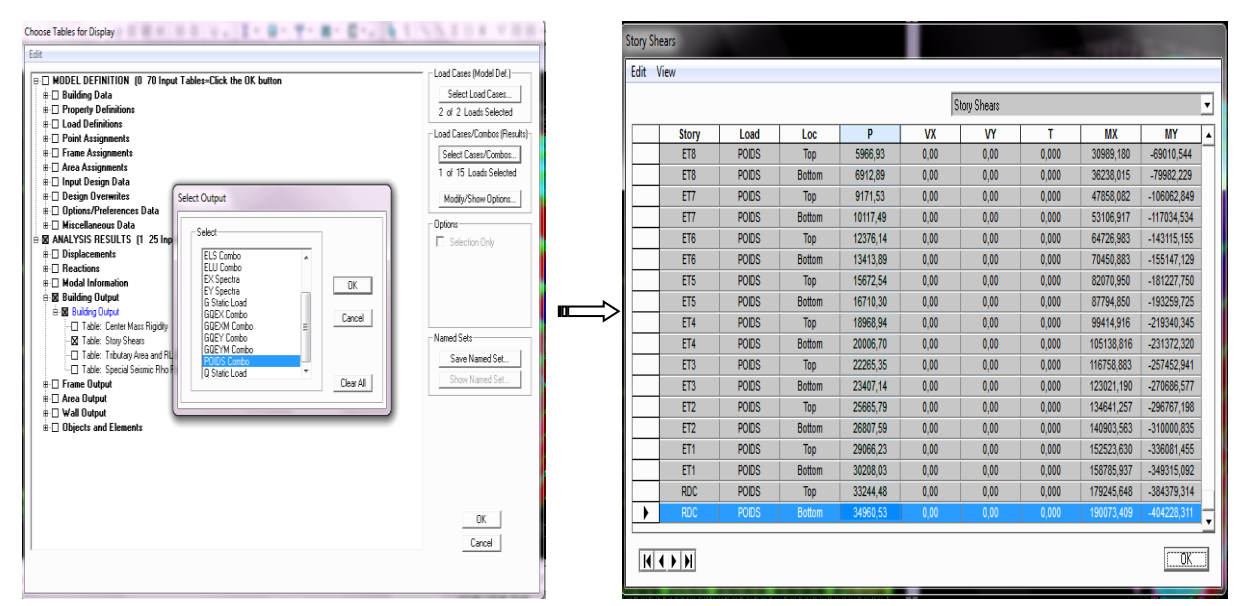

D'ou:  $W = 34960,53$  KN

Donc:  $\int$  Vbase .MSE = 0,05  $\times$  34960,53 = 1748,02 KN 80% Vbase .MSE=1398,41KN

## **VÉRIFICATION :**

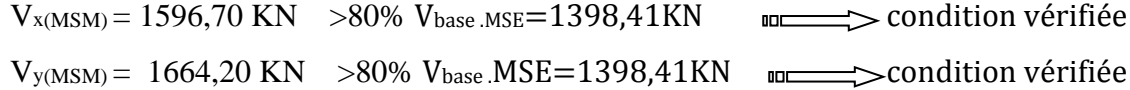

## vi.4. Vérification De La période :

 Les valeurs de **T** ; calculées à partir des formules de Rayleigh ou de méthodes numériques ne doivent pas dépasser celles estimées à partir des formules empiriques appropriées de plus de 30%

le RPA 2003 donne une formule empirique suivent :  $T = C_T h_N^{3/4}$  ; (4-6 RPA2003)

 $T = 0$ ,05  $\times$  34,02<sup>3/</sup>4 = 0,70S D'où : T=  $1.3 \times 0.70 = 0.91$  S  $\geq T_{etabs} = 0.90$  S  $\equiv$  Condition vérifiée

### vi.5. Vérification De L'excentricité :

D'après le RPA/version 2003(Art 4.3) ; dans le cas où il est procédé à une analyse tridimensionnelle; en plus de l'excentricité théorique calculée ; une excentricité accidentelle égale à 0,05 L (L étant la dimension du plancher perpendiculaire à la direction de l'action sismique) doit être appliquée au niveau du plancher considéré et suivant caque direction.

 $|C_M - C_R| \leq 5\% L_X$  $|C_M - C_R| \leq 5\% L_Y$ 

Avec

 $\sigma_M$ : Le centre de masse.  $C_R$ : Le centre de torsion.  $L_X = 23,24 \text{ m}$  $L_y = 15,05$  m

Display  $\implies$  Show Tables  $\implies$  Building output  $\implies$  Table: Centre Mass Rigidity +OK

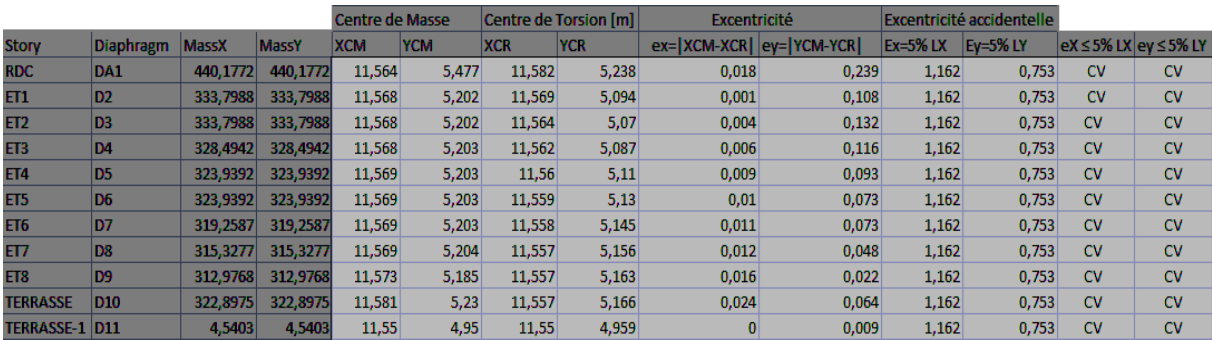

 **Tableau :** Centre de masse et le centre de torsion de chaque niveau

## vi.6. Vérification des déplacements:

#### **Déplacement relatifs:**

D'après le RPA 99(Art 5.10) ; les déplacements relatifs latéraux d'un étage par rapport aux étage qui lui sont adjacents ne doivent pas dépasser **1**% de la hauteur d'étage Le déplacement relatif au niveau (K) par rapport au niveau (K-1) de la structure est calculé comme suit :

 $\Delta X - X = | \delta_{\mathbf{k}} - \delta_{\mathbf{k}-1} | \leq 1\% h_k$  ; (Art 4 – 20 RPA99/ VERSION 2003)  $\Delta Y - Y = |\delta_{\mathbf{k}} - \delta_{\mathbf{k}-1}| \leq 1\% h_k$ 

Avec:

h<sub>k</sub> : hauteur d'étage k .

 $\delta$ K: Déplacement du aux forces sismique Fi (y compris l'effet de torsion).

Les résultats des déplacements sont calculés par le logiciel **ETABS**.

Display  $\implies$  Show Tables  $\implies$  Select Cases/ Combos  $\implies$  Ex spectra +OK

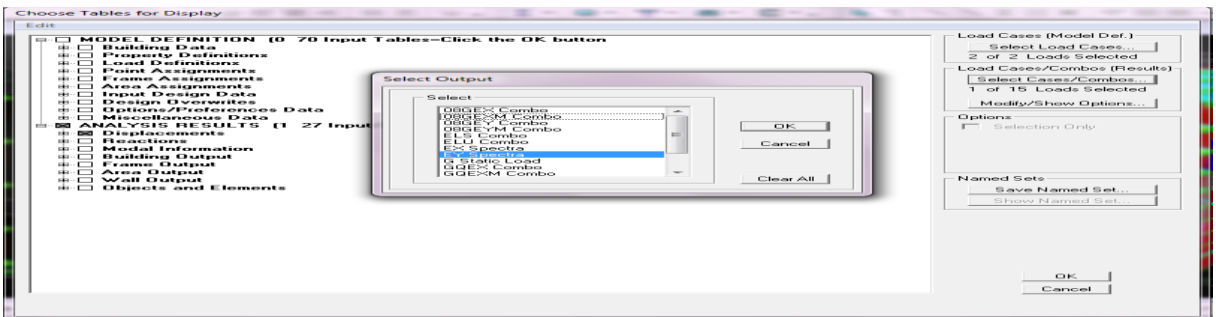

 **Sens X-X: Sens Y-Y** 

| <b>Story</b>          | Diaphragr v Load |    | $\blacksquare$ UX<br>۰ | $ \delta K - \delta K - 1 $ | $1\%$ h | Obs                    |
|-----------------------|------------------|----|------------------------|-----------------------------|---------|------------------------|
| <b>TERRASSE-1 D11</b> |                  | EX | 0.0188                 | 0.0008                      | 0,0306  | <b>CV</b>              |
| <b>TERRASSE</b>       | D <sub>10</sub>  | EX | 0.018                  | 0.0018                      | 0.0306  | $\mathbf{C}\mathbf{V}$ |
| ET8                   | D <sub>9</sub>   | EX | 0,0162                 | 0,0019                      | 0,0306  | CV                     |
| ET7                   | D <sub>8</sub>   | EX | 0.0143                 | 0.0021                      | 0,0306  | cv                     |
| ET <sub>6</sub>       | D7               | EX | 0.0122                 | 0.002                       | 0.0306  | $\mathsf{cv}$          |
| ET5                   | D <sub>6</sub>   | EX | 0,0102                 | 0,0021                      | 0,0306  | CV                     |
| ET4                   | D <sub>5</sub>   | EX | 0.0081                 | 0,0021                      | 0,0306  | $\mathbf{C}$           |
| ET3                   | D <sub>4</sub>   | EX | 0.006                  | 0.002                       | 0.0306  | $\mathsf{cv}$          |
| ET <sub>2</sub>       | D <sub>3</sub>   | EX | 0.004                  | 0,0017                      | 0,0306  | $\mathsf{cv}$          |
| ET1                   | D <sub>2</sub>   | EX | 0.0023                 | 0.0014                      | 0,0306  | cv                     |
| <b>RDC</b>            | DA1              | EX | 0.0009                 | 0.0009                      | 0.0408  | $\alpha$               |

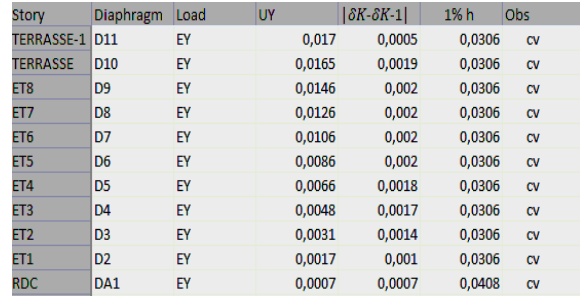

#### **Déplacement maximal:**

On doit vérifier que le déplacement maximal que subit la structure vérifiée la formule suivant:

$$
\delta_{max} \leq f = \frac{H_t}{500}
$$

avec :  $f$ 

 $\bullet$ 

Avec :

avec : f : la flèche admissible  
\n
$$
H_t
$$
: La hauteur totale du bâtiment ( $H_t$ =34,02m).  
\n $f = \frac{3402}{500} = 6,804 cm$ 

- **•** Sens transversal **:**  $\delta_{\text{max}(x-x)} = 0.0188 \text{ cm} \leq f = 6.804 \text{ cm}$
- **Sens longitudinal :**  $\delta_{\text{max}(y-y)} = 0.017 \text{ cm } \leq f = 6.804 \text{ cm}$

### vi.7. Vérification De L'effet **P-** Δ **:**

Les effets du 2° ordre(ou effet p- Δ) peuvent être négligés dans le cas des bâtiments si la condition suivante est satisfaite pour tous les niveaux :

$$
\boldsymbol{\theta}_k = \frac{\boldsymbol{P}_k \times \Delta_k}{\boldsymbol{V}_k \times \boldsymbol{h}_k}
$$

 $P_k$ : Poids total de la structure et des charges d'exploitation associée au-dessus du niveau k

 $\Delta_k$ : Le déplacement relatif du niveau k par rapport au niveau k-1

 $\big| V_k$ : Effort tranchant d'étage considéré au niveau k

 $h_k$ : Hauteur de l'étage k.

 ≤ 0,1 l'effet p-Deta peut etre négligé 0,1 <sup>&</sup>lt; <sup>≤</sup> 0,2 Amplifiant les effets de l'action sismique par <sup>1</sup> (1 − ) ⁄ > 0,2 Structure instable et doit etre redimensionnée D'où:

#### **Tableau récapitulatif de l'effet de second ordre(ou effet p- Δ) :**

#### **Sens X-X :**

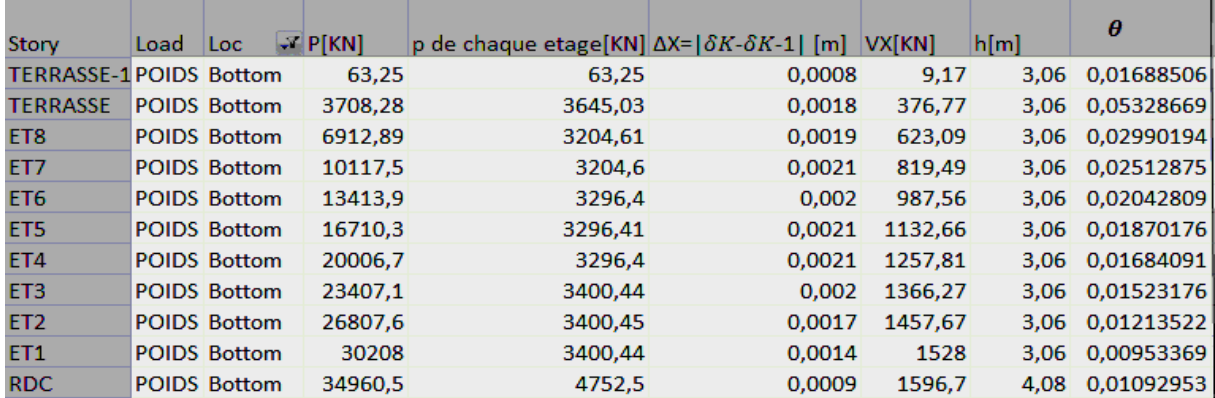

#### **Sens Y-Y :**

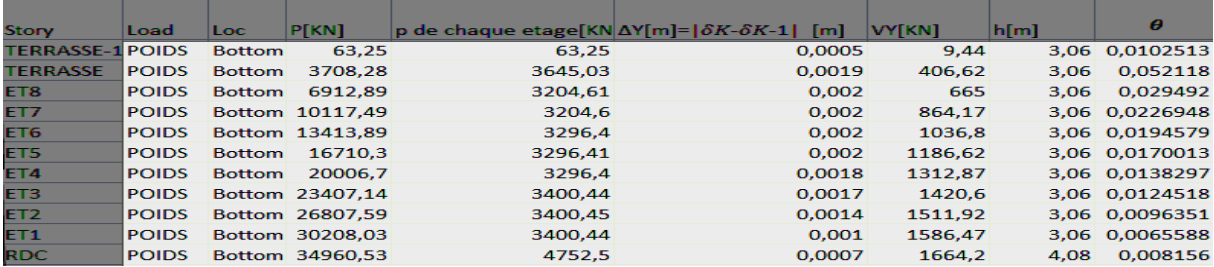

**CONCLUSION :** On a pour chaque niveau « k » :

 $\theta_{k(x-x)} \leq 0,1$  $\theta_{k(y-y)} \leq 0,1$ On constate que l'effet P-Delta peut être négligé pour le cas de notre structure

## vi.8. Effort normal réduit :

On entend effort normale réduit, le rapport

$$
V = \frac{N_d}{B_c \times f_{c28}} \le 0.3
$$
; (Art 7.1.3.RPA99 / VERSION 2003)

 **Bc :** section du poteau.

<sup>(ec:</sup>  $\leq$  N<sub>d</sub> : effort normal max dans les poteaux sous : **(0.8G+E et G + Q ± E)** fc28 : La résistance caractéristique du béton

Promotion 2017/2018 Page 154

Avec:

Display  $\implies$  Show Tables  $\implies$  Select Cases/ Combos  $\implies$  (0.8G+E et G + Q  $\pm$  E) +OK

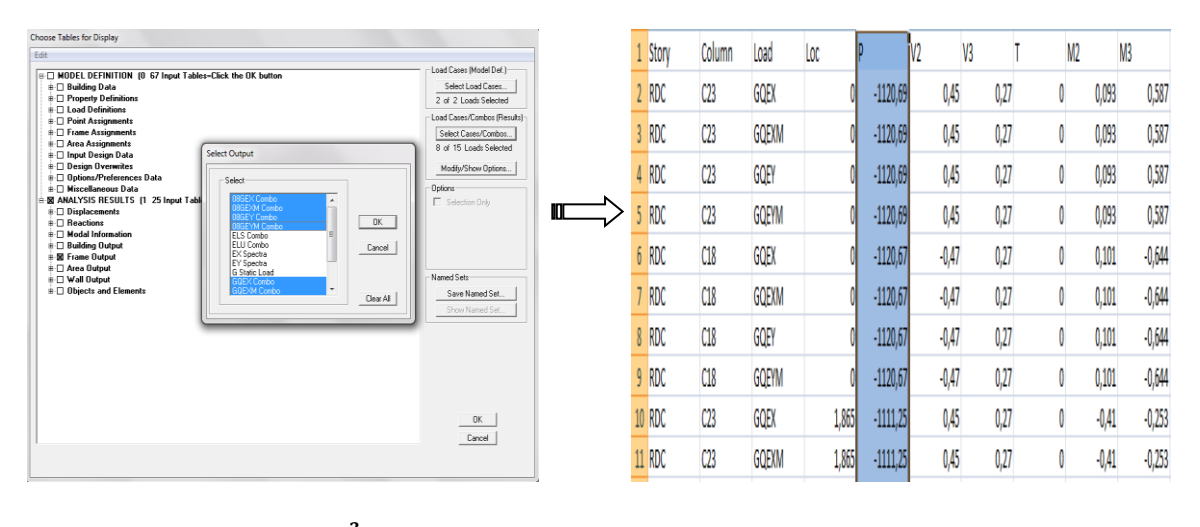

$$
V = \frac{N_d}{B_c \times f_{c28}} = \frac{1120.69 \times 10^3}{450 \times 450 \times 25} = 0,22 \le 0,3 \text{ m} \implies \text{Condition } \text{vein} \text{ if it is}
$$

### Conclusions **:**

Par suite des résultats obtenus dans cette étude, toutes les exigences du RPA sont vérifiées, on peut dire que notre bâtiment est bien dimensionné et peut résister aux différentes sollicitations, tel que le séisme après un ferraillage correct.

On peut donc passer à l'étape du ferraillage.

## FERRAILLAGE DE LA STRUCTURE

## VII.1) Ferraillage des poteaux :

### Introduction :

Les poteaux sont des éléments structuraux qui ont pour rôle la transmission des efforts des poutres vers la fondation.

Les poteaux sont soumis dans les deux sens aux efforts normaux, aux efforts tranchants et aux moments fléchissant ; ils sont donc calculés en flexion composé, en tenant compte des combinaisons suivantes :

 $\text{A}$  l'ELU  $\text{m} \rightarrow 1,356 + 1,50$  $\angle$  A l'ELS  $\qquad \qquad \longrightarrow \qquad G+O$ RPA révisé 2003  $\longmapsto$   $\begin{bmatrix} 0,8G \pm E \end{bmatrix}$  $\left\{ G+Q\pm E\right.$ 

Les calculs se font en tenant compte de trois types de sollicitations :

- Effort normal maximal et le moment correspondant N<sup>max</sup> -M<sup>corr</sup>.
- Effort normal minimal et le moment correspondant N<sup>min</sup> -M<sup>corr</sup>.
- Moment fléchissant maximal et l'effort normal correspondant M<sup>max</sup> -N<sup>corr</sup>.

### VII.1.1) Recommandations du RPA:

#### A. Les armatures longitudinales : (R.P.A Art.7.5.2)

Les armatures longitudinales doivent être à haute adhérence (HA), droites et sans crochets,

- Le diamètre minimal est de  $\cdot$  12 mm
- La longueur minimale des recouvrements est de:  $40\phi$  en zone (IIa).
- La distance entre les barres verticales dans une face du poteau ne doit pas dépasser  $25 \text{ cm}$  zone (IIa).
- Les jonctions par recouvrement doivent être faites si possible, à l'extérieur des zones nodales (zones critiques).
- La zone nodale est constituée par le nœud (poutre poteau) proprement dit et les extrémités des barres qui y concourent les longueurs à prendre en compte pour chaque barre sont donnée par les relations suivantes :

$$
h' = max\left(\frac{h_e}{6}; b; h_1; 60cm\right)
$$

$$
L' = 2h
$$

Avec :

 $b_1$ ;  $h_1$ : Les dimensions de la section transversale du poteau.

he : La hauteur du poteau.

b; d : Les dimensions de la section transversale de la poutre.

 Les pourcentages d'armatures recommandés en zone sismique (IIa) par rapport à la section du béton sont :

### $\triangleright$  Le pourcentage minimal d'armatures sera **:0**, 8% b. h :

- Poteau(45x45): RDC; Etage 1;2 et 3:  $A_{min} = 0.008 \times 45 \times 45 = 16,2 \text{cm}^2$ .
- Poteau(40x40): Etage 4 ; 5 et 6:  $A_{\text{min}} = 0.008 \times 40 \times 40 = 12.8 \text{cm}^2$ .
- Poteau(35x35): Etage 7 ; 8 et 9:  $A_{\text{min}} = 0.008 \times 35 \times 35 = 9.8 \text{cm}^2$ .

### $\triangleright$  Le pourcentage maximal en zone de recouvrement sera **:6**% **b**. **h** :

- Poteau(45x45): RDC; Etage 1;2 et 3:  $A_{max} = 0.06 \times 45 \times 45 = 121,5 \text{cm}^2$ .
- Poteau(40x40): Etage 4 ; 5 et 6:  $A_{\text{max}} = 0.06 \times 40 \times 40 = 96 \text{ cm}^2$ .
- Poteau(35x35): Etage 7 ; 8 et 9:  $A_{\text{max}} = 0.06 \times 35 \times 35 = 73.5 \text{ cm}^2$ .

 $\triangleright$  Le pourcentage maximal en zone courante sera **:** 4% b. h :

- Poteau(45x45): RDC; Etage 1;2 et 3:  $A_{\text{max}} = 0.04 \times 45 \times 45 = 81 \text{ cm}^2$ .
- Poteau(40x40): Etage 4 ; 5 et 6:  $A_{\text{max}} = 0.04 \times 40 \times 40 = 64 \text{ cm}^2$ .
- Poteau(35x35): Etage 7 ; 8 et 9:  $A_{\text{max}} = 0.04 \times 35 \times 35 = 49 \text{ cm}^2$ .

## B. Les armatures transversales :

Le rôle des armatures transversales consiste à :

- Empêcher les déformations transversales du béton et le flambement des armatures longitudinales.
- Reprendre les efforts tranchants et les sollicitations des poteaux au cisaillement.

### **Positionner les armatures longitudinales :**

Leur calcul se fait à l'aide de la formule suivante : **(RPA 99 révisé 2003 / Art 7 .4.2.2)**

$$
\frac{A_t}{S_t} = \frac{\rho_a V_u}{h.f_e}
$$

Avec :

: Effort tranchant de calcul.

: Hauteur total de la section brute.

 $f_e$ : Contrainte limite élastique des armatures transversales ;  $f_e = 400 \text{ MP}_a$ .

 $A_t$ : Armatures transversales.

: Coefficient correcteur qui tient compte du mode fragile de rupture par effort tranchant :

 $\int \rho_a = 2.5$  Si l'élancement géométrique  $\lambda_g \ge 5$ .

 $\left| \rho_a = 3.75$  Si l'élancement géométrique  $\lambda_g < 5$ .

S<sub>t</sub>: Espacement des armatures transversales :

 $\int S_t \leq \text{Min}(10\Phi; 15cm)$  en zone nodal.

 $\left\{ S_t \leq 15\Phi \right\}$  en zone courante.

 **:** Diamètre minimal des armatures longitudinales dans les poteaux.

#### **La quantité d'armatures transversales minimale :**

$$
\frac{A_t}{b.S_t}
$$
; En % est donnée comme suit :  

$$
\begin{cases} 0.3 % \quad Si : \lambda_g \ge 5. \end{cases}
$$

 $\begin{cases} 0.8\% & \text{Si}: \lambda_g \leq 3. \end{cases}$ 

Par interpolation entre les valeurs précédentes si :  $3 < \lambda_g < 5$ .

Avec :  $\lambda_g$  L'élancement géométrique du poteau.

### **Calcul d'élancement géométrique :**

$$
\lambda_g = \left[\frac{L_f}{i}\right]; i = \sqrt{\frac{I}{B}} = \sqrt{\frac{bh^3}{\frac{12}{bh}}} = \frac{h}{\sqrt{12}}
$$

Avec :

**;**  $**d**$  **: Les dimensions de la section du poteau.** 

 $L_f = 0.7h_0$ : longueur de flambement du poteau.

Les cadres et les étriers doivent être fermés par des crochets à 135°ayant une longueur droite de  $10t$  minimum.

### VII.1.2) CalCul des armatures à l'elu :

### VII.1.2.1) Les armatures longitudinales :

#### **Exposé de la méthode de calcul à l'ELU:**

Chaque poteau est soumis à un effort normal N (de compression ou de traction) et à un moment fléchissant M, ce qui nous conduit à étudier deux cas suivants :

- Section partiellement comprimée (SPC).
- Section entièrement comprimée (SEC).
- Section entièrement tendue (SET).

#### **Calcul du centre de pression :**

Deux cas peuvent se présenter :  $e_u = \frac{M_u}{N}$  $N_u$ 

### **Section partiellement comprimée :(S.P.C)**

La section est partiellement comprimée si l'une des deux conditions suivantes est satisfaite :

 $e_u > \left(\frac{h}{2}\right)$  $\frac{n}{2}-c$ )  $N_u$ .  $(d - c') - M_f \le (0.337. h 0.81. c) b. h^2. f_{bc}$ Avec :  $M_f$ : Moment fictif  $\Box \longrightarrow M_f = M_u + N_u$ .  $\frac{n}{2}-c$ )

**Figure VII.1 :** Section de ferraillage.

### **Calcul des armatures :**

En flexion composée la section d'armatures sera donnée par les relations suivant :

$$
\mu = \frac{M_f}{b \cdot d^2 \cdot f_{bc}}
$$

 $\text{Si}: \mu \leq \mu_l = 0.392$  **la section est simplement armée.** 

 $\mu \xrightarrow{\text{Tableau}} \beta \qquad \text{where} \qquad A_f = \frac{M_f}{g_{dd}}$  $\beta$ .d. $\sigma_{\rm s}$ Tableau

La section réelle d'armature est : $A_s = A_f - \frac{N_u}{\sigma}$  $\sigma_{\rm S}$ 

 $\text{Si}: \mu > \mu_l = 0.392$  asection est doublement armée.

On calcule :  $M_f = \mu_l \cdot b \cdot d^2 \cdot f_{bc}$  ;  $\Delta M = M_f - M_r$ 

$$
A_f = \frac{M_f}{\beta_Y d \sigma_s} + \frac{\Delta M}{(d - c') \sigma_s} \qquad ; \quad A' = \frac{\Delta M}{(d - c') \sigma_s} \qquad ; \quad \sigma_s = \frac{f_e}{\gamma_s}
$$

Avec :

 $M_r$ : Moment ultime pour une section simplement armée.

La section réelle d'armature :  $A'_s = A'$ ;  $A_s = A_f - \frac{N_u}{\sigma_s}$  $\frac{d\mathbf{v}_u}{\sigma_s}$ 

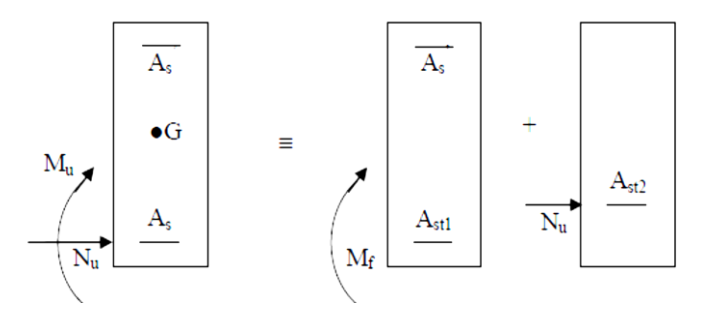

**Figure VII.2 :** Section partiellement comprimée (S.P.C).

### **Section entièrement comprimée : (S.E.C)**

La section est entièrement comprimée si la condition suivante est vérifiée :

$$
\begin{cases} e_u \leq \left(\frac{h}{2} - c\right) \\ N_u \cdot (d - c') - M_f > (0.337. h - 0.81. c) b. h^2. f_{bc} \end{cases}
$$

Deux cas peuvent se présenter :

## **Section simplement armée(SSA) :**

$$
\text{Si}:(0.337 \cdot h - 0.81 \cdot c) b \cdot h^2 \cdot f_{bc} < N_u \cdot (d - c') - M_f < \left(0.5 - \frac{c'}{h}\right) \cdot b \cdot h^2 \cdot f_{bc}
$$

Les sections d'armatures sont :  $A'_{st} = \frac{N_u - 100 \cdot \Psi \cdot h \cdot f_{bc}}{100 \cdot \pi}$  $\frac{100.7 \cdot 10.1 \cdot 10c}{100 \cdot \sigma_s}$  ;  $A_{st} = 0$ .

$$
A \text{vec}: \Psi = \frac{0.3571 + \frac{N_{u}(d-c') - 100.M_{u}}{100.b.h^{2} \cdot f_{bc}}}{0.8571 - \frac{c'}{h}}; f_{bc} \text{ en } (MP_{a}) \text{ et } M \text{ en } (N.m).
$$

**Section doublement armée(SDA) :**

**Si**:
$$
N_u
$$
.  $(d - c') - M_f < (0.5 - \frac{c'}{h})$ .  $h h^2$ .  $f_{bc}$ 

Les sections d'armatures sont :  $A'_{st} = \frac{M_u - (d - 0.5h) \cdot b \cdot h \cdot f_{bc}}{(d - c')\sigma}$  $\frac{d-0.5h) b.h.f_{bc}}{(d-c')\sigma_s}$ ;  $A_{st} = \frac{N_u-b.h.f_{bc}}{\sigma_s}$  $\frac{b.n.f_{bc}}{\sigma_s} - A'_{st}$ 

### Remarque1 :

Si :  $e_u = \frac{M_u}{N}$  $\frac{M_u}{N_u} = 0$  (excentricité nulle ; compression pure), le calcul se fera à l'état limite de stabilité de forme et la section d'armature sera :  $A = \frac{M_u - B.f_{bc}}{2}$  $\sigma_{S}$ 

Avec :  $\int$  B: Aire de la section du béton seul.

 $\sigma_s$ : Contrainte de l'acie

#### Remarque2:

Nous allons ferrailler par zone car on a constate qu'il est possible d'adopter le même ferraillage pour un certain nombre de niveau :

- **Zone I :** RDC,  $1<sup>er</sup>$ ;  $2<sup>eme</sup>$  et  $3<sup>eme</sup>$  étage.
- **Zone II** :  $4^{eme}$ ;  $5^{eme}$  *et*  $6^{eme}$  étage.
- Zone III : 7<sup>eme</sup>; 8<sup>eme</sup> et 9<sup>eme</sup> étag.

-

### **Caractéristiques de calcul en situation durable et accidentelle :**

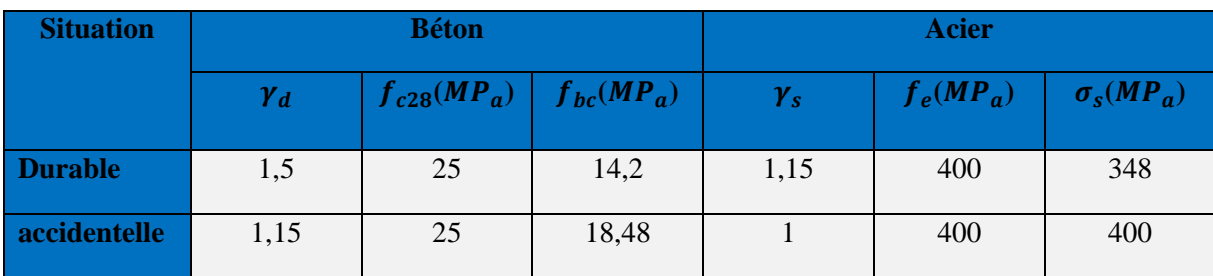

**Tableau VII.1 :** Caractéristiques mécaniques des matériaux*.*

## Les efforts dans les poteaux des zones (I ;II **et** III) :

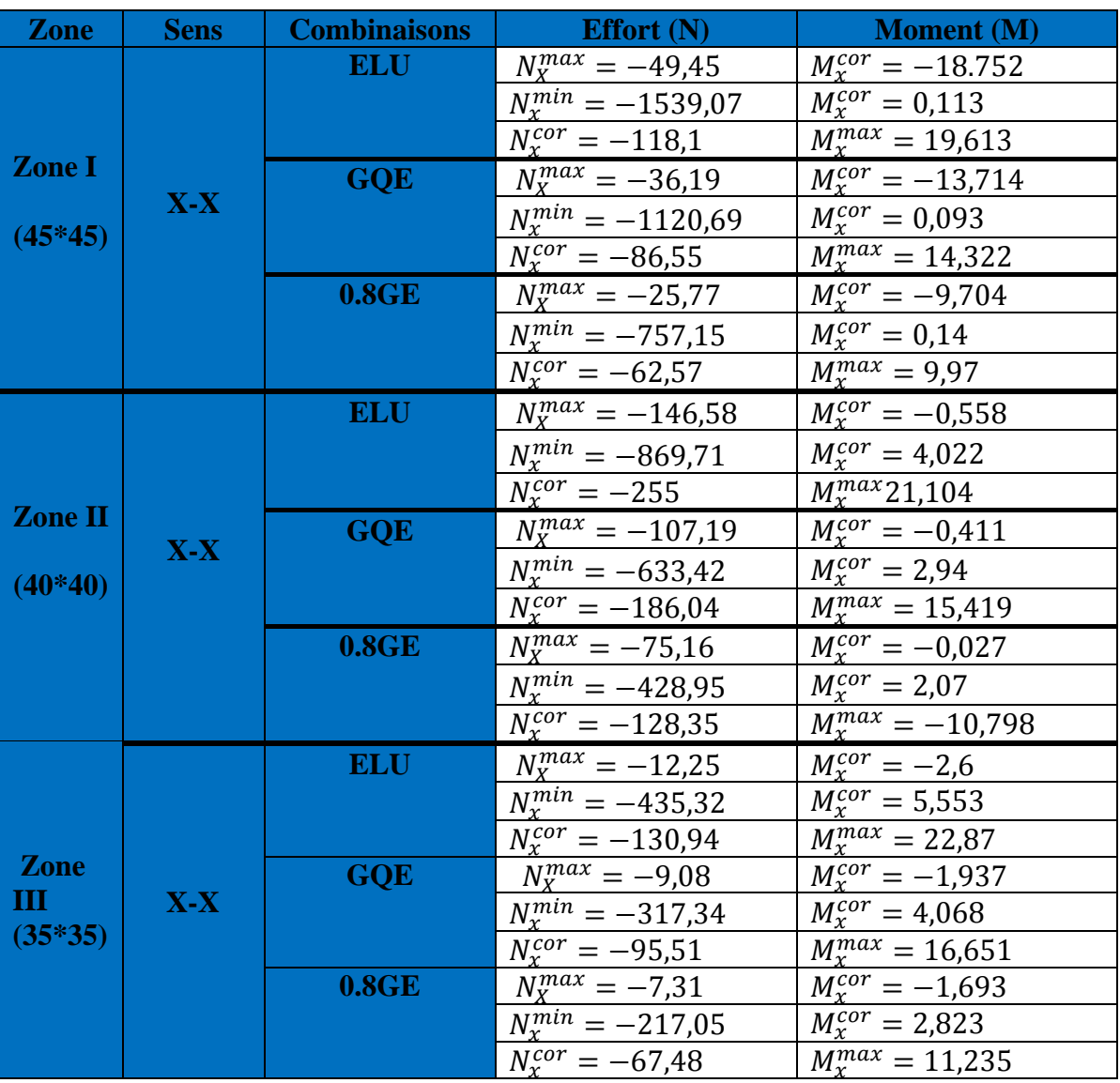

**Tableau VII.2 :** Les efforts dans les poteaux suivant les deux sens.

## VII.1.2.2) Ferraillage des poteaux :

Le ferraillage des différents poteaux se fera suivant la section minimale d'armatures  $A_S(min)$ correspondante recommandée par le règlement RPA 99-version 2003

Les résultats de ferraillages calculés à l'aide de l'application SOCOTEC sont exposés dans le tableau suivant :

Chapitre VII **Fableau VII.3** : Ferraillage des poteaux à l'ELU suivant les deux sens.

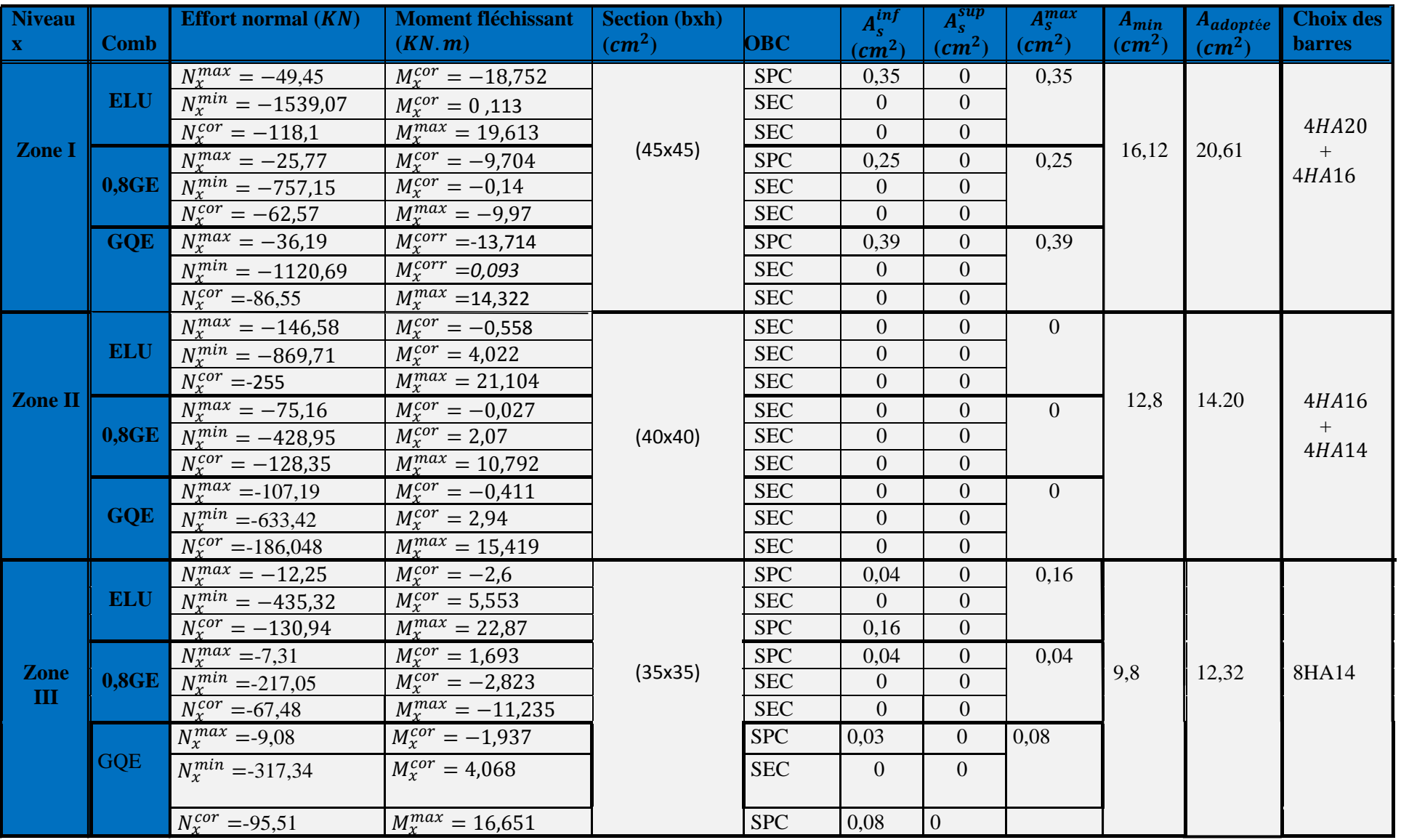

## VII.1.2.3) VÉRIFICATION À L'ELU :

#### **Détermination des armatures transversales :**

Les armatures transversales sont disposées de manière à empêcher tout mouvement des aciers longitudinaux.

#### **Diamètre des armatures transversales : (Art A.8.1,3/BAEL91m 99) :**

Le diamètre des armatures transversales est au moins égal à la valeur normalisée la plus proche du tiers du diamètre des armatures longitudinales qu'elles maintiennent.

$$
\varphi_t^{min} = \frac{\varphi_t}{3} = \frac{20}{3} = 6.66 \, \text{mm}.
$$
 Soit :  $\varphi_t^{min} = 8 \, \text{mm}.$ 

 $\varnothing$ <sub>l</sub>: Diamètre max des armatures longitudinales.

Les armatures longitudinales des poteaux seront encadrées par deux cadres par cadres en HA8 Donc :  $A_t = 2.01$   $cm^2$ 

#### **Sections des armatures transversales :**

$$
\frac{A_t}{S_t} = \frac{\rho_a V_u}{h.f_e}
$$

#### - **Espacement des armatures transversales** :

#### **(Art.7.4.2.2/RPA99version2003)**

Selon le RPA, la valeur maximale de l'espacement  $\ll S_t \gg$  des armatures transversales dans la (Zone IIa) est fixée comme suit :

- **Dans la zone nodale** :  $S_t \le \min(10\phi_t^{\min})$ ;  $15cm=12$  **=**  $S_t = 10cm$ .
- **Dans la zone courante** *:*  $S_t \le 15\phi_t^{min} = 18cm$   $\qquad \qquad \text{and} \qquad S_t = 15cm$ .

Avec :  $\phi_l = 12 \, \text{mm}$  est le diamètre minimal des armatures longitudinales des poteaux.

**Calcul de l'élancement**  $\lambda_g$ :

$$
\lambda_g = \frac{L_f}{i} = \frac{0.7 l_0}{i} \quad ; \quad i = \sqrt{\frac{l}{B}} = \sqrt{\frac{h h^2}{bh}} = \frac{h}{\sqrt{12}} \quad \Longrightarrow \lambda_g = \frac{\sqrt{12}}{h} \quad 0.7 l_0
$$

 $4,08$  RDC.  $2,856$  m. Avec :  $l_0 = \left\{ \right. \left. \right. \right. \left. \right. \left. \right. \left. \right. \left. \right. \left. \right. \left. \left. \right. \left. \right. \left. \right. \left. \left. \right. \right. \left. \left. \right. \left. \right. \left. \left. \right. \left. \right. \left. \right. \left. \right. \left. \left. \right. \right. \left. \left. \right. \left. \right. \left. \right. \left. \right. \left. \left. \right. \right. \left. \left. \right. \right. \left. \left. \left. \right. \right. \left. \left. \right. \$  $3,06$  Etage courant.  $2,142 \, m.$ 

\n- \n Poteau (45x45): \n 
$$
\begin{cases}\n \lambda_g = \frac{\sqrt{12}}{0.45} * 0.7 * 4.08 = 21.98 > 5 \text{ (RDC)} \\
 \lambda_g = \frac{\sqrt{12}}{0.45} * 0.7 * 3.06 = 16.48 > 5. \text{ (Etage courant)}\n \end{cases}
$$
\n
\n- \n Poteau (40x40): \n 
$$
\lambda_g = \frac{\sqrt{12}}{0.40} * 0.7 * 3.06 = 18.55 > 5.
$$
\n
\n- \n Poteau (35x35): \n 
$$
\lambda_g = \frac{\sqrt{12}}{0.35} * 0.7 * 3.06 = 21.20 > 5.
$$
\n
\n

On a pour toutes les sections :  $\lambda_g > 5$ .  $\frac{A_t}{b.S_t} = 0.3\%$ 

**Exemple de calcul : Pot (45x45) :**

None nodale:

\n
$$
\begin{cases}\nA_s^{min} = 0,003. \, b. \, S_t = 0,003 \ast 45 \ast 10 = 1,35 \, cm^2. \\
A_t = \frac{\rho_a V_u S_t}{h.f_e} = \frac{2.5 \ast 19,55 \ast 10}{45 \ast 400 \ast 10^{-1}} = 0,27 \, cm^2. \\
\end{cases}
$$
\nNone courante:

\n
$$
\begin{cases}\nA_s^{min} = 0,003. \, b. \, S_t = 0,003 \ast 45 \ast 15 = 2,025 \, cm^2 \\
A_t = \frac{\rho_a V_u S_t}{h.f_e} = \frac{2.5 \ast 19,55 \ast 15}{45 \ast 400 \ast 10^{-1}} = 0,40 \, cm^2.\n\end{cases}
$$

Les résultats sont regroupés dans le tableau suivant :

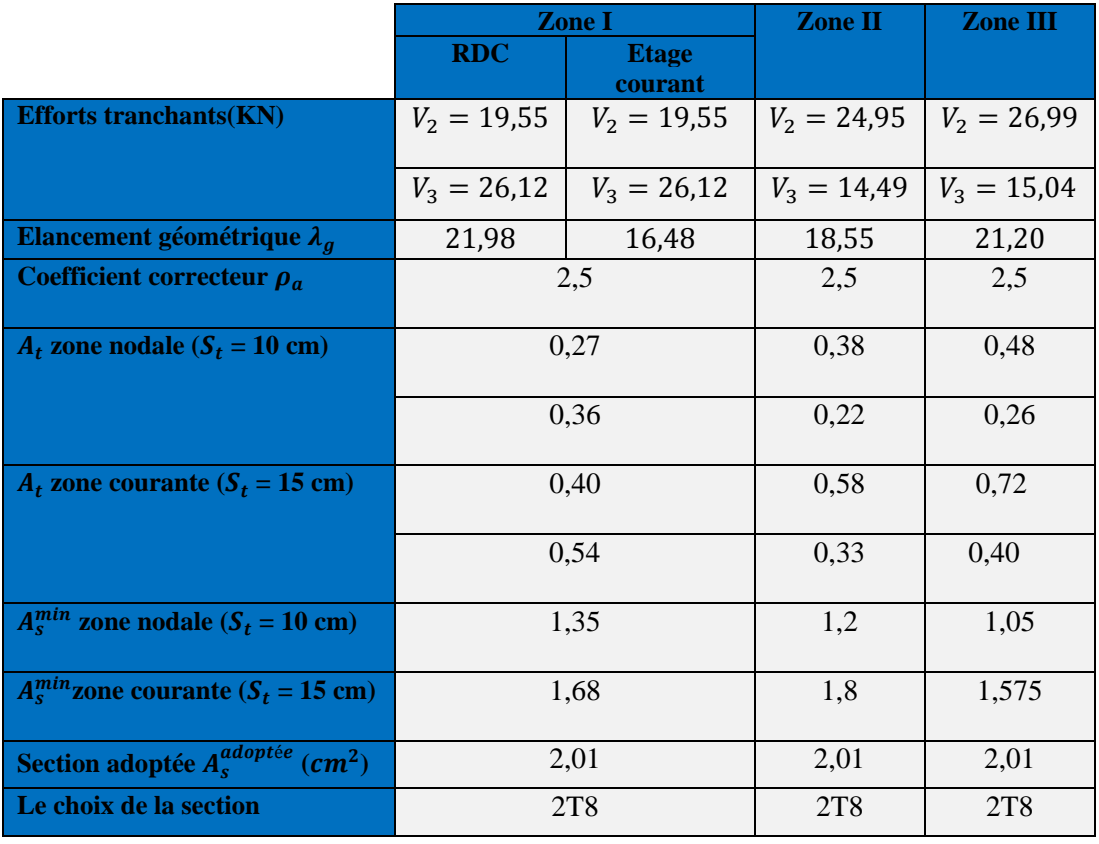

**Tableau VII.4 :** Les sections transversales et leur espacement.

#### Remarque **:**

La zone nodale est sensible au séisme, on introduit des armatures en U superposées (avec alternance dans l'orientation) afin de la consolider et ainsi, la rendre vulnérable.

**Longueur d'ancrage:** (Art A.5.1, 22 /BAEL91 modifié 99) :

On doit vérifier que :  $L_s = \frac{\varphi f_e}{4\tau}$ 4. $\tau_{su}$ Avec :  $\tau_{su} = 0.6 \Psi^2 f_{t28} = 0.6 * 1.5^2 * 2.1 = 2.835 MPa$ Pour :  $\varphi = 2cm \implies L_s = \frac{2*400}{4*2.831}$  $\frac{2^{*}400}{4^{*}2,835} = 70,54 \, \text{cm}$  =  $\frac{1}{25} = 70 \, \text{cm}$ .

Donc nous adapterons pour des raisons pratiques un crochet normal d'une longueur qui sera calculée comme suit :

$$
L_c = 0.4L_s = 0.4 * 70 = 28cm \implies L_c = 28cm.
$$

**Vérification au cisaillement :** (A.5.1,2/BAEL91modifié 99) :

On doit vérifié que : 
$$
\tau_u = \frac{V_{max}}{b.d} \leq \overline{\tau}_u = \boldsymbol{m}\boldsymbol{i}\,\boldsymbol{n}\left(0, 15\frac{f_{c28}}{y_d}; 4\boldsymbol{MPa}\right)
$$

On prend l'effort tranchant max et on le généralise pour tous les poteaux.

$$
\bar{\tau}_{u}
$$
 = min(0,2 \*  $\frac{25}{1.5}$ ; 5MPa) = min(3,33MPa; 5MPa) 0.

### Exemple de calcul Pot (45x45) :

 $V_{max} = 26,12KN$ 

$$
\tau_u = \frac{v_u}{b.d} = \frac{26,12*10^3}{450*(0,9*450)} \quad \text{and} \quad \tau_u = 0,143 MPa.
$$

 $\tau_u = 0.143 MPa < \tau_u = 3.33 MPa$  **unerge the Condition vérifiée.** 

Les résultats sont regroupés dans le tableau suivant :

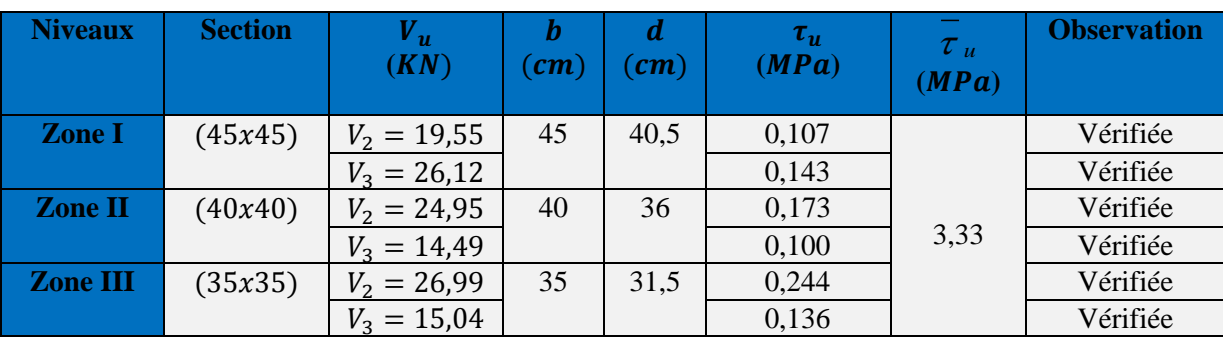

**Tableau VII.5 :** Vérification de la contrainte de cisaillement.

#### **Délimitation de la zone nodale :**

Selon RPA 2003; la zone nodale est délimitée comme suit :  $h' = max \left( \frac{h_e}{f} \right)$  $\frac{e_e}{6}$ ; b; h<sub>1</sub>; 60cm)

**Poteau (45x45) :**

 $h' = max\left(\frac{408}{6}\right)$  $\frac{66}{6}$  = 68; 45; 45; 60*cm* ) = 68 *cm.* (RDC).  $h' = max\left(\frac{306}{6}\right)$  $\frac{66}{6}$  = 51; 45; 45; 60cm  $=$  60 cm. (EC).

**Poteau (40x40) :**

$$
h' = \max\left(\frac{306}{6} = 51; 40; 40; 60cm\right) = 60 cm.
$$

**Poteau (35x35) :**

$$
h' = \max\left(\frac{306}{6} = 51; 35; 35; 60cm\right) = 60 \text{ cm}.
$$

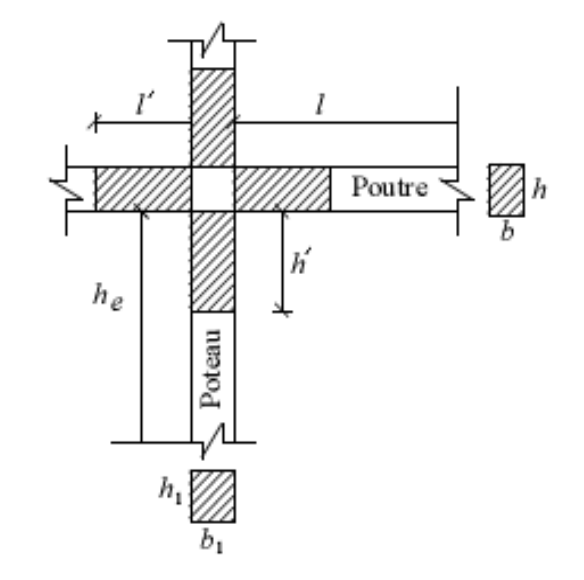

**Figure VII.3 :** Délimitation de la zone nodale.

## VII.1.2.3) VérifiCation à l'els :

**Condition de non fragilité** : (Art A.4.2,1/BAEL 91 Modifiée 99) :

La condition de non fragilité dans le cas de la flexion composée est :

O doit vérifier que :  $A_s \ge A_{min} = \frac{0.23 f_{t28}}{f}$  $\frac{3\,f_{t28}}{f_e}$ .  $\frac{e_s - 0.455d}{e_s - 0.185d}$  $\frac{e_s - 0.433a}{e_s - 0.185d}$ . **b**. **d** 

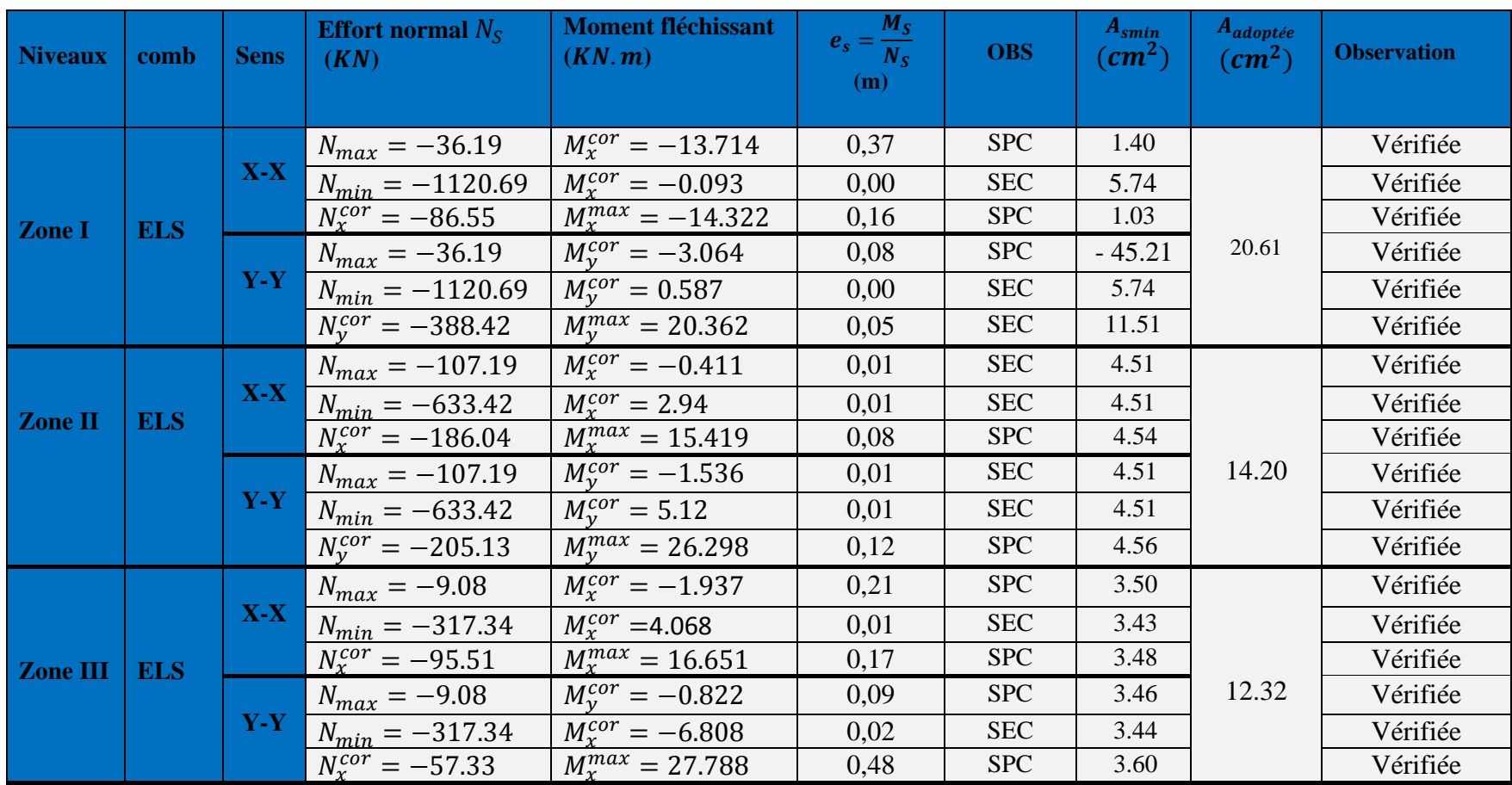

**Tableau VII.6 :** Vérification de la contrainte de non fragilité a L'ELS.

### $\div$  EXEMPLE DE CALCUL : POT (45X45) :

**Sous l'effort normal de compression maximum et le moment fléchissant correspondant :**

 $N_{max} = -36.19 \text{ K}N \text{ cm}$   $M_{x}^{cor} = -13.714 \text{ K}N \text{ cm} \text{ cm}$   $\Rightarrow e_{s} = \frac{M_{x}^{cor}}{N_{max}}$  $\frac{m_X}{N_{max}} = 0.37$  m  $A_{min} =$  $0,23 \times 2,1$ 400 × 37 − 0,455 × 43 37 − 0,185 × 43  $\times$  45  $\times$  43 = 1.4 $cm<sup>2</sup>$ .  $A_s = 20.61$ c $m^2 > A_{min} = 1.4$ c $m^2$  and  $\Longrightarrow$  Condition vérifiée

### **Vérification de l'état limite de compression du béton et dans l'acier :**

#### **Vérification d'une Section partiellement comprimée :**

Pour calculer la contrainte du béton on détermine la position de l'axe neutre :

$$
y_1 = y_2 + l_c
$$

Avec :

**:** La distance entre l'axe neutre à l'ELS et la fibre la plus comprimé.

 $\left\{\right. y_2:$  La distance entre l'axe neutre à l'ELS et le centre de pression Cp.

**:** La distance entre le centre de pression Cp et la fibre la plus comprimée.

 $y_2$ : est obtenu avec la résolution de l'équation suivante :  $y_2^3 + p$ .  $y_2 + q = 0$ 

$$
\text{Avec:} \begin{cases} l_c = \frac{h}{2} - e_s \\ p = -3. l_c^2 - 6n. \bar{A}_u \cdot \frac{l_c - c'}{b} + 6n. A_u \cdot \frac{d - l_c}{b} \\ q = -2. l_c^3 - 6n. \bar{A}_u \cdot \frac{(l_c - c')^2}{b} - 6n. A_u \cdot \frac{(d - l_c)^2}{b} \end{cases}
$$

Pour la résolution de l'équation, on calcul :  $\Delta = q^2 + \frac{4p^3}{37}$ 27

**-Si** 
$$
\Delta \ge 0
$$
:  $t = 0.5(\sqrt{\Delta} - q)$ ;  $u = \sqrt[3]{t}$ ;  $y_2 = u - \frac{p}{3u}$ 

**-Si** ∆< 0: L'équation admet trois racines :

$$
y_2^1 = a \cos\left(\frac{a}{3}\right); \quad y_2^2 = a \cos\left(\frac{a}{3} + \frac{2\pi}{3}\right); \quad y_2^3 = a \cos\left(\frac{a}{3} + \frac{4\pi}{3}\right)
$$
  
 $\alpha = a \cos\left(\frac{3q}{2p} \times \sqrt{\frac{-3}{p}}\right); \quad a = 2\sqrt{\frac{-p}{3}}$ 

On tiendra pour  $y_2$  la valeur positive ayant un sens physique tel que :

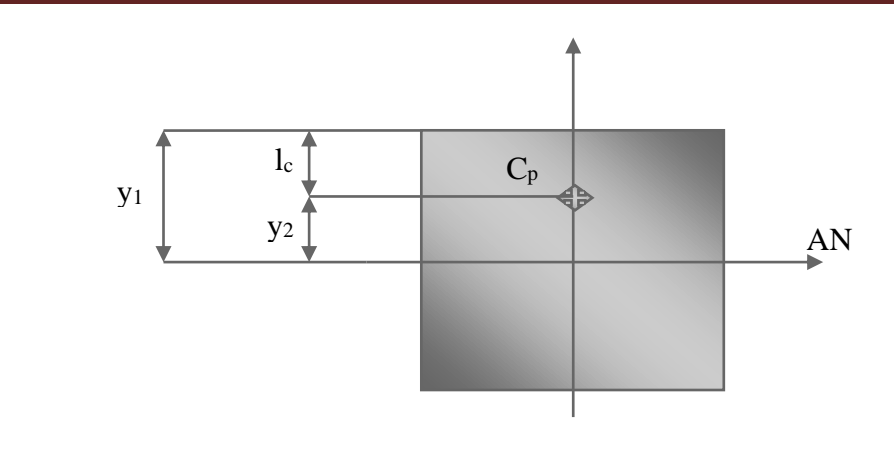

 $0 < y_1 = y_2 + l_c$   $\lt h$   $donc: y_1 = y_2 + l_c$ 

$$
I = \frac{b \times y_1^3}{3} + 15[A_s \times (d - y_1)^2 + A'_s \times (y_1 - c')^2]
$$

Finalement la contrainte de compression dans le béton est :

$$
\sigma_{bc} = \frac{b \times N_s}{I} Y_1 \leq \overline{\sigma_{bc}}
$$

### **Vérification d'une section entièrement comprimée :**

- On calcul l'aire de la section homogène totale :  $S = bh + 15(A<sub>s</sub> + A'<sub>s</sub>)$
- On détermine la position du centre de gravité qui est situé à une distance  $X_G$  au-dessus du CDG géométrique :

$$
X_G = 15. \frac{A'_S(0, 5h - d') - A_S(d - 0, 5h)}{bh + 15(A_S + A'_S)}
$$

- On calcul l'inertie de la section homogène totale :

$$
I = \frac{bh^3}{12} + bh.X_G^2 + 15[A'_s(0,5h - d' - X_G)^2 + A_s(d - 0,5h + X_G)^2]
$$

Les contraintes dans le béton valent :

Au niveau de la fibre supérieure:  $\sigma_{\sup} = \frac{N_{ser}}{S}$  $\frac{1}{S} + \frac{N_{ser}(e_s - X_G)(\frac{h}{2})}{I}$  $\frac{n}{2} - X_G$  $\frac{1}{I}$ 

Au niveau de la fibre inférieur:  $\sigma_{inf} = \frac{N_{ser}}{s}$  $\frac{Ser}{S} - \frac{N_{ser}(e_S - X_G)(\frac{h}{2})}{I}$  $\frac{n}{2}+X_G$  $\frac{16}{1}$ 

En fin ; on vérifie **:**  $max(\sigma_{\text{sup}}; \sigma_{\text{inf}}) \leq \overline{\sigma_{bc}}$ 

#### Remarque :

Si les contraintes sont négatives on refait le calcul avec une section partiellement comprimée.

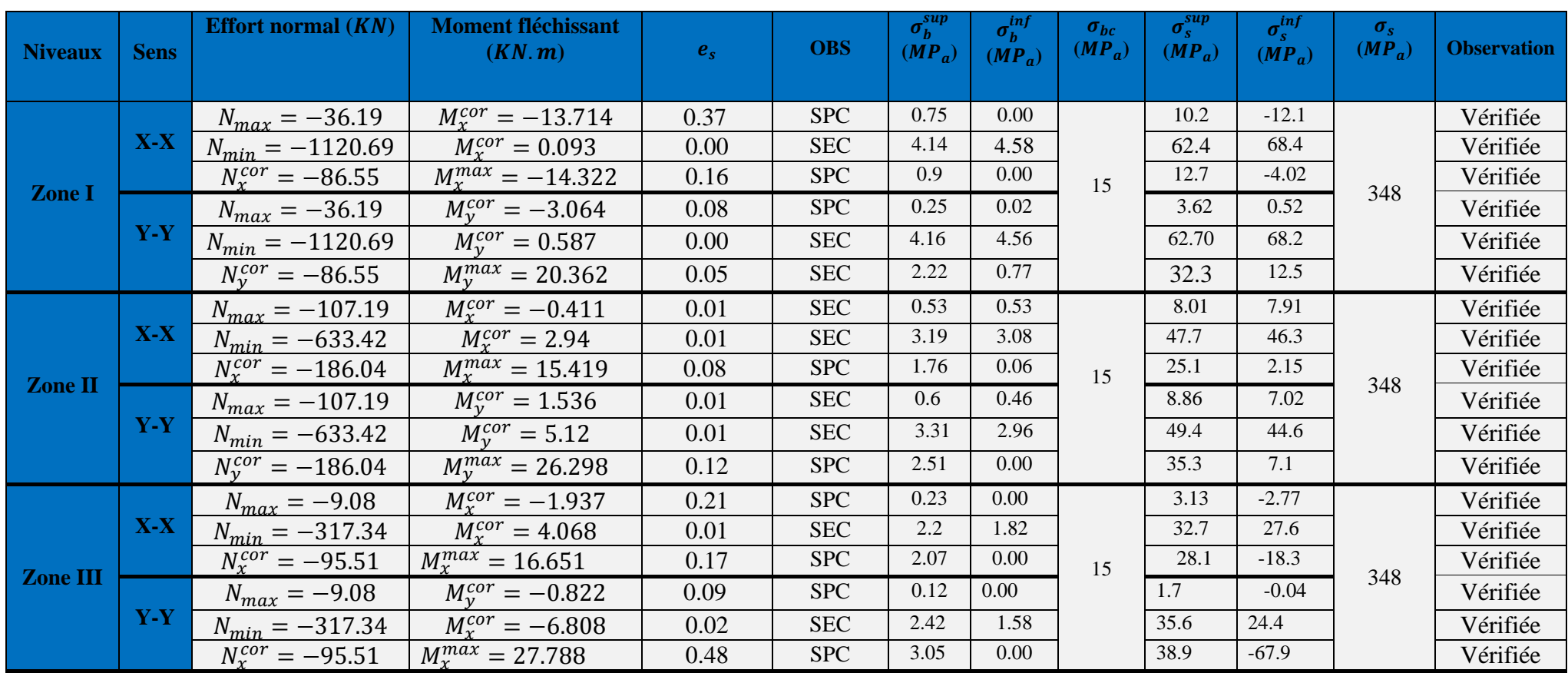

**Tableau VII.7 :** Vérification de l'état limite de compression du béton et dans l'acier

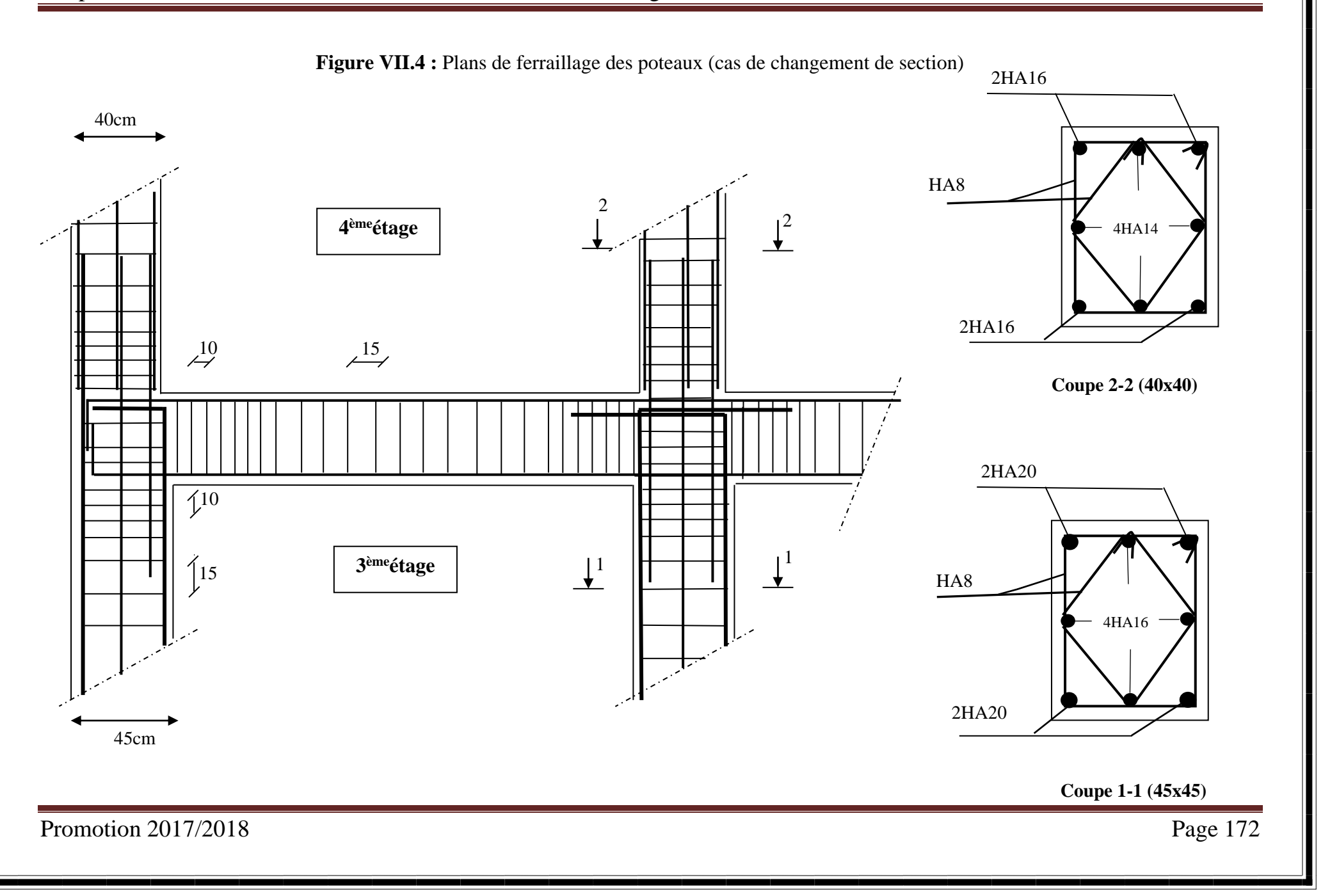
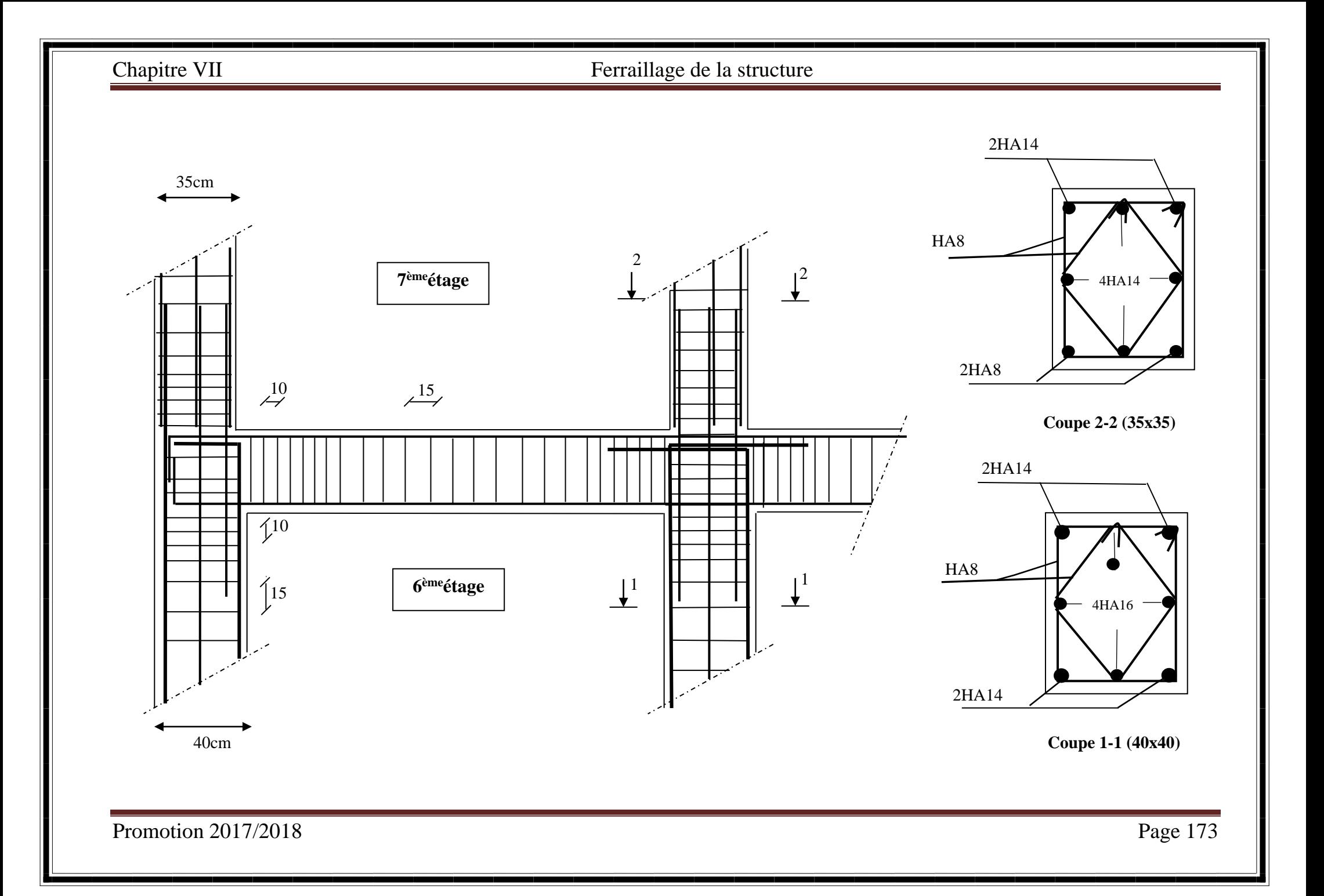

# VII.2) Les poutres :

Les poutres sont des éléments porteurs horizontaux .Elles supportent les charges verticales des planchers et les transmettent aux poteaux .Les poutres comportent des armatures longitudinale et transversales. le calcul de la section d'armature se fera en flexion simple avec les sollicitations les plus défavorables en considérant la fissuration comme étant peu nuisible.

Ils seront ferraillés en flexion simple sous les combinaisons les plus défavorables.

- $\bullet$  ELU (1.35G+1.5Q)
- $\bullet$  ELS (G +Q)

Accidentelles  $(G+O+E$  et  $0.8G+E$ ) et suivant les règles du RPA99 modifié en 2003. Ensuite on effectuera les vérifications à l'ELU, à l'ELS et au RPA99.

# **Les efforts dans les poutres :**

Les résultats donnés dans les tableaux sont obtenus en fonction des combinaisons d'actions les plus défavorables en considérant la convention suivante :

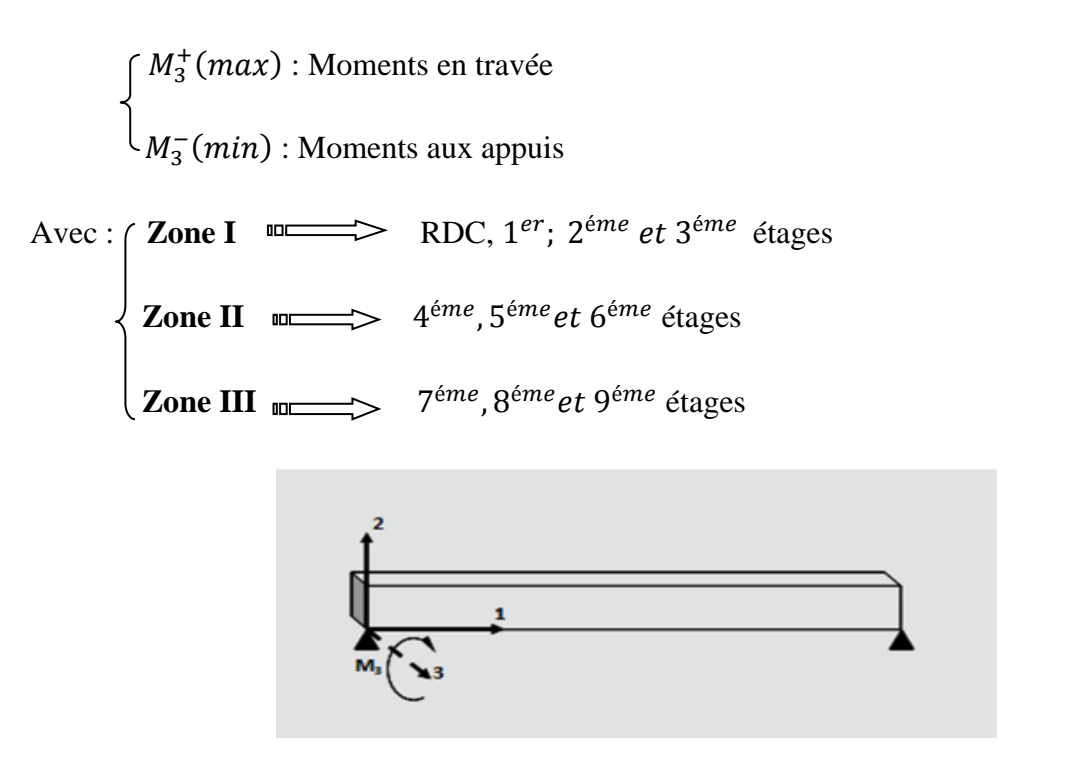

**Figure VII.5 :** La convention de signes pour les efforts internes dans les poutres.

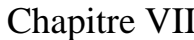

Ferraillage de la structure

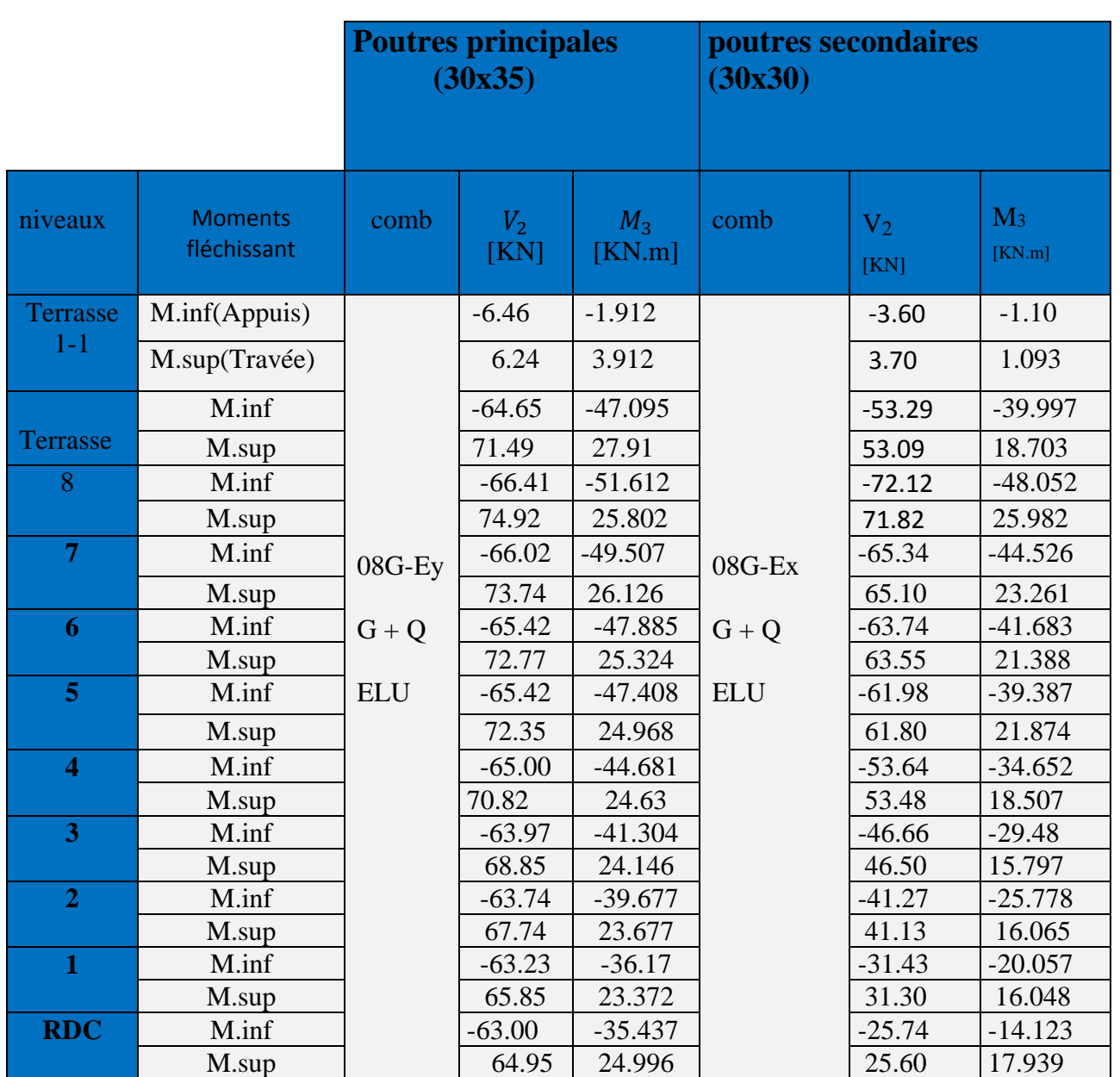

**Tableau VII.8 :** Les efforts dans les poutres.

# VII.2.1) Recommandations du RPA : (RPA 99/Art7.5.2)

# VII.2.1.1) Armatures longitudinales :

Les armatures longitudinales doivent être à haute adhérence, droites et sans crochets.

Le pourcentage total minimal des aciers sur toute la longueur de la poutre est :

# **Pourcentage total minimum :**

 $A_{min} = 0, 5\%$ bh (En toute section)

-Poutres principales de  $(30 * 35)cm^2$ :  $A_{min} = 0.5\% * 30 * 35 = 5.25 cm^2$ 

Poutres secondaires de  $(30 * 30)cm^2$ :  $A_{min} = 0.5\% * 30 * 30 = 4.5 cm^2$ 

## **Pourcentage total maximum :**

 $A_{max} = 4\%$ **bh** En zone courante.  $A_{max} = 6\%bh$  En zone recouvrement.

- Poutres principales de  $(30 * 35)$ cm<sup>2</sup>:

$$
\begin{cases}\nA_{max} = 4\% * 30 * 35 = 42 \, \text{cm}^2; \text{ En zone courante.} \\
A_{max} = 6\% * 30 * 35 = 63 \, \text{cm}^2; \text{ En zone recouverment.}\n\end{cases}
$$

- Poutres secondaires de  $(30 * 30)$ cm<sup>2</sup>:

$$
\begin{cases}\nA_{max} = 4\% * 30 * 30 = 36 \, \text{cm}^2; \quad \text{En zone courante.} \\
A_{max} = 6\% * 30 * 30 = 54 \, \text{cm}^2; \text{ En zone recouverment.}\n\end{cases}
$$

La longueur de recouvrement est de 40Φ en zone IIa.

L'ancrage des armatures longitudinales supérieures et inferieures dans les poteaux de rives et de l'angle doit être effectué avec des crochets de 90°.

## VII.2.1.2) Armatures transversales :

 $\triangleright$  La quantité d'armatures transversales minimales est donnée par :  $A_t = 0.003$ .  $S_t$ . **b** 

 $\triangleright$  L'espacement maximum entre les armatures transversales est de :

 $\int S_t^{max} = \min(\frac{h}{4})$  $\frac{\pi}{4}$ ; 12 $\Phi$ ) ; En zone nodale ; si les armatures comprimées sont nécessaires.  $S_t \leq \frac{h}{2}$  $\frac{n}{2}$  ; En zone courante.

Avec :

 : Le plus petit diamètre utilisé pour les armatures longitudinales et dans le cas d'une section en travée avec des armatures comprimée, c'est le plus petit diamètre des aciers comprimés.

-Les premières armatures transversales doivent être disposée à 5 cm au plus du nu de l'appui ou de l'encastrement.

### **Dispositions constructives :**

Conformément au CBA 93 annexe E3, concernant la détermination de la longueur des chapeaux et des barres inférieures de second lit, il y'a lieu d'observer les recommandations suivantes qui stipulent que :

La longueur des chapeaux à partir des murs d'appuis est au moins égale :

- $\mathbf{A} \frac{1}{5}$ <sup>1</sup>de la plus grande portée des deux travées encadrant l'appui considéré s'il s'agit d'un appui n'appartenant pas à une travée de rive.
- $\mathbf{A} \frac{1}{4}$  $\frac{1}{x}$  de la plus grande portée des deux travées encadrant l'appui considéré s'il s'agit

d'un appui intermédiaire voisin d'un appui de rive.

 La moitié au moins de la section des armatures inférieures nécessaire en travée est prolongées jusqu' aux appuis et les armatures de second lit sont arrêtées à une distance des appuis au plus égale à  $\frac{1}{10}$  $\frac{1}{x}$  de la portée.

# VII.2.2) ETAPES DE CALCUL DES ARMATURES :

Les poutres sont ferraillées en flexion simple. Elles sont calculées en travées puis aux appuis sous les sollicitations les plus défavorables.

## vII.2.2.1) ARMATURES LONGITUDINALES :

## **Calcul des moments réduit ultime :**

$$
\begin{cases}\n\mu = \frac{M_u}{b.d^2 f_{bu}} \\
f_{bc} = \frac{0.85 f_{c28}}{\theta \cdot \gamma_b} \; ; \; \gamma_b = 1.5 \; ; \quad f_{bc} = 14.2 \; \text{MPA}\n\end{cases}
$$

Selon la valeur du moment réduit par rapport à celle du moment réduit limite, on distingue les deux cas suivants :

 $\blacksquare$   $1^{er}cas: \mu \leq \mu_l = 0.392$  La section est simplement armée (S.S.A), et les armatures comprimées ne sont pas nécessaires  $(A<sub>u</sub>=0)$ .

La section d'armatures tendues est donnée par la formule suivante :

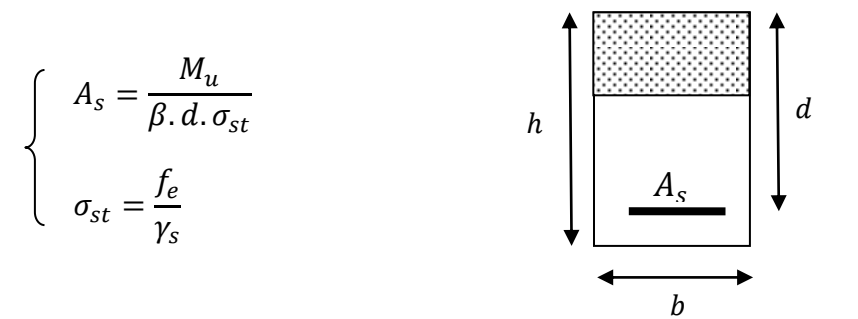

 $= 2^{er}cas: \mu > \mu_l = 0,392$  **La section est simplement armée (S.D.A)** La section d'armatures tendues est donnée par la formule suivante :

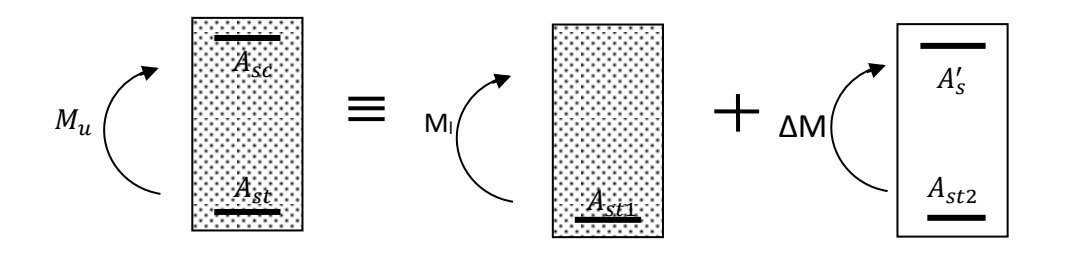

La section réelle est équivalente à la somme de deux sections fictives.

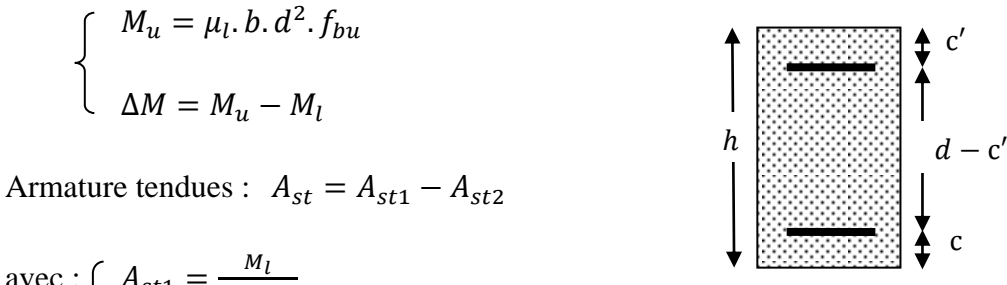

$$
A_{st1} = \frac{m_l}{\beta_l.d.\sigma_{st}}
$$

$$
A_{st2} = \frac{\Delta M}{(d-c').\sigma_{st}}
$$

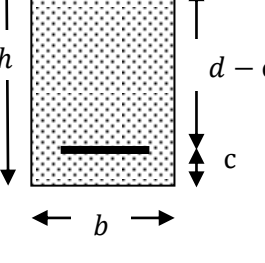

Armature comprimées :  $A_{sc} = A'_{s}$  avec :  $A'_{s} = \frac{\Delta M}{(d-c')^{s}}$  $\frac{\Delta M}{(d-c^{'}) \cdot \sigma_{st}}$ 

## Remarque :

Une part du moment de flexion équilibrée par les armatures comprimées doit étre inférieure a 40 % du moment totale c.-à-d  $\Delta M$  < 0.4 $M_u$  (Art BAEL B66).

# VII.2.2.2) les armatures transversales :

La section minimale des aciers transversaux doit vérifier :  $\frac{A_t}{b_0 \cdot s_t} f_e \ge \frac{\tau_u}{2}$  $\frac{u}{2}$  0,4 MP<sub>a</sub>

L'espacement est de :  $S_t \leq min\{0.9d; 40cm; 15Ø<sub>lmin</sub>$ <sup>2</sup> avec :  $15Ø<sub>lmin</sub>$ ' si  $A_{sc} = 0$ 

Diamètre des armatures transversales :  $\phi_t \leq \left\{\frac{h}{3} \right\}$ 35  $\boldsymbol{b}$  $rac{b}{10}$ ;  $\emptyset$ <sub>l min</sub>

Soit :

 $\int A_{st}$ : Section d'acier inférieure tendue ou bien la moins comprimée selon le cas.

 $\langle A_{sc}$ : Section d'acier supérieure la plus comprimée.

 $M_u$ : Moment de flexion.

Tableau récapitulatif des contraintes selon les situations :

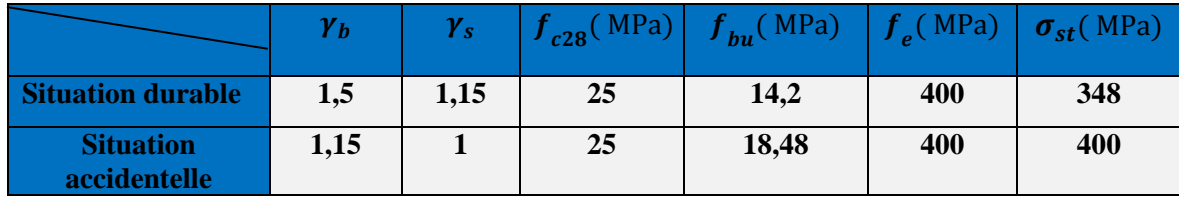

**Tableau VII.9 :** Coefficients de sécurité en situation accidentelle et courante.

# VII.2.3) VérifiCation à l'elu :

## **Vérification de la condition de non fragilités** :

La section minimale des armatures longitudinale à l'état limite ultime pour chaque cas de poutre est donnée par la formule suivante **:**  $A_{min} = 0$ , 23 bd  $\frac{f_{t28}}{f_e}$ 

## REMARQUE :

 Si la section d'armatures choisie dépasse les 20% de la section théorique de calcul, la condition de non fragilité est inutile (BAEL 91).

## **Vérification de l'effort tranchant : (Art. A.5.1 BAEL91 modifié en 99)**

Les poutres soumises à des efforts tranchants sont justifiées vis-à-vis de l'état limite ultime, cette justification est conduite à partir de la contrainte tangente « $\tau_u$ », prise conventionnellement égale à :  $\tau_u = \frac{T_u^{max}}{h d}$  $\frac{u}{b.d}$ 

Avec :

 $\int T_u^{max}$ : Effort tranchant max à l'ELU.

 $\leq M_u^a$ : Moment ultime agissant au droit de l'appui considéré.

Fissuration peu nuisible.

**Etat limite ultime du béton de l'âme : (Art A.5.1.21/ BAEL91 modf99)**

$$
\tau_u = \frac{r_u^{max}}{b.d} \le \bar{\tau}_u = \min\left\{\frac{0.2 \cdot f_{c28}}{\gamma_b}; 5MP_a\right\} = 3.33 MP_a
$$

**Influence de l'effort tranchant sur les armatures longitudinales** :

### **(Art A.5.1.32/ BAEL91 modifié 99)**

Lorsqu'au droit d'un appui  $T_u + \frac{M_u^a}{9.96}$  $\frac{m_u}{\omega_{0.9d}} > 0$  on doit prolonger au delà de l'appareil de l'appui une section d'armatures pour équilibrer un moment égal à :  $T_u + \frac{M_u}{9.96}$  $0,9d$ 

- Influence sur les aciers :  $A_s > (T_{max} + \frac{M_u^a}{0.9d}) \frac{Y_s}{f_e^a}$  $f_e$ 

**Remarque :** si  $T_u + \frac{M_u}{0.96}$  $\frac{m_u}{0.9d}$  < 0 numeros La vérification n'est pas nécessaire.

# **Influence de l'effort tranchant sur béton au niveau des appuis : (Art A.5.1.32/ BAEL91 modifié 99)**

Influence sur le béton :  $T_u \leq T_u = 0.4 \frac{f_{c28}}{v_u}$  $\frac{c28}{\gamma_b}$ . *ab* Avec :  $a = 0.9d$ 

# **Vérification de la contrainte d'adhérence :**

 **(Art. A.6.1.3/ BAEL91 modifi en 99)** 

La contrainte d'adhérence au niveau de l'appui le plus sollicité doit être :

$$
\tau_{se} = \frac{\tau_u^{max}}{0.9. d \cdot \Sigma U_i} \leq \overline{\tau}_{se} = \psi_s f_{t28}
$$

Avec :  $\phi_s = 1.5$  Pour les aciers hauts adhérence.  $\int \Sigma U_i$  : Le périmètre des aciers.  $\zeta$   $\tau_{se} = \psi_s f_{t28} = 1.5x2.1 = 3.15 MPA$ 

**Calcul de longueur de scellement droit des barres :**

$$
l_s = \frac{\phi f_e}{4x\tau_{su}}
$$

Avec :  $\tau_{su} = 0.6x \psi_s^2 x f_{t28} = 2.835 MPa$ 

 Pour l'encrage des barres rectilignes terminées par un crochet normal, la longueur de la partie ancrée mesurée hors crochet est au moins égale à « 0.4 <sup>1</sup>, » pour les barres à haute adhérence.

# VII.2.4) VérifiCation à l'els :

Les états limite de service sont définis en tenant compte des amplifications de la durabilité de la construction.

## **Etat limite d'ouverture des fissures :**

Dans notre cas la fissuration est peu nuisible, donc la vérification n'est pas nécessaire.

### **Etat limite de compression du béton :**

On doit vérifier les conditions suivantes :

-La contradictedans le béton : 
$$
\sigma_{bc} = \frac{\sigma_s}{K_1} \le \overline{\sigma}_{bc} = 0
$$
, 6.  $f_{c28} = 15 MP_a$ 

- La contrainte de l'acier :  $\sigma_s = \frac{M_s}{4 R_s}$  $\frac{M_S}{A_{\cdot}\beta_1.d} \leq \overline{\sigma} = \frac{f_e}{\gamma_S}$  $\gamma_s$ **= 348MPA**

Aadopté : armature adoptées a L'ELU

 $β_1$  et K<sub>1</sub> : sont obtenus a l'aidedu coefficient  $ρ_1$  avec:  $ρ_1 = \frac{100 \times A_s}{b \times d}$  $b \times d$ 

## **Etat limite de déformation (BAEL 91/Art B.6.5, 2):**

Le calcul de la flèche n'est pas nécessaire si toutes les conditions suivantes sont vérifiées :

$$
1) \frac{h}{L_{max}} \ge \frac{1}{16} \qquad ; \qquad 2) \frac{h}{l} > \frac{M_t}{10.M_0} \qquad ; \qquad 3) \frac{A_s}{b.d} \le \frac{4.2}{f_e}
$$

 $M_0$ : Moment de travée de référence.

 $\bigcup M_t$ : Moment en travée.

 $A_s$ : Section d'acier tendue en travée

 $L_{max}$ : Portée libre de la poutre.

On doit vérifier que :  $f = \frac{M_t^{ser} l^2}{10 E L_t}$  $\frac{M_t^{ser}.l^2}{10.E_vI_{fv}} \leq \overline{f} = \frac{l}{50}$ 500

Avec :

$$
I_{fv} = \frac{1,1.I_0}{1+0.4\mu.\lambda_V} \begin{cases} \mu = \max \left(1 - \frac{1,75f_{t28}}{4.\rho.\sigma_s + f_{t28}}\right) \\ \lambda_v = \frac{0,05f_{t28}}{\left(2 + \frac{3b_0}{b}\right)\rho}; \ \rho = \frac{A}{b_0.d} \\ I_0 = \frac{b_0(V_1^3 + V_2^3)}{3} + (b - b_0)h_0 \left[\frac{h_0^2}{12} + \left(V_1 - \frac{h_0}{2}\right)^2\right] + 15A_{st}(V_2 - c)^2 \end{cases}
$$

$$
E_v = 1100 \sqrt[3]{f_{c28}} = 1100 \sqrt[3]{25} = 3216,42 \, MP_a.
$$

 $\bar{f}$ : La flèche admissible

 $E_{\nu}$ : Module de déformation différé.

 $I_{fv}$ : Inertie fictive pour les charges de longue durée

 $I_0$ : Moment d'inertie de la section homogénéisée.

*:* Le rapport de l'aire A de la section de l'armature tendue à l'aire de la section utile de la nervure.

# Applications :

En raison des coefficients de sécurité qui différent, une distinction sera faite entre les moments à l'ELU et ceux des combinaisons accidentelles.

**MELU :** Moment max à l'ELU ; **Mca :** Moment max du aux combinaisons accidentelles.

# Exemple de calcul :

On se propose de calculer la section d'armatures de la poutre principale sur appuis :

$$
\mu = \frac{M_u}{b.d^2 f_{bu}} = \frac{47.095 \times 10^6}{300 \times 330^2 \times 14.2} = 0,101 < \mu_l = 0,392 \text{ m} \implies \text{SSA}
$$

$$
\mu = 0.101 \qquad \text{mod} \qquad \beta = 0.9465
$$

$$
A_s = \frac{M_u}{\beta d \sigma_{st}} = \frac{47.095 \times 10^6}{0.9465 \times 330 \times 348} = 392.78m = 3.92 \text{ cm}^2 \text{ m} \implies A_s = 3.92 \text{ cm}^2
$$

On opte pour :  $3HA14 = 4.62$   $cm<sup>2</sup>$ 

# Ferraillage des poutres :

Le calcul des sections d'armatures, et le choix des aciers à adopter sont résumés dans les tableaux qui suivent :

# A- POUTRES PRINCIPALES :

 $h = 35$  cm ;  $b = 30$  cm ;  $d = 33$  cm

1- FERRAILLAGE EN TRAVÉE :

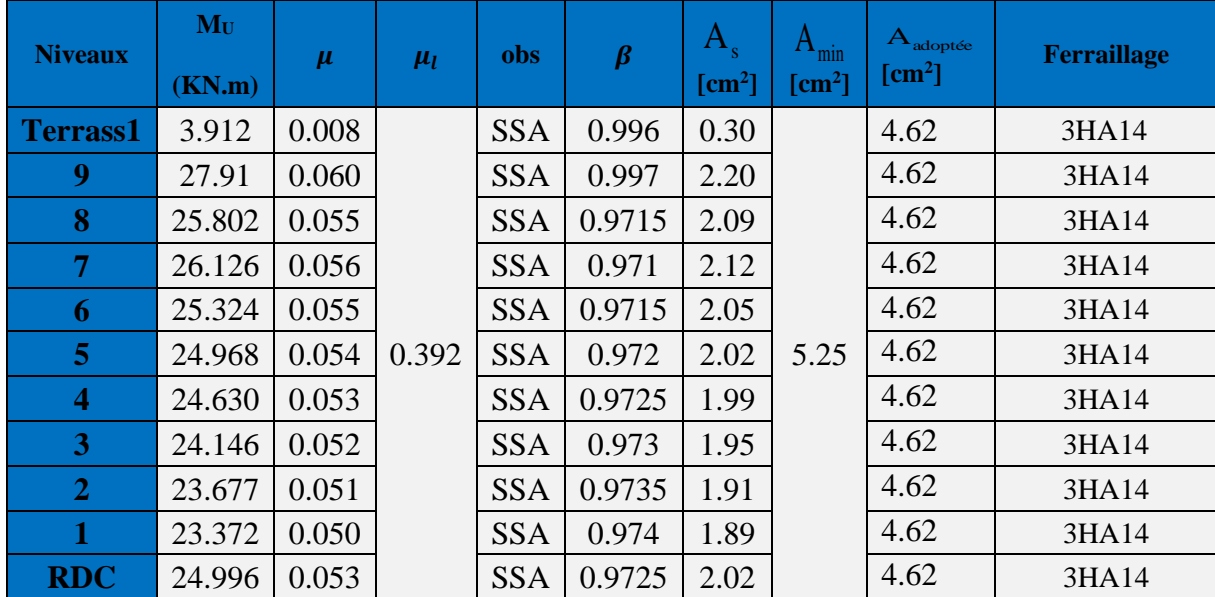

**Tableau VII.10 :** Ferraillage des poutres principales en travée**.**

# 2- FERRAILLAGE EN APPUIS :

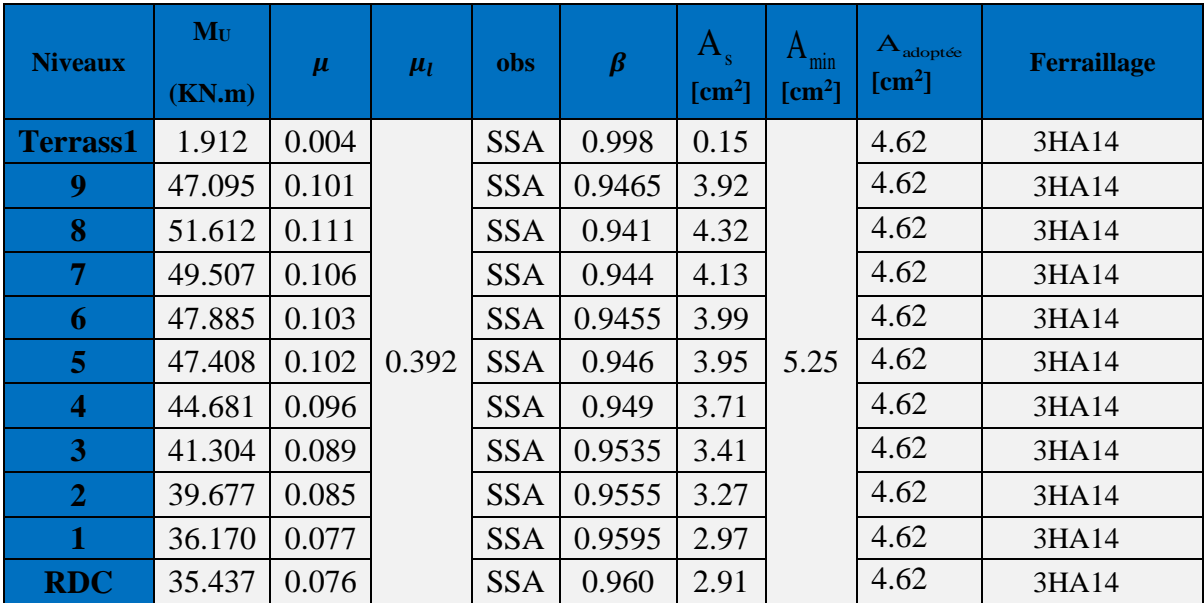

**Tableau VII.11 :** Ferraillage des poutres principales aux appuis**.**

# b- POUTRES SECONDAIRES :

 $h = 30$  cm ;  $b = 30$  cm ;  $d = 28$  cm

# 1- FERRAILLAGE EN TRAVÉE :

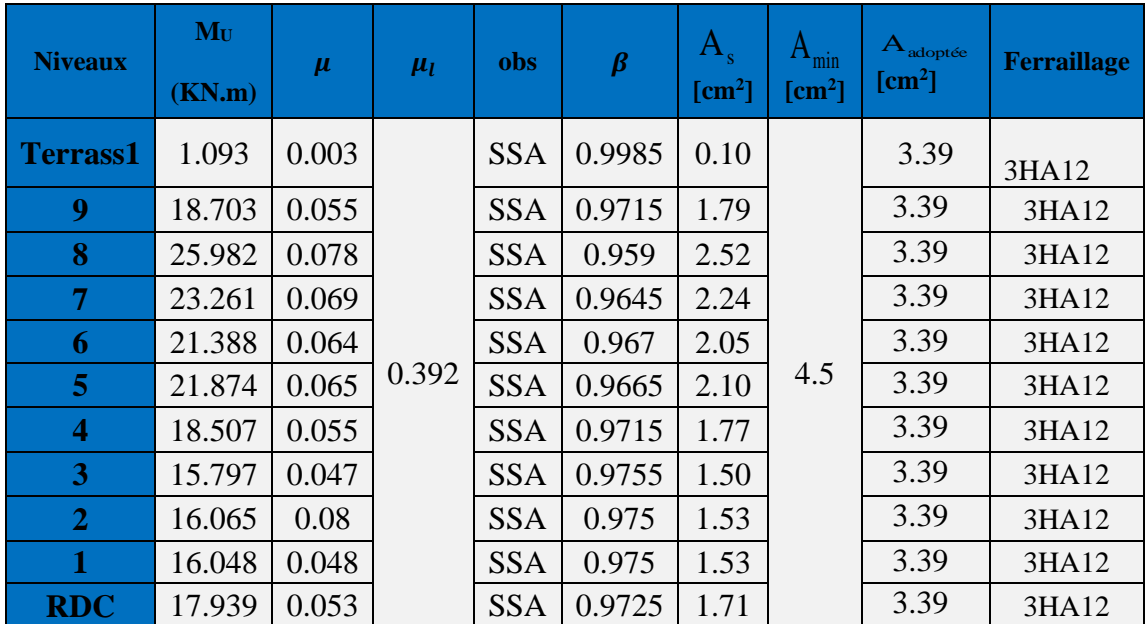

**Tableau VII.12 :** Ferraillage des poutres secondaires en

# 2-FERRAILLAGE aux APPUIS :

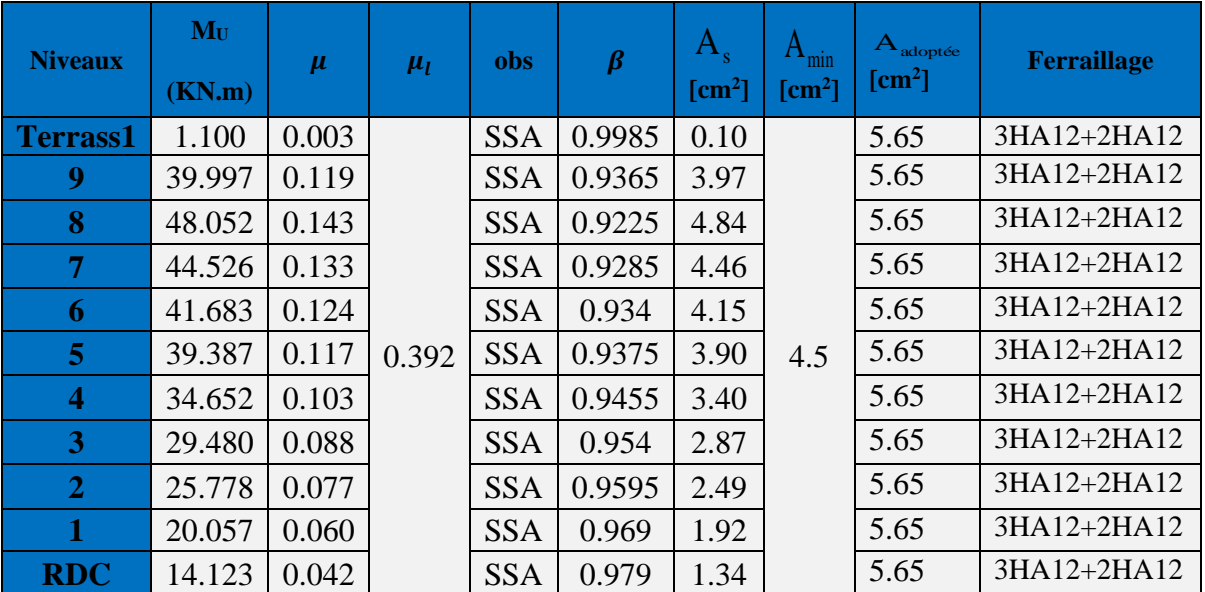

**Tableau VII.13 :** Ferraillage des poutres secondaires aux appuis**.**

# VérifiCation à l'elu :

 **Vérification de la condition de non fragilité :** -**Poutres Principales** : (30x35)

 $A_{min} = 0,23bd \frac{f_{t28}}{fe} = 0,23 \times 30 \times 33 \times \frac{2,1}{400}$  $\frac{2.1}{400}$  = 1,19 cm<sup>2</sup>  $D'ou: A_{adopt\acute{e}} = 4.62 > A_{min} = 1.19 \text{ cm}^2 \implies$  Condition vérifiée.

-**Poutres Secondaires :**(30x30)

 $A_{min} = 0,23bd \frac{f_{t28}}{fe} = 0,23 \times 30 \times 28 \times \frac{2,1}{400}$  $\frac{2.1}{400}$  = 1,01 cm<sup>2</sup>  $D'ou: A_{adopt\acute{e}} = 5.65 > A_{min} = 1.01 \text{ cm}^2 \text{ m}$  Condition vérifiée.

# $\triangleright$  VÉRIFICATION DE L'EFFORT TRANCHANT :

**Etat limite ultime du béton de l'âme :** 

 **-Poutres Principales (30x35)** :

$$
T_{max} = 74,92 \, KN
$$
\n
$$
\tau_u = \frac{T_u^{max}}{b.d} = \frac{74,92 \times 10^3}{300 \times 330} = 0,75 \, MP_a \le \bar{\tau}_u = \min \left\{ \frac{0.2 \cdot f_{c28}}{\gamma_b}; 5MP_a \right\} = 3,3MP_a
$$

D'où :  $\tau_u = 0.75 M P_a < \tau_u = 3.3 M P_a$  **u**  $\tau_u = \infty$  Condition vérifiée

### **-Poutres Secondaires (30x30)** :

$$
\begin{cases}\nT_{max} = 71,82 \, KN \\
\tau_u = \frac{T_u^{max}}{b.d} = \frac{71,82 \times 10^3}{300 \times 280} = 0,85 \, MP_a \le \overline{\tau}_u = \min\left\{\frac{0.2 \cdot f_{c28}}{y_b}; 5MP_a\right\} = 3,3MP_a\n\end{cases}
$$

D'où :  $\tau_u = 0.58$   $MP_a < \tau_u = 3.3MP_a$  Condition vérifiée

# **Influence de l'effort tranchant sur les armatures longitudinales** :

# **Influence sur les aciers :**

 **-**Poutres Principales (30x35) :

$$
T_{max} + \frac{M_u^a}{0.9d} = 74.92 - \frac{51.612}{0.9 \times 0.33} = -98.857 \text{ KN} \ll 0
$$

-Poutres Secondaires (30x30) **:** 

$$
T_{max} + \frac{M_u^a}{0.9d} = 71.82 - \frac{48.052}{0.9 \times 0.28} = -118.862 \text{ KN} \ll 0
$$

**D'où :** Les armatures supplémentaires ne sont pas nécessaires.

# **Influence de l'effort tranchant sur le béton au niveau des appuis : Influence sur le béton :**

-Poutres Principales :

$$
\overline{T}_{\text{U}} = 0.4 \frac{f_{c28}}{\gamma_b} \cdot 0.9d \cdot b = 0.4 \times \frac{25 \times 10^{-3}}{1.5} \times 0.9 \times 330 \times 300 = 594 \text{ KN}
$$

**D'ou**:  $T_u = 74,92$  KN <  $T_u = 594$  KN  $\longrightarrow$  Condition vérifiée.

-Poutres Secondaires :

$$
\overline{T}_{\text{U}} = 0.4 \frac{f_{c28}}{y_b} \cdot 0.9d \cdot b = 0.4 \times \frac{25 \times 10^{-3}}{1.5} \times 0.9 \times 280 \times 300 = 504 \text{ KN}
$$

**D'ou**:  $T_u = 71,82$  KN <  $T_u = 504$  KN  $\qquad \qquad$   $\qquad \qquad$  Condition vérifiée.

# $>$  VÉRIFICATION DE LA CONTRAINTE D'ADHÉRENCE :

$$
\bar{\tau}_u = \psi_s f_{t28} = 1.5 \times 2.1 = 3.15 MP_a
$$

 **-Poutres Principales (30x35) :**

Avec: 
$$
\begin{cases} \sum U_i = n.\pi.\emptyset = 3 \times 3,14 * 14 = 131,88 \text{ mm} \\ T_u = 74,92 \text{ KN} \\ \tau_{se} = \frac{T_u}{0.9 \text{ d.} \sum U_i} = \frac{74,92 \times 10^3}{0.9 \times 330 \times 131,88} = 1,91 \text{ MPa} \end{cases}
$$

 $D'ou:$ 

*'ou*:  $\tau_{se} = 1.91 MP_a < \tau_u = 3.15 MP_a$  **notice**.

## **-Poutres secondaires (30x30) :**

Avec :  $\sum U_i = n \cdot \pi \cdot \emptyset = 5 \times 3,14 \times 12 = 188,40 \text{ mm}$ 

$$
T_u = 71,82 \text{ KN}
$$
\n
$$
\tau_{se} = \frac{T_u}{0.9 \cdot d \cdot \Sigma U_i} = \frac{71,82 \times 10^3}{0.9 \times 280 \times 188,40} = 1,51 \text{ MP}_a
$$
\n
$$
D'ou: \tau_{se} = 1,51 \text{ MP}_a < \tau_u = 3,15 \text{ MP}_a \quad \text{m} \longrightarrow \text{Condition verify:}
$$
\n
$$
\triangleright \text{ Calculate longueur de see lement droit des barres :\n
$$
l_s = \frac{\phi f_e}{4x \tau_{su}} \ ; \quad l_a = 0.4 \text{ l}_s \ ; \text{ Avec}: \quad \tau_{su} = 0.6x \psi_s^2 x f_{r28} = 2,835 \text{ MPa}
$$
\n
$$
\text{Pour les } \Phi 12 : l_s = 42.33 \text{ cm.}
$$
\n
$$
\underbrace{\begin{cases}\n\Phi 12 : l_a = 16.93 \text{ cm.} \\
\Phi 14 : l_a = 19.75 \text{ cm}\n\end{cases}}
$$
$$

# Vérifications des conditions du RPA :

# **Armatures longitudinales :**

Le pourcentage total minimal des aciers sur toute la longueur de la poutre est :

 $A_{min} = 0, 5\%$ bh (En toute section)

Toutes les sections d'armatures ont été vérifiées à la condition de section d'armatures minimale citée ci-dessus.

# **Calcul des armatures transversales :** (Art 7.5.2.2 /RPA99)

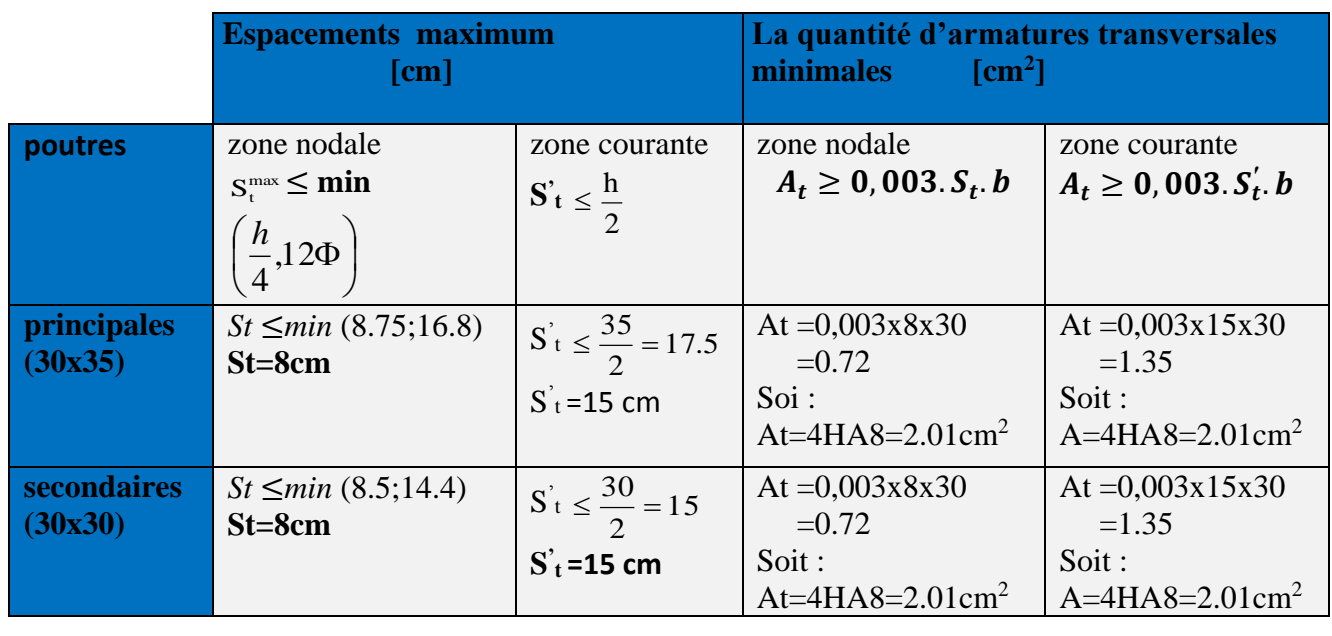

Les premières armatures transversales doivent être disposées à 5cm au plus du nu de l'appui ou de l'encastrement

# **Délimitation de la zone nodale : Délimitation de la zone nodale :**

$$
\begin{cases}\nL' = 2h \\
h' = \max\left(\frac{he}{6}; b_1; h_1; 60cm\right)\n\end{cases}
$$

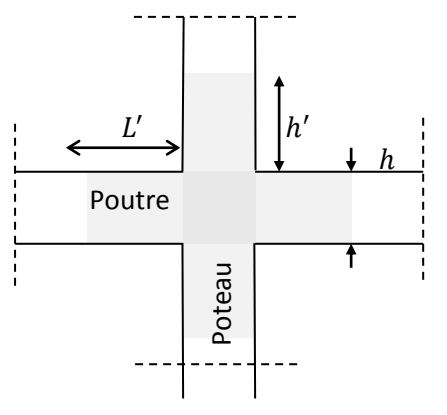

Avec :

ℎ ∶ Hauteur de la poutre.

 $b_1$  *et*  $h_1$  : Dimensions du poteau.

 $\left( h_e : \text{Hauteur entre nus des poteaux.} \right)$ 

On aura :

**Figure VII.6 :** Délimitation de la zone nodale

 $h' = max(51; 45; 45; 60cm) = 60 cm$ .  $L' = 2 * 35 = 70$  cm.

# VérifiCation à l'els :

# **Etat limite de compression du béton**

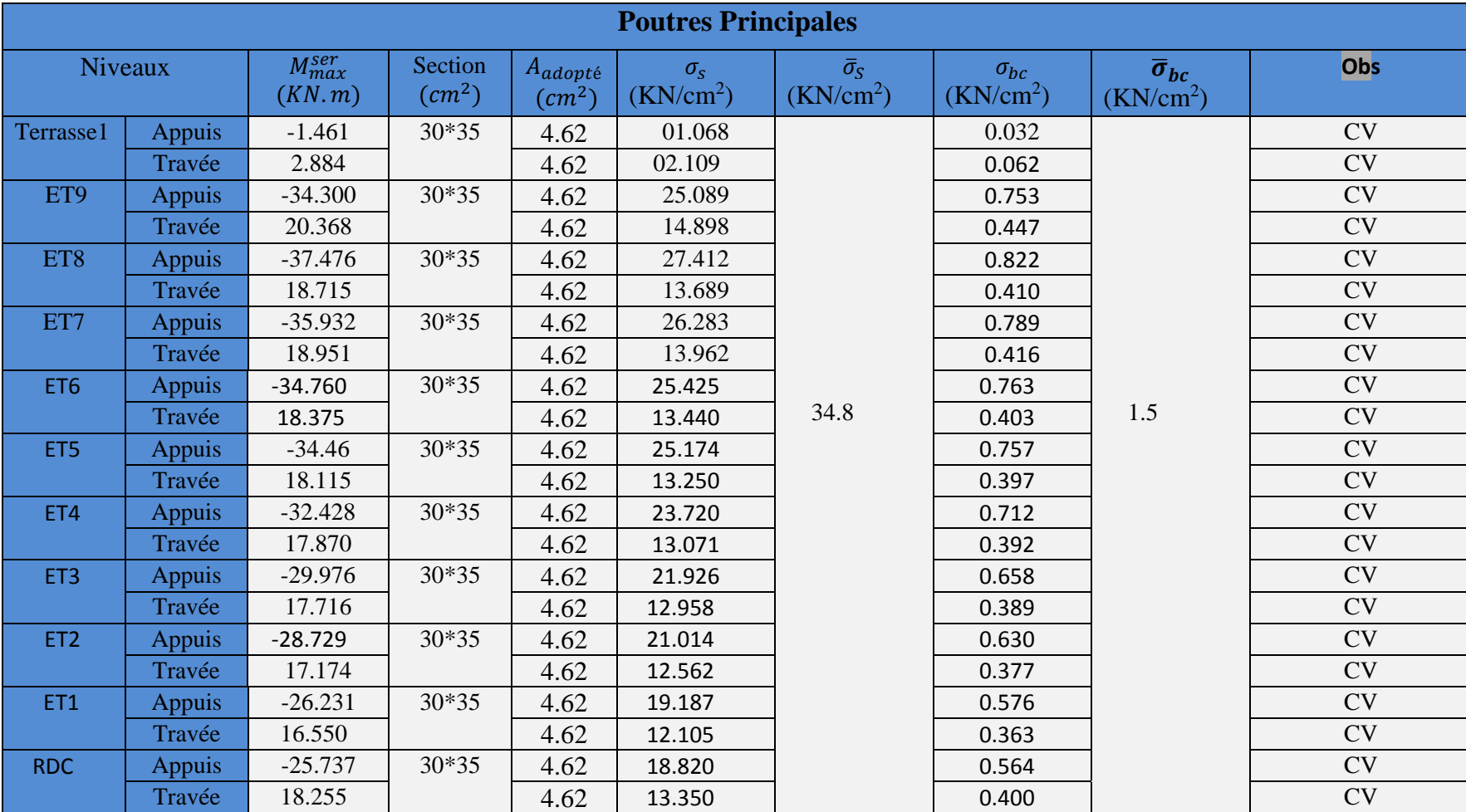

**Tableau VII.14:** Vérification à l'état limite de compression du béton pour les poutres principales à l'ELS.

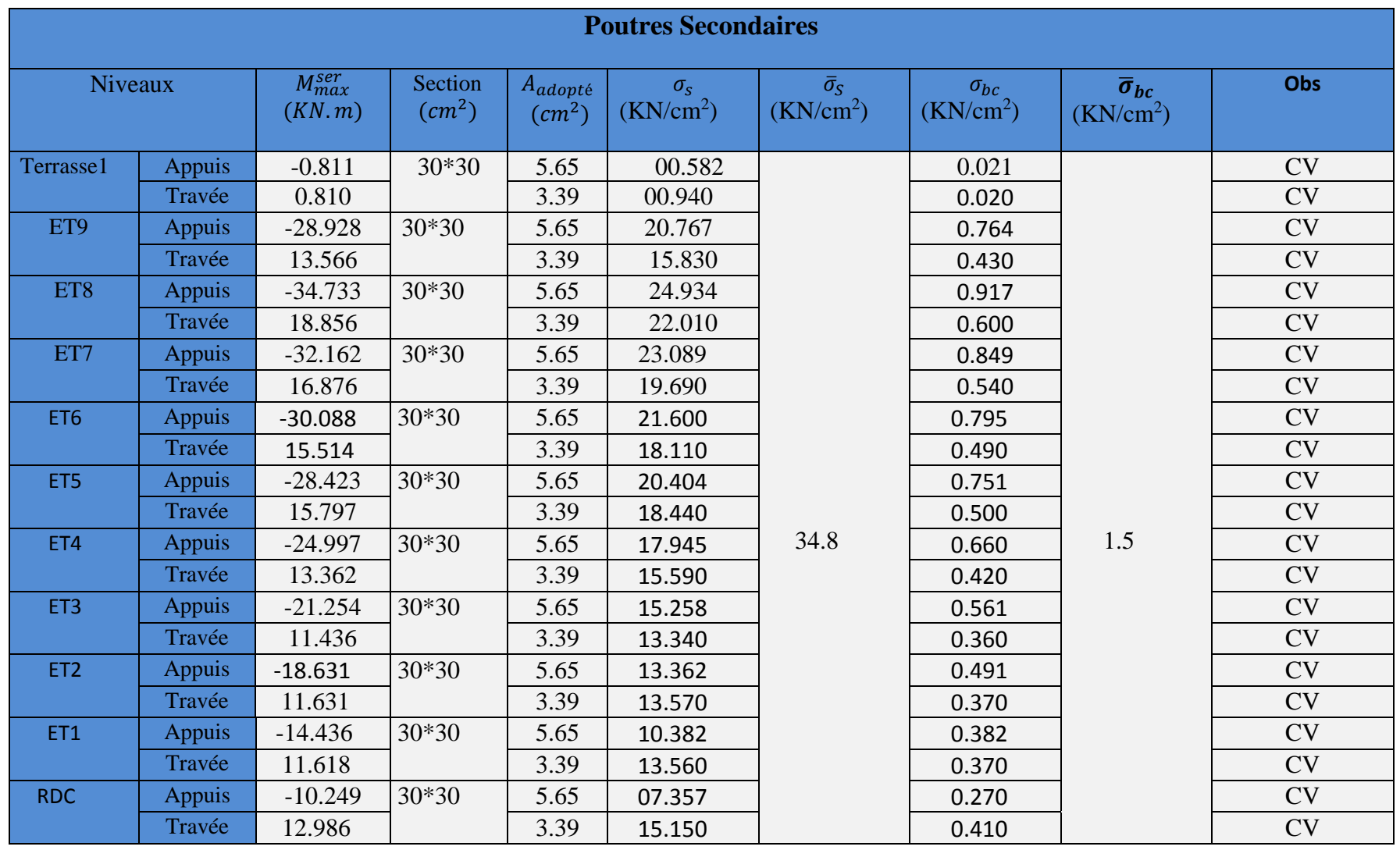

**Tableau VII.15 :** Vérification à l'état limite de compression du béton pour les poutres secondaires a l'ELS.

 **Etat limite de déformation (BAEL 91/Art B.6.5, 2):** Vérification de la flèche a l'ELS

# - **Poutres Principales (30x35) :**

 $\bar{f}=\frac{l_y}{l_x}$  $\frac{l_y}{500} = \frac{3.9}{500}$  $\frac{3.9}{500}$  = 0.0078 m  $f = 0.00041 \ m$  La valeur trouvée par **ETABS** 

D'OU :  $f = 0.00041 \, m \leq \bar{f} = 0.0078 \, m$  normalism vérifiée.

# **- Poutres secondaires (30x30) :**

 $\bar{f}=\frac{l_x}{l_x}$  $\frac{l_x}{500} = \frac{3.4}{500}$  $\frac{3.4}{500}$  = 0.0068 m  $\left\{ f = 0.000027 \, m \right\}$  La valeur trouvée par **ETABS** 

D'OU :  $f = 0.000027 \ m \leq \bar{f} = 0.0068 \ m \ \ \text{m}$ 

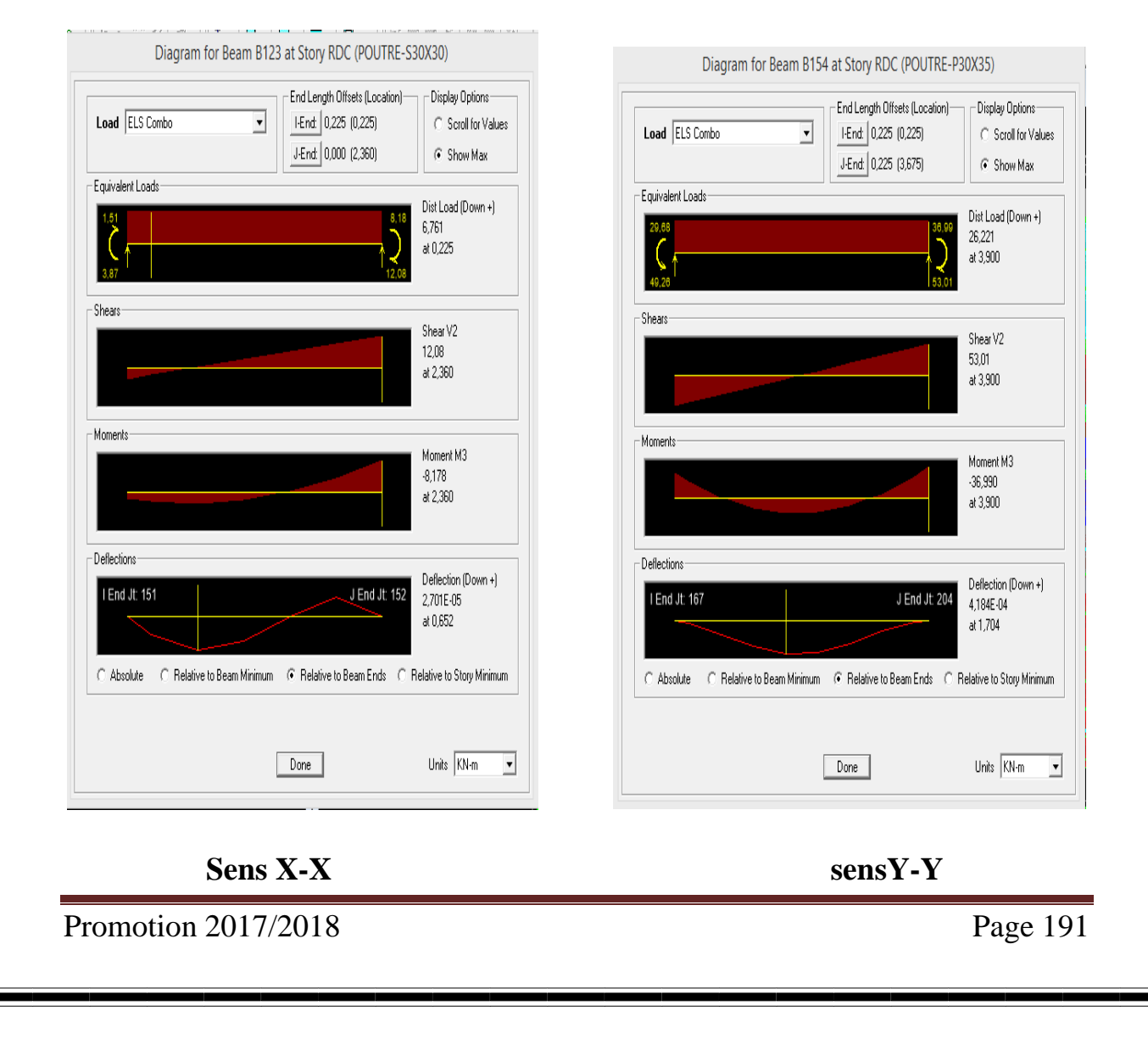

# Chapitre VII Ferraillage de la structure **Figure VII.7:** Plan de ferraillage de la poutre longitudinale (Poutre secondaires) Prenons exemple de **l'etage1 3HA12 2HA12** 2 and  $\sqrt{1}$ ╈ **2HA12 3HA12** 3,40m 3,40m 3,40m 3,40m 3,40m 3,40m 2,70m 3HA123HA12 Cad. T8 2HA12 Cad. T8 étr. T8 Étr. T8 3HA12 3HA12 **Coupe 2-2 Coupe 1-1**

**Figure VII.8:** Plan de ferraillage de la poutre transversale (Poutre principale)

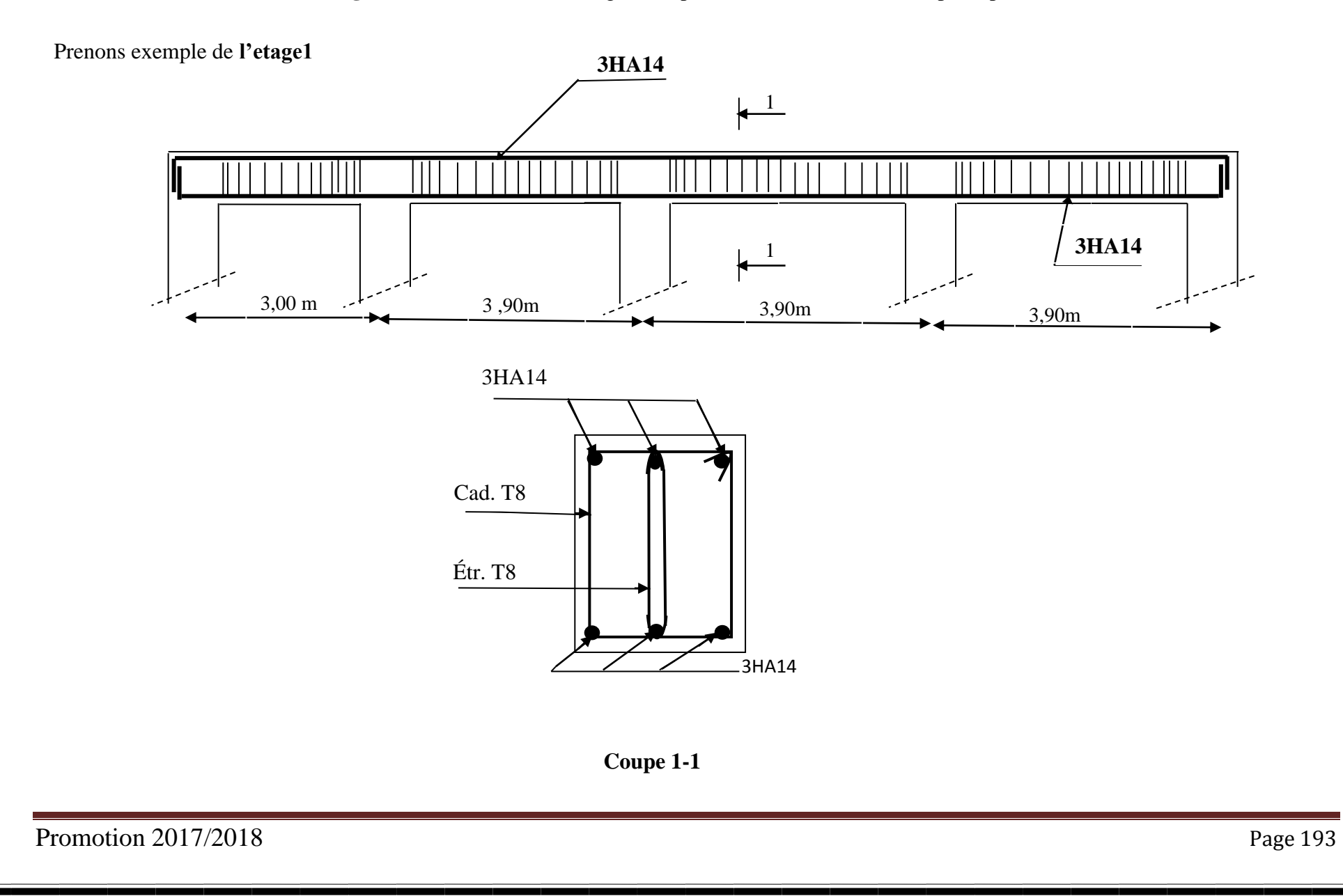

## VII.3) Ferraillage des voiles :

### Introduction :

 Le voile est un élément structural de contreventement soumis à des forces verticales et des forces horizontales. Donc, le ferraillage des voiles consiste à déterminer les armatures en flexion composée sous l'action des sollicitations verticales dues aux charges permanentes(G) et aux surcharges d'exploitation (Q), ainsi que sous l'action des sollicitations horizontales dues aux séismes.

Pour faire face à ces sollicitations, on prévoit trois types d'armatures:

- Armatures verticales.
- Armatures horizontales.
- Armatures transversales.

Nous allons ferrailler nos voiles par zone. Car on a constaté qu'il est possible d'adopter le même ferraillage pour un certain nombre de niveau.

Avec: **Zone I number** RDC,  $1^{er}$ ;  $2^{eme}$  et  $3^{eme}$  étages

 $\mathbf{Z}$ one II  $\lim_{m \to \infty} 4^{\text{é}me}$ , 5<sup>éme</sup> et 6<sup>éme</sup> étages

**Zone III**  $\equiv$   $\Rightarrow$   $7^{6me}$ ,  $8^{6me}$  et 9 étages

# vII.3.1) Combinaison d'aCtion :

Les combinaisons d'action sismiques et d'actions dues aux charges verticales à prendre en considération sont données ci-dessous.

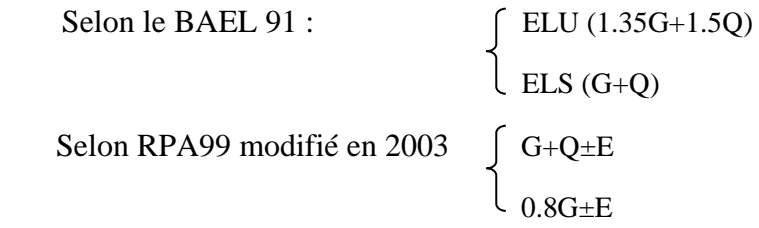

# VII.3.2) Méthodes de calcul:

IL existe plusieurs méthodes de calcul de ferraillage des voiles parmi lesquelles : méthodes des bandes qui repartie les aciers en fonction de la distribution des contraintes selon la longueur du voile.

Méthode classique de calcul de section d'acier en flexion composée qui regroupe toute la section d'acier à l'extrémité du voile. Cette méthode est simple mais nécessite la connaissance du bras de levier des aciers (ce qui ne correspond pas à l'enrobage comme c'est le cas pour les poteaux et les poutres). Un calcul par étapes doit se faire en fonction de la section calculée et des aciers retenus).

La méthode utilisée est la méthode des bandes, qui se fait pour une bande de largeur(**d**).

# VII.3.3) Exposé de la méthode des bandes :

Elle consiste à déterminer le diagramme des contraintes à partir des sollicitations les plus défavorables (N, M) en utilisant les formules suivantes :

$$
\begin{cases}\n\sigma_{\max} = \frac{N}{B} + \frac{M \cdot V}{I} \\
\sigma_{\min} = \frac{N}{B} - \frac{M \cdot V}{I}\n\end{cases}
$$

Avec :  $\bigcap B$  : section du béton  $\angle$  I : moment d'inertie du trumeau  $V$  et V' : Bras de levier  $V = V' = \frac{L_{\text{pole}}}{r^2}$ 

Le découpage du diagramme des contraintes en bandes de largeur (d) donnée par la formule suivante : (art. 7.7.4. RPA2003)

oile<br>2

$$
d \le \min\left(\frac{h_e}{2}; \frac{2}{3} L_c\right) \qquad ; \qquad L_c = \frac{\sigma_{max}}{\sigma_{max} - \sigma_{min}} L
$$

Avec : $h_e$ : Hauteur entre nus de planchers du voile considéré

 $L_c$ : Longueur de la zone comprimée

# VII.3.3.1) Efforts normaux :

Les efforts normaux dans les différentes sections sont donnés en fonction des diagrammes des contraintes obtenues :

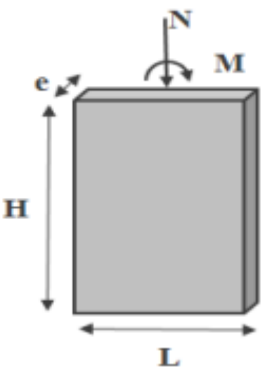

**Section entièrement comprimée :** 

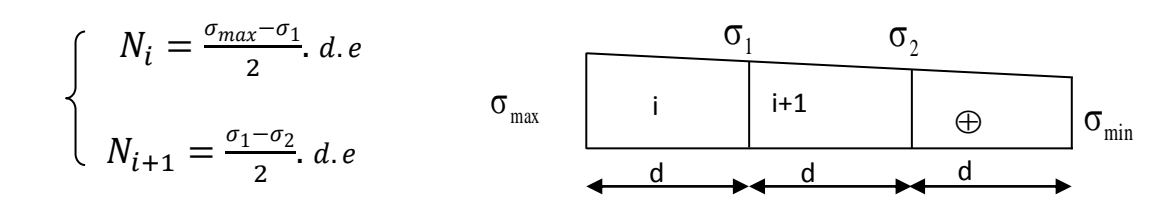

avec : e : épaisseur du voile

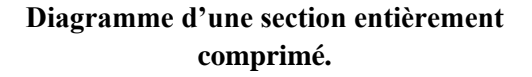

### **Section partiellement comprimée :**

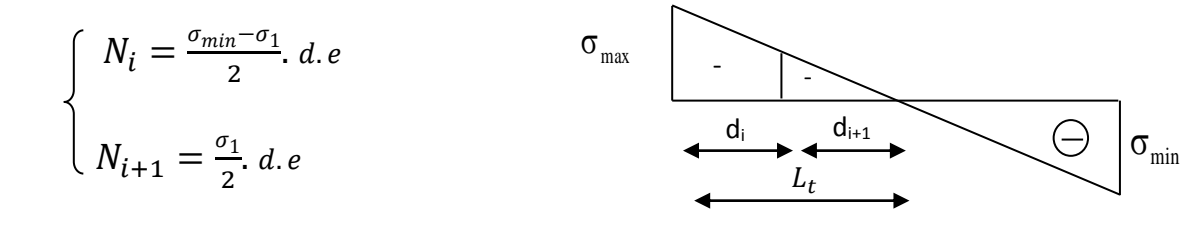

**Diagramme d'une section partiellement comprimé.**

## **Section entièrement tendue :**

$$
N_i = \frac{\sigma_{min} - \sigma_{max}}{2}
$$
. *L. e*

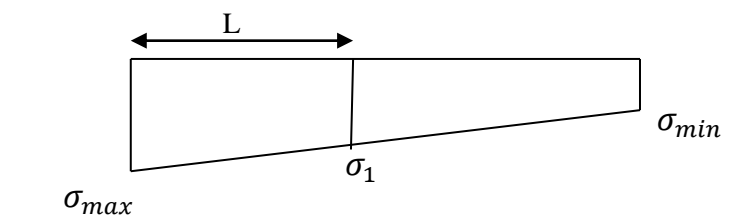

### **Diagramme d'une section entièrement comprimé**.

## Remarque :

 Il est nécessaire d'adopter un ferraillage symétrique afin d'assurer la sécurité en d'inversion de l'action sismique.

# A. seCtions d'armatures :

# **Armatures verticales : (Art 7.7.4.1/RPA99 version 2003)**

# **Section entièrement comprimée :**

$$
A_v = \frac{N_i + B \cdot f_{c28}}{\sigma_{s2}}
$$

Avec : B : section du voile

Situation accidentelle :  $\sigma_s = \frac{f_e}{v_s}$ 

 $\frac{J_e}{\gamma_s} = 400 MPa$  avec :  $\gamma_s = 1$ 

**Situation accidentelle** :  $\sigma_s = \frac{0.85 f_{c28}}{v}$  $\frac{13.7c28}{\gamma_s} = 21.25 MPa$  avec :  $\gamma_s = 1$ 

## **Section partiellement comprimée :**

$$
A_{vi} = \frac{N_i}{\sigma_s}
$$

**Section entièrement tendue :**

$$
A_{vi} = \frac{N_i}{\sigma_s}
$$

 $\triangleright$  Armatures horizontales :

**Exigence du RPA:** (Art 7.7.4.1/RPA99 version 2003).

Les barres horizontales doivent être munies de crochets à 135<sup>°</sup> ayant une longueur de 10 $\emptyset$ 

La section des armatures horizontales doit être :  $A_H > 0.15\%$ . **B** 

Les barres horizontales doivent être disposées vers l'extérieur.

Le diamètre des barres verticales et horizontales des voiles ne devrait pas dépasser **1/10** de l'épaisseur du voile.

**Exigence du BAEL** : (Art A.8.2,4/BAEL 91 modifiées99)

$$
A_{H} = \frac{A_{v}}{4}
$$

# **Règles communes du RPA pour les aciers verticaux et horizontaux:** (Art 7.7.4.3/BAEL91 modifiée 99)

Le pourcentage minimal d'armatures verticales et horizontales est donné comme suit:

-Globalement dans la section du voile  $A_n$  et  $A_h \ge 0$ , 15 %. B

 $-$ Zone courante :  $A_n$  et  $A_b \ge 0$ , **10** % **. B** 

### **Armatures transversales :**

 Les armatures transversales sont perpendiculaires aux faces des refends Elles retiennent les deux nappes d'armatures verticales, ce sont généralement des épingles dont le rôle est d'empêcher le flambement des aciers verticaux sous l'action de la compression d'après l'article 7.7.4.3 du RPA99 révise 2003.

Les deux nappes d'armatures verticales doivent être reliées au moins par  $(04)$ épingles au mètre carré.

## **Armatures minimales:**

**Section entièrement comprimée : (SEC)** 

(ArtA.8.1,21/BAEL91modifiées 99)

$$
\begin{cases}\nA_{min} \ge 4 \, cm^2/ml \\
0,2\% \le \frac{A_{min}}{B} \le 0,5\%\n\end{cases}
$$

- **Section partiellement comprimée : (SPC)**
- **Condition de non fragilité :** (Art. A.4.2, 1/BAEL91 modifiées 99)

$$
\begin{cases}\nA_{min} \ge \frac{0.23.B.f_{t28}}{f_e} \\
A_{min} \ge 0.2\% .B\n\end{cases}
$$

- **Section entièrement tendue (SET) :**
- **Condition non fragilité :** (Art .4.2.1 /BAEL 91 modifiées 99)

$$
\begin{cases}\nA_{min} \geq \frac{0.23.B.f_{t28}}{f_e} \\
A_{min} \geq 0,15\% .B\n\end{cases}
$$

**Diamètre minimum:** (art A7-7-4.3/ RPA99)

 Le diamètre des barres verticales et horizontales des voiles ne devrait pas dépasser **1/10** de l'épaisseur du voile.

## **Armature pour les potelets :**

Il faut prévoir à chaque extrémité du voile un potelet armé par des barres verticales, dont la section de celle-ci est  $> 4H A10$  ligaturée avec des cadres horizontaux dont l'espacement ne doit pas être supérieur à l'épaisseur du voile.

### **Espacement :** (Art 7.7.4.3/RPA99version 2003)

L'espacement des barres horizontales et verticales doit être inférieur à la plus petite des

deux valeurs suivantes:  $s_t \leq min(1.5e; 30 \text{ cm})$   $s_t \leq 30 \text{ cm}$ 

 A chaque extrémité du voile l'espacement des barres doit être réduit de moitié sur(1/10)de la longueur du voile , cet espacement d'extrémité doit être au plus égale à 15cm.

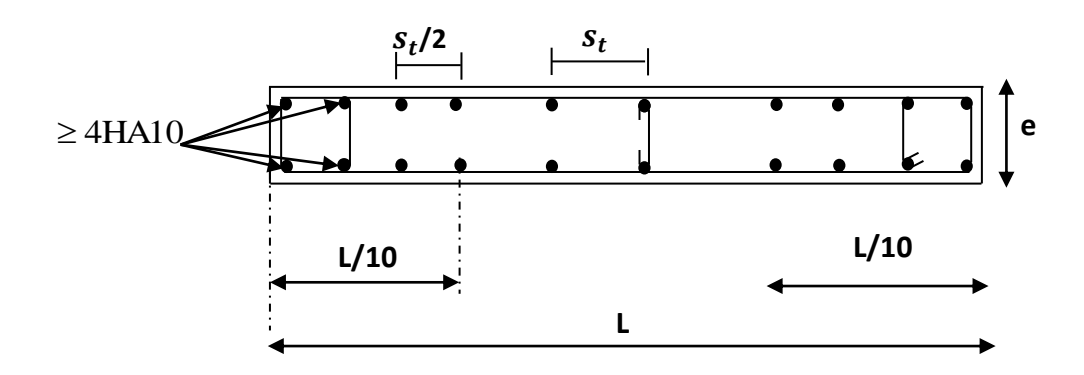

**Disposition des armatures verticales dans les voiles.**

## **Longueur de recouvrement :**

Elles doivent être égales à:

 **\*** ∅ pour les barres situées dans les zones où le renversement du signe des efforts est possible .

∗ ∅ pour les barres situées dans les zones comprimées sous l'action de toutes les combinaisons possibles de charges.

### **Armatures de coutures :** (art 7.7.4.3 R.P.A 99 version 2003)

Le long des joints de reprise de coulage, l'effort tranchant doit être repris par les aciers de coutures dont la section est donnée par la formule :

 $A_{vj} = 1,1 \frac{V}{f}$ Avec : T : Effort tranchant calculé au niveau considéré.  $\sqrt{V} = 1,4T$ 

### **Diamètre maximal :**

Le diamètre des barres verticales et horizontales des voiles ne doit pas dépasser 1/10 de l'épaisseur du voile.

$$
\phi_{\text{max}} = \frac{e}{10} = 20m
$$

# B. Vérifications :

**Vérifications à l'ELS :**

$$
\sigma_{bc} = \frac{N_S}{B + 15A} \le \overline{\sigma_{bc}} = 0.6. f_{c28} = 15 MP_a
$$

Avec :  $\begin{pmatrix} N_S \\ 1 \end{pmatrix}$ : Effort normal appliqué

B : Section du béton

A : Section d'armatures adoptée.

# **Vérification de la contrainte de cisaillement :**

D'après le RPA99 (Art 7.7.2. RPA 99 version 2003)

$$
\tau_u = \frac{v}{b.d} \leq \overline{\tau_u} = 0.2 f_{c28} = 5 MPa
$$

: Epaisseur du linteau ou du voile.

Avec :

$$
\downarrow
$$
 d:Hauteur utile ( d =0,9 h)

h : Hauteur totale de la section brute.

D'après le BAEL (Art 5.1, 1/BAEL91 modifiées 99)

 $\tau_u \leq \overline{\tau_u}$ 

 $\tau_u = \frac{v}{h}$  $\frac{V}{b.d} \leq \overline{\tau}_{\mathcal{U}} = \min \left\{ \frac{0.15.f_{c28}}{\gamma_b} \right\}$  $\frac{\partial J_{c28}}{\partial p}$ ; 4 *MP*<sub>a</sub>  $\left.\right\}$  =3,3*MP*<sub>a</sub> Pour la fissuration préjudiciable.

## C. Exemple de calcul :

# **Ferraillage de voile longitudinal plein VL1 en Zones I (SPC):**

**Caractéristiques géométriques :**

avec :

$$
\begin{cases}\nL = 1,98 \, m & ; \quad e = 0.20 \, m & ; \quad B = 0,395 \, m^2 \\
I = \frac{e \times l^3}{12} = 0.129 \, m^4 & ; \quad V = V = \frac{l}{2} = 0.99 \, m\n\end{cases}
$$

 $\int \sigma_{max} = 7311,750 \, KN/m^2$ .  $\sigma_{min} = -6014.48 \, KN/m^2$ 

Selon les contraintes donnée par ETABS ; la section est partiellement comprimé

 **-Largeur de la zone comprimée :**

 $L_c = \frac{\sigma_{max}}{\sigma_{max}}$  $\frac{\sigma_{max}}{\sigma_{max} - \sigma_{min}} \times L = \frac{7311,750}{7311,750 + 601}$  $\frac{7311,750}{7311,750+6014.48} \times 1,98 = 1,08$  musically  $L_c = 1,08$  m.

-**Largeur de la zone tendue :**

 $L_t = L - L_c = 1.98 - 1.08 = 0.89$  m  $L_t = 0.89$  m

 **- Le découpage de diagramme est en deux bandes de longueur (d).**

 $d \leq min \left(\frac{h_e}{2}\right)$  $\frac{h_e}{2}$ ;  $\frac{2}{3}$  $\left(\frac{2}{3} \text{ L}_{\text{c}}\right) =$ **d**  $\leq$  min  $\left(\frac{4.08}{2}\right)$  $rac{.08}{2}$ ;  $rac{2}{3}$  $\frac{2}{3}$  x1.08) **iii**  $d = 0.72$  *m* 

## B.1.Calcul des armatures :

**Ferraillage de la partie tendue :**

Soit un tronçon  $d = 0.45$  m

**a. Armatures verticales :**

**1**<sup>*ére*</sup> **bande** :  $d = 0.45$  *m* 

 $\sigma_1 = \frac{\sigma_{min}.(L_t - d)}{L}$  $\frac{a(L_t - d)}{L_t} = \frac{6014.48 \times 0.45}{0.89}$  $\sigma_0$ <sub>0.89</sub> = 3041.03 KN/m<sup>2</sup>. as  $\sigma_1 = 1148.83$  KN/m<sup>2</sup>  $N_1 = \frac{\sigma_{min} + \sigma_1}{2}$  $\frac{1}{2} \cdot \frac{1-\sigma_1}{2} \cdot (L_t - d) \cdot e = \frac{6014.48 + 3041.03}{2}$  $\frac{2+30+1,03}{2}$   $\times$  0,45  $\times$  0,20 numeros  $N_1 = 407.49$ KN.  $A_{v1} = \frac{N_1}{\sigma}$  $\frac{N_1}{\sigma_S} = \frac{407.49}{40}$  $\frac{d^{1/49}}{40} = 10{,}19cm^2$   $\implies$   $A_{v1} = 10{,}19cm^2$ .

## **b. Armatures minimales :**

 $A_{min} = max \, \left( 0.2\% \, B \, ; \, \frac{B.f_{t28}}{f} \right)$  $\left(\frac{Jt28}{f_e}\right)$  Avec : B = d.e  $A_{min} = max\left(0.002x45x20; \frac{45x20x2,1}{400}\right) = 4.72$  avec : B= 0.09cm<sup>2</sup>

# **c. Ferraillage :**

 $A_{\nu \; calcul\'e} = \frac{A_{min}.L}{2d}$  $\frac{min. L}{2d} = \frac{4.72 \times 1.98}{2 \times 0.45}$  $\frac{2.72 \times 1.96}{2 \times 0.45} = 10.38 \text{ cm}^2 \text{ m}$   $\implies A_{\textit{v} \text{ calculate}} = 10.38 \text{ cm}^2$ 

# **Le ferraillage a adopté sur toute la surface de la bande du voile est :**

 $A_{\nu\,cal}$  calcul $\epsilon = 10{,}38\ cm^2$  /bande  $A_{\nu \, calculate} = 5.19 \ cm^2$  /bande/nappe  $A_{v \, calculé} = 10{,}38 \, cm^2 / nappe$  masses  $A_{adopté} = 10 H A 114 = 15.39 \, cm^2 / nappe$ 

**Ferraillage de la partie comprimée :**

Soit un tronçon  $d = 0.45m$ 

### **a. Armatures verticales :**

$$
1ére bande :  $d = 0,45 m$
$$
\n
$$
\begin{cases}\n\sigma_1 = (L_c - d) \frac{\sigma_{max}}{L_c} \\
\sigma_1 = (1,08 - 0,45) \cdot \frac{7311.75}{1,08} = 4265.18 KN/m^2\n\end{cases}
$$
\n
$$
\begin{cases}\nN_1 = \frac{\sigma_{max} - \sigma_1}{2} . d.e \\
N_1 = \frac{\sigma_{max} - \sigma_1}{2} . d.e = \frac{7311.75 - 4265.18}{2} \times 0.45 \times 0.20 = 137.09 KN\n\end{cases}
$$

$$
A_{v1} = \frac{N_1 - B.f_{t28}}{\sigma_s} = \frac{137,09 \times 10^3 - 1890}{400} = 3,38 \, \text{cm}^2 \quad \text{and} \quad A_{v1} = 3,38 \, \text{cm}^2.
$$

D'où le ferraillage totale du voile :

Soit :  $A_{adopt\acute{e}/bande} = 15{,}39$   $cm^2(10HA14)$  avec :  $S_t = 10$   $cm$ .

**Armatures horizontales :**

D'après le BAEL 91 :

$$
A_H = \max(\frac{A_v}{4}; 0.15\%B)
$$

$$
A_H = \frac{A_v}{4} = \frac{15,39}{4} = 3,85 \, \text{cm}^2
$$

D'après le RPA révise 2003 :

 $A_H > 0.15\%$ . B = 0,0015(198x20) = 5,94cm<sup>2</sup>

Soit : 6HA12=6,78 cm<sup>2</sup> /1m de hauteur avec :  $S_t = 17$ cm

## **Armatures transversales :**

Les deux nappes d'armatures verticales doivent être reliées au minimum par (04) épingles au mètre carré soit HA8.

## **Vérification de la contrainte de cisaillement :**

**D'après le RPA99 (Art 7.7.2. RPA 99 version 2003)**

 $\tau_u = \frac{V}{g}$  $\frac{V}{e.d} = \frac{1,4\times63.327\times10^3}{200\times0,9\times1980}$  $\frac{200\times0.9\times1980}{200\times0.9\times1980} = 0.249MPa$  $\overline{\tau_u}$  = 0,2  $f_{c28}$  = 5 MPa

 $d'ou: \tau_u \leq \overline{\tau_u} MPa$  **normally** Condition vérifiée

# **D'après le BAEL (Art 5.1, 1/BAEL91 modifiées 99)**

$$
\tau_u = \frac{r}{e.d} = \frac{63.327 \times 10^3}{200 \times 0.9 \times 1980} = 0,178 MPa
$$
\n
$$
\tau_u = \min \left\{ \frac{0.15 f_{c28}}{r_b}; 4 MP_a \right\} = 3,3 MP_a \text{ ; (fissuration préjudiciable).}
$$
\n
$$
d'ou: \tau_u \le \overline{\tau_u} \quad \text{no} \quad \text{Condition verify:}
$$

# **Vérifications à l'ELS :**

$$
\sigma_{bc} = \frac{N_S}{B + 15A} = \frac{393.45 \times 10^3}{1980 \times 200 + 15 \times 15.39 \times 10^2} = 0,94 \text{ MP}_a
$$

$$
\overline{\sigma_{bc}} = 0,6 \times f_{c28} = 15 \text{ MP}_a
$$

 $d'ou: \sigma_{bc} = 0.94 \text{ MPa} \le \sigma_{bc} = 15 \text{ MPa}$   $\longrightarrow$  Condition vérifiée

## **Le reste de calcul est résumé dans les tableaux suivant :**

- Tableau VI.7 : Ferraillage du voile longitudinal 1(VL1).
- Tableau VI.8 : Ferraillage du voile longitudinal 2(VL2).
- Tableau VI.9 : Ferraillage du voile longitudinal 3(VL3).
- Tableau VI.10 : Ferraillage du voile transversale 1(VT1).
- Tableau VI.11 : Ferraillage du voile transversale 2(VT2).

# Ferraillage des Violes longitudinales :

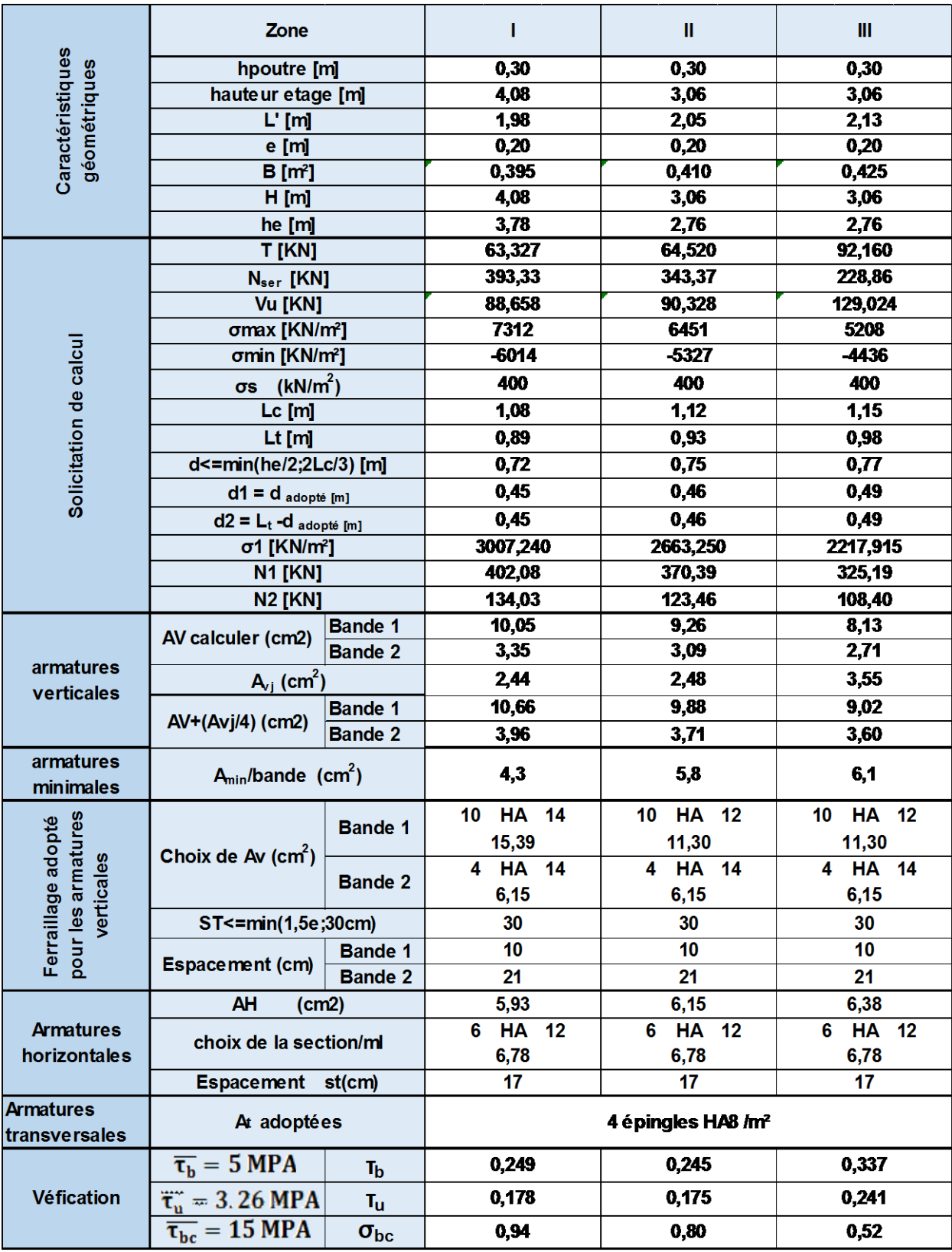

Tableau VI.7 : Ferraillage du voile longitudinal 1(VL1).

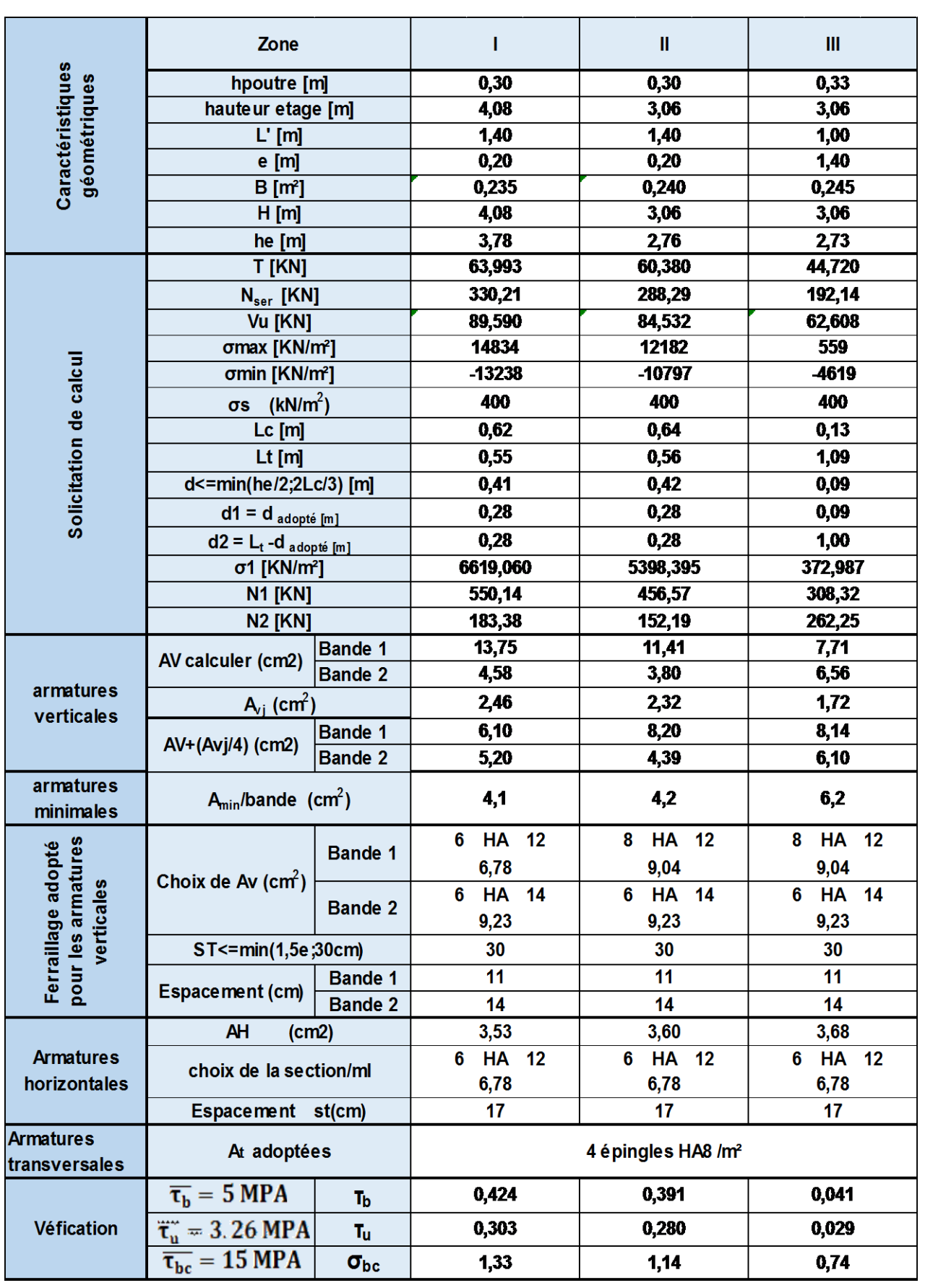

Tableau VI.8 : Ferraillage du voile longitudinal 2(VL2).

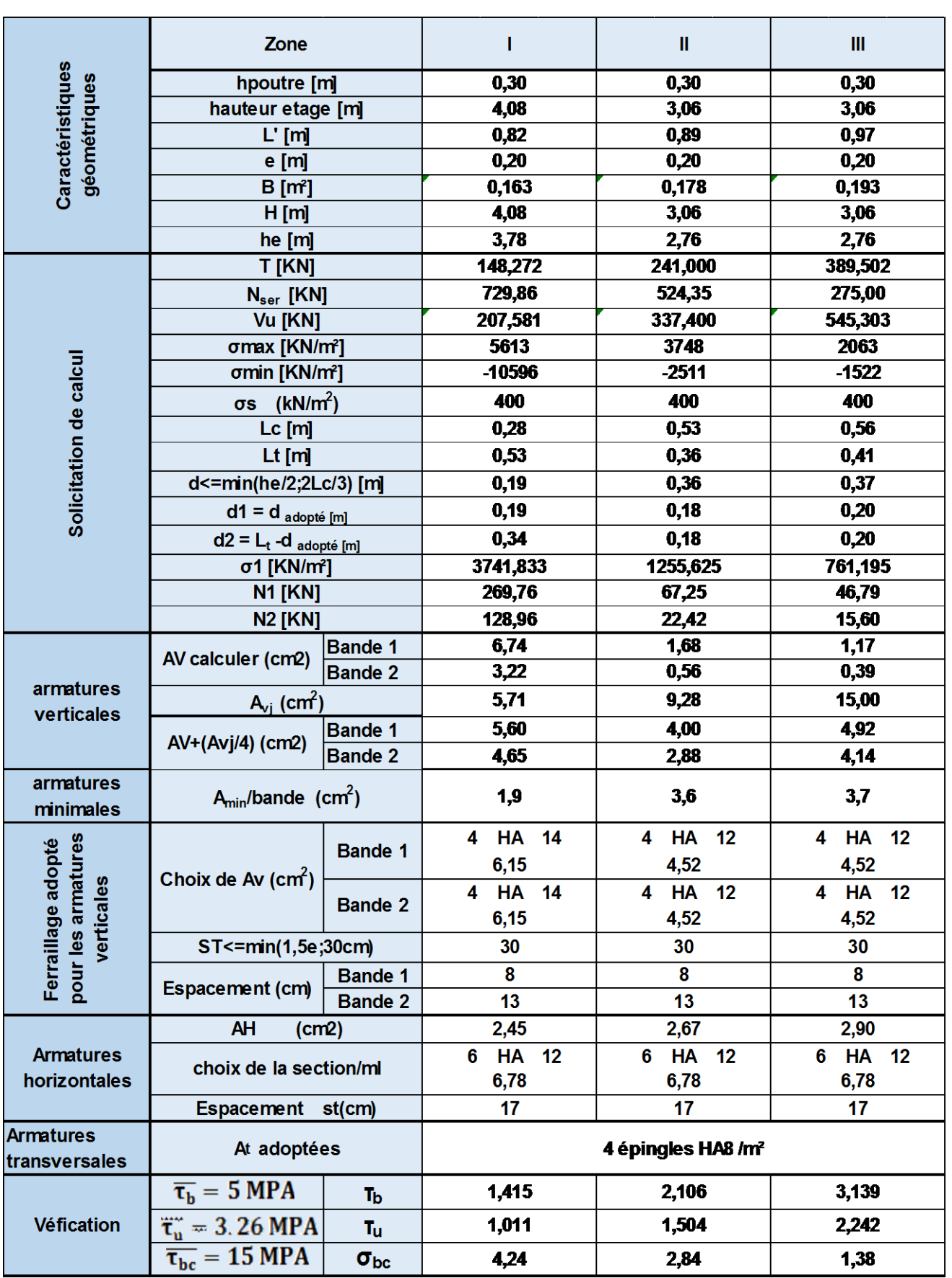

Tableau VI.9 : Ferraillage du voile longitudinal 3(VL3).

# FERRAILLAGE des Violes transversales :

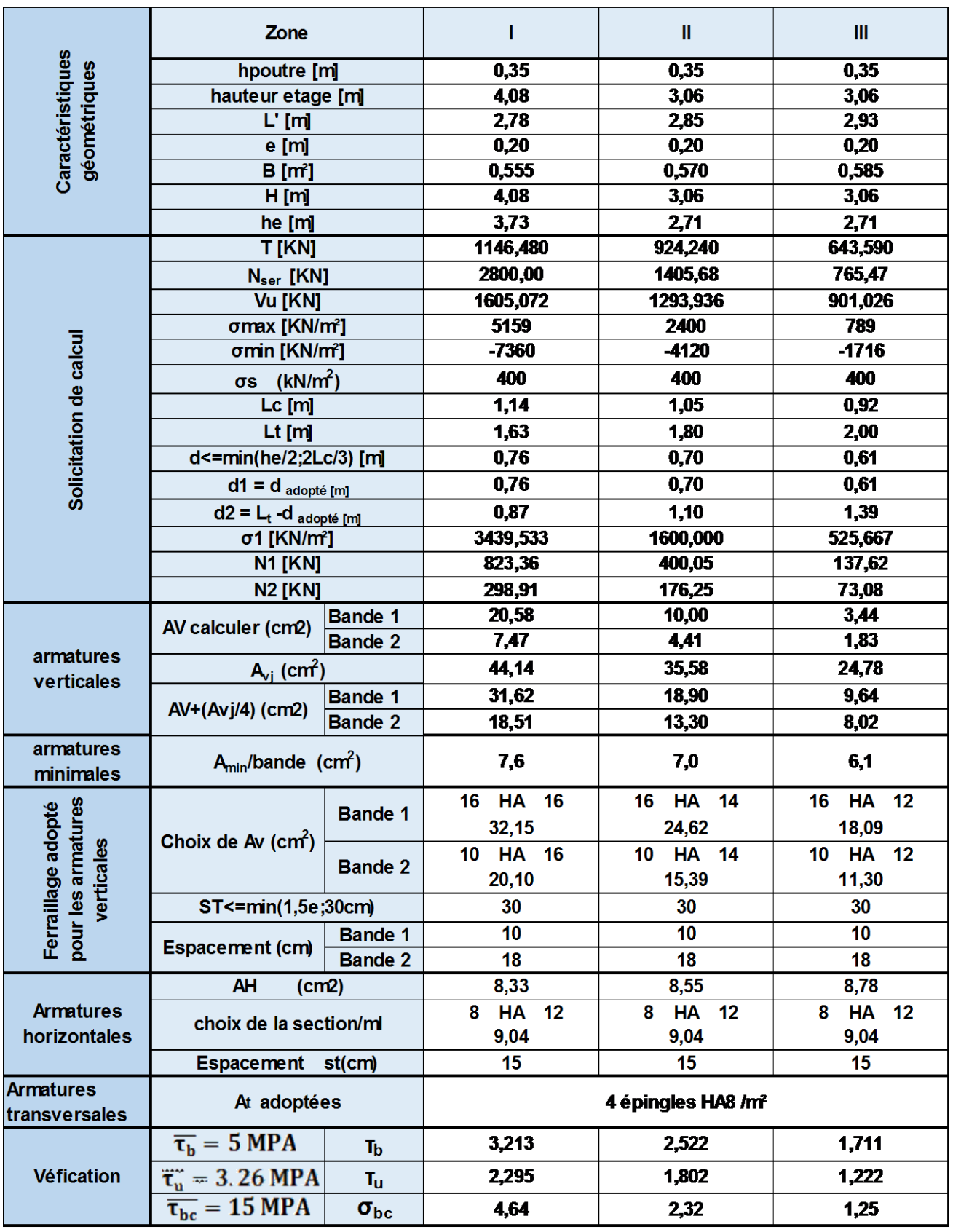

Tableau VI.10 : Ferraillage du voile transversale 1(VT1).

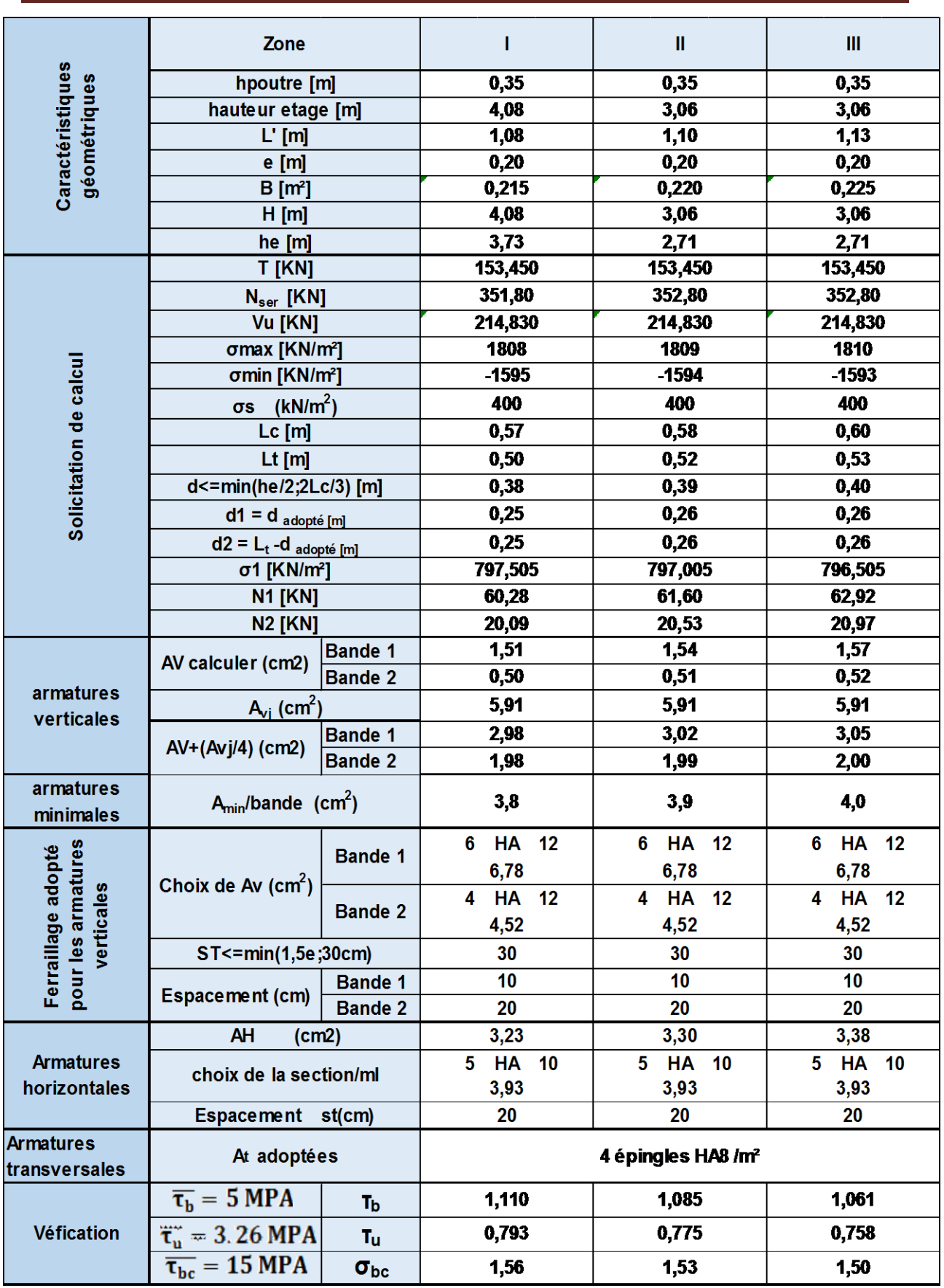

Tableau VI.11 : Ferraillage du voile transversale 2(VT2).
#### VIII. INTRODUCTION :

 Les fondations sont des organes de transmission des charges provenant de la superstructure vers le solils sont véhiculés par les éléments porteurs.

 L'effort de compression du poteau se transmet aux fondations par des bielles de compression inclinées

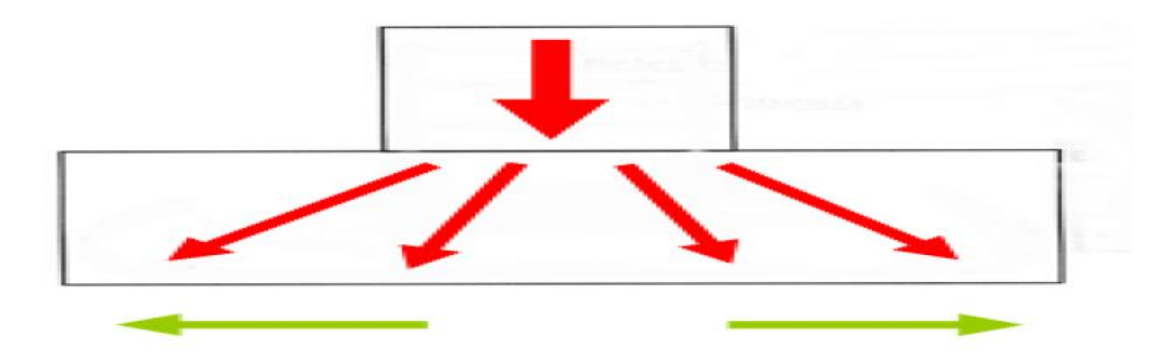

 La résultante horizontale de ces bielles donne 2 forces de sens opposés de la traction (flèches vertes).D'ou la nécessité de placer des armatures

### VIII. 1 : Importance de l'étude des fondatIons :

Le sol étant l'élément de base d'une construction, l'étude des fondations est de la première importance. La connaissance du sol de fondation doit précéder toute étude de structure quelle qu'elle soit.

 En effet, le sol est une donnée alors que la structure est à définir et pour une bonne partie, la conception de celle-ci sera fonction des caractéristiques du sol de fondation

#### **Type de fondation :**

 Selon la hauteur d'encastrement « D », c'est-à-dire l'épaisseur minimale des terres qui se trouvent au-dessus de la base de la fondation, et la largeur de la base « B », on peut définir les fondations comme étant :

- superficielle si  $D < 1,5.B$  d
- semi-profondes si 1,5.B < D < 5.B
- profondes si  $D > 5.B$

#### **a) Fondation superficielles :**

 Les fondations superficielles forment un type d'assise pouvant être mise en place sur des sols de bonne portance, c'est-à-dire capables de reprendre les charges du bâtiment en entraînant un tassement minimum.

Leur simplicité de réalisation et leur faible coût font de ce type de fondation les

structures les plus courantes. Selon la structure qu'elles supportent, les fondations superficielles peuvent porter différents noms :

- on parlera de semelles isolées si elles se trouvent sous un poteau
- on parlera de semelles filantes ou linéaires si elles supportent un voile ou un mur
- on parlera de radier si elles forment une dalle posée sur le sol.

 Le niveau de sol sur lequel reposent les fondations superficielles est appelé "niveau d'assise", "fond de coffre" ou encore "fond de fouille".

#### **b) Fondation profondes :**

 Utilisées pour des sols ayant une faible capacité portante ; le bon sol se trouve à une grande profondeur

Les principaux types de fondations profondes sont :

- Les pieux
- Les puits.

### VIII. 2 : Etude géotechnique du sol :

 Le choix du type de fondation repose essentiellement sur une étude détaillée du sol qui nous renseigne sur la capacité portante de ce dernier. Les résultats de cette étude nous ont donné :

- Une contrainte admissible du sol  $\sigma_{Sol} = 2$ bars à 2m de profondeur
- Absence de nappe phréatique, donc pas de risque de remontée des eaux

#### **Le choix du type de fondation doit satisfaire les critères suivent :**

- La stabilité de l'ouvrage
- Facilité d'exécution (coffrage)
- Un faible cout de réalisation (économie)
- La durée de vie

#### **Le choix du type de fondation est fonction de :**

- La nature du terrain et sa résistance.
- Profondeur du bon sol.
- des caractéristiques topographiques du terrain
- les conditions relatives au voisinage du projet

#### **Profondeur hors gel des semelles de fondation :**

Les cycles de gel-dégel peuvent déstructurer le sol d'assise des semelles de fondation et c'est pourquoi il est impératif de construire les fondations à une profondeur « hors-gel » suffisante.

Cette profondeur varie selon la zone climatique ; l'altitude et selon la capacité portante du sol.

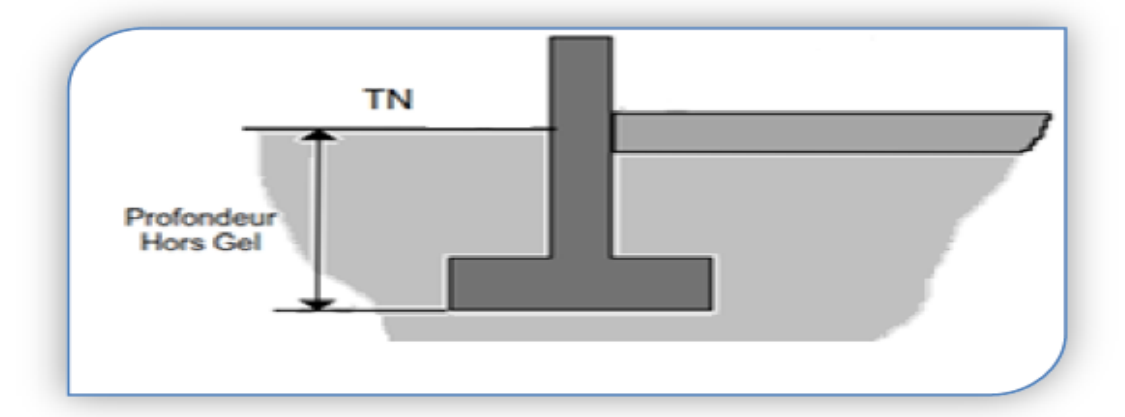

### VIII. 3 : DIMENSIONNEMENT :

Les fondations superficielles sont calculées à l'état limite de service pour leur dimensionnement et à l'état limite ultime pour leurs armatures

#### **1. Semelles isolées :**

Les semelles isolées sont les fondations des poteaux.

Leurs dimensions sont homothétiques à celles du poteau que la fondation supporte Pour le pré dimensionnement il faut considérer l'effort normal Nsmax qui est obtenu à la base de tous les poteaux du RDC

$$
A \cdot B \ge \frac{N_{ser}}{\overline{\sigma}_{sol}}
$$

Avec :  $N_{ser} = 1120.69KN$ ,  $\overline{\sigma}_{sol} = 200KN/m^2$ 

Homothétie des dimensions :

$$
\frac{a}{b} = \frac{A}{B} = K = 1 \quad \text{and} \quad A = B
$$

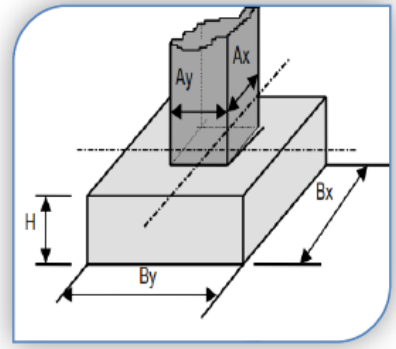

**Fig.VIII.1 : Semelle isolée sous poteau**

D'où : 
$$
B \ge \sqrt{\frac{N_s}{\overline{\sigma}_{sol}}}
$$
  $B \ge \sqrt{\frac{1120.69}{200}} = 2.36m$ 

On aura donc A=B= 2.36m

Vue l'importance de leur dimensions (risque de chevauchements) on va opter pour des semelles filantes

**Figure 8-2 : Semelle filante sous voile** 

Bx

### 2. **Les semelles filantes :**

Les semelles filantes sont les fondations des voiles

$$
\sigma_{sol} \ge \frac{N_s}{S} = \frac{G+Q}{B\times L} \qquad \Rightarrow \quad B \ge \frac{N_s}{\sigma_{sol} L}
$$

Avec :

- B : la largeur de la semelle
- L : longueur de la semelle

: Contrainte du sol

G : charge permanent à la base du voile considéré

Q : surcharge d'exploitation à la base du voile considéré

#### **a. Semelle filantes sous voiles :**

 $\triangleright$  Sens longitudinale :

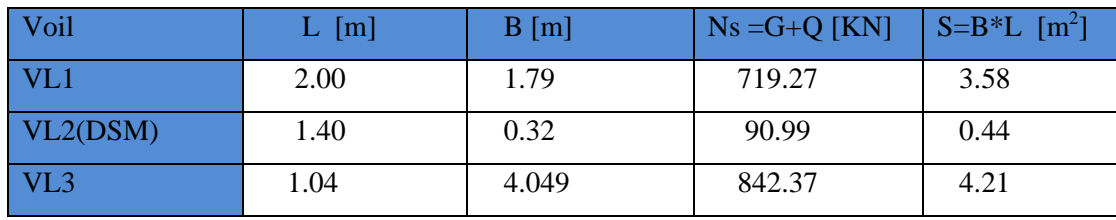

 $\triangleright$  Sens longitudinale :

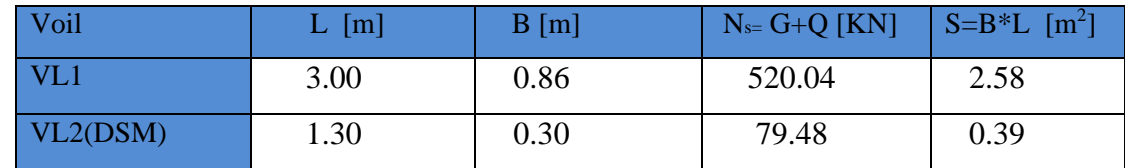

La somme des surfaces des semelles sous voiles est *:*  $S_v = \sum Bi \times Li$ .

$$
S_{\text{voiles}} = \sum S_i \text{ } \text{voil } = 11.20 \text{ m}^2
$$

### **b. Semelle filantes sous poteaux :**

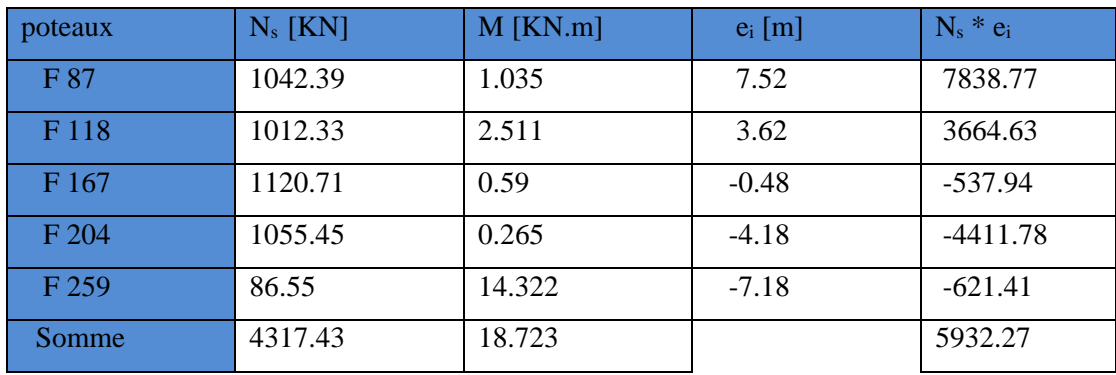

On ferra le calcul sur le portique le plus sollicite :

#### **Etape de calcul :**

- **ESP** Détermination de la résultante des charges:  $R = \sum N_i = 4317.43$  KN
- ☞ Détermination de la coordonnée de la résultante des forces:

$$
e = \frac{\sum N_i \cdot e_i + \sum M_i}{R}
$$
 and  $e = \frac{5932.27 + 18.723}{4317.43} = 1.37 m$ 

☞ Détermination de la distribution (par mètre linéaire) des sollicitations de la semelle:

 $\left\lceil e < \frac{L}{c} \right\rceil$  $\frac{2}{6}$  **nuclearly** Répartition trapézoïdale.  $e > \frac{L}{c}$  $\frac{2}{6}$  **numerity** Répartition triangulaire.

$$
e = 1.37 \, m < \frac{L}{6} = \frac{15.05}{6} = 2.5 \, m
$$

Donc pour notre cas on a une répartition trapézoïdale

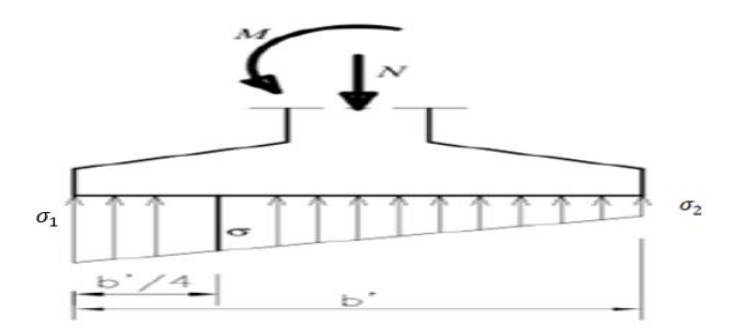

**Fig.VIII.3 : Réparation trapézoïdale**

$$
\begin{cases}\nq_{\text{max}} = \frac{R}{L} \left( 1 + \frac{6.e}{L} \right) = \frac{4317.43}{15.05} \left( 1 + \frac{6 \times 1.37}{15.05} \right) = 443.55 K N/mL \\
q_{\text{min}} = \frac{R}{L} \left( 1 - \frac{6.e}{L} \right) = \frac{4317.43}{15.05} \left( 1 - \frac{6 \times 1.37}{15.05} \right) = 130.18 K N/mL \\
q \left( \frac{B}{4} \right) = \frac{R}{L} \left( 1 + \frac{3.e}{L} \right) = \frac{4317.43}{15.05} \left( 1 + \frac{3 \times 1.37}{15.05} \right) = 365.21 K N/mL\n\end{cases}
$$

☞Détermination de la largeur de la semelle:

$$
B \ge \frac{q(\frac{B}{4})}{\overline{\sigma_{sol}}} = \frac{365.21}{200} = 1.83 \ m
$$

-La surface des semelles filantes sous poteaux :  $S_P = B \times L \times n = 1.83 \times 15.05 \times 8 = 220.33$  m<sup>2</sup>

-La surface des semelles filantes sous voiles :  $S_v = 11.20 \text{m}^2$ 

Avec : n: nombre de portique dans le sens considéré.

Enfin, la surface totale occupée par les semelles filantes est :

 $S_t = S_t$  Poteaux +  $S_t$  voiles = 220.33+11.20=231.53m

-La surface totale de la structure : $S<sub>bat</sub> = 16.40x23.40 = 383.76m<sup>2</sup>$ 

 $\mathcal{S}_{semelles}$  $\frac{S_{semelles}}{S_{battiment}} = \frac{231.53}{383.76}$  $\frac{231.33}{383.76} = 0.6$  $S_t = 60 \% S_{\text{bat}}$  **Example 30** St > 50%  $S_{\text{bat}}$ 

La surface totale des semelles filantes représente 60% de la surface du bâtiment

#### Conclusion :

Les semelles occupent plus de 50%de la surface du sol d'assise, la solution des semelles filantes est à écarter et on adopte un radier général comme fondation pour notre bâtiment

### V.III. 4 : Etude du radier :

Le radier général sert d'assise à la construction il correspond au plancher bas du bâtiment Pour pouvoir retenir ce mode de fondation il faut, toutefois que la construction ne supporte pas de charges d'exploitation présentant d'importantes dissymétries.

Lorsque la condition précédente est réalisée, le radier fonctionne comme un plancher renversé

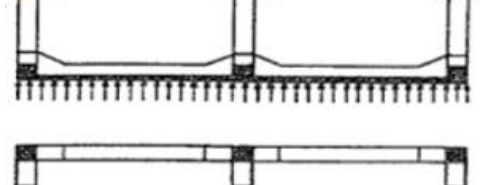

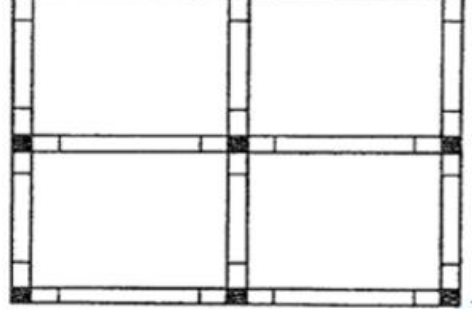

**Fig.VIII.4 : Coupe sur un radier**

### 1) Pré-dimensionnement du radier :

### **A. Condition d'épaisseur minimale :**

La hauteur du radier doit avoir au minimum 25 cm ( $h_{min} \ge 25$  cm)

#### **B. Condition forfaitaire :**

La nervure du radier doit satisfaire la condition suivante :

$$
h_n \ge \frac{L_{max}}{10} \text{ m} \implies \qquad h_n \ge \frac{390}{10} = 390 \text{ cm} \text{ m} \implies \text{On one point in} = 50 \text{ cm}
$$

La dalle du radier doit satisfaire la condition suivent :

$$
h_d \ge \frac{L_{max}}{20} \text{ m} \implies h_n \ge \frac{390}{20} = 19.5 \text{ cm} \implies \text{On opte pour une hauteur de la dalle h=30cm.}
$$

### **C. Condition de rigidité (condition de longueur d'élastique) :**

$$
L_e = \sqrt[4]{\frac{4 \cdot E \cdot I}{K \cdot b}} \ge \frac{2}{\pi} \cdot L_{\text{max}}
$$

Le radier est rigide s'il vérifie  $L_{\text{max}} \leq \frac{\pi}{2} \cdot L_e$ π

On aura donc : 
$$
h \ge \sqrt[3]{\left(\frac{2}{\pi} \cdot L_{\max}\right)^4 \cdot \frac{3 \cdot K}{E}}
$$

Avec :

Lmax =3.90m : la plus grande distance entre deux poteaux.

L<sup>e</sup> : longueur élastique.

$$
E = 3700 \sqrt[3]{f_{c28}} = 10819 \, MPa : \text{module de deformation longitudinale déférée}
$$
  

$$
I = \frac{b \cdot h^3}{12} : \text{inertie d'une bande de 1 m de radier}
$$
  

$$
K = 40 \, MPa : \text{module de raideur du sol pour un sol moyen}
$$

D'où :

$$
h \ge \sqrt[3]{\left(\frac{2}{\pi} \times 3.9\right)^4 \times \frac{3 \times 40}{10819}} = 0.75 \,\text{m} \quad \text{m} \implies \text{On opte pour : h=80cm}
$$

Finalement en prendra la hauteur de la nervure  $h_n=80$ cm

La largeur de la nervure : doit satisfaire la condition suivante :

$$
0.4h_n \le b \le 0.7h_n
$$

$$
0.4 \times 80 \le b \le 0.7 \times 80
$$

$$
32 \text{cm} \le b \le 56 \text{cm}
$$

On opte pour une largeur de la nervure b=50cm

#### **D. Hauteur de la dalle flottante :**

$$
\frac{L_{max}}{50} \le h_{dalla\ flottante} \le \frac{L_{max}}{40}
$$
\n
$$
\frac{390}{50} = 7.8cm \le h_{dalla\ flottante} \le \frac{390}{40} = 9.75cm
$$

On opte pour une hauteur de la dalle flottante de  $h_{d\alpha l l a\ flottante}$  =8cm

#### **E. Le choix définitif des dimensions du radier sont les suivants :**

Hauteur des nervures suivent les deux sens :  $h_n = 80$ cm

Largeur de la nervure  $b_n = 50$ cm

Épaisseur de la dalle  $h_d = 30$ cm

Dalle flottante  $h_{\text{dalle flottante}} = 8 \text{cm}$ 

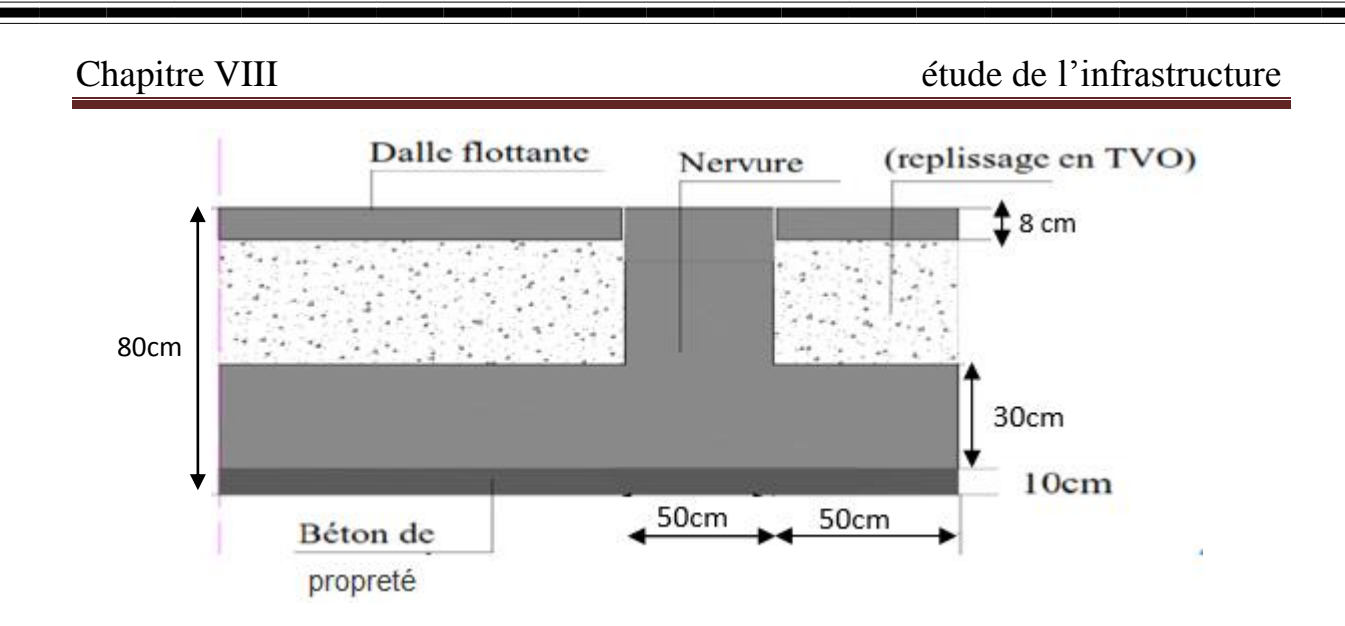

**FigVIII.5:Coupe verticale sur le radier**

### F. **Détermination de la surface nécessaire au radier :**

> ELU : 
$$
S_{radier} \ge \frac{N_U}{1.35\overline{\sigma}_{sol}}
$$
  
\n> ELS:  $S_{radier} \ge \frac{N_S}{\overline{\sigma}_{sol}}$ 

$$
\overline{\sigma}_{\rm g}
$$

Avec :  $\overline{\sigma_{sol}}$  = 200KN/m<sup>2</sup>

 G=33808.24KN Q=5761.47KN Ils sont obtenus à l'aide du logiciel ETABS

D'où :

ELU : Nu=1.35G+1.5Q=1.35x33808.24+1.5x5761.47=54283.329 KNm=>Nu=5483.329KN ELS:  $N_s = G + Q = 33808.24 + 5761.47 = 39569.71$ KN  $m = \geq N_s = 39569.71$ KN

### **G. Application numérique :**

> ELU : 
$$
S_{radier} \ge \frac{N_U}{1.35\overline{\sigma}_{sol}} = \frac{5483.329}{1.35 \times 200} = 204.07 m^2
$$
  
\n> ELS:  $S_{radier} \ge \frac{N_S}{\overline{\sigma}_{sol}} = \frac{39569.71}{200} = 197.84 m^2$ 

$$
S_{radier} = \max ( S_{\text{radier}}^{ELU} ; S_{\text{radier}}^{ELU} ) = \max (204.07; 197.84 ) = 204.07 m^2
$$

La surface totale du bâtiment  $S_{bat} = 383.76m^2$ 

La surface totale du bâtiment est supérieure à la surface nécessaire du radier, dans ce cas on doit ajouter au radier un débord minimal de largeur (Ldéb) qui est calculé comme suit :

$$
L_{d\acute{e}b} \ge \max(\frac{h}{2}; 30 \text{cm}) = \max(\frac{80}{2}; 30 \text{cm}) = (40; 30 \text{cm}) = 40 \text{cm}
$$

Soit un débord de largeur Ldéb = 50cm.

 $S_{d\acute{e}b} = L_{d\acute{e}b}$  (L<sub>x</sub>+ L<sub>y</sub>) × 2 = 0.5 (15.05 + 23.40) × 2 = 38.45 m

La surface totale du radier devient

 $S_{rad} = S_{bat} + S_{déb} = 383.76 + 38.45 = 422.21 \text{ m}^2$ 

### **H. Détermination des efforts la base du radier :**

 $P_{\text{radier}} = P_{\text{dalle}} + P_{\text{nérvure}} + P_{\text{TVO}} + P_{\text{dalle flottante}}$ 

#### **1 .Poids de la dalle** :

 $P_{\text{dalle}} = S_{\text{rad}} \times h_d \times \varphi_b = 422.21 \times 0.30 \times 25 = 3166.57 \text{KN}$ 

#### **2 .Poids de la nervure:**

 $P_n = b_n (h_n-h_d) \times L \times n \times \varphi_b = 0.50 (0.80-0.30) \times 15.05 \times 5 \times 25 + [0.5 \times (0.8-0.3) \times (0.80-0.3)]$ 

 $23.40x8x25 = 1640.31$ KN

#### **3. Poids de TVO :**

 $P_{TVO} = S_{rad} - S_{ner} \times h_n - h_d \times \rho_{TVO}$  $S_{\text{ner}} = b_n \times L \times n = (0.50 \times 15.05 \times 5) + (0.5 \times 23.40 \times 8) = 131.225 \text{m}^2$  $P_{TVO} = 290.98 \times (0.80 - 0.30) \times 17 = 24733.33$  KN  $Avec: \rho_{TVO} = 17KN/m^3$ 

#### **4. Poids de la dalle flottante :**

Pdalle flottante =  $(S_{rad} - S_{ner}) \times e_p \times \varphi_b$ 

 $P_{\text{dalle flottante}} = 290.98 \times 0.08 \times 25 = 581.96 \text{KN}$ 

#### **le poids total du radier est :**

Prad =3166.57+1640.31+2473.33+581.96=7862.17KN

#### **Poids totale de l'ouvrage :**

 $G_{rad} = 7862.17$  KN ;(Calculer)

 $G_{\text{bat}} = 33808.24 \text{KN}$  ;(ETABS)

 $G_{\text{tot}} = G_{\text{inf}} + G_{\text{sup}} = 7862.17 + 33808.24 = 41670.41$ KN

#### **Surcharge totale :**

 $Q_{\text{sup}} = 5761.47 \text{ KN}$  ;(ETABS)

 $Q_{\text{inf}} = 3.5 \times S_{\text{rad}} = 3.5 \times 422.21 = 1477.73 \text{KN}$  ;(Calculer)

 $Q_{\text{tot}} = Q_{\text{inf}} + Q_{\text{sup}} = 1477.73 + 5761.47 = 7239.20$  KN

#### **Les combinaisons d'actions :**

 $ELU: N_u=1.35G_{tot}+1.5Q_{tot}=1.35x41670.41+1.5x7239.20=67113.85KN$ 

ELS: N<sup>s</sup>=Gtot+Qtot=41670.41+7239.20=48909.61KN

# V.III. 5 : Vérifications:

#### **a) Vérification de la contrainte de cisaillement :**

Il faut vérifier que  $\tau_u \leq \bar{\tau}_u$ J ∤  $\mathcal{L}$ l ∤  $\leq \overline{\tau} = \min\left\{\frac{0.15f_{c28}}{4MPa}\right\}$ *b*  $c_u \leq \overline{c_u} = \min \left\{ \frac{0,15 f_{c28}}{4}, 4 \right\}$ γ  $\tau_u \leq \tau_u = \min\{\frac{0.45 \times 10^{8} \text{ m/s}}{1.4} \} = 2.5 \text{ MPa}$ 

Avec : $\ell$  b=100cm; d = 0, 9×h<sub>d</sub> = 0.9 x30=27cm

$$
\begin{cases}\nT_u^{max} = q_u \cdot \frac{L_{max}}{2} = \frac{N_u \cdot b}{S_{rad}} \cdot \frac{L_{max}}{2} \\
T_u^{max} = \frac{67113.85 \times 1 \times 3.9}{422.21 * 2} = 309.96 KN\n\end{cases}
$$

$$
\tau_u = \frac{T_u^{max}}{b \cdot d} = \frac{309.96}{1000 \times 280} = 1.10 MPa
$$

Finalement:  $\tau_u = 1.10 Mpa < \bar{\tau}_u = 2.5 MPa$  numbers Condition vérifiée

#### **b) Vérification de la stabilité du radier**

La vérification de la stabilité du radier consiste à la vérification des contraintes du sol sous le radier qui est sollicité par les efforts suivants :

-Un effort normal (N) dû aux charges verticales.

-Un effort de renversement (M) dû au séisme dans le sens considéré.

M=M0+T0h

Avec :  $\int M_0$ : Moment sismique à la base de la structure

h : profondeur de l'infrastructure

T0: Effort tranchant à la base de la structure

Le diagramme trapézoïdal des contraintes nous donne

$$
\sigma_m = \frac{3 \cdot \sigma_1 + \sigma_2}{4}
$$
 Avec:  $\sigma_2 = \sigma_{\min}$  et  $\sigma_1 = \sigma_{\max}$ 

Calcul du centre de gravité du radier :

$$
\begin{cases}\nX_G = \frac{\sum S_i X_i}{\sum S_i} = \frac{15.05 \times 23.40 \times \frac{23.40}{2}}{15.05 \times 23.40} = 11.7 \text{m} \\
Y_G = \frac{\sum S_i Y_i}{\sum S_i} = \frac{15.05 \times 23.40 \times \frac{15.05}{2}}{15.05 \times 23.40} = 7.52 \text{m}\n\end{cases}
$$

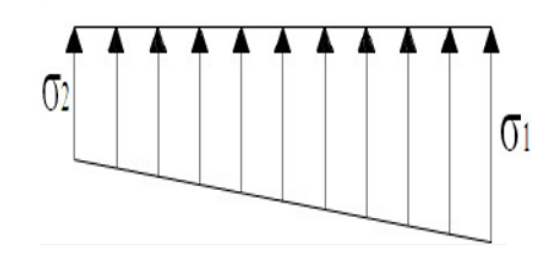

**Fig.VIII.6 : Diagramme des contraintes sous le radier**

∶ S<sup>i</sup> : Aire du panneau considéré

X<sup>i</sup> ; Y<sup>i</sup> : Centre de gravité du panneau considéré

Moment d'inertie du radier :

$$
\begin{cases}\nI_{xx} = \frac{b \cdot h^3}{12} = \frac{23.40 \times 15.05^3}{12} = 6647.28m^4 \\
I_{yy} = \frac{h \cdot b^3}{12} = \frac{15.05 \times 23.40^3}{12} = 16069.51m^4 \\
&\ge \text{Calcul des moments :}\n\end{cases}
$$

$$
M_{0x} = 33764.029 \text{ KN.m} \text{ et } T_{0x} = 1596.58 \text{ KN} \qquad ; (\text{ETABS})
$$
  

$$
M_{0y} = 34963.068 \text{ KN.m} \text{ et } T_{0y} = 1657.05 \text{ KN} \qquad ; (\text{ETABS})
$$

$$
\begin{cases} \quad M_{xx} = M_{0x} + T_{0x} \, h_n = 33764.029 + (1596.58 \, x0.8) = 35041.29 \, KN.m. \\ \quad M_{yy} = M_{0y} + T_{0y} \, h_n = 34963.068 + (1657.05 \, x0.8) = 36288.70 \, KN.m. \end{cases}
$$

➦ **Sens longitudinal :**

$$
\text{ELU:} \begin{cases} \n\sigma_1 = \frac{N_U}{S_{rad}} + \frac{M_x}{I_{YY}} X_G = \frac{67113.85}{422.21} + \frac{35041.29}{16069.15} \times 11.7 = 184.46 \, KN/m^2\\ \n\sigma_2 = \frac{N_U}{S_{rad}} - \frac{M_x}{I_{YY}} X_G = \frac{67113.85}{422.21} - \frac{35041.29}{16069.15} \times 11.7 = 133.43 KN/m^2 \n\end{cases}
$$

D'où: 
$$
\sigma_m = \frac{3.\sigma_1 + \sigma_2}{4} = \frac{3 \times 184.46 + 133.43}{4} = 171.70 \text{KN/m}^2
$$

$$
\text{ELS}: \begin{cases} \n\sigma_1 = \frac{N_S}{S_{rad}} + \frac{M_X}{I_{YY}} X_G = \frac{48909.61}{422.21} + \frac{35041.29}{16069.15} \times 11.7 = 141.35 \, KN/m^2\\ \n\sigma_2 = \frac{N_S}{S_{rad}} - \frac{M_X}{I_{YY}} X_G = \frac{48909.61}{422.21} - \frac{35041.29}{16069.15} \times 11.7 = 90.32 KN/m^2 \n\end{cases}
$$

D'où :  $\sigma_m = \frac{3 \cdot \sigma_1 + \sigma_2}{4}$  $\frac{1+\sigma_2}{4} = \frac{3\times141.35+90.32}{4}$  $\frac{35+90.32}{4} = 128.59KN/m^2$ 

➦ **Sens transversal:**

$$
\text{ELU:} \begin{cases} \n\sigma_1 = \frac{N_U}{S_{rad}} + \frac{M_Y}{I_{XX}} Y_G = \frac{67113.85}{422.21} + \frac{36288.7}{6647.28} \times 7.52 = 200 \, \text{K} \, \text{N} \, \text{/m}^2\\ \n\sigma_2 = \frac{N_U}{S_{rad}} - \frac{M_Y}{I_{YY}} Y_G = \frac{67113.85}{422.21} - \frac{36288.7}{6647.28} \times 7.52 = 117.90 \, \text{K} \, \text{N} \, \text{/m}^2 \n\end{cases}
$$

D'où: 
$$
\sigma_m = \frac{3.\sigma_1 + \sigma_2}{4} = \frac{3 \times 200 + 117.90}{4} = 179.47 KN/m^2
$$

ELS :

$$
S: \begin{cases} \sigma_1 = \frac{N_s}{S_{rad}} + \frac{M_Y}{I_{XX}} Y_G = \frac{48909.61}{422.21} + \frac{36288.7}{6647.28} \times 7.52 = 156.89 \text{ KN/m}^2\\ \sigma_2 = \frac{N_s}{S_{rad}} - \frac{M_Y}{I_{XX}} Y_G = \frac{48909.61}{422.21} - \frac{36288.7}{6647.28} \times 7.52 = 74.79 \text{ KN/m}^2 \end{cases}
$$

 $D'$ où :  $\sigma_m =$  $3.\sigma_1 + \sigma_2$ 4 =  $3 \times 156.89 + 74.79$ 4  $= 136.36KN/m^2$ 

- **c) Vérification de la condition de résistance :**
	- **Sens longitudinal :**

$$
\begin{cases}\n\text{ELU}: \sigma_m = 171.70 \frac{KN}{m^2} < 1.33 \bar{\sigma}_{sol} = 266 \, KN/m^2 & \text{m} \implies \text{Condition}\n\text{Perfij\'ee} \\
\text{ELS}: \sigma_m = 128.59 \frac{KN}{m^2} < \bar{\sigma}_{sol} = 200 \, KN/m^2 & \text{m} \implies \text{Condition}\n\end{cases}
$$

**Sens transversal:**

$$
\left\{\n\begin{array}{ll}\n\text{ELU}: & \sigma_m = 179.47 \frac{KN}{m^2} < 1.33 \bar{\sigma}_{sol} = 266 \, KN/m^2 & \text{m} < \text{Condition}\n\end{array}\n\right.
$$
\n
$$
\text{ELS: } \sigma_m = 136.36 \frac{KN}{m^2} < \bar{\sigma}_{sol} = 200 \, KN/m^2 & \text{m} < \text{Condition}\n\end{array}
$$

#### **d) Vérification au poinçonnement (Art A.5.2.42 BAEL91 révisées 99) :**

Sous l'action de forces localisées, il y a lieu de vérifier la résistance des dalles au poinçonnement par, effort tranchant.

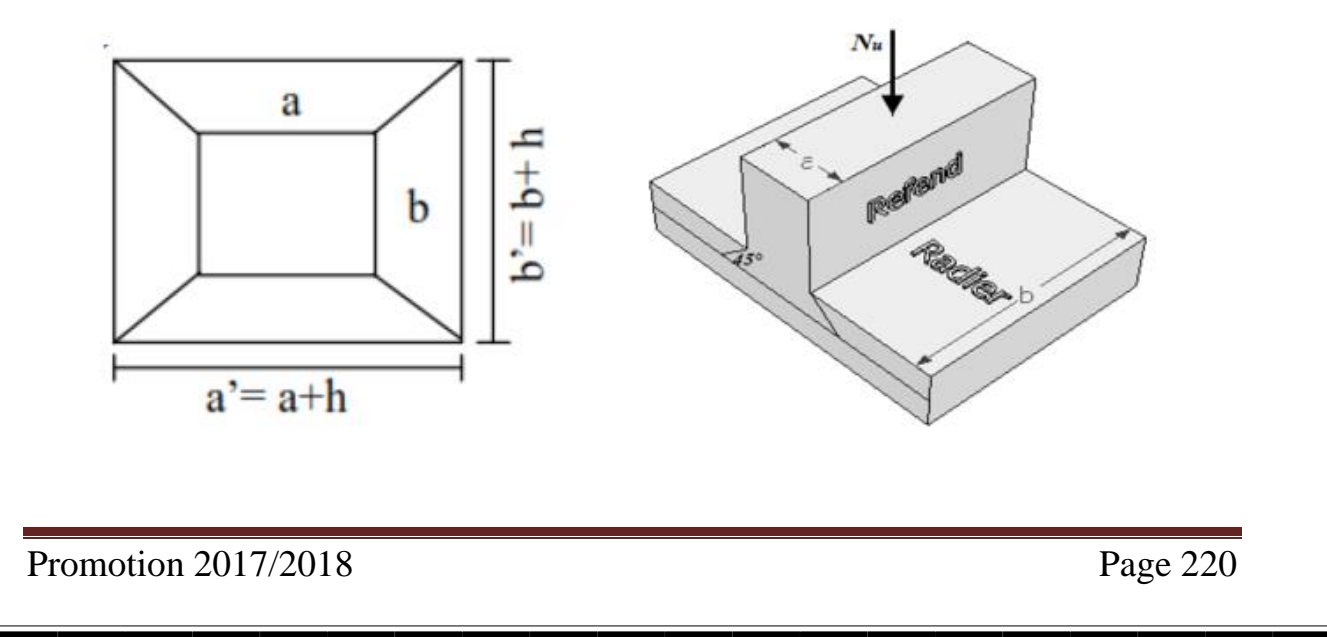

Cette verification s'effective comme suit : 
$$
N_u \leq \frac{0.045 \mu_c.h.f_{c28}}{\gamma_b}
$$

Avec :

 $Nu$ : Charge de calcul à l'ELU pour le poteau ou le voile le plus sollicité.

 $\mu$ c : Périmètre du contour cisaillé projeté sur le plan moyen du radier.

h : Epaisseur totale de la dalle

b : On considère une bonde de 1 ml du voile

#### **Calcul du périmètre utile :**

 $\mu c = 2 a' + b' = 2(a + b + 2h)$ Poteaux :  $\mu_c = 2($  0. 45 + 0. 45 + 2  $\times$  0. 80 = 5 m Voile :  $\mu_c = 2(0.20 + 1 + 2 \times 0.80) = 2.8 \text{ m}$ 

#### **Vérification pour les poteaux** :

$$
\begin{cases}\nN_{\text{u}} = 1539.10 \text{ KN} \\
\frac{0.045 \mu_c.h.f_{c28}}{\gamma_b} = \frac{0.045 \times 5 \times 0.80 \times 25000}{1.5} = 3000 \text{KN}\n\end{cases}
$$
\n
$$
D' \text{où}: N_{\text{u}} = 1539.10 \text{KN} \le 3000 \text{ KN}
$$
\n
$$
\text{Condition } \text{veffi\'ee}
$$

#### **Vérification pour les voiles:**

$$
\begin{cases} N_{\rm u} = 1973.29 \text{ KN} \\ \frac{0.045 \mu_{c.h.f_{c28}}}{\gamma_b} = \frac{0.045 \times 2.8 \times 0.8 \times 25000}{1.5} = 1680 KN \end{cases}
$$

D'où :  $Nu = 1973.29$  KN $\leq 1680$  KN  $n = 25$  Condition vérifiée

### V.III. 6 : Ferraillage du radier :

Pour le calcul du ferraillage on utilise les méthodes exposées dans le BAEL 91 révisées 99 Le radier sera calculé comme un plancher renversé soumis à une charge uniformément répartie et appuyé sur les poteaux et les voiles

Les panneaux seront calculés comme des dalles appuyées sur 4 cotes et chargées par la contrainte du sol Afin de simplifier le calcul on prend le panneau du radier le plus sollicité et nous généraliserons le ferraillage pour le reste des panneaux.

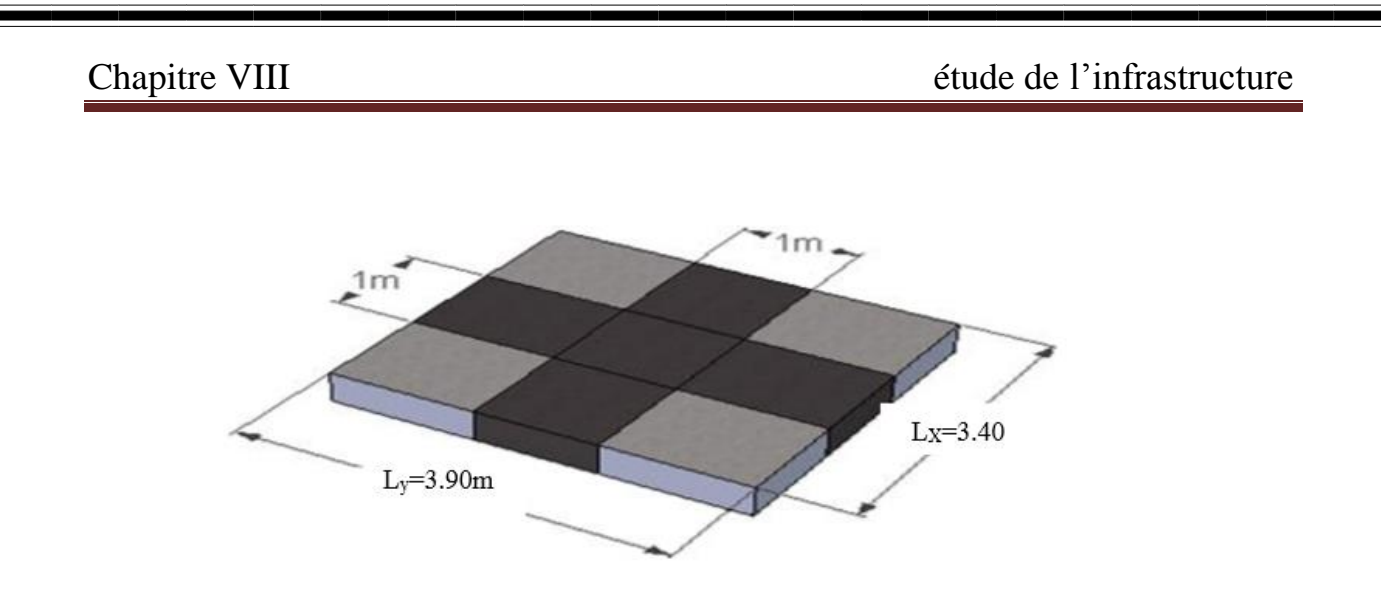

 **Fig.VIII.7 : Le panneau le plus sollicité**

Les contraintes prises en compte dans le calcul sont :

$$
\begin{cases} \text{ A } \text{PELU}: q_{u=0} \sigma_m (ELU) - \frac{G_{rad}}{S_{rad}} = 179.47 - \frac{41670.41}{422.21} = 80.78 \text{KN/m} \\ \text{ A } \text{PELS}: q_{s=0} \sigma_m (ELS) - \frac{G_{rad}}{S_{rad}} = 136.36 - \frac{41670.41}{422.21} = 37.67 \text{KN/m} \end{cases}
$$

### **1) Identification des panneaux :**

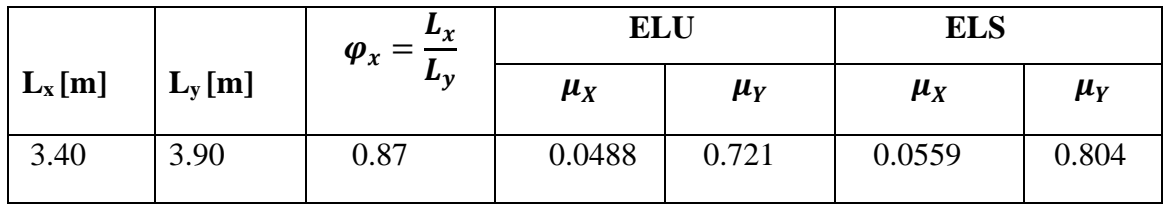

(Lx : petite portée du panneau ; L<sup>y</sup> : grand portée du panneau)

Les valeurs des coefficients  $\mu$ y et  $\mu$ x sont donnai en fonction du rapport  $\varphi$ x et du coefficient de poisson

 $0.4 < \varphi_{x} = \frac{L_{x}}{L_{y}}$  $\frac{L_x}{L_y} = 0.870 < 1$  normalisme panneau portant dans les deux sens

Donc utilise la méthode exposée dans l'annexe E 3du BAEL91modifie 99

### **2) Calcul des moments isostatiques :**

Le moment isostatique dent le sens de lx est donné par la formule suivante :  $M_{ox} = \mu_x \cdot q_u \cdot L_x^2$ 

Le moment isostatique dent le sens de L<sub>y</sub> est donné par la formule suivante :  $M_{_{o}y} = \mu_{y} \cdot M_{_{o}x}$ 

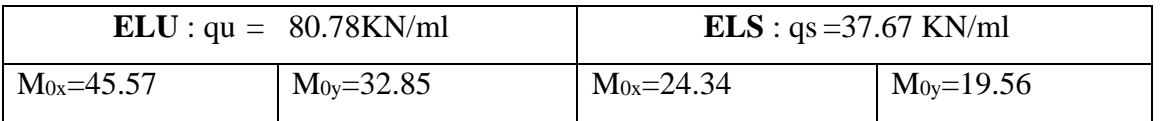

#### Remarque :

 $\checkmark$  Si le panneau considéré est continu au-delà de ses appuis :

- Moment en travée :  $M_{tx} = 0.75 M_{0x}$ ;  $M_{ty} = 0.75 M_{0y}$
- Moment sur appuis :  $Max = 0.5M0x$ ;  $May = 0.5M0y$

 $\checkmark$  Si le panneau considéré est un panneau de rive dont l'appui peut assurer un encastrement partiel :

- Moment en travée :  $M_{tx} = 0.85 M_{0x}$ ;  $M_{ty} = 0.85 M_{0y}$
- Moment sur appuis de rive :  $M_{ax}= 0.3 M_{0x}$ ;  $M_{ay}= 0.3 M_{0y}$
- Moment sur appuis intermédiaire :  $M_{ax} = 0.5M_{0x}$ ;  $M_{ay} = 0.5M_{0y}$

**A ELU :**

- $\triangleright$  Sens **X-X** :
- Moment en travée :  $M_{tx} = 0.75x45.57 = 34.17$ KN.m
- Moment sur appuis  $Max = 0.5x45.57=22.78KN$ .
	- $\triangleright$  Sens Y-Y :

• Moment en travée :  $M_{\text{ty}} = 0.75 \times 32.85 = 24.63 \text{KN} \cdot \text{m}$ 

• Moment sur appuis  $M_{\text{ay}} = 0.5x32.85 = 16.42$ KN.m

### **A ELS :**

- $\triangleright$  Sens **X-X** :
- Moment en travée :  $M_{tx} = 0.75x24.34 = 18.25$  KN.m
- Moment sur appuis  $M_{ax} = 0.5x24.34 = 12.17$  KN.m
	- $\triangleright$  Sens Y-Y :
- Moment en travée :  $M_{\text{tv}} = 0.75 \times 19.56 = 14.67 \text{ KN.m}$
- Moment sur appuis  $M_{av} = 0.5x19.56 = 9.78$  KN.m

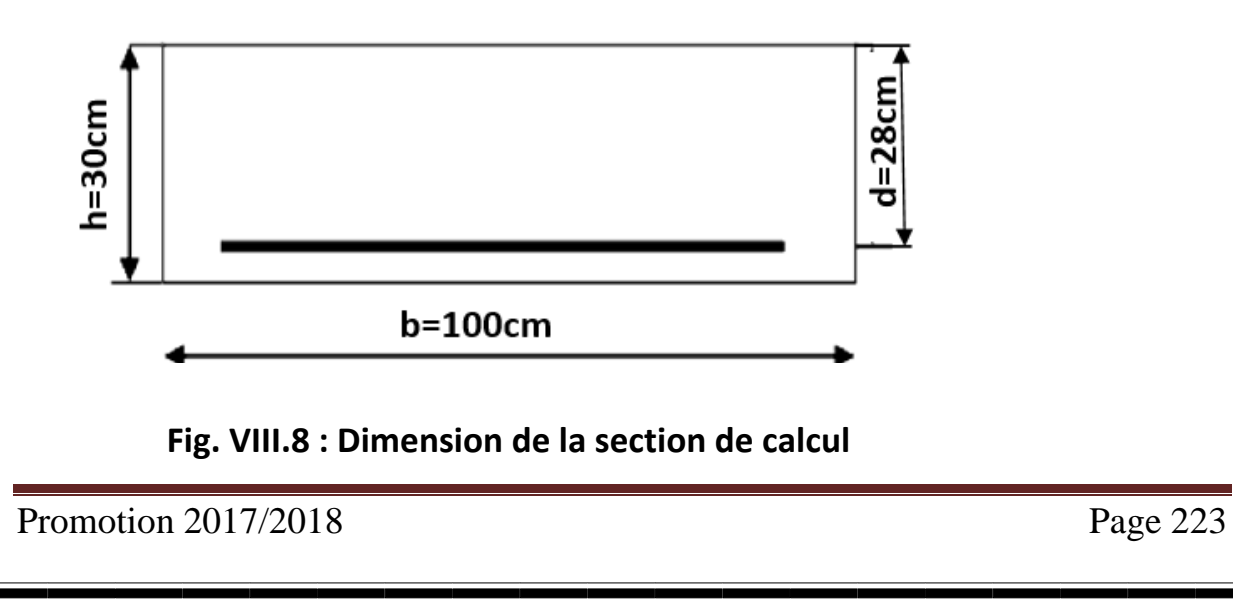

#### **a) Ferraillage suivant x-x :**

#### **Aux appuis:**

Moment réduit(µ):

\n
$$
\mu = \frac{22.78 \times 10^6}{1000 \times 280^2 \times 14.2} = 0.020 < \mu_l = 0.392 \longrightarrow \text{SSA}
$$
\n
$$
f_{bu} = \frac{0.85 f_{c25}}{\gamma_b} = \frac{0.85 \times 25}{1.5} = 14.12 MPa
$$

SSA  $\equiv$  Les armatures de compression ne sont pas nécessaires.

 $\mu$ =0.020  $\longrightarrow$   $\beta$ =0.990 (Tableau des sections rectangulaires en flexion simple)

$$
A_{aX} = \frac{M_{ua}^t}{\beta_u d\sigma_{st}} = \frac{22.78 \times 10^3}{0.990 \times 0.28 \times 348} = 236.14 \, \text{mm}^2/\text{ml} \longrightarrow A_{aX} = 2.36 \, \text{cm}^2/\text{ml}
$$

Soit :  $A_{ax} = 5H A 12$  /ml = 5.65 cm<sup>2</sup>/ml avec : un espacement de 20 [cm]

**En travée :**

Moment réduit(μ) :  $\mu = \frac{34.17 \times 10^3}{4 \times 39.23 \times 144}$  $\frac{34.17 \times 10}{1 \times 280^2 \times 14.2} = 0.030 < \mu_l$ 

SSA  $\equiv$  Les armatures de compression ne sont pas nécessaires.

 $\mu$ =0.030  $\rightarrow$   $\beta$ =0.985 (Tableau des sections rectangulaires en flexion simple)

$$
A_{tx} = \frac{M_{ua}^t}{\beta_u d\sigma_{st}} = \frac{34.17 \times 10^3}{0.985 \times 0.28 \times 348} = 356.01 \text{mm}^2/\text{ml} = 3.56 \text{cm}^2/\text{ml}
$$

Soit :  $A_{tx} = 5H A 14$  /ml = 7.70 cm<sup>2</sup>/ml avec : un espacement de 20 [cm]

#### **b) Ferraillage suivant y-y :**

#### **Aux appuis:**

Moment réduit(  $\mu$ ) :  $\mu = \frac{16.42 \times 10^6}{1000 \times 200^2 \times 4}$  $\frac{10.42 \times 10}{1000 \times 280^2 \times 14.2} = 0.014 < \mu_l = 0.392$ 

SSA  $\equiv$  Les armatures de compression ne sont pas nécessaires.  $\mu$ =0.014  $\longrightarrow$   $\beta$ =0.993 (Tableau des sections rectangulaires en flexion simple)

$$
A_{\rm ay} = \frac{M_{\rm ua}^{\rm t}}{\beta_{\rm u} d\sigma_{\rm st}} = \frac{16.42 \times 10^3}{0.993 \times 0.28 \times 348} = 170 \text{mm}^2/\text{ml} = 1.70 \text{cm}^2/\text{ml}
$$

Soit :  $A_{ay} = 5H A 12$  /ml = 5.65 cm<sup>2</sup>/ml avec : un espacement de 20[cm]

**En travée :**

Moment réduit(μ) :  $\mu = \frac{M_{ut}^Y}{h d^2 f}$  $\frac{M_{ut}^Y}{bd^2f_{bu}} = \frac{24.63\times10^3}{1\times280^2\times14}$  $\frac{24.03 \times 10^{6}}{1 \times 280^{2} \times 14.2} = 0.054 < \mu_{l} = 0.392$ 

SSA  $\equiv$  Les armatures de compression ne sont pas nécessaires.

 $\mu$ =0.054  $\longrightarrow$   $\beta$ =0.971 (Tableau des sections rectangulaires en flexion simple)

 $A_{\text{ty}} = \frac{M_{ut}^t}{\rho_{dd}}$  $\beta_u d\sigma_{st}$ =  $24.63\times10^{3}$  $\frac{21.03 \times 10^{9}}{0.971 \times 0.28 \times 348}$  = 260.32mm<sup>2</sup>/ml=2.60cm<sup>2</sup>/ml

Soit :  $A_{ty} = 5HA14$  /ml =7.70cm<sup>2</sup>/ml avec : un espacement de 20[cm]

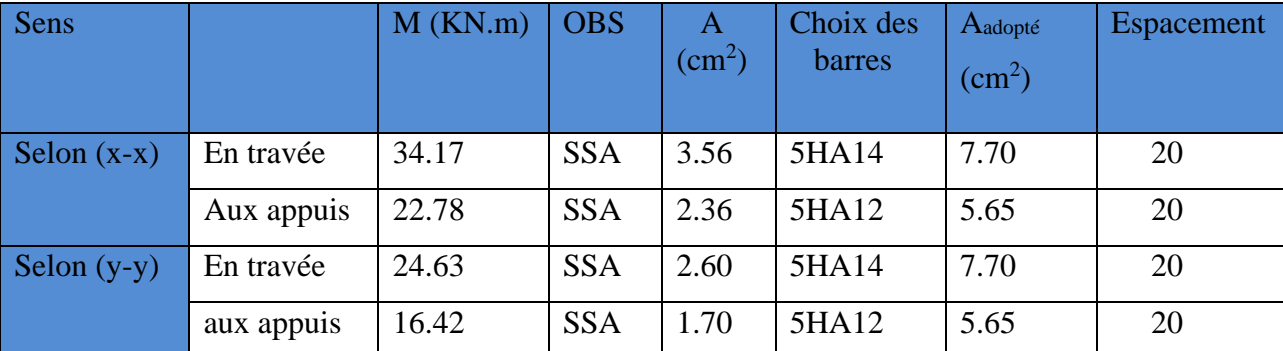

#### **c) Vérification à l'ELU :**

#### **Condition de non fragilité du béton (Art B.7.4 BAEL 91 modifiée 99) :**

Ferraillage minimal : A<sub>min</sub> =  $\rho_0 \times b \times h \times \frac{3-\rho_0}{2}$ 2

Ave $c: \rho_0 = 0.0008$  pour les aciers à haute adhérence de classe FeE400

 $\delta_0$ :Taux des armatures minimales

 $A_{\text{min}} = 0,0008 \times 100 \times 30 \times$ 3 − 0,87 2  $= 2.55$  [cm<sup>2</sup>/ml]

### **Aux appuis :**

 $A_{ax} = 5.65$ c $m^2 \ge A_{min} = 2.55$ c $m^2$  $A_{ay} = 5.65$ c $m^2 \ge A_{min} = 2.55$ c $m^2$ **Condition vérifiée** 

#### **En travée :**

 $\int A_{tx} = 7.70cm^2 \ge A_{min} = 2.55cm^2$  $\left\{ A_{tv} = 7.70cm^2 \ge A_{min} = 2.55cm^2 \right\}$ 

**Condition vérifiée** 

### **Espacement (Art A.8.2.42 /BAEL91 modifié 99) :**

-Direction la plus sollicité (sens x-x) :  $S_t = 20 \text{cm} < \text{min}$  (3h, 33cm) =min (90, 33cm) =33cm

- Direction la moins sollicité (sens y-y) :  $S_t = 20$ cm < min (4h, 45cm) = min (120, 45m)=45cm

### **d) Calcul à l'ELS :**

#### **Vérification des contraintes dans le béton :**

La contrainte de compression du béton ne doit pas dépasser la contrainte admissible Il faut vérifier que :  $\sigma_{bc} \leq \bar{\sigma}_{bc} = 0.6 \times f_{c28} = 15 MPa$ 

$$
\rho_1 = \frac{100.A_a}{b.d}
$$

$$
\sigma_{St} = \frac{M_s}{A \cdot \beta.d}
$$

$$
\sigma_{bc} = \frac{\sigma_S}{K_1}
$$

Les résultats sont donnés sur le tableau ci-dessous :

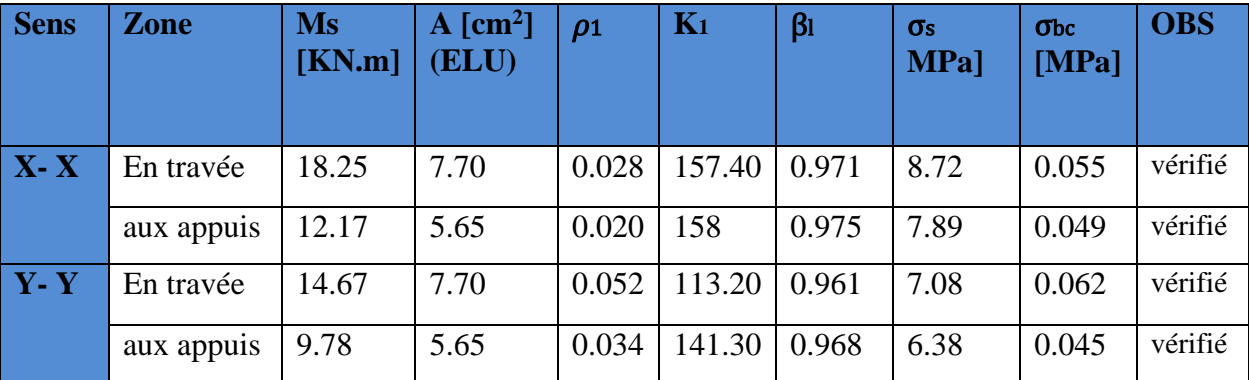

# VIII. 7 : Calcul des nervures :

# VIII. 7.1 : Ferraillage des nervures :

Afin d'éviter tout risque de soulèvement du radier (vers le haut), celui-ci est sera muni de nervures (raidisseurs) dans les deux sens. Pour le calcul des sollicitations, la nervure sera assimilée à une poutre continue sur plusieurs appuis et les charges revenant à chaque nervure seront déterminées en fonction du mode de transmission des charges (triangulaires ou trapézoïdales) vers celle-ci.

#### **a) Chargement simplifié admis:**

Les nervures seront considérées comme des poutres doublement encastrées à leurs extrémités afin de ramener les charges appliquées sur les nervures à des charges uniformément reparties on doit calculer le chargement simplifié et cela consiste à trouver la largeur de la dalle correspondante a un diagramme rectangulaire qui donnerait le même moment (largeur lm) et le même effort tranchant (largeur lt) que le diagramme trapézoïdal/triangulaire pour la détermination des efforts, on utilise le logiciel ETABS.

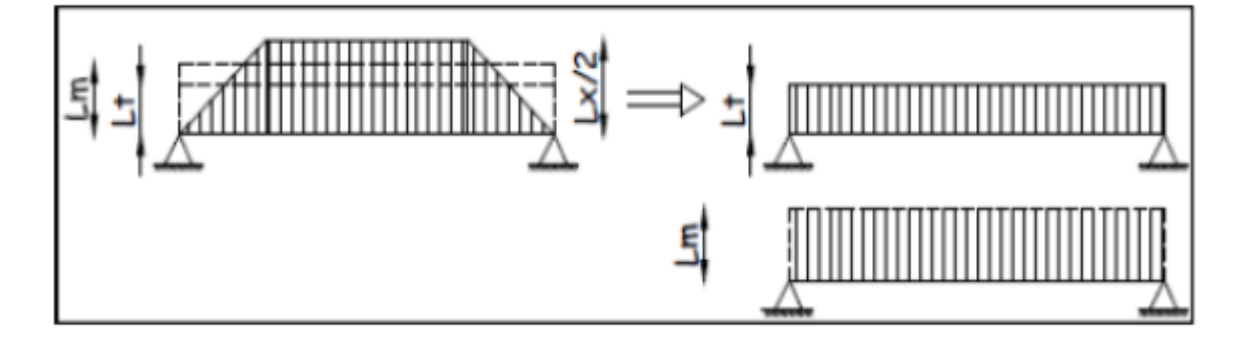

 **Figure .VIII.9 :** Présentation des charges simplifiées.

#### **REMARQUE**

Les réactions du sol sont transmises aux nervures sous forme de charge triangulaire et trapézoïdale.

#### **a-1) Charge trapézoïdale :**

Moment fléchissant :  $L_m = L_x \times (0.5 - \frac{\rho_x^2}{6})$  $\frac{9x^2}{6}$ Effort tranchant :  $L_t = L_x \times (0.5 - \frac{\rho_x^2}{4})$  $\frac{2}{4}$ 

Figure VII-4 : Répartition trapézoïdale

# **a-2) Charge triangulaire :**

 Moment fléchissant : Lm = 0,333×Lx. Effort tranchant :  $Lt = 0,25 \times Lx$ .

# **b) Charges à considérer :**

**Pour les moments fléchissant :**

$$
\left\{\begin{matrix}Q_{\mathrm{Mu}}{=}\,q_{\mathrm{u}}.\,\,L_{\mathrm{m}}\\[1.5mm]Q_{\mathrm{M}\mathrm{s}}{=}\,q_{\mathrm{s}}.\,\,L_{\mathrm{m}}\end{matrix}\right.
$$

**Pour les efforts tranchants :**

$$
\begin{cases} Q_{\mathrm{u}} = q_{\mathrm{u}}.\,\,L_{\mathrm{t}} \\ Q_{\mathrm{s}} = q_{\mathrm{s}}.\,\,L_{\mathrm{t}} \end{cases}
$$

### **c) Détermination des charges :**

$$
\begin{cases} \text{A} \text{PELU}: q_{u=0} \sigma_m(ELU) - \frac{G_{rad}}{S_{rad}} = 179.47 - \frac{41670.41}{422.21} \times 1 = 80.78 \text{KN/m}^2\\ \text{A} \text{PELS}: q_{s=0} \sigma_m(ELS) - \frac{G_{rad}}{S_{rad}} = 136.36 - \frac{41670.41}{422.21} \times 1 = 37.67 \text{KN/m}^2 \end{cases}
$$

- **d) Calcul des charges :**
- **d.1) Sens longitudinale :**
- **Calcul à l'ELU :**

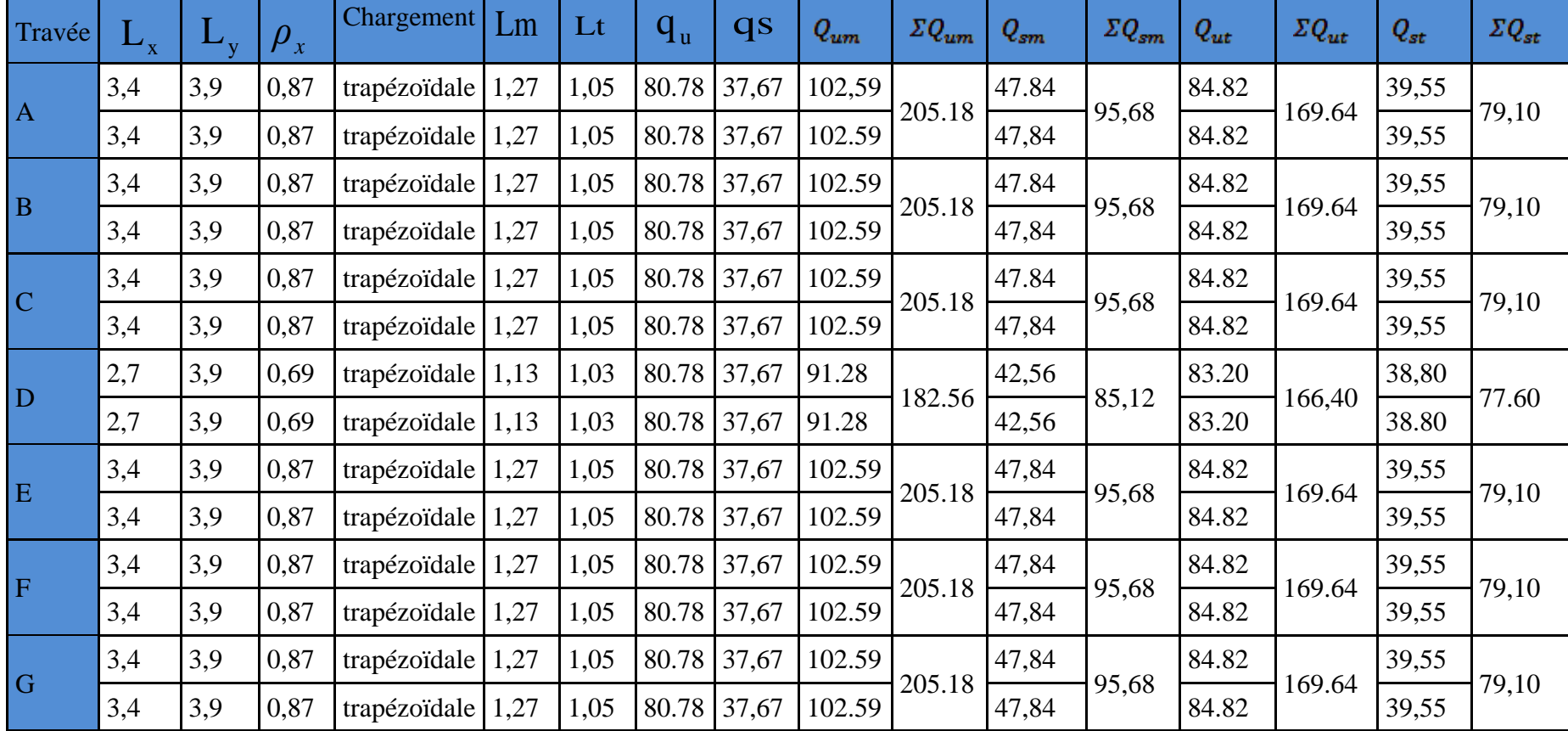

 **Tableau VIII.1**: charge revenant à la nervure la plus sollicité à l'E.L.U et l'E.L.S

# **d.2) Sens transversale :**

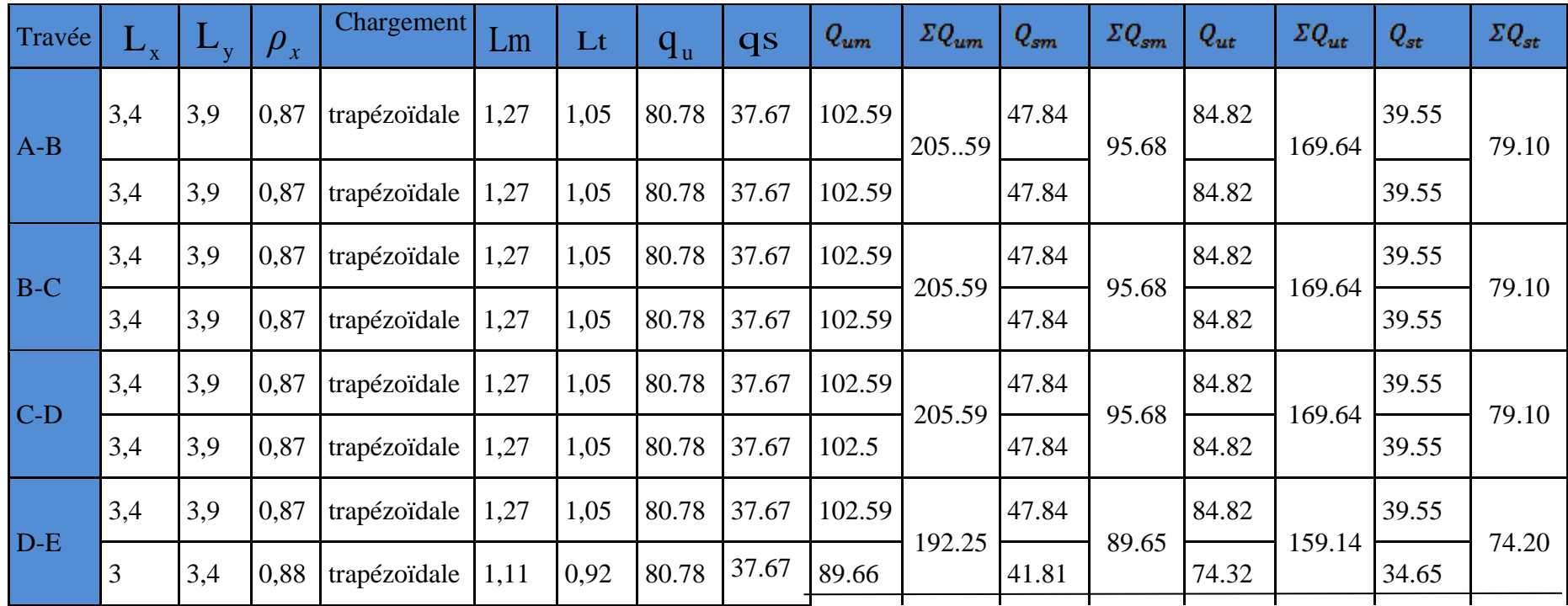

 **Tableau VIII.2**: charge revenant à la nervure la plus sollicité à l'E.L.U et l'ELS

# **e) Détermination des sollicitations :**

Pour détermination les efforts, on utilise le logiciel ETABS

 $\triangleright$  Sens (X-X) :

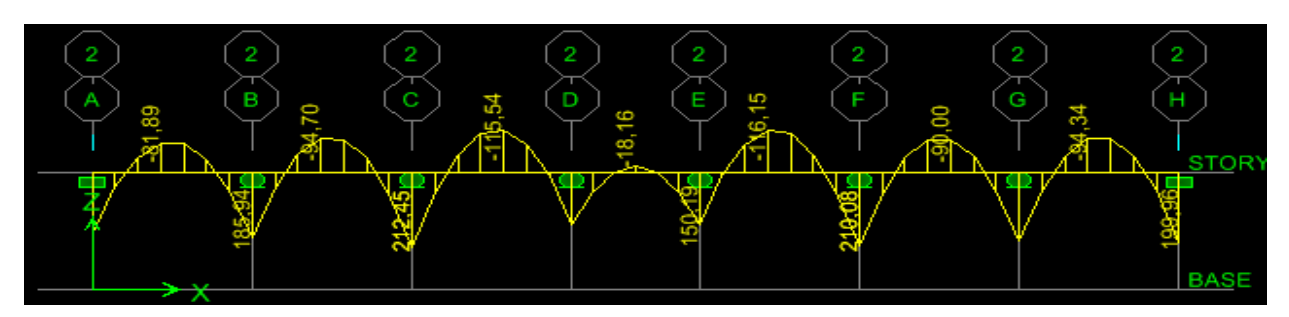

 **Fig.VIII.12: Diagrammes des moments fléchissant à l'ELU**

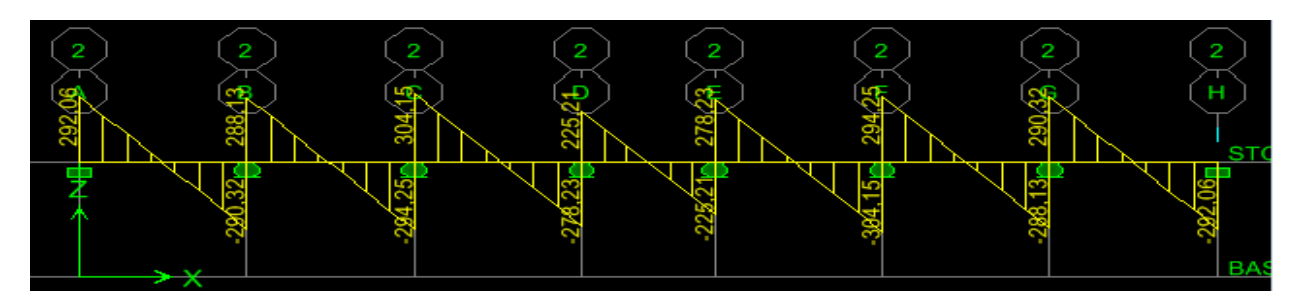

**Fig.VIII.13:Diagrammes des efforts tranchant à l'ELU**

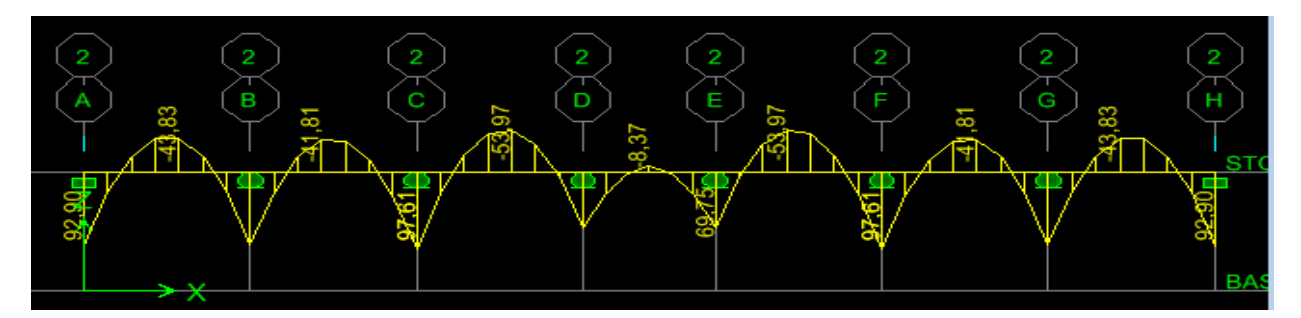

 **Fig.VIII.15:Diagrammes des moments fléchissant à l'ELS**

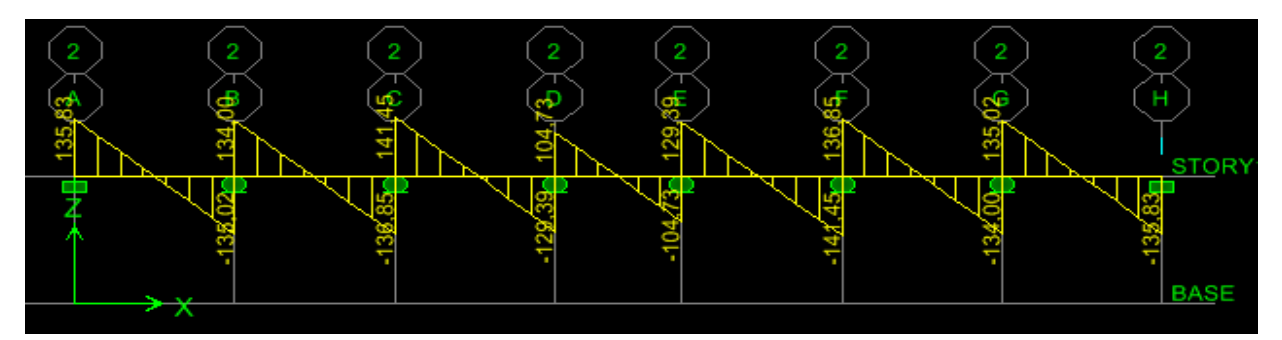

 **Fig.VIII.14:Diagrammes des efforts tranchant à l'ELS**

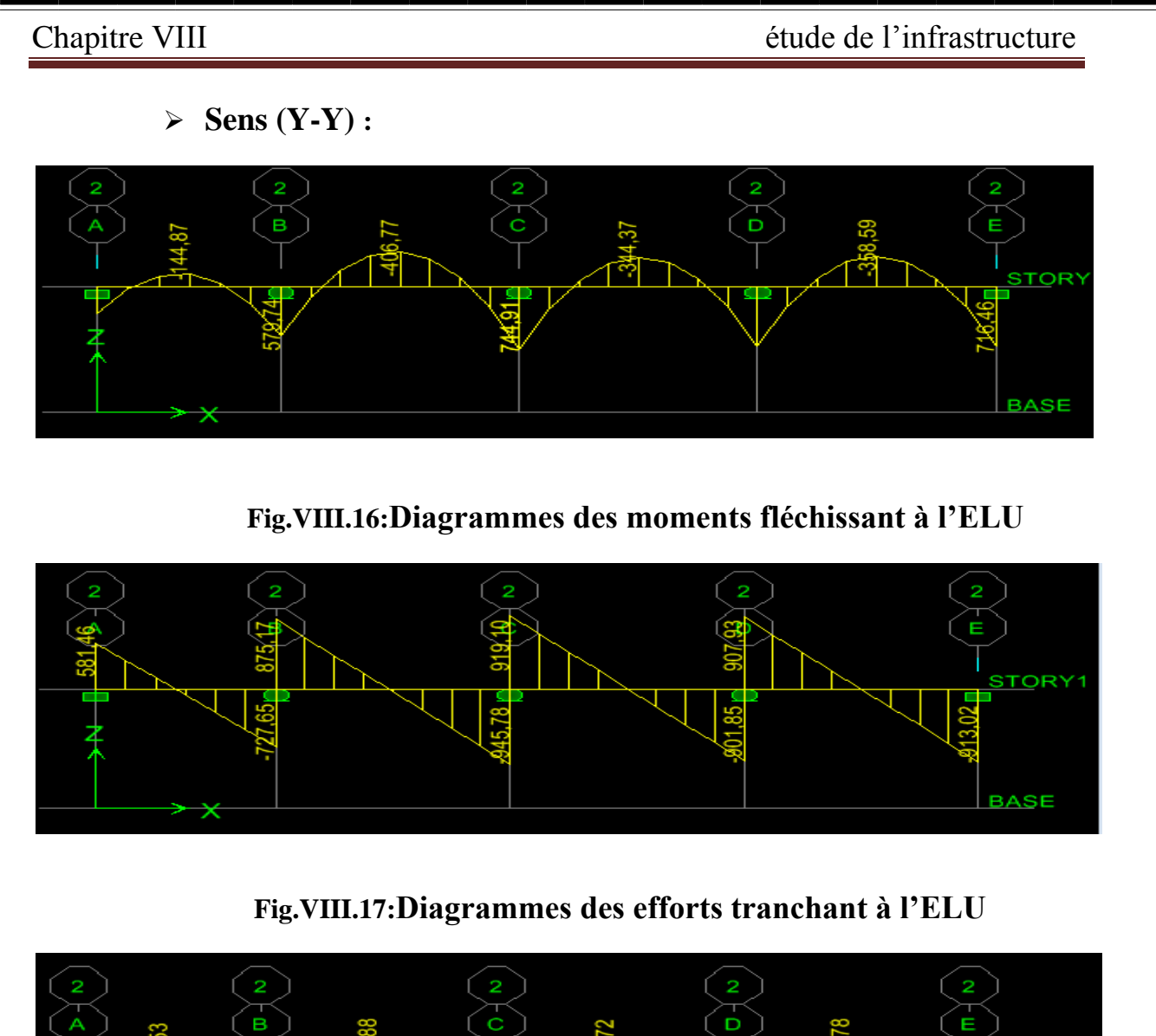

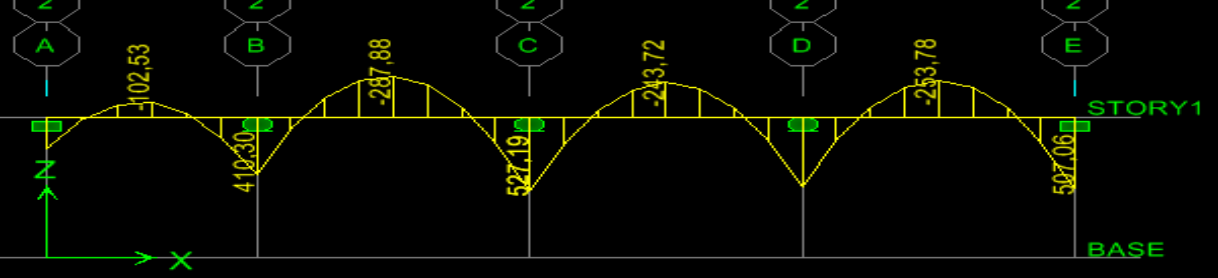

 **Fig.VIII.18:Diagrammes des moments fléchissant à l'ELS**

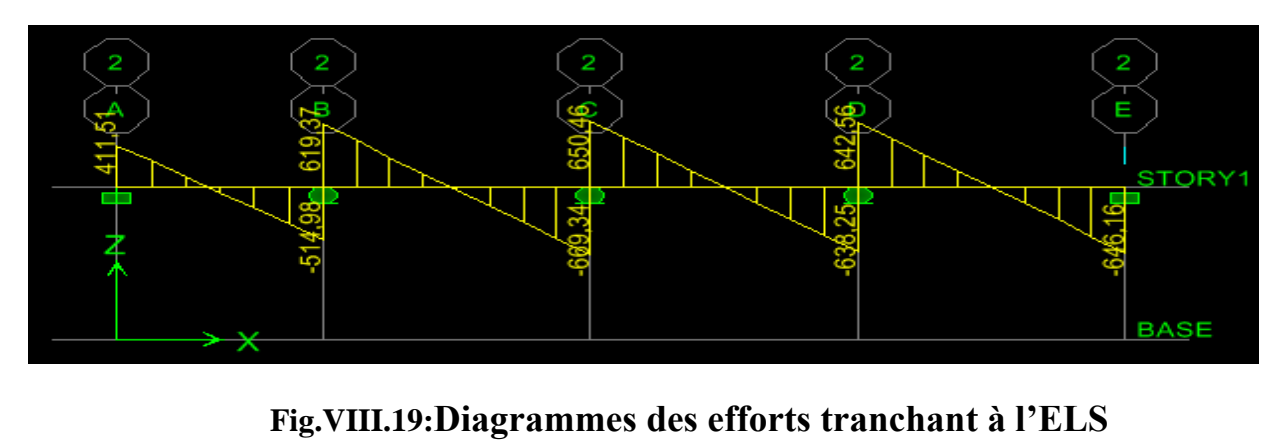

**Les résultats obtenus sont résumés dans les tableaux suivants :**

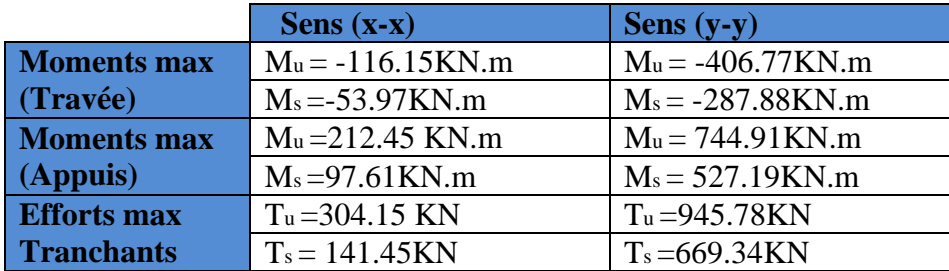

#### **f) Le ferraillage :**

Le ferraillage se fera avec les moments Max, aux appuis et en travées.

 $b_n = 50$ cm; d = 78 cm; f<sub>bc</sub> = 14.2MPa;  $\sigma_s = 348$ MPa; h<sub>n</sub> = 80 cm

$$
\mu_u = \frac{M_{max}}{b \times d^2 \times f_{bc}} \qquad ; \qquad A_{CAL} = \frac{M_{max}}{\beta \times d \times \sigma_{st}}
$$

 $\mu_u < \mu_l = 0.392$  massesses. Les armatures de compression ne sont pas nécessaires.

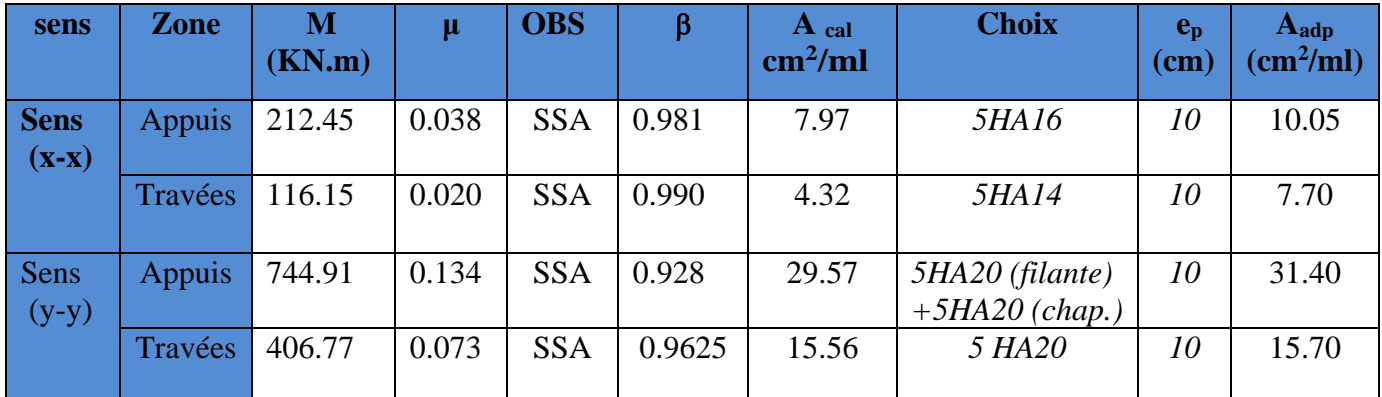

 **Tableau VIII.3.** : Ferraillage des nervures à L'ELU.

# V.III. 7.2 : VérIfIcatIon à l'e.l.u :

**Vérification de la condition de non fragilité (BAEL91 mod 99 Art B.4.2.1) :**

$$
A_{\text{adopteé}} \ge A_{\text{min}} = \frac{0.23 \text{. b. d. f}_{\text{t28}}}{f_e} = \frac{0.23 \times 50 \times 87 \times 2.1}{400} = 4.70 \text{ cm}^2/\text{ml}
$$
\n**Sens (x-x)**

\n
$$
\begin{cases}\nA_a = 10.05 \text{ cm}^2/\text{ml} > A_{\text{min}} = 4.70 \text{ cm}^2/\text{ml} \\
A_t = 7.70 \text{ cm}^2/\text{ml} > A_{\text{min}} = 4.70 \text{ cm}^2/\text{ml}\n\end{cases}
$$
\nCondition *v*érifiée

 $\int A_a = 31.40 \text{ cm}^2/\text{ml} > A_{\text{min}} = 4.70 \text{ cm}^2/\text{ml}$  **numerally** Condition vérifiée

Sens  $(y-y)$   $A_t = 15.70 \text{ cm}^2/\text{ml} > A_{min} = 4.70 \text{ cm}^2/\text{ml}$   $\text{m}$   $\implies$  Condition vérifiée **Sens (y-y)**

#### **Espacement des armatures transversales :**

D'après le RPA99, les armatures transversales ne doivent pas dépasser la valeur de :

#### **En zone nodale :**

 $S_t \leq \min \left\{ \frac{h}{4} \right\}$  $\frac{h}{4}$ ; 12 $\phi$ <sub>L</sub> $\bigg\} = \bigg\{ \frac{80}{4}$  $\frac{36}{4}$ ; 12×2 } = 20 cm  $\implies$  Soit: **S<sub>t</sub>= 15cm**.

#### **En zone courante :**

 $S_t \leq \frac{h}{2} = \frac{80}{2}$  $\frac{30}{2}$  = 40 cm  $\implies$  Soit: **S<sub>t</sub>** = 20 cm.

#### **Armatures transversales minimales :**

 $\emptyset \leq \min\left(\frac{h}{35}, \frac{b}{10}\right)$  $\frac{b}{10}$ ,  $\phi$ <sub>L</sub> $)$  = min ( $\frac{800}{35}$ ,  $\frac{500}{10}$  $\frac{300}{10}$ , 20 ) = 20 mm  $\implies$  Soit :  $\phi_L = 10$  mm  $\int$  En zone nodale **:**  $A_t^{min} = 0.003 \times S_t \times b = 0.003 \times 15 \times 50 = 2.25$  cm<sup>2</sup> <sup>l</sup> En zone courante **:**  $A_t^{min} = 0.003 \times S_t \times b = 0.003 \times 20 \times 50 = 3$  cm<sup>2</sup>

Soit : A<sub>t</sub> = 6HA10 = 4,71 cm<sup>2</sup>

### **Vérification de la contrainte de cisaillement (Art 5.1.1 BAEL 91 mod 99) :**

$$
\tau_u = \frac{T_u^{\max}}{\mathrm{b.d}} \leq \overline{\tau_u} = \min \left\{ \frac{0.15 f_{c28}}{\gamma_b}; 5\mathrm{MPa} \right\} = 2.5 \mathrm{MPA}.
$$

Avec : $T_u^{max}$ : Effort tranchant max à l'ELU.

$$
\triangleright
$$
 Sens longitudinal  $\ll X-X \Join$ :

 $\tau_{\rm u} = \frac{T_{\rm ux}^{\rm max}}{h d}$  $\frac{\text{max}}{\text{b.d}}$  =  $\frac{304.15.10^3}{500.780}$  $\frac{\sigma_{4.15.10}}{500.780}$  = 0.77MPa  $\leq \overline{\tau_u}$  = 2.5 MPa  $\equiv$   $\geq$  Condition vérifiée

 $\triangleright$  Sens transversal « Y-Y » :

 $\tau_{\rm u} = \frac{T_{\rm ux}^{\rm max}}{h d}$  $\frac{\text{max}}{\text{b.d}}$  =  $\frac{945.18.10^3}{500.780}$  $\frac{45.16.10}{500.780}$  = 2.42 MPa  $\overline{\tau_u}$  = 2.5 MPa  $\overline{u}$   $\overline{\tau_w}$  Condition vérifiée

# V.III. 7.3 : VérIfIcatIon à l'els :

**Vérification des contraintes dans le béton et l'acier :**

➦ **Vérification des contraintes dans le béton :**

$$
\sigma_{bc} \leq \overline{\sigma_{bc}} = 0.6 \times \text{fc}_{28} = 15 \text{MPa}
$$

On détermine

$$
\begin{cases}\n\rho_1 = \frac{100 \times A_{st}}{b_0 \times d} \\
\sigma_s = \frac{M_s}{\beta_1 \cdot dA_{st}} \\
\sigma_b = \frac{\sigma_s}{K_1}\n\end{cases}
$$

➦ **Vérification des contraintes dans les aciers :**

$$
\sigma_s \le \bar{\sigma}_s = \frac{f_e}{\gamma} = 348 \, MPa
$$

**Les résultats sont résumés sur le tableau ci-dessous :**

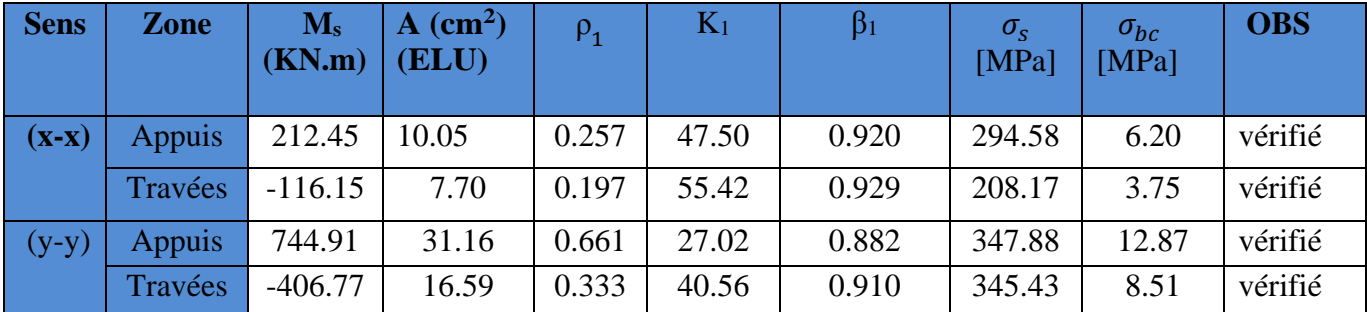

# V.III. 8 : Ferraillage de débord :

Le débord est assimilé à une console soumise à une Charge uniformément repartie. Le calcul se fera pour une bande de 1 mètre de largeur.

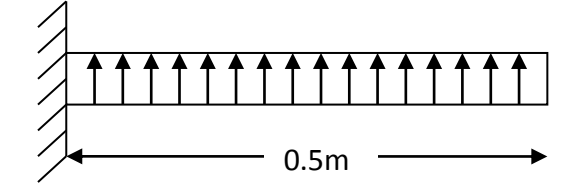

**Fig.VIII.20** : schéma statique de débord  $\mathbb{R}$ **mmm**

#### V.III. 8 .1: Sollicitation de calcul : **mmm**

$$
\mathbf{A} \mathbf{L'ELU}: \begin{cases} \mathbf{q_u} = 80.78 \, [\text{KN/m}^2] \\ \mathbf{M_u} = \frac{\mathbf{q_u} \times \mathbf{l^2}}{2} = \frac{80.78 \times 0.5^2}{2} = 10.10 \, [\text{KN} \cdot \text{m}] \end{cases}
$$

**A L'ELS:** 
$$
\begin{cases} q_s = 37.67 \text{ [KN/m}^2] \\ M_s = \frac{q_s \times 1^2}{2} = \frac{37.67 \times 0.5^2}{2} = 4.71 \text{ [KN.m]} \end{cases}
$$

# V.III. 8 .2: Calcul des armatures a l'elu :

b = 1 [m] ; d = 28 [cm] ;  $f_{bc}$  = 14,2 [MPa] ;  $\sigma_s$  = 348 [MPa]

 $\mu = \frac{M_U}{\hbar \times d^2 \times L^2}$  $\frac{M_U}{b \times d^2 \times f_{bu}}$  **III**  $\longrightarrow$   $\mu = \frac{10.10 \times 10^6}{1000 \times 280^2 \times 1}$  $\frac{10.10 \times 10}{1000 \times 280^2 \times 14.2} = 0.010$ 

 $\mu \leq \mu_r = 0.392$  **II** SSA **II** SSA **II** SUE armatures de compression ne sont pas nécessaires.

$$
\mu_u = 0.010 \qquad \text{m} \quad \text{S} = 0.995
$$

 $A_U = \frac{M_U}{B \times d \times R}$  $\beta{\times}d{\times}\sigma_{st}$ =  $10.10\times10^{6}$  $\frac{10.10 \times 10^{9} \text{ J}}{0.995 \times 280 \times 348} = 1.04 \text{ cm}^2$ 

Soit : 4HA12= 4,52 cm<sup>2</sup> /ml avec :  $S_t$ = 25 cm

# V.III. 8 .3: VérIfIcatIon à l'elu :

$$
A_{min} = \frac{0.23 \times b \times d \times f_{t28}}{f_e} = \frac{0.23 \times 100 \times 28 \times 2.1}{400} = 3.38 \text{ [cm}^2\text{]}
$$

 $A_u = 4.52$  [cm<sup>2</sup>] >  $A_{min} = 3.38$  cm  $\implies$  Condition vérifiée.

# V.III. 8 .4: Armature de répartition :

$$
A_r = \frac{A_u}{4} = \frac{4.52}{4} = 1.13 \text{cm}^2
$$

Soit : 2HA12= 2,26 cm<sup>2</sup> avec :  $S_t$ = 20cm

# V.III. 8.5: VÉRIFICATION À L'ELS :

$$
\rho_1 = \frac{100.A_u}{b.d} = \frac{100 \times 4,52}{100 \times 28} = 0,163
$$
\n
$$
\rho_1 = 0,163 \quad \text{m} \implies \beta_1 = 0,934 \quad \text{m} \implies K = \frac{1}{K_1} = \frac{1}{60.76} = 0,016
$$
\n
$$
\sigma_{st} = \frac{M_s}{A_t \times \beta \times d} = \frac{4.72 \times 10^6}{452 \times 0.934 \times 280} = 39.84 \text{ MPa}
$$
\n
$$
\sigma_{bc} = \frac{\sigma_s}{K_1} = \frac{39.84}{60.76} = 0.65 \text{ MPa}
$$
\n
$$
\sigma_{bc} = 0.65 \text{ MPa} \le \sigma_{bc} = 15 \text{ MPa} \quad \text{m} \implies \text{Condition verify the}
$$

### CONCLUSION :

La section d'armatures du radier est supérieure à celle du débord.

Aradier > Adébord  $\Rightarrow$  Le ferraillage du débord sera la continuité de celui du radier (le prolongement des barres des poutres et de la dalle au niveau des appuis).

Conclusion-Générale

 Au cours de notre projet de fin d'étude, on a pu apprendre toute la démarche à mettre en place sur un projet concret passant par la modélisation sous ETABS.

Les conclusions auxquelles a abouti le présent travail, sont illustrées dans les points suivantes:

 -cette étude nous a permis d'enrichir les connaissances acquises le long de notre cursus, et d'en faire un certain nombre de conclusions, parmi celle-ci, on a pu retenir ce qui suit:

 -la modélisations numériques doit autant que possible englober tous les éléments de la structure(secondaires soient ils ou principaux) ceci permet d'avoir un comportement proche du réel.

 -le choix de la disposition des voiles de contreventement, entête un rôle déterminant dans le comportement de la structure a ne pas négliger additionné à la réduction des efforts internes de flexion et de cisaillement au niveau des poteaux.

-la forme irrégulière et l'aspect architectural sont des facteurs qui peuvent rendre complexe le travail de l'ingénieur.

-outre la résistance, l'aspect économique est un point très important, susceptible d'etre concrétisé au niveau des éléments résistant, à travers le choix des sections (béton et acier), toute en restant conforme aux règlements adéquat.

En dernier, on peut dire que ce travail nous a permis de bien mettre en pratique nos connaissances acquises durant notre formation de master en génie civil ainsi que leurs élargissement, chose qui nous aidera plus tard dans la vie professionnelle.

 Espérons aussi que ce modeste travail va être d'un grand apport pour les prochaines promotions.

# BIBLIOGRAPHIE

**A A A A A A A A A A A A A A A A** 

# Règlements :

- Règles parasismiques Algériennes RPA 99/ version 2003.
- BAEL 91 règles techniques de conception et de calcul des ouvrages de construction en béton armé suivant la méthode des états limites.
- Béton armé « BAEL 91 modifié 99 et DTU associés (Jean- Pierre Mougin).
- $\triangleright$  Document technique réglementaire (DTR B.C 2.2) : Charge permanentes et charges d'exploitation.

# LOGICIELS :

- Logiciel ETABS 9.6.0.
- Logiciel de ferraillage SOCOTEC.
- $\triangleright$  EXCEL 2007.
- $\triangleright$  WORD 2007.
- AUTOCAD 2015.

# OUVRAGE :

- Formulaire du béton armé de (Tomes 1et 2 Victor DAVIDOVICI).
- Les abaques de PIGEAUD.
- $\triangleright$  Formulaire de RDM youde xiong.
- Mémoire de fin d'étude des promotions précédentes.

AAAAAAAAAAAAAAAAAAAAAAA

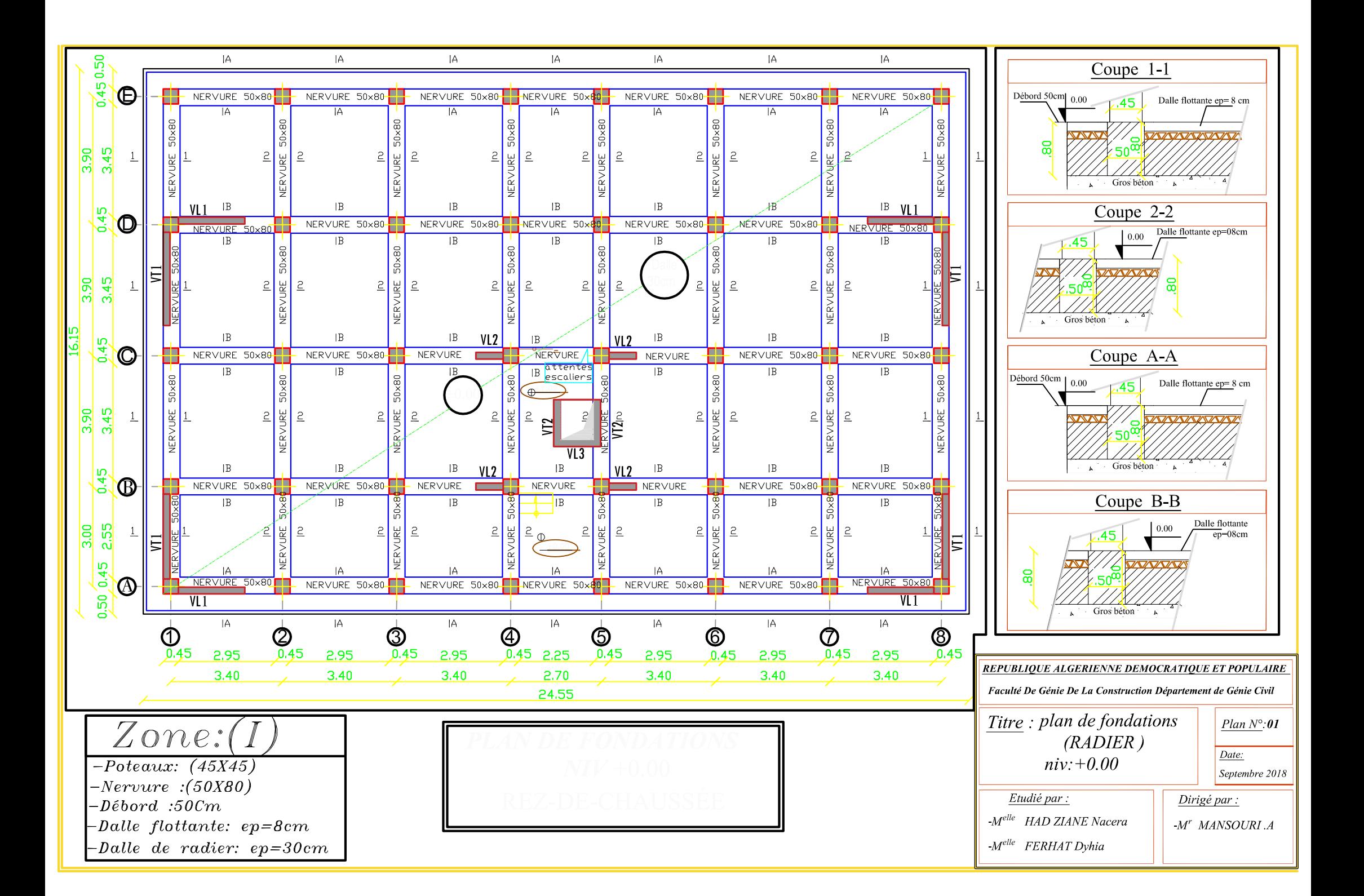

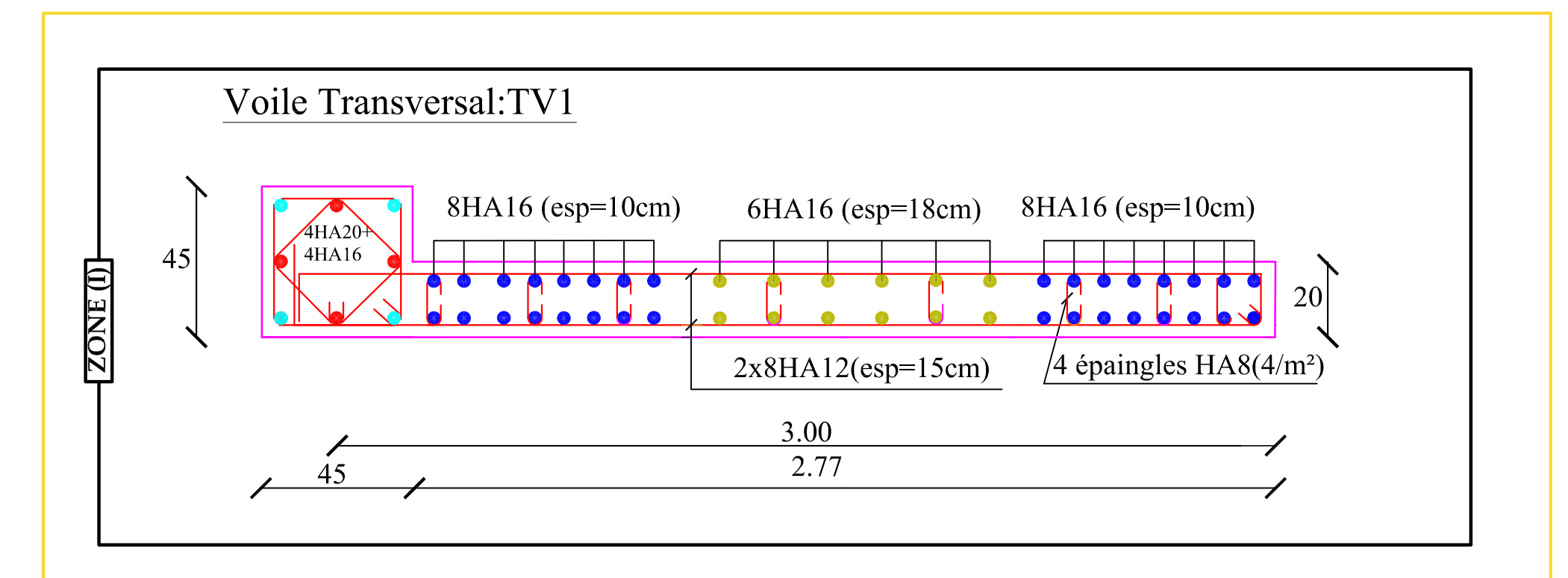

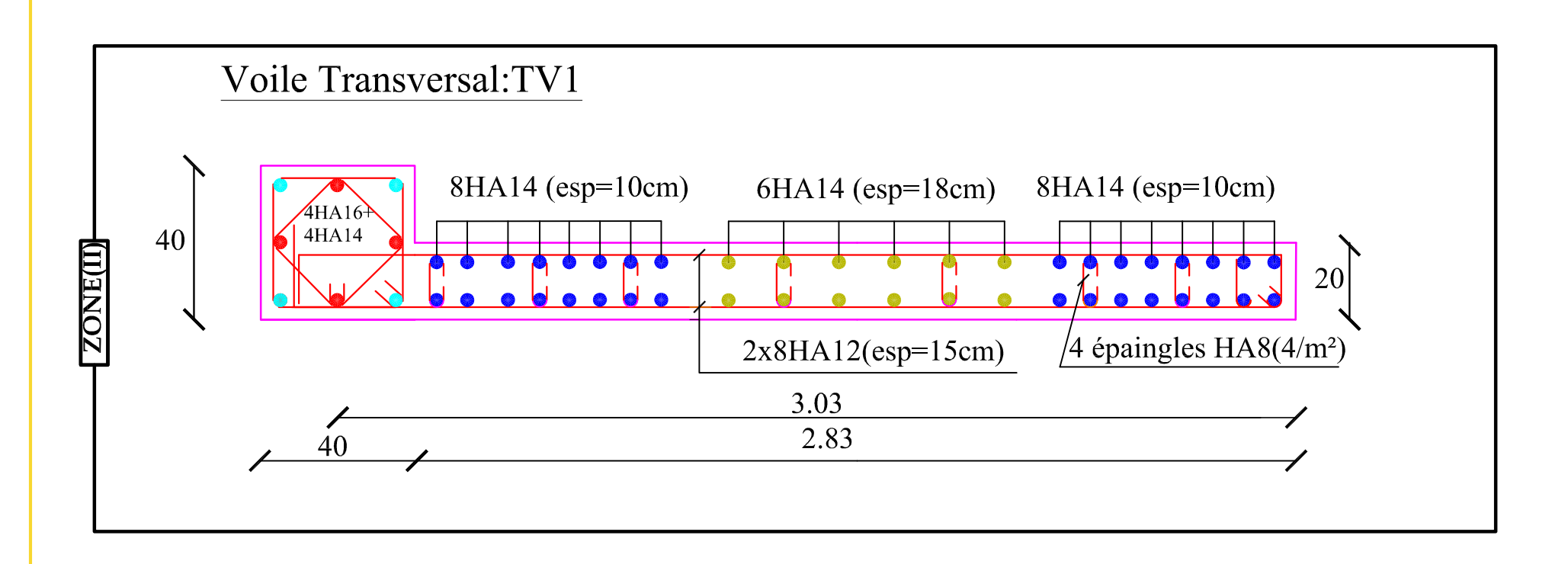

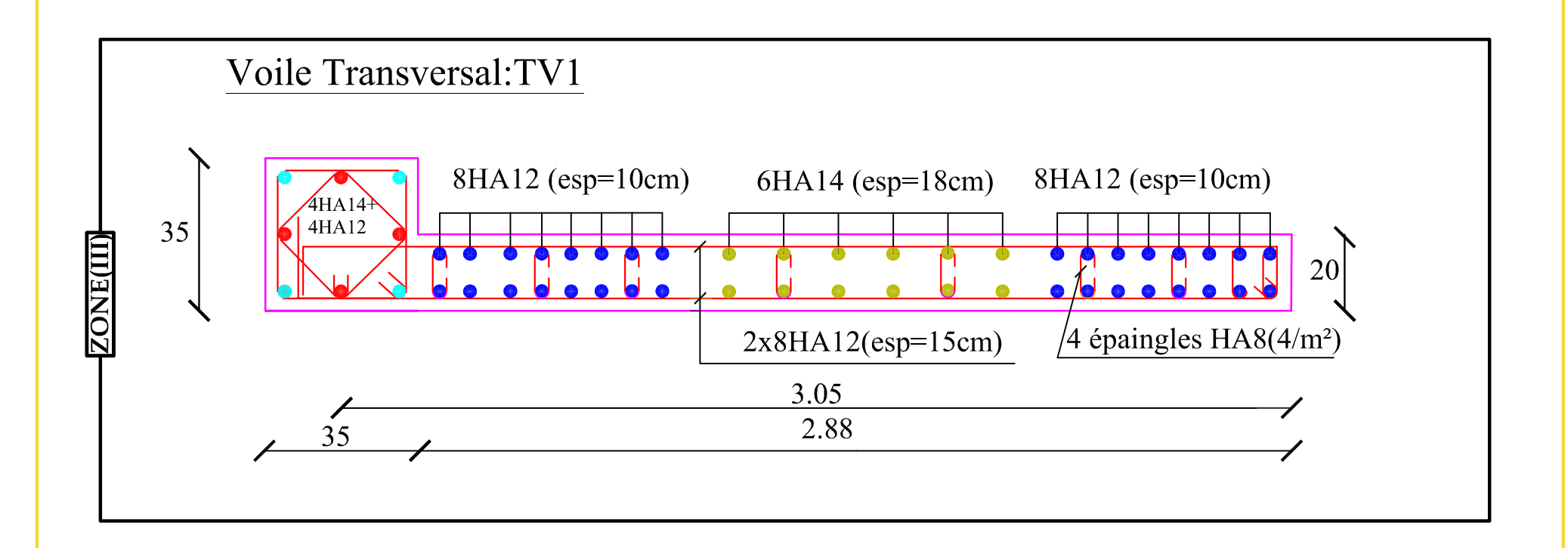

# FERRAILLAGE DE VOILE **TRANSVERSAL: TV1**

REPUBLIQUE ALGERIENNE DEMOCRATIQUE ET POPULAIRE

Faculté De Génie De La Construction Département de Génie Civil

# Titre : ferraillage de

Voile Transversal 01

 $Plan N^{\circ}:11$ 

Date:

Septembre 2018

Etudié par :

-M<sup>elle</sup> HAD ZIANE Nacera

-M<sup>elle</sup> FERHAT Dyhia

Dirigé par :

 $-M^r$  MANSOURI .A

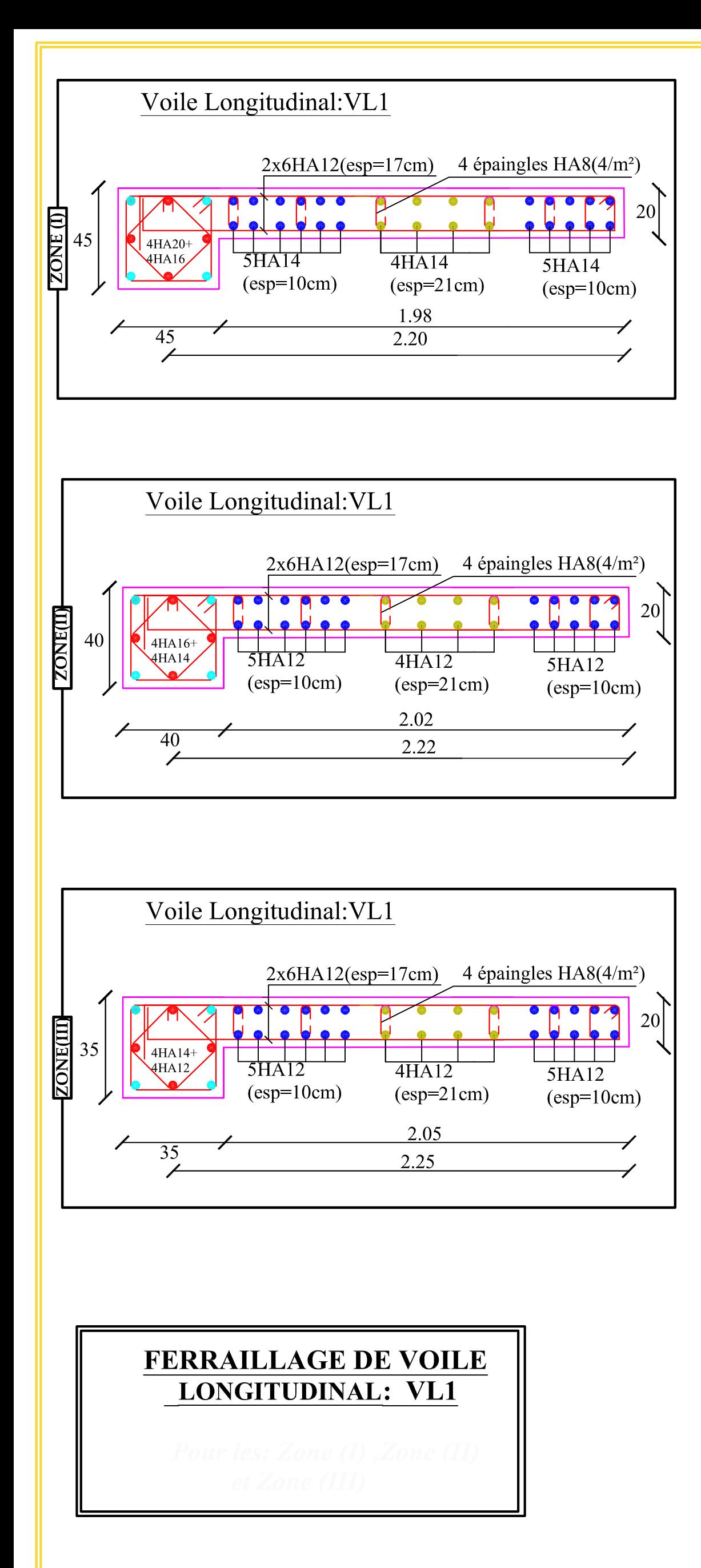

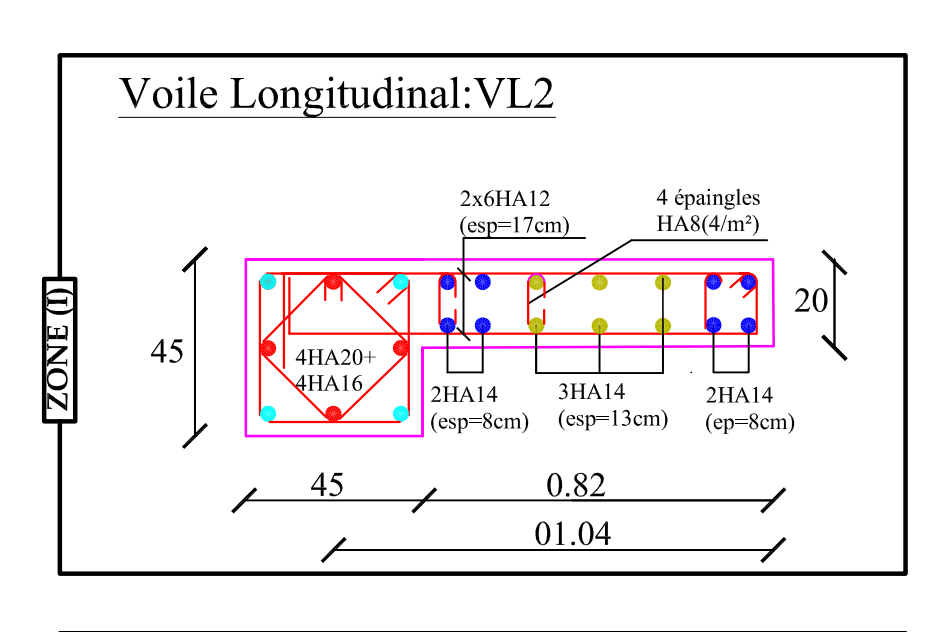

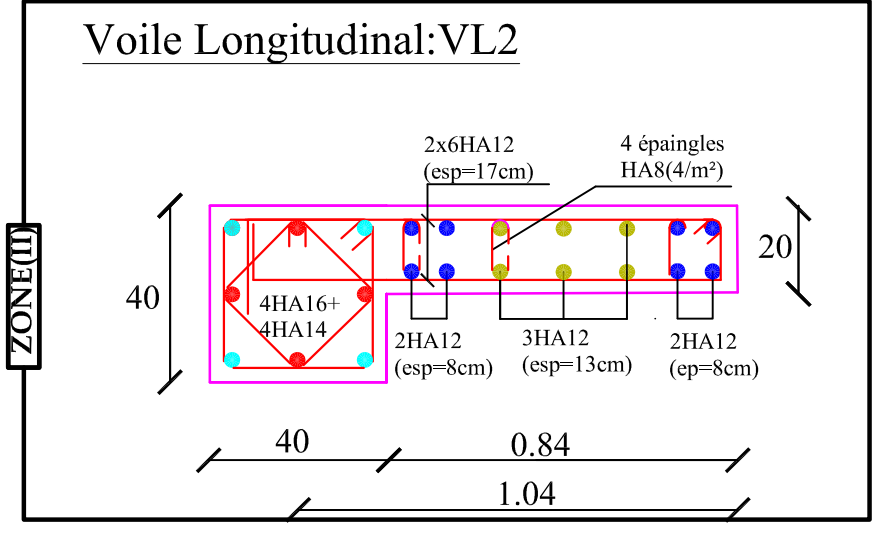

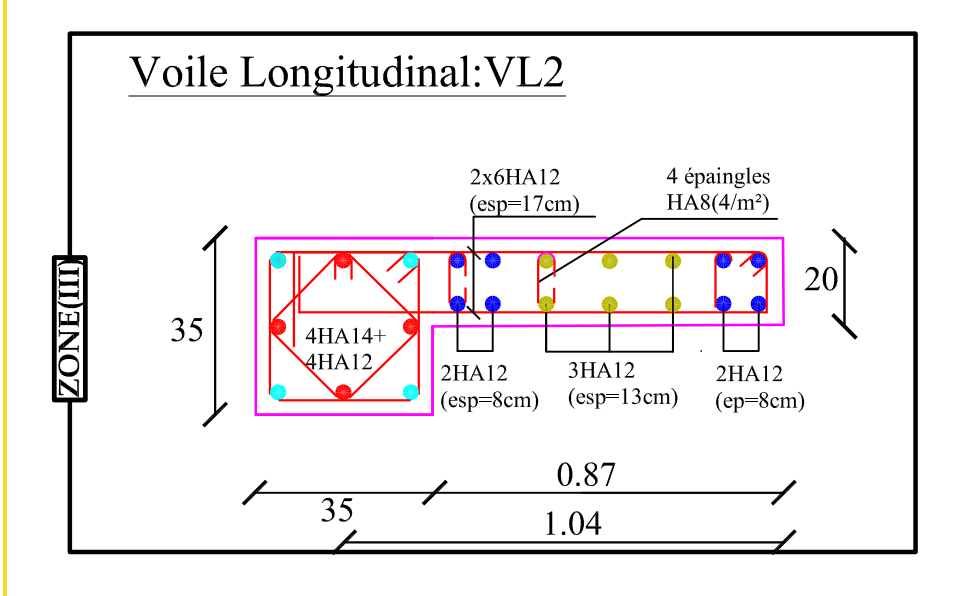

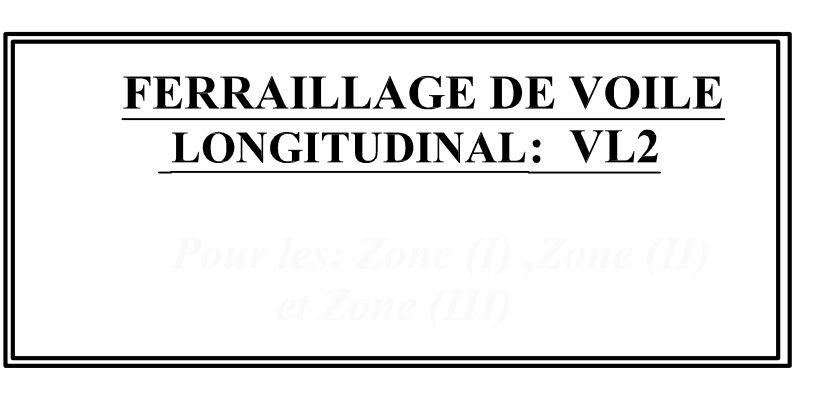

#### REPUBLIQUE ALGERIENNE DEMOCRATIQUE ET POPULAIRE

Faculté De Génie De La Construction Département de Génie Civil

Titre : ferraillage de Voile Plan  $N^{\circ}:13$ 

Longitudinal 1 et 2

Date: Septembre 2018

Dirigé par :

 $-M^r$  MANSOURI .A

Etudié par : -M<sup>elle</sup> HAD ZIANE Nacera

-Melle FERHAT Dyhia

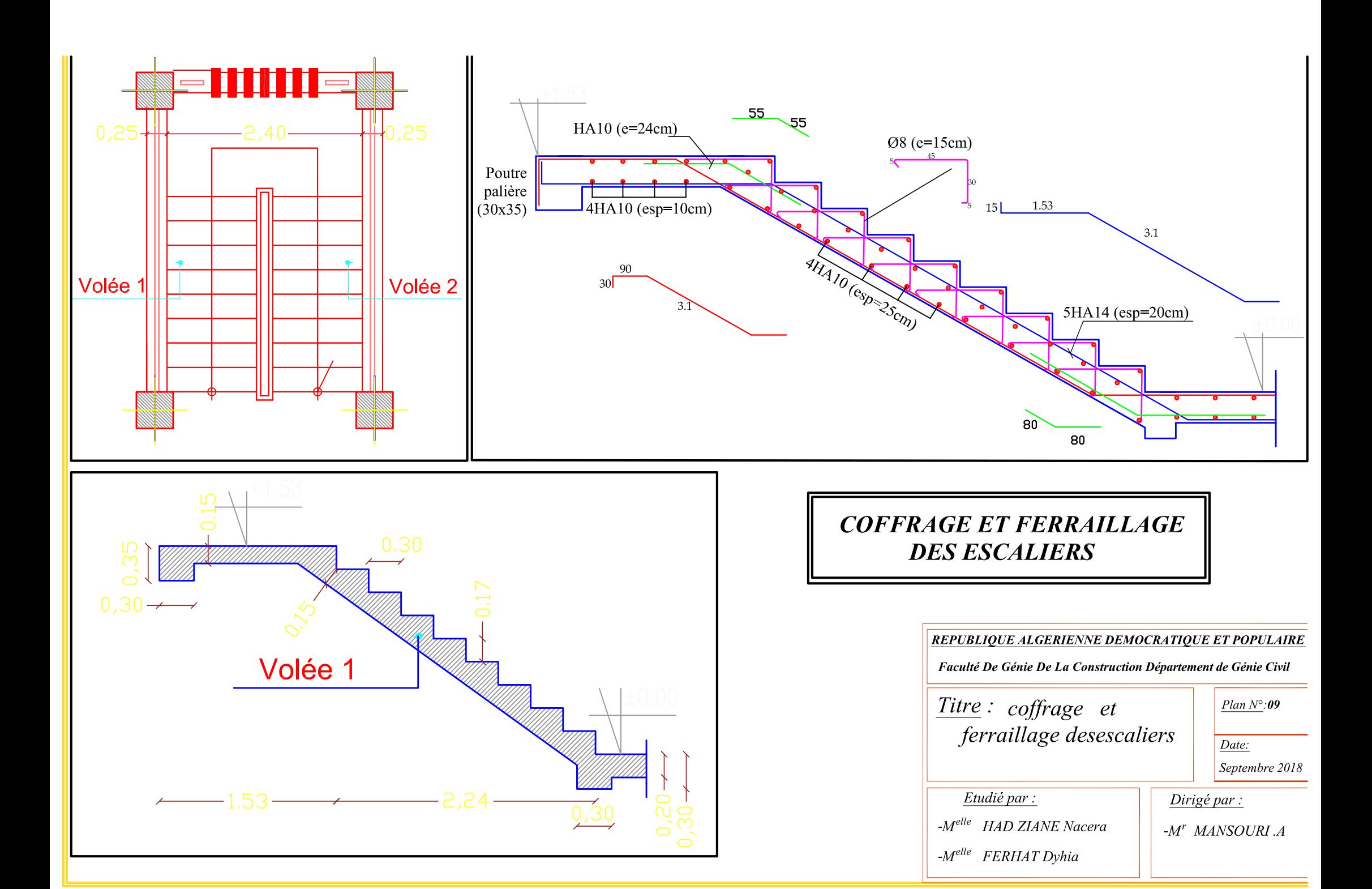

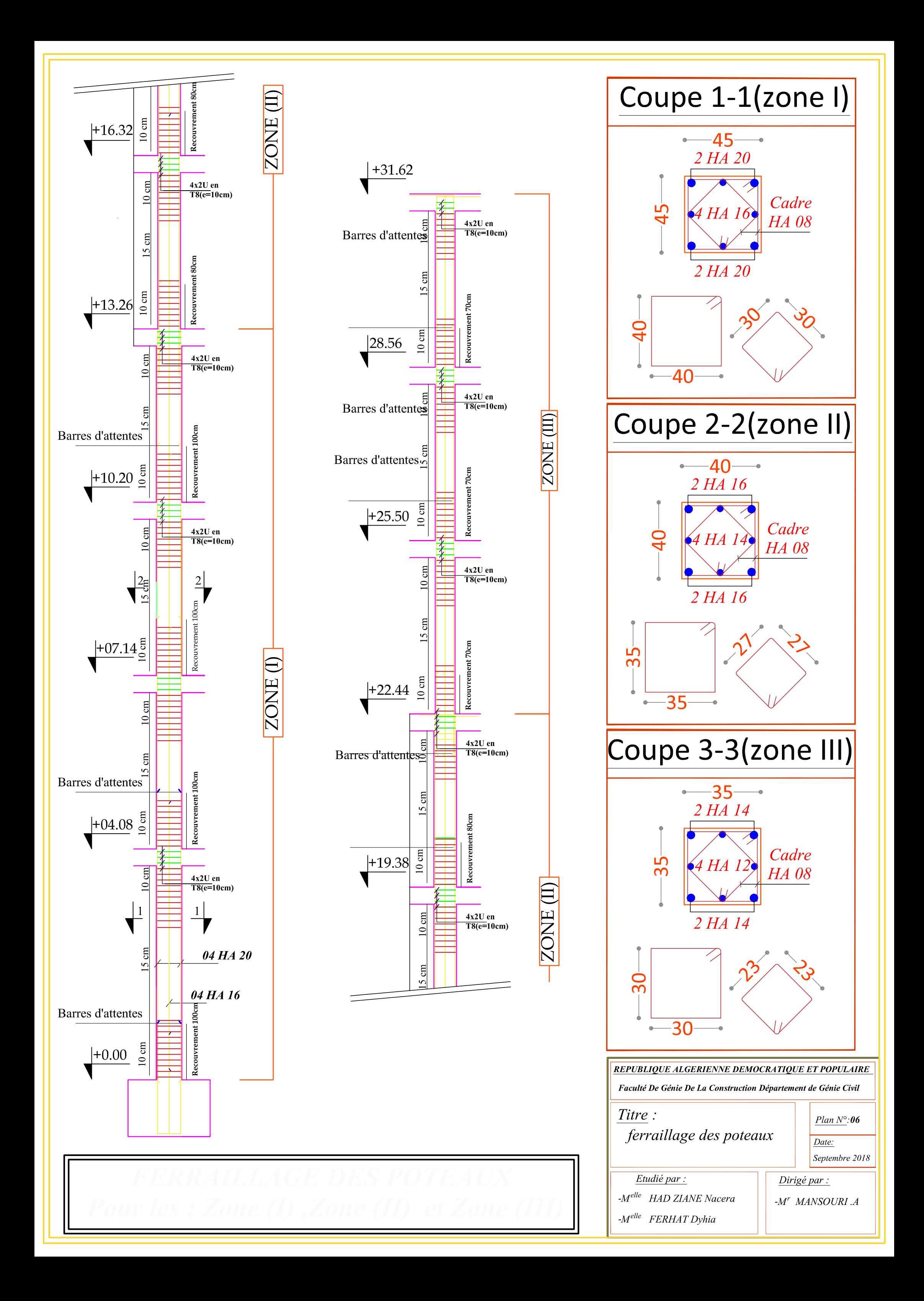
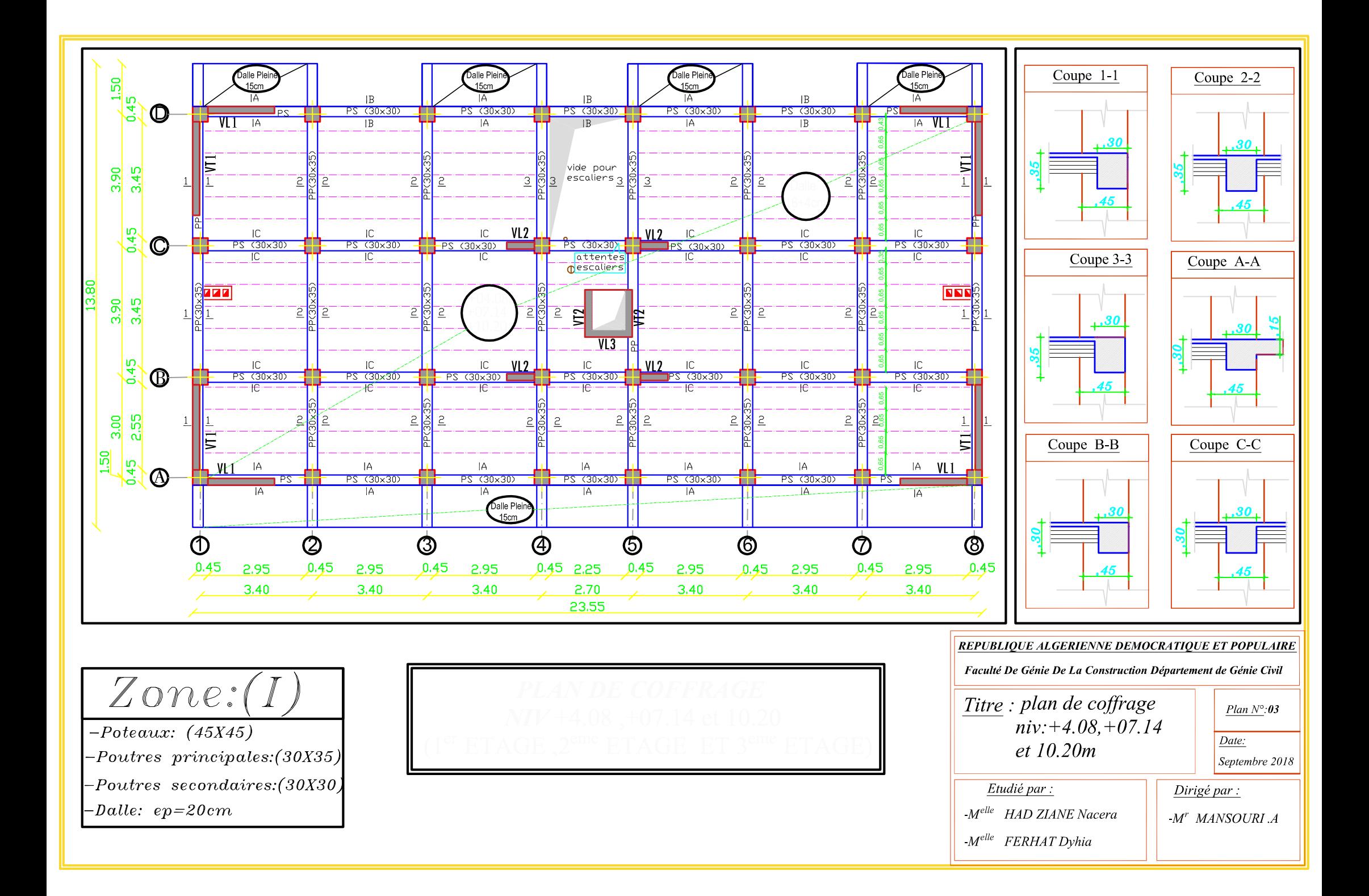

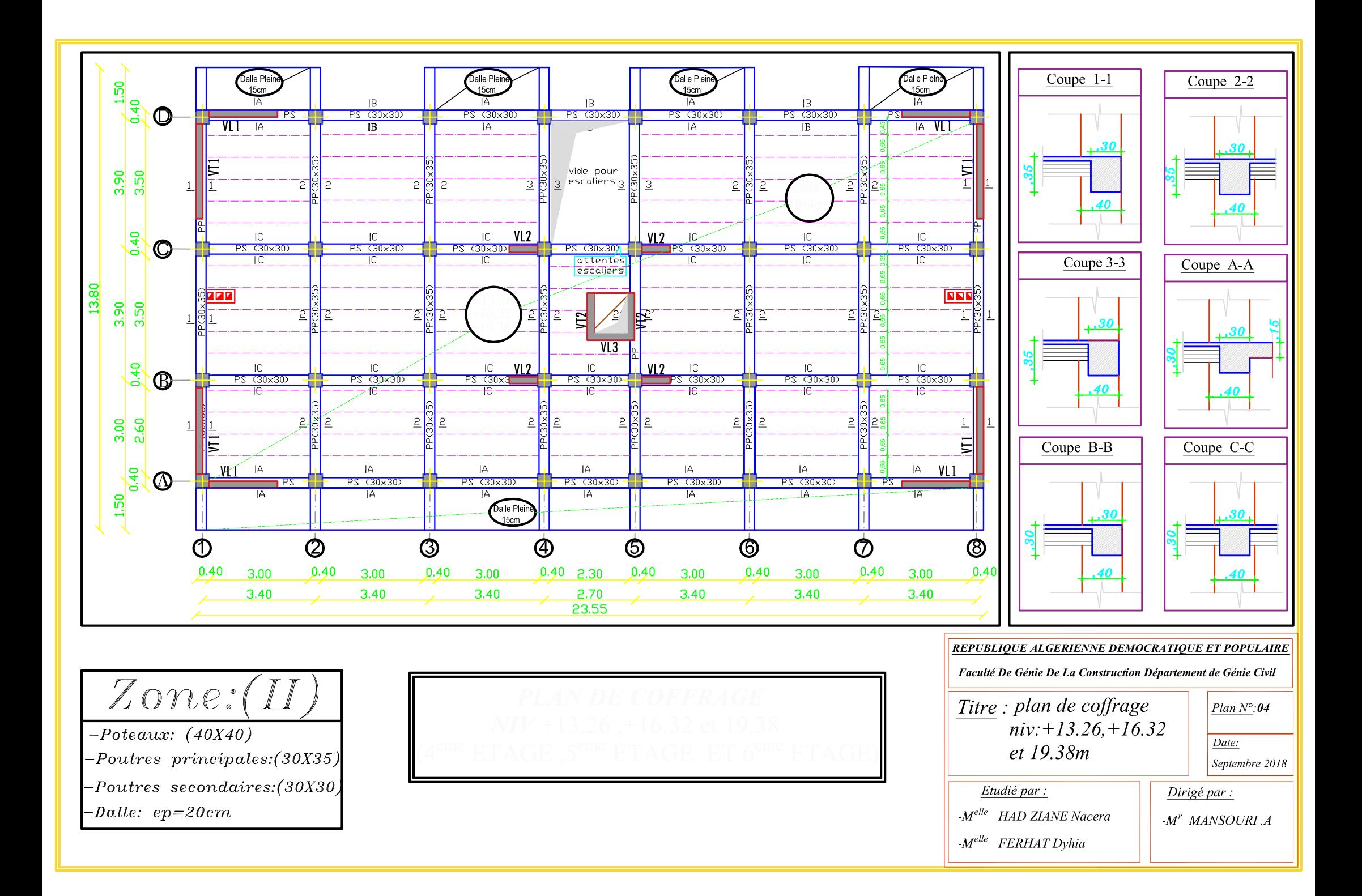

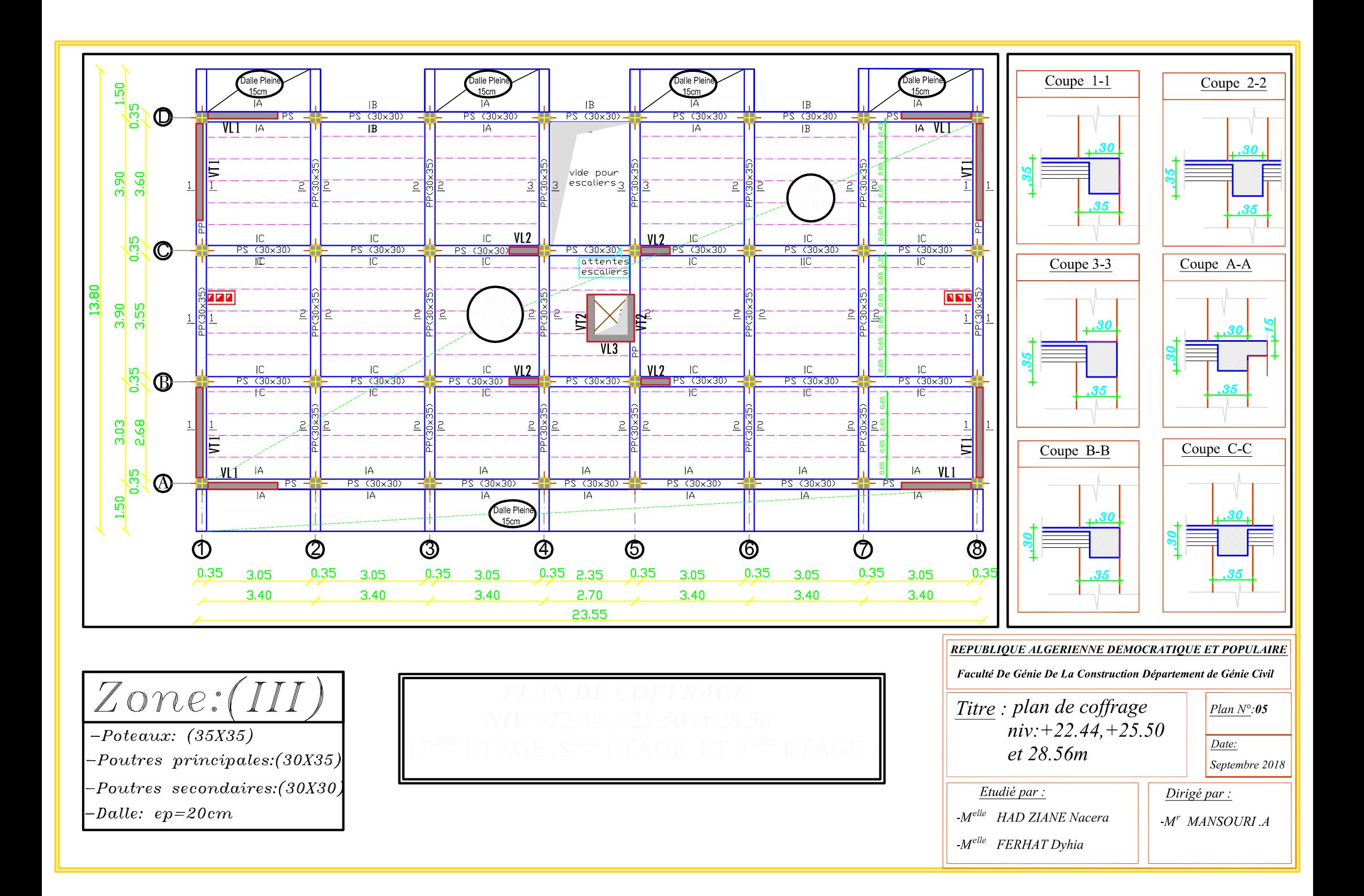

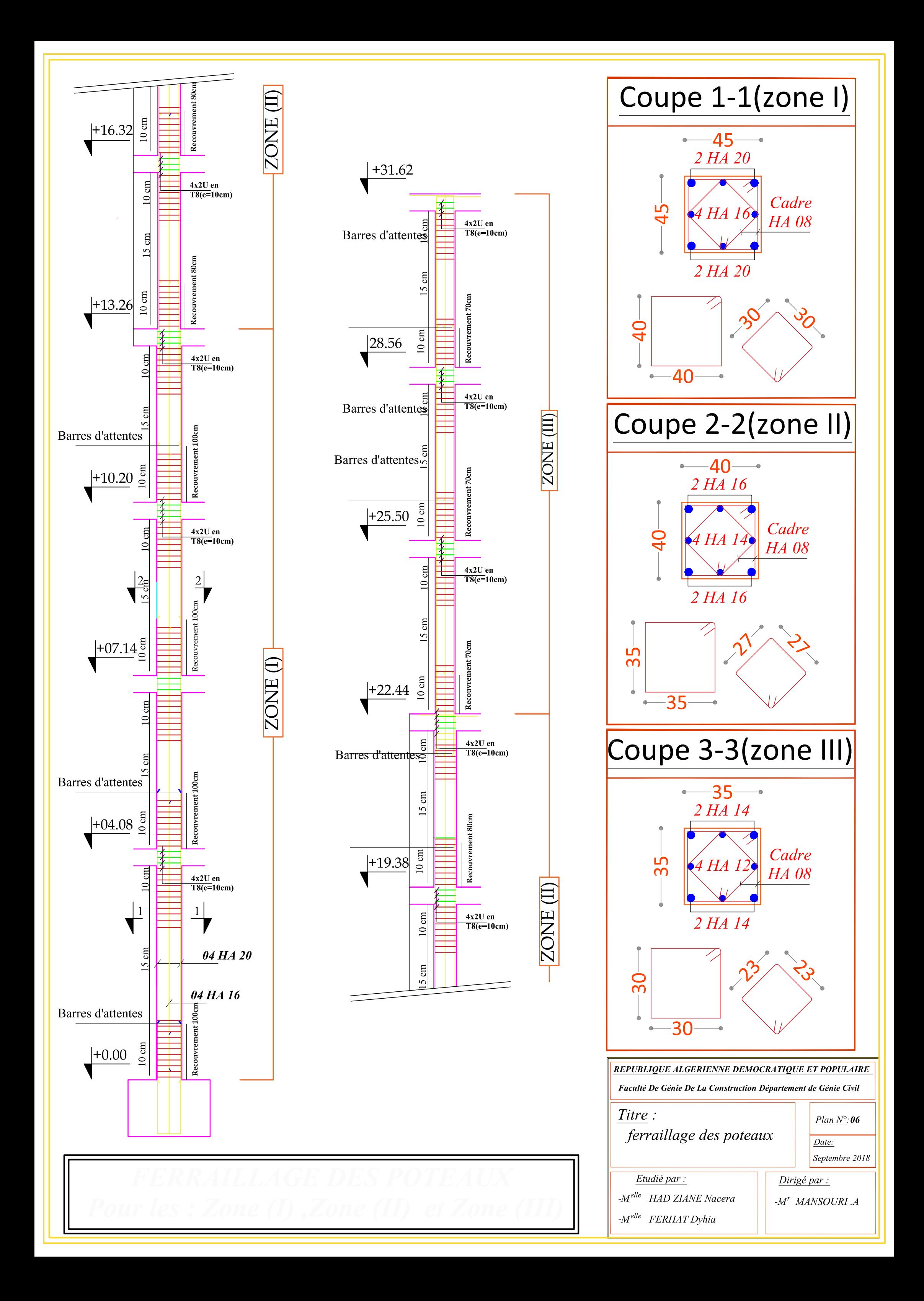

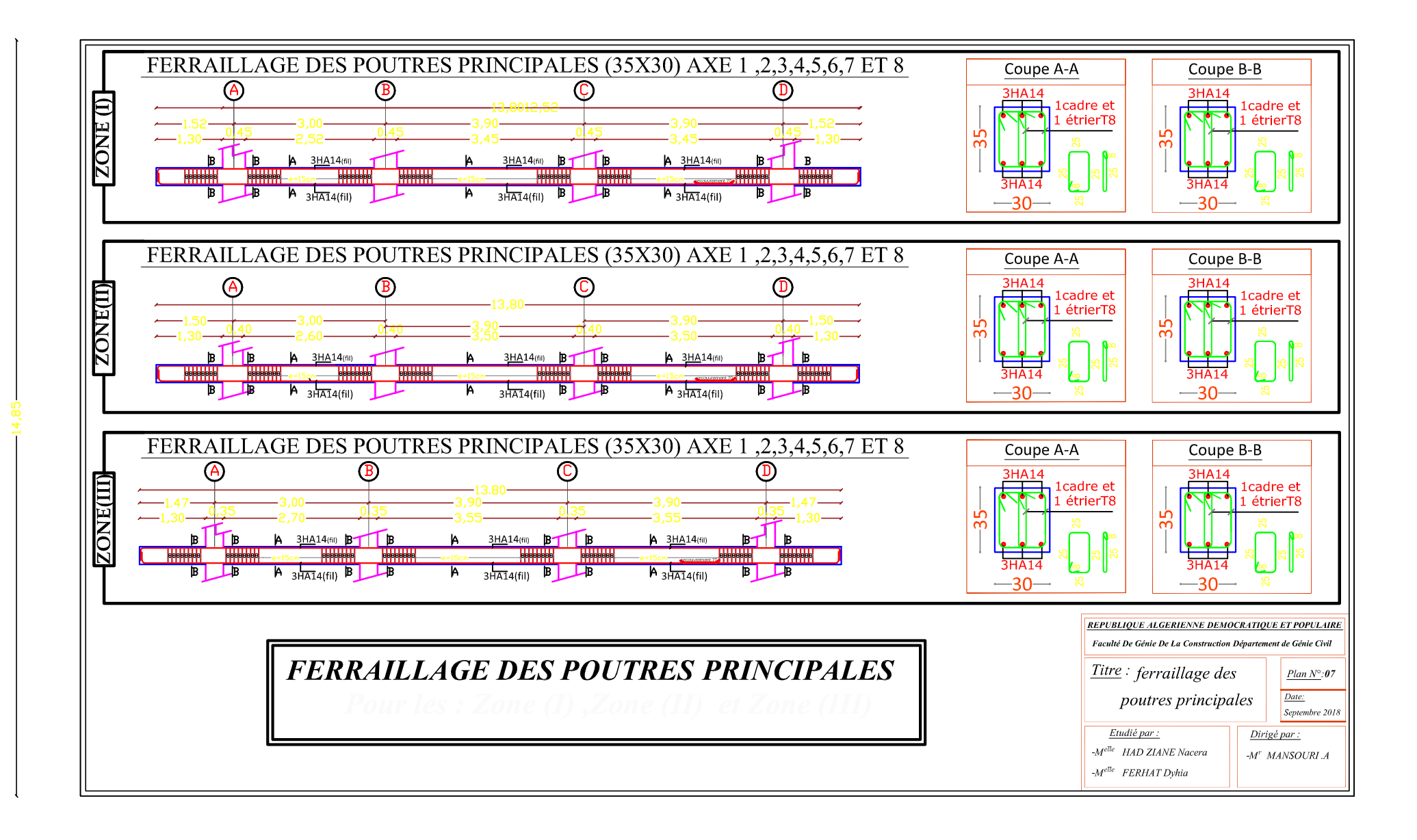

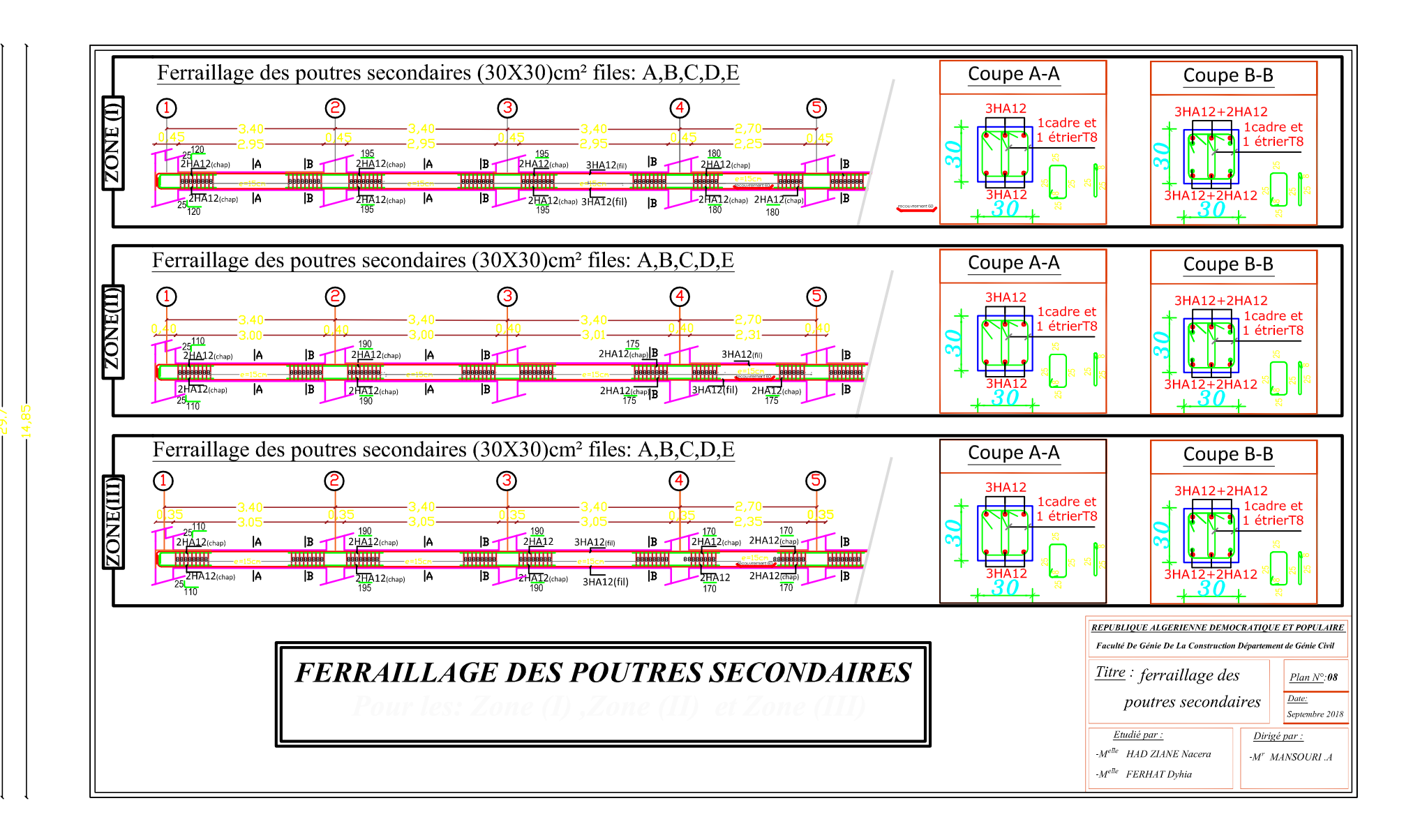

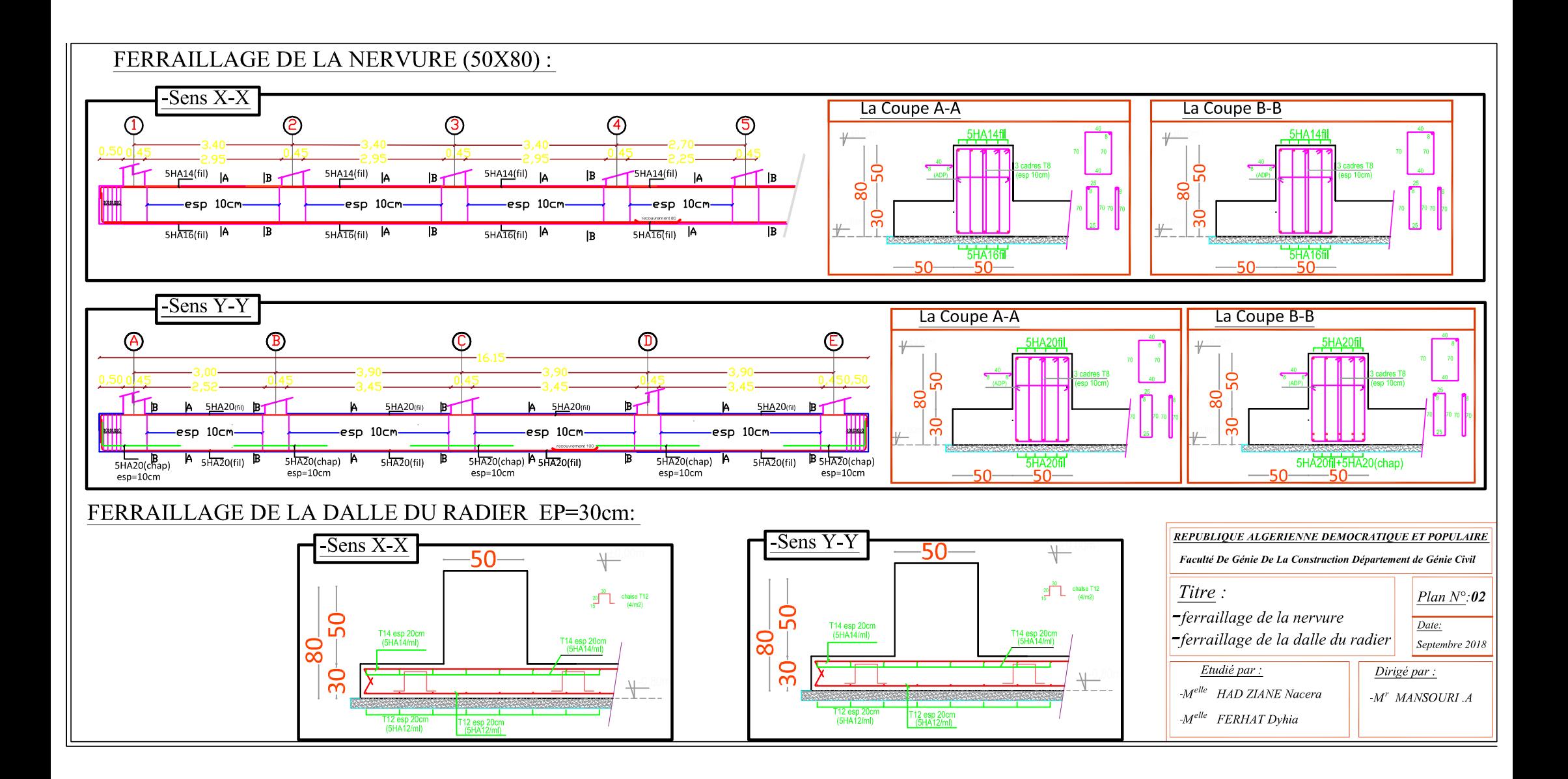

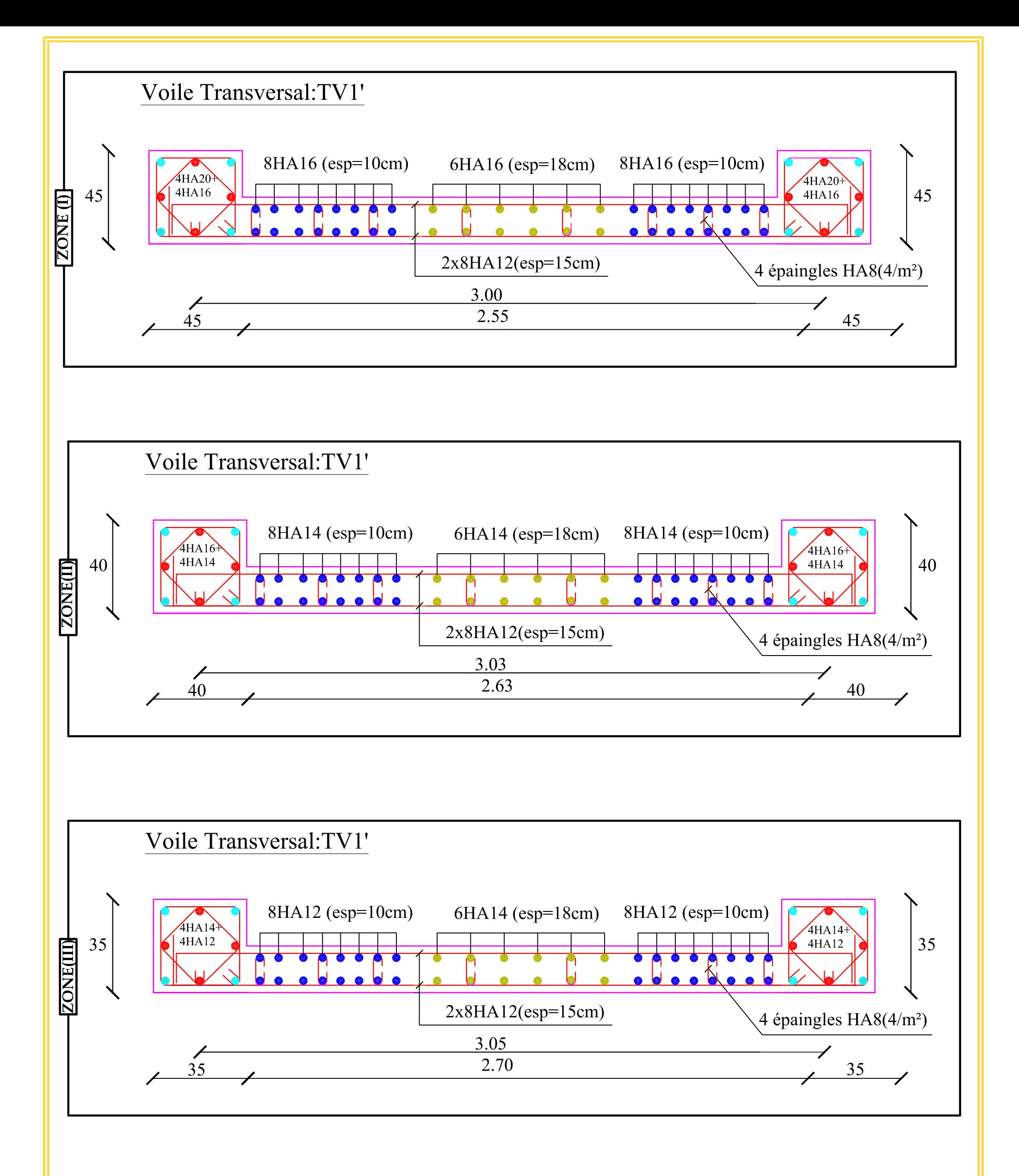

## FERRAILLAGE DE VOILE TRANSVERSAL : TV1'

REPUBLIQUE ALGERIENNE DEMOCRATIQUE ET POPULAIRE

Faculté De Génie De La Construction Département de Génie Civil

Titre : ferraillage de Voile

Transversal 01'

Plan  $N^{\circ}$ :12 Date:

Septembre 2018

Etudié par :

-M<sup>elle</sup> HAD ZIANE Nacera

-M<sup>elle</sup> FERHAT Dyhia

Dirigé par :

 $-M^r$  MANSOURI .A

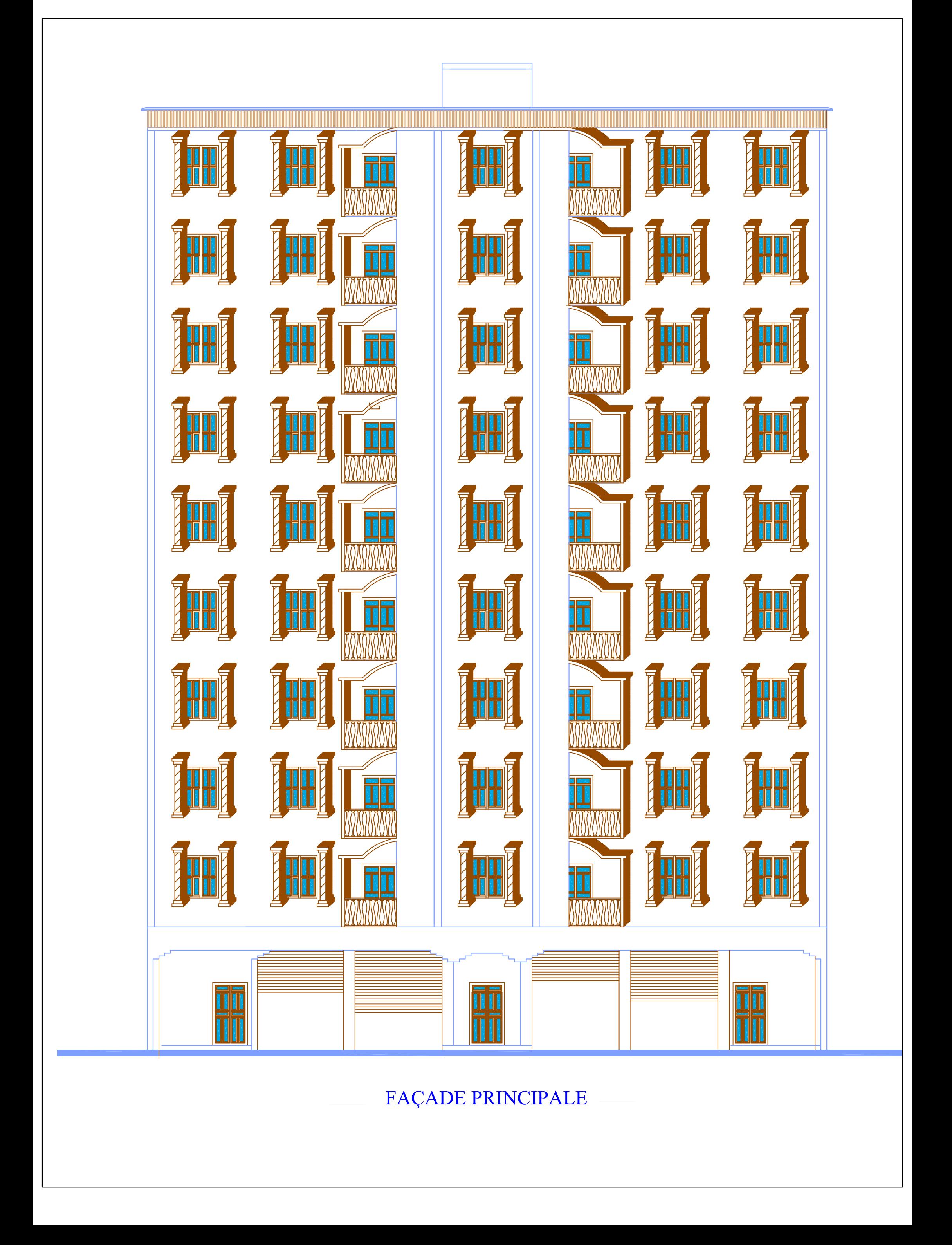

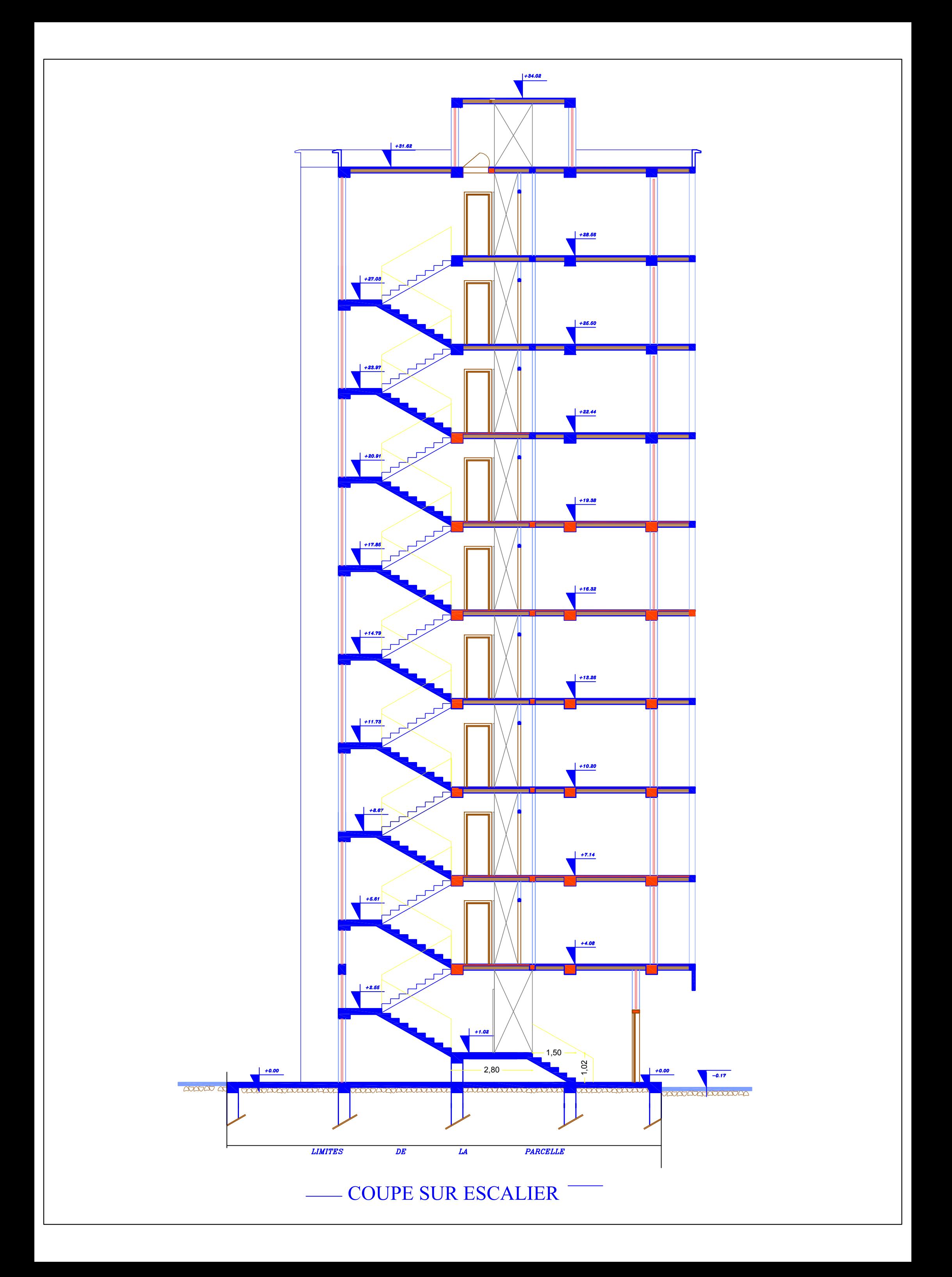

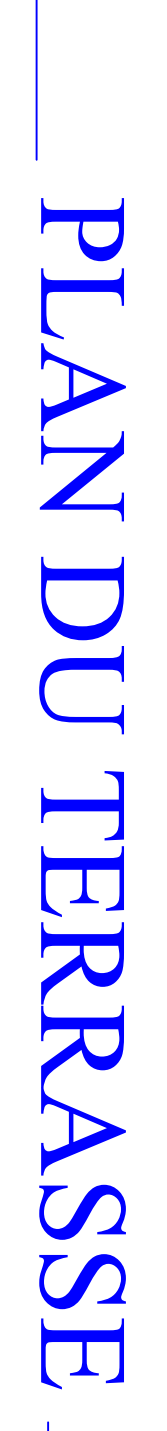

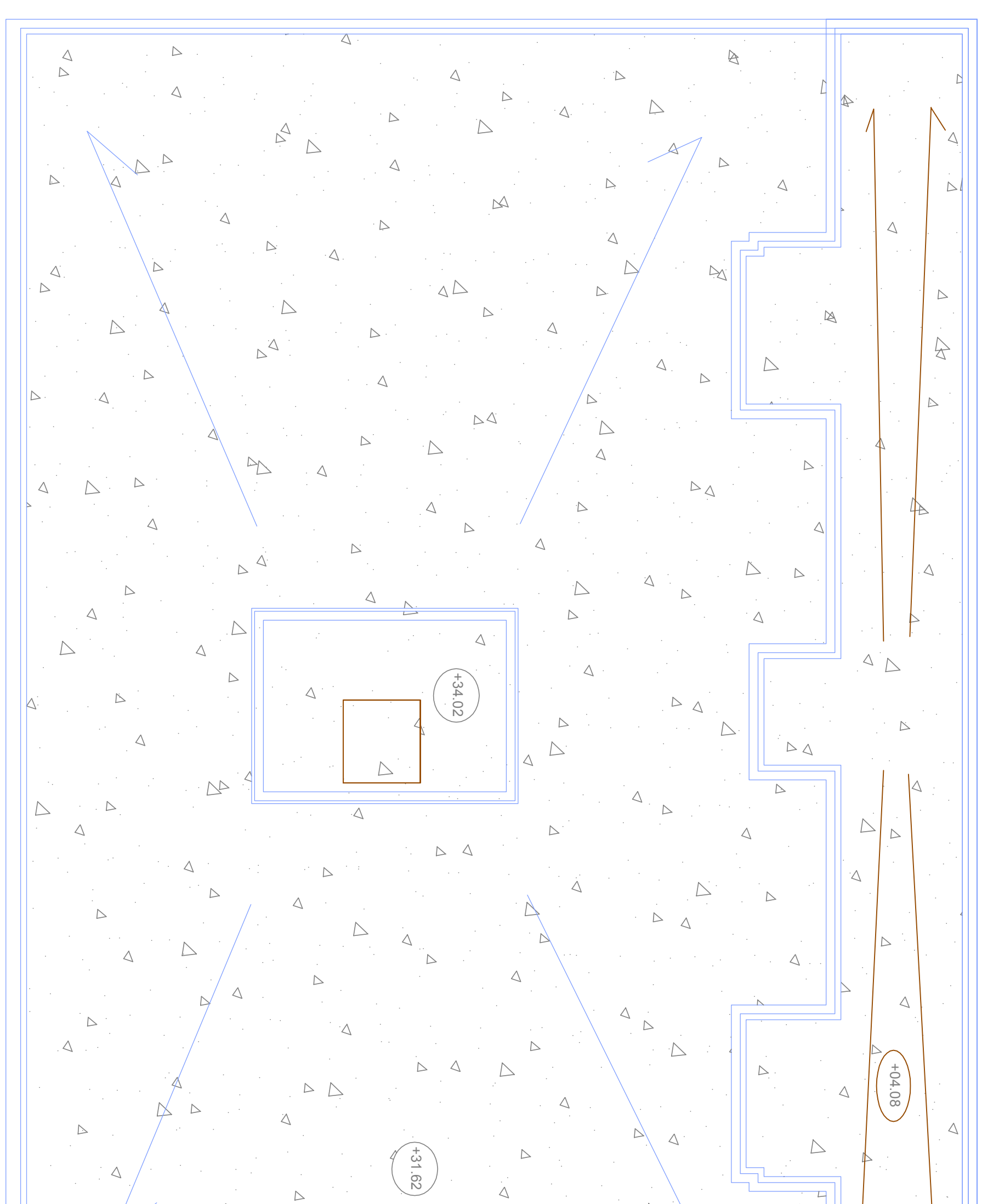

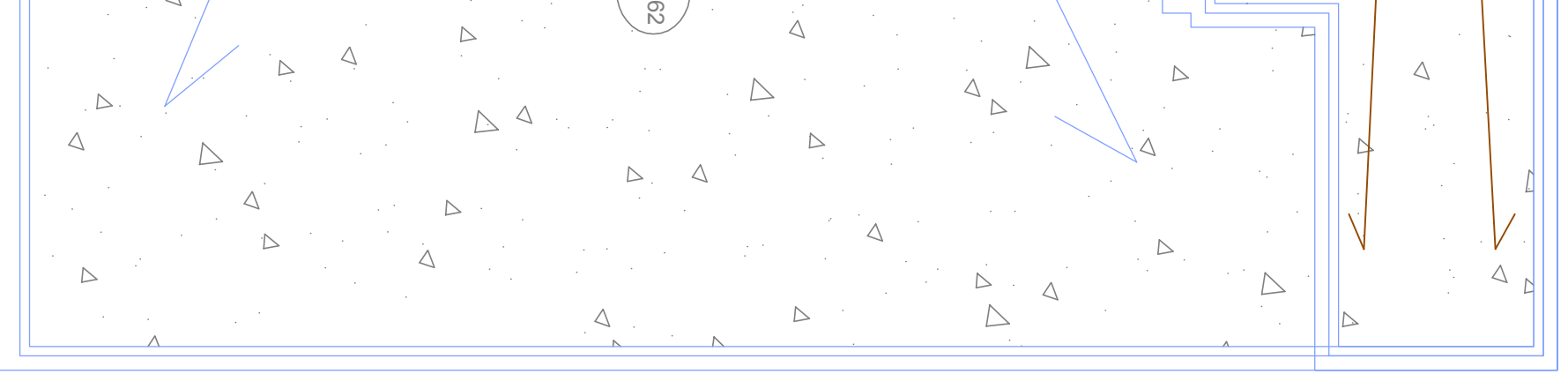

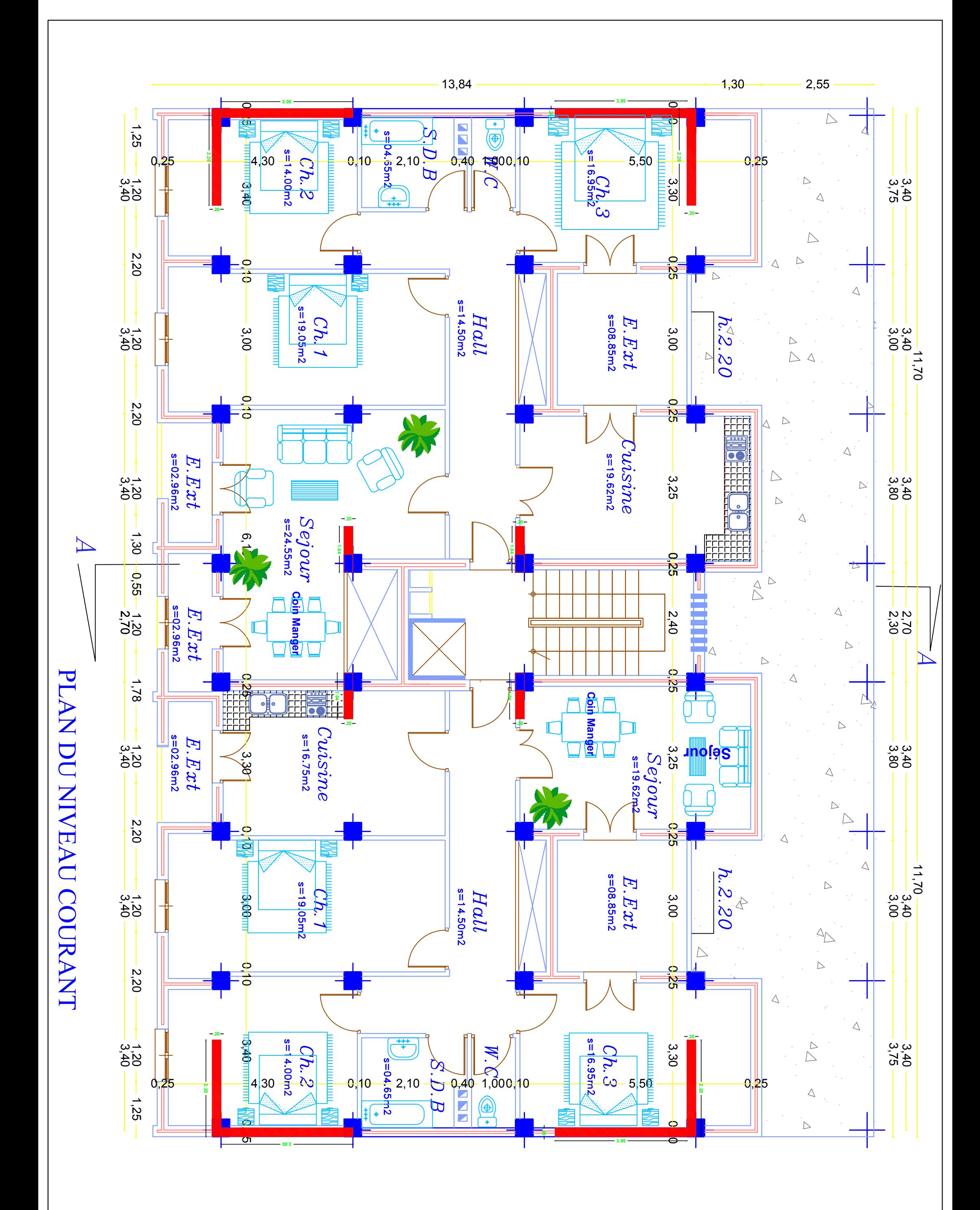

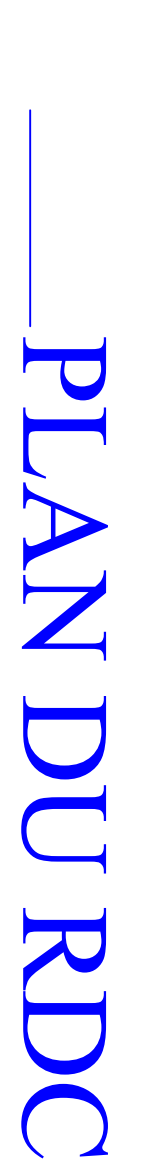

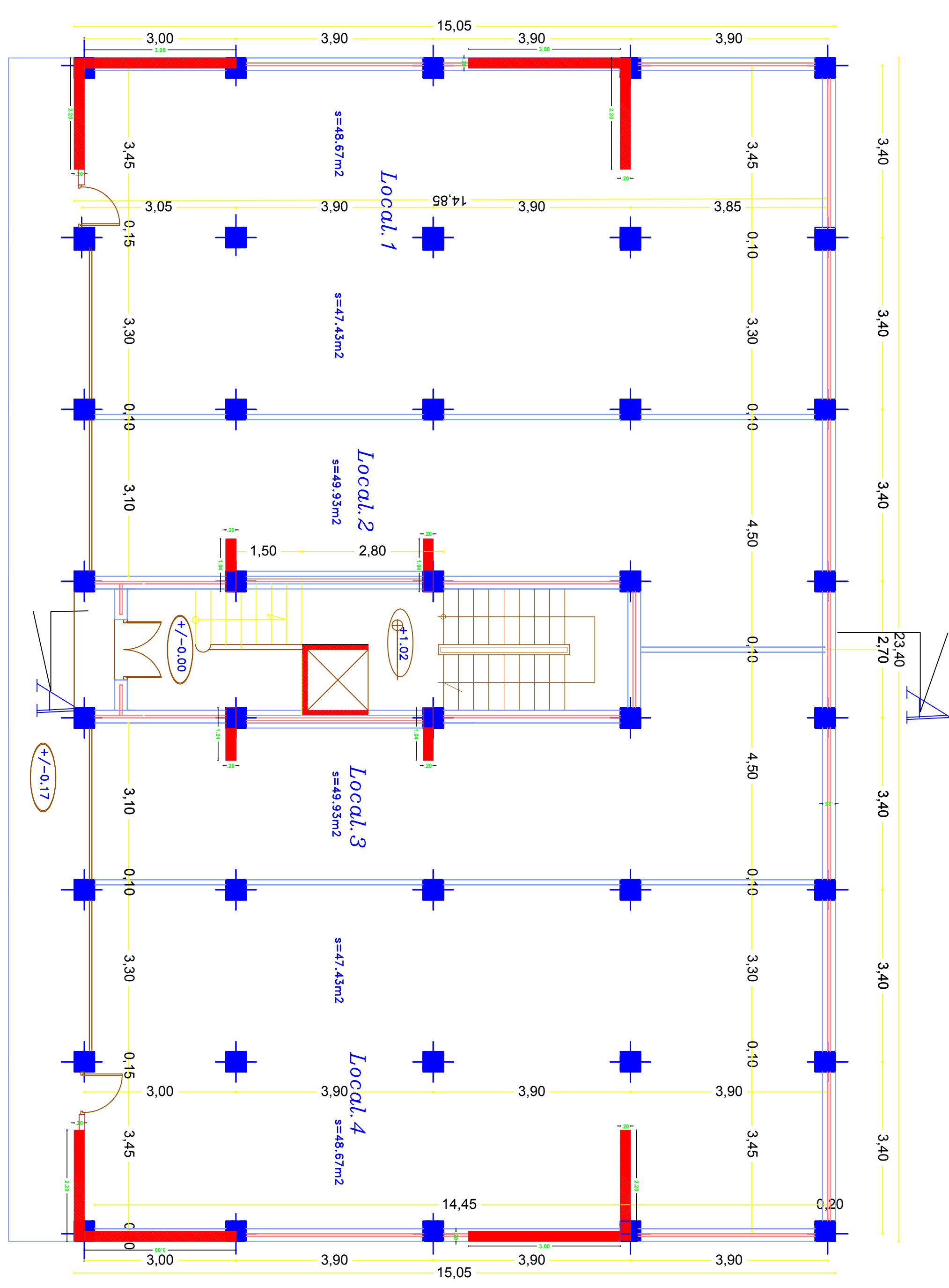